### MAE 5776

# ANÁLISE MULTIVARIADA

Júlia M Pavan Soler [pavan@ime.usp.br](mailto:pavan@ime.usp.br)

1º Sem/2019 - IME

#### Análise Multivariada

 $J$ á vi $\eta_{\rm{O_{S}}_{\rm{c}}}\,$ 

 $Y_{n\times p} = (Y_{ij}) \in \Re^{n\times p}$  $\lambda_{\times p} = \left(Y_{ij}\right) \in \mathfrak{R}$ 

Matriz de Dados: Estatísticas descritivas multivariadas em  $\mathbb{R}^p$ ,  $\mathbb{R}^{p\times p}$  e  $\mathbb{R}^{n\times n}$ Matriz Aleatória: Distribuição Normal Multivariada, Distribuições Amostrais<br>Testes de Hipóteses Multivariades normal Testes de Hipóteses Multivariadas para  $\mu$  e  $\Sigma$ : Caso de Uma, Duas e Muitas Populações N<sub>n</sub> (MANOVA) de Y<sub>nxp</sub> Regiões de Confiança, I.C. Simultâneos, Correções para Múltiplos testes Episóides de Concentração, Boxplot Bivariado, Espaços Duais

Técnicas de Redução de Dimensionalidade:  $\mathfrak{R}^p\rightarrow\,\mathfrak{R}^m;\quad m\leq p$ 

 Caso n>p, observações *iid* (soluções clássicas) Caso n>p, observações estruturadas (correlacionadas) Caso n<< p (Big-p): redução de dimensionalidade, integração e predição Caso n>>p (Big-n):  $\mathfrak{R}^n = \cup_{q=1}^G \mathfrak{R}^{n_q}$ *g*  $\overline{\mathfrak{R}}^n=\cup_{g=1}^G$   $\overline{\mathfrak{R}}$ 

## Redução de Dimensionalidade em  $\mathbb{R}^p$

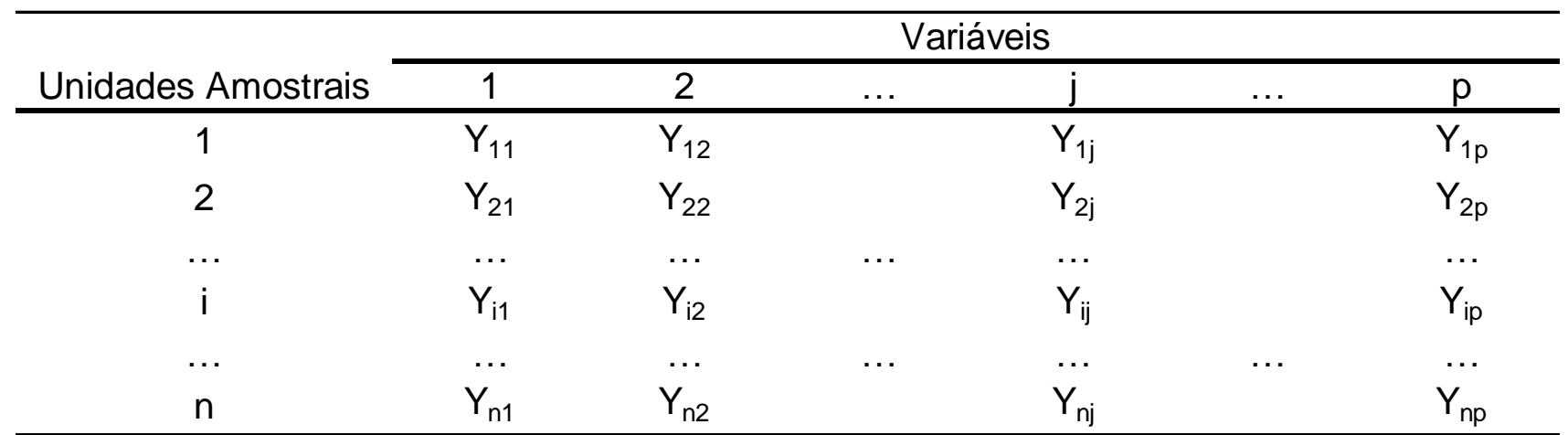

$$
Y_{n \times p}; \quad n > p
$$
\n
$$
Y_{ig_{p \times 1}} \sim (\mu_g; \Sigma_g) \quad \mathfrak{R}^p \to \mathfrak{R}^m, m < p
$$
\nEstrutura dos Dados:

\n
$$
\mu_{g_{p \times 1}}^2 \quad \boxed{\Sigma_{g_{p \times p}}}^2 \quad i = 1
$$
\n
$$
\mu_g = \mu \quad \boxed{\Sigma_g = \Sigma} \quad \text{iid}
$$

Estrutura dos Dados:

$$
\begin{array}{c}\n\overline{\mu_{g_{p\mathfrak{A}}}} \\
\mu_{g} = \mu\n\end{array}
$$

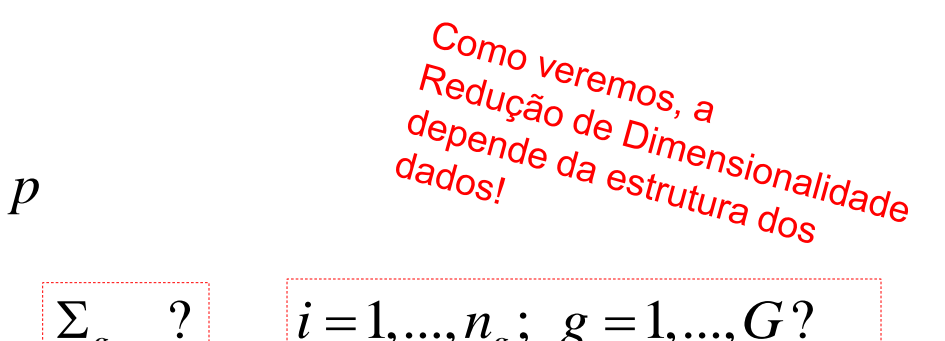

$$
\mu_{g_{p\times 1}}?
$$
\n
$$
\mu_{g_{p\times 1}}?
$$
\n
$$
\sum_{g} \sum_{p\times p} ?
$$
\n
$$
i = 1, ..., n_g; \ g = 1, ..., G?
$$
\n
$$
i_{g} = \mu
$$
\n
$$
\sum_{g} = \sum
$$
\n
$$
iid
$$

# Redução de Dimensionalidade em  $\mathfrak{R}^p$ Quociente de Rayleigh

Seja M uma matriz simétrica em  $\mathfrak{R}^{p\times p}$ , com autovalores  $\lambda_1 \geq \lambda_2 \geq ... \lambda_p$  e os correspondentes autovetores V<sub>1</sub>, V<sub>2</sub>,..., V<sub>p</sub>. Então:

$$
\max_{\|a\|=1} a'Ma = \max_{a \neq 0} \frac{a'Ma}{a'a} = \lambda_1; \quad a = V_1 \in \mathbb{R}^p
$$
  

$$
\min_{\|a\|=1} a'Ma = \min_{a \neq 0} \frac{a'Ma}{a'a} = \lambda_p; \quad a = V_p \in \mathbb{R}^p
$$

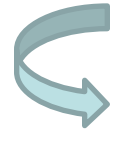

Muitos problemas de redução de dimensionalidade recaem na otimização de formas quadráticas (em  $\mathfrak{R}^{p\times p}$  ) cuja solução está na teoria de decomposição espectral de matrizes simétricas. otimização de formas quadráticas (em  $\mathbb{R}^{p\times p}$ ) cuja solução está<br>na teoria de decomposição espectral de matrizes simétricas.<br>Veremos algumas destas soluções no espaço Dual:  $\mathbb{R}^{p\times p};~\mathbb{R}^{n\times n};~\mathbb{R}^{n\times p}$ 

#### Ténicas Multivariadas de Redução de Dimensionalidade

Como obter vetores reducionistas de dados?

Estrutura dos Dados<br>Objetivo da análidos Objetivo da Bados<br>es (e Restrições de <sup>R</sup>estrições<br>carte Restrições de Sant

- **•** Análise de Componentes Principais:  $Y_{n\times p}\rightrightarrows \mathfrak{R}^{p\times p}$  $\lambda_{\times p} \Longrightarrow \Re^{p \times p}$
- **E**scalonamento Multidimensional:  $(\mathbb{R}^{n \times n})$
- Escalonamento Multidimensional:  $(\mathfrak{R}^{n \times n})$ <br>- Análise de Correspondência:  $Y^{l \times J} \Rightarrow [0,1]^{(I-1) \times (J-1)}$ ;  $D^{(I-1) \times (I-1)}$ ;  $D^{(J-1) \times (J-1)}$
- Análise Fatorial:  $Y_{n\times p} \Longrightarrow \Re^{p\times p}$  $\lambda_{\times p} \Longrightarrow \Re^{p \times p}$
- **•** Análise Discriminante  $Y_{n \times (p+1)} \Rightarrow \Re^{p \times p}$  $\chi_{(p+1)} \Rightarrow \Re^{p \times p}$
- **•** Análise de Agrupamento:  $Y_{n\times p} \Longrightarrow \Re^{n\times n}$  $\lambda_{\times p} \Longrightarrow \mathfrak{R}^{n \times n}$
- Análise de Correlação Canônica:  $Y_{n\times (p+q)} \Rightarrow \Re^{p\times q}(\Re^{p\times p}, \Re^{q\times q})$  $\begin{equation*} \begin{split} \mathbb{R}^{p \times q} \longrightarrow \mathfrak{R}^{p \times q}(\mathfrak{R}^{p \times p}, \mathfrak{R}^{q \times q}) \end{split} \end{equation*}$
- $\checkmark$  MANOVA:  $Y_{n\times p} \Rightarrow \Re^{p\times p}$  $\lambda_{\times p} \Longrightarrow \Re^{p \times p}$

Análise Clássica

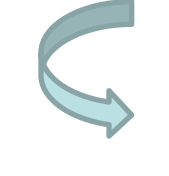

*n > p Observações iid (respostas quantitativas)*

(Pearson, 1901)

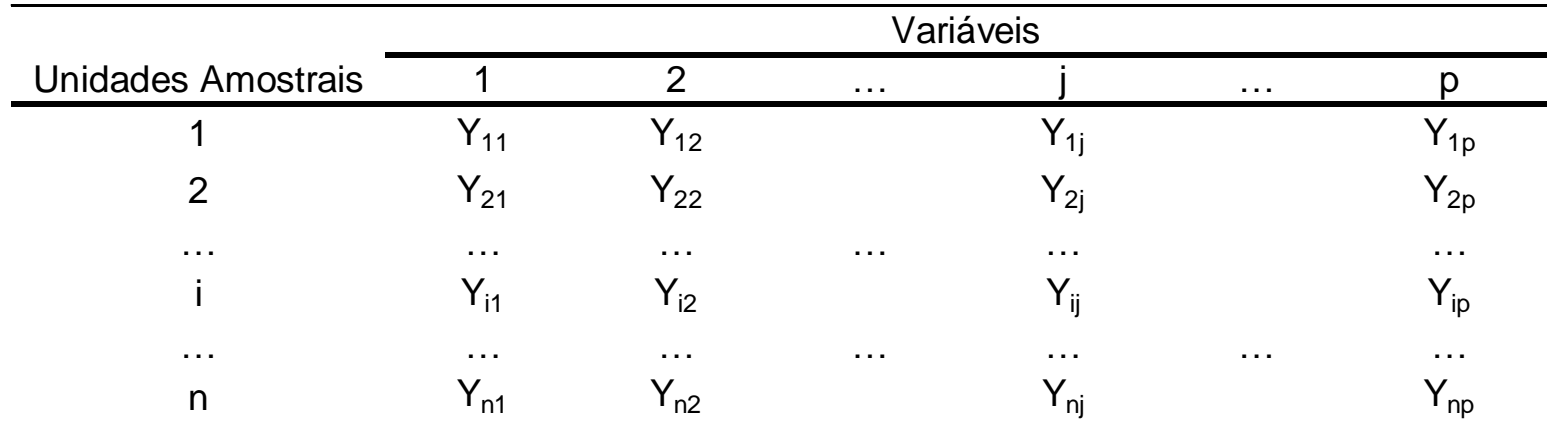

$$
Y_{n\times p}; \quad n > p \Longrightarrow \boxed{Y_{i_{p\times 1}}}^{\text{iid}} \sim (\mu; \Sigma)
$$

- A variável Y<sub>i</sub> pode ser eliminada da análise?
- Como as variáveis podem ser ordenadas segundo sua "importância" na análise?

Considerar a estrutura de  $\Sigma$ 

 $\mu' = (5,5)$   $\Sigma = \begin{pmatrix} 2 & 0 \\ 0 & 2 \end{pmatrix}$ 

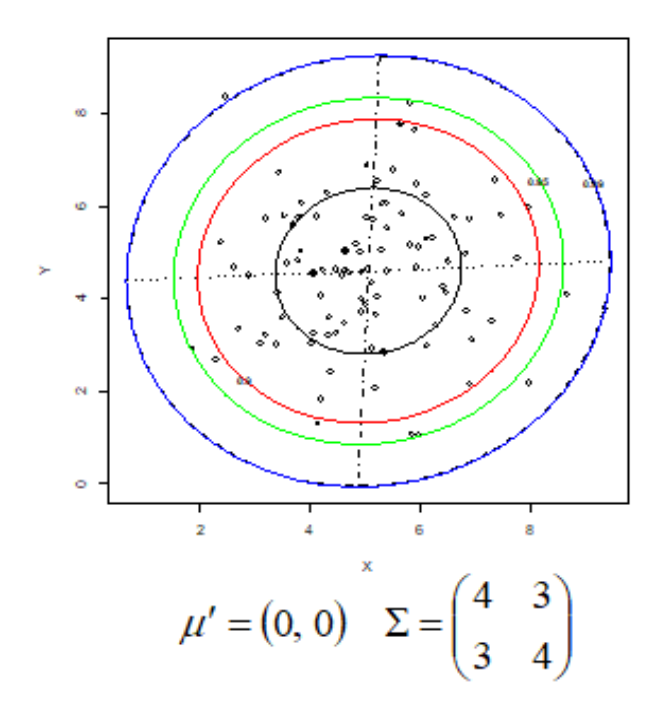

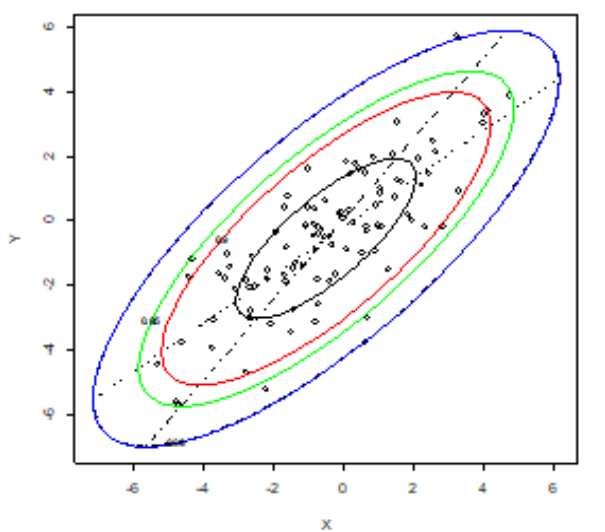

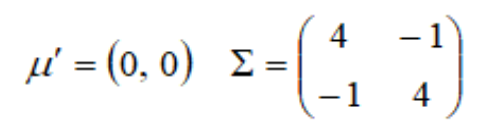

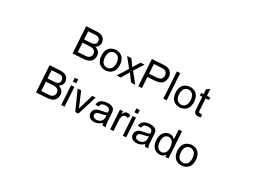

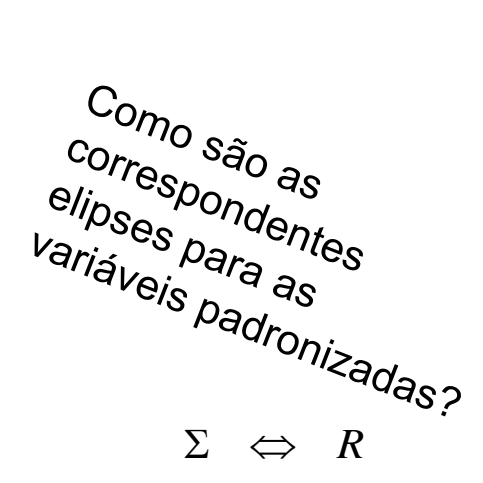

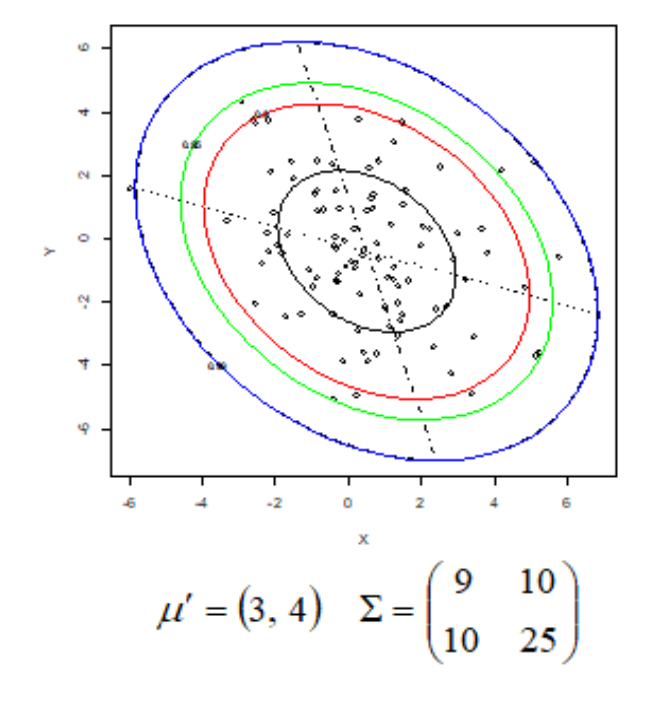

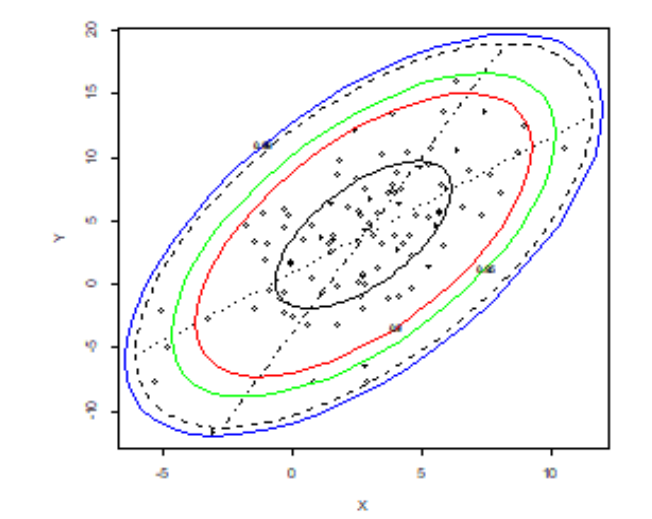

# Análise de Componentes Principais Estruturas de  $\Sigma$  e R

Como proceder com a redução de dimensionalidade nos seguintes casos?

 0 0 0 1 ... ... ... ... 0 1 ... 0 1 0 ... 0 ; 0 0 0 ... 0 ... ... 0 ... 0 0 ... 0 1 2 2 1 1 1 *R p p* 2 2 2 2 2 2 2 2 2 2 2 ... 1 ... ... 1 ... ; 1 1 1 ... 0 ... ... ... ... ... ... ... ... 1 *R I p p p* ... 1 ~ ... ... 1 ... 1 ... ; ... ~ ... ... ... ... 2 1 2 <sup>1</sup> 3 2 2 <sup>2</sup> 1 1 1 2 <sup>1</sup> 3 *p p p p p p R* 

 $\alpha$ 

Não há como reduzir a dimensionalidade de espaços formados por variáveis não correlacionadas e homocedásticas

Correlação uniforme. Se  $\rho$  for alto, um único CP deve explicar bem a (co)variância dos dados e ele é uma média ponderada que atribui pesos iguais à todas as variáveis.

## Análise de Componentes Principais Motivação

 $Y_{100\times7}$ 

Arquivo HATCO (Hair et al., 2005)

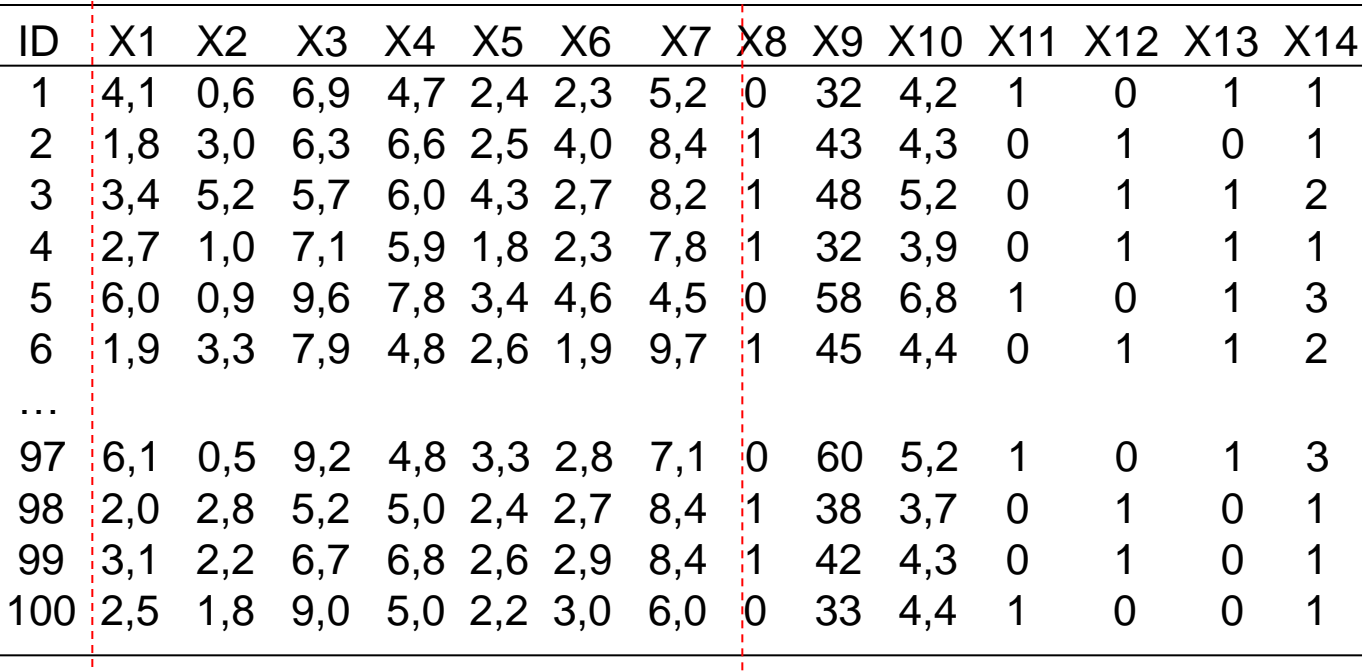

#### Análise de Componentes Principais Motivação

Arquivo HATCO (Hair et al., 2005)

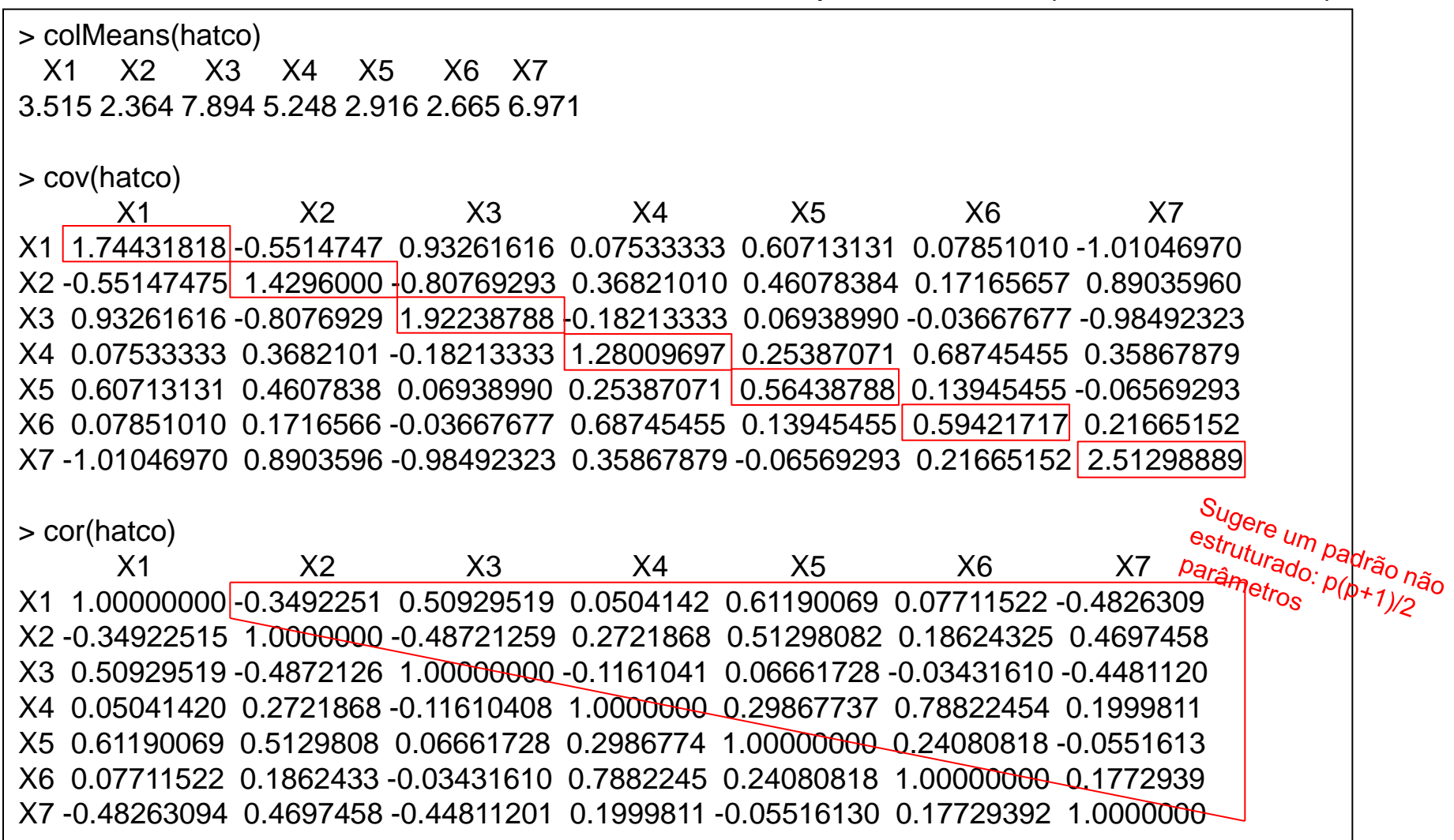

# Análise de Componentes Principais Motivação

Cães pré-históricos da Tailândia (Manly, 2005).

 $Y_{7\times 6}$ 

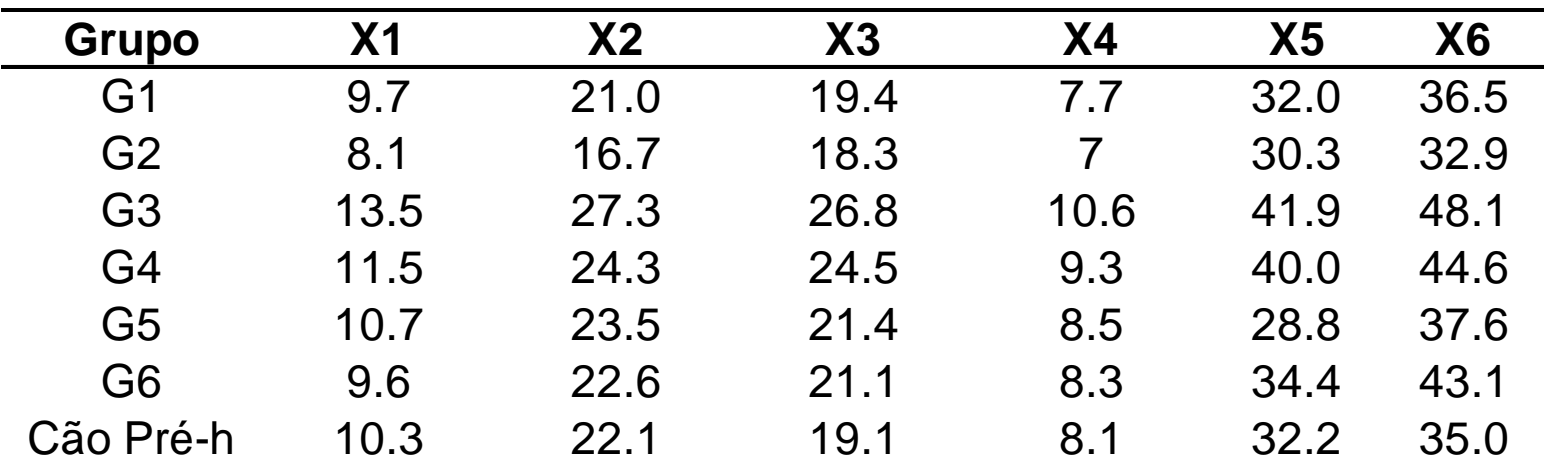

#### Dados dos Cães Pré-históricos

> colMeans(caes)

 X1 X2 X3 X4 X5 X6 10.48571 22.50000 21.51429 8.50000 34.22857 39.68571

> cov(caes)

 X1 X2 X3 X4 X5 X6 X1 2.881429 5.251667 4.846905 1.933333 6.527143 7.739762 X2 5.251667 10.556667 8.895000 3.593333 11.456667 15.583333 X3 4.846905 8.895000 9.611429 3.508333 13.427857 16.305238 X4 1.933333 3.593333 3.508333 1.356667 4.863333 5.920000 X5 6.527143 11.456667 13.427857 4.863333 24.362381 24.680476 X6 7.739762 15.583333 16.305238 5.920000 24.680476 31.518095

> cor(caes)

X1 X2 X3 X4 X5 X6 X1 1.0000000 0.9522036 0.9210148 0.9778365 0.7790392 0.8121639 X2 0.9522036 1.0000000 0.8830567 0.9495056 0.7143894 0.8543129 X3 0.9210148 0.8830567 1.0000000 0.9715615 0.8775116 0.9368136 X4 0.9778365 0.9495056 0.9715615 1.0000000 0.8459362 0.9053263 X5 0.7790392 0.7143894 0.8775116 0.8459362 1.0000000 0.8906636 X6 0.8121639 0.8543129 0.9368136 0.9053263 0.8906636 1.0000000

 $D_{\Omega}$ 

............................

$$
Y_i \in \mathbb{R}^p \longrightarrow Z_i = A_{p \times p} Y_{i_{p \times l}} \in \mathbb{R}^p
$$
  
\n
$$
Cov(Y_i) = \sum_{p \times p} Cov(Z_i) = \Lambda = Diag(\lambda_i)
$$
  
\n
$$
tr \Sigma = tr\Lambda
$$
 Transformação que preserva a  
\nvariable total  
\n
$$
|\Sigma - \lambda I_p| = 0; \sum P_j = \lambda_j P_j \sum = P\Lambda P' ; PP' = P'P = I \Lambda = diag(\lambda_j)
$$
  
\n
$$
tr \Sigma = tr (P\Lambda P') = \sum_{j=1}^p \lambda_j P_j' P_j = \sum_{j=1}^p \lambda_j = tr\Lambda \longrightarrow A = P'; Z_{ij} = P'_j Y_{i_{p \times l}} \in \mathbb{R}
$$
  
\nApproximação para Σ (ε θPPP) em ΩP<sup>m</sup>m (p < m)  
\n
$$
\sum = \sum_{j=1}^p \lambda_j P_j P_j' \approx \sum_{j=1}^m \lambda_j P_j P_j';
$$
\n
$$
Var(a^{\gamma\gamma})
$$
  
\n
$$
arg max_{\parallel e \parallel = 1} \frac{a^{-\sum a}{a-a} = P_1; max_{\parallel P_j} \frac{P'_i \Sigma P_l}{P'_i P_l} = \lambda_i; \lambda_i \ge \lambda_i \ge \dots \ge \lambda_m \ge ... \ge \lambda_p
$$
  
\n
$$
Y_i \in \mathbb{R}^p \rightarrow Z_i = P'_{m \times p} Y_{i_{p \times l}} \in \mathbb{R}^m \Rightarrow Z_{ki} = P'_k Y_{p \times l}; Var(Z_{ki}) = \lambda_k
$$

Técnica de Redução Linear de Dimensionalidade de Variáveis

$$
(y - \overline{y})' \Sigma^{-1} (y - \overline{y}) = c^2 \text{ define}
$$

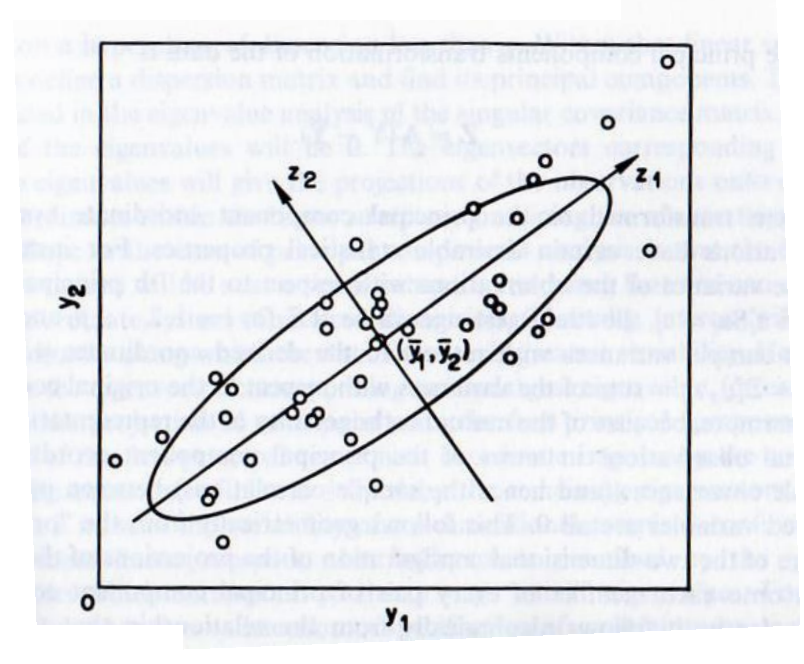

Transformação que preserva a variância total (Rotação ortogonal dos Eixos)

- $(y_1, y_2) \Rightarrow (z_1, z_2)$  $Y \implies Z = AY$
- $Z_1 = a_1' Y$ ;  $V(a_1' Y) = a_1' \Sigma a_1$  $Z_2 = a'_2 Y$ ;  $V(a'_2 Y) = a'_2 \Sigma a_2$  $V(a_1'Y) \geq V(a_2'Y)$  $(Z_1, Z_2) = a_1 \Sigma a_2 = 0$  $Z_{2}$ : segundo componente principal uma família de elipsóides  $Z_1$ : primeiro componente principal  $\mathbf{r}$  $Cov(Z_1, Z_2) = a_1 \Sigma a$

Decomposição espectral de  $\Sigma$  ( autovalores e autovetores) permite uma representação dos dados em eixos ortogonais e nas direções de máxima variação (total) dos dados.

Exemplo 1: 
$$
(\Sigma = \sigma^2 I)
$$
;  $\Sigma = P\Lambda P' \Rightarrow P = I$ ;  $\Sigma P_j = \sigma^2 P_j$   $\sigma^2$  é autocular com multiplicidade p.

 $Z_{ji} = P'_j Y_i = Y_{ij}$  Não é possível reduzir nem ordenar as variáveis.

 $\mathsf{Example 2:} \left( \sum_i \text{diag} \left( \sigma_{ij} \right) \right), \quad \Sigma = P \Lambda P' \Rightarrow P = I; \quad \Sigma P_j = \sigma_{ji} P_j$  $Z_{ji} = P'_j Y_i = Y_{i(j)}; \quad (\sigma_{jj}; P_j)$  Os CP são as variáveis originais ordenadas.

**Exemplo** 
$$
3\left(\sum_{p=1}^{\infty}(-\rho)I + \rho 1I'; \rho > 0\right) \ge \sum_{p=1}^{\infty} P P P' \Rightarrow \lambda_1 = 1 + (p-1)\rho; \quad P_1 = 1/\sqrt{p}1_p
$$
  
 $\lambda_2 = ... = \lambda_p = 1 - \rho$ 

$$
Z_{1i} = P_1' Y_i = \sum_{j=1}^{p} \frac{Y_{ij}}{\sqrt{p}}
$$
 CP1 é um "índice" com pessoas iguais, e de  
norma 1, para todas as variáveis

$$
\%VarExpl = \frac{\lambda_1}{p} = \frac{1 + (p - 1)\rho}{p} = \rho + \frac{1 - \rho}{p} \cong \rho \text{ se } \rho \to 1 \text{ ou } p \to \infty
$$

#### Componentes Principais Quantos Componentes Reter na Análise?

$$
Y_i \in \mathfrak{R}^p \quad \rightarrow \quad Z_i = P'_{m \times p} \; Y_{i_{p \times 1}} \in \mathfrak{R}^m \quad m?
$$

Preservar "grande" parte da variância total dos dados:

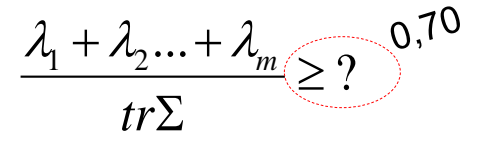

Devem ser retidos todos os CPj, com variância maior que a média:

Para variáveis  
padronizadas: 
$$
λ_j ≥ 1
$$
  

$$
λ_j ≥ \frac{trΣ}{p}
$$

2

 $\sigma$ 

*a*

 $\frac{2}{jk}$   $\lambda_k$ 

 $\lambda$ ,

Critério de corte no *ScreePlot*: quando a variação entre os s passa a ser pequena (*cotovelo*)

\n- Garantir Correlações "Altas" entre as variáveis Originals e as CP:
\n- \n
$$
Y_{ij} = l_j' Y_i ; l_j = (0, \ldots, 0, 1, 0, \ldots, 0)'
$$
\n
$$
Z_{ki} = P_k' Y_i ; P_k = (a_{1k}, \ldots, a_{pk})'
$$
\n
$$
Cov(Y_{ij}, Z_{ki}) = Cov(l_j' Y_i, P_k' Y_i) = l_j' \Sigma P_k = \lambda_k a_{jk}
$$
\n
$$
Corr(Y_{ij}, Z_{ki}) = \frac{Cov(Y_{ij}, Z_{ki})}{\sqrt{Var(Y_{ji})} \sqrt{Var(Z_{ki})}} = \frac{a_{jk} \sqrt{\lambda_k}}{\sqrt{G_{jj}}}
$$
\n
\n- Garantir "grande" parte da variabilidade de cada variável original:
\n- \n
$$
Var(Y_{ij}) = Var(l_j' Y_i) = Var(l_j' P_{p \times m} Z_i) = \sum_{k=1}^{m} a_{jk}^2 Var(Z_{ki}) = \sum_{k=1}^{m} a_{jk}^2 \lambda_k \implies \sum_{k=1}^{m} \frac{a_{jk}^2 \lambda_k}{\sigma_{jj}}
$$
\n
\n

Garantir "grande" parte da variabilidade de cada variável original:<br>  $Var(Y_{ii}) = Var(I'_{i}Y_{i}) = Var(I'_{i}P_{n \times m}Z_{i}) = \sum_{k=0}^{m} a_{ik}^{2} Var(Z_{ki}) = \sum_{k=0}^{m} a_{ik}^{2} \lambda_{k} \implies \sum_{k=0}^{m} a_{ik}^{2} Var(Z_{ki}) = \sum_{k=0}^{m} a_{ik}^{2} \lambda_{k}$ dade de cada variável original:<br> $\sum_{m=1}^{m} z^2 V_{cm}(Z) = \sum_{m=1}^{m} z^2 + \frac{1}{2} \sum_{m=1}^{m} z^2$ 

Garantir "grande" parte da variabilidade de cada variável original:  
\n
$$
Var(Y_{ij}) = Var(I'_{j}Y_{i}) = Var(I'_{j}P_{p\times m}Z_{i}) = \sum_{k=1}^{m} a_{jk}^{2} Var(Z_{ki}) = \sum_{k=1}^{m} a_{jk}^{2} \lambda_{k} \implies \begin{cases} \sum_{k=1}^{m} \frac{a_{jk}^{2}}{\sigma_{jj}} \lambda_{k} \\ \sum_{k=1}^{m} \frac{a_{jk}^{2}}{\sigma_{jj}} \end{cases}
$$

Obtenção dos Componentes Principais: Dados HATCO

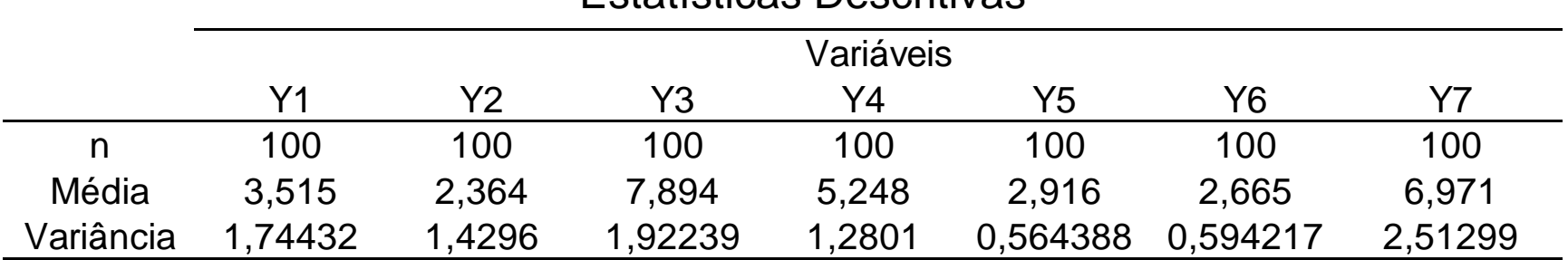

#### Estatísticas Descritivas

Matriz de Covariância Amostral

|    |            | Υ2         | Y3         | Y4         | Y5          | Y6          | Υ7         |
|----|------------|------------|------------|------------|-------------|-------------|------------|
| Υ1 | 1,74432    | $-0,55147$ | 0,93262    | 0,07533    | 0,607131    | 0,07851     | $-1,01047$ |
| Y2 | $-0,55147$ | 1,4296     | $-0,80769$ | 0.36821    | 0,460784    | 0.171657    | 0,89036    |
| Y3 | 0,93262    | $-0,80769$ | 1,92239    | $-0,18213$ | 0.06939     | $-0.036677$ | $-0,98492$ |
| Y4 | 0,07533    | 0,36821    | $-0,18213$ | 1,2801     | 0.253871    | 0.687455    | 0,35868    |
| Y5 | 0,60713    | 0,46078    | 0,06939    | 0.25387    | 0.564388    | 0.139455    | $-0,06569$ |
| Y6 | 0,07851    | 0,17166    | $-0,03668$ | 0.68745    | 0,139455    | 0,594217    | 0,21665    |
| Υ7 | $-1,01047$ | 0,89036    | $-0,98492$ | 0,35868    | $-0,065693$ | 0.216652    | 2,51299    |
|    |            |            |            |            |             |             |            |

Decomposição espectral da matriz de covariância amostral ( S ):

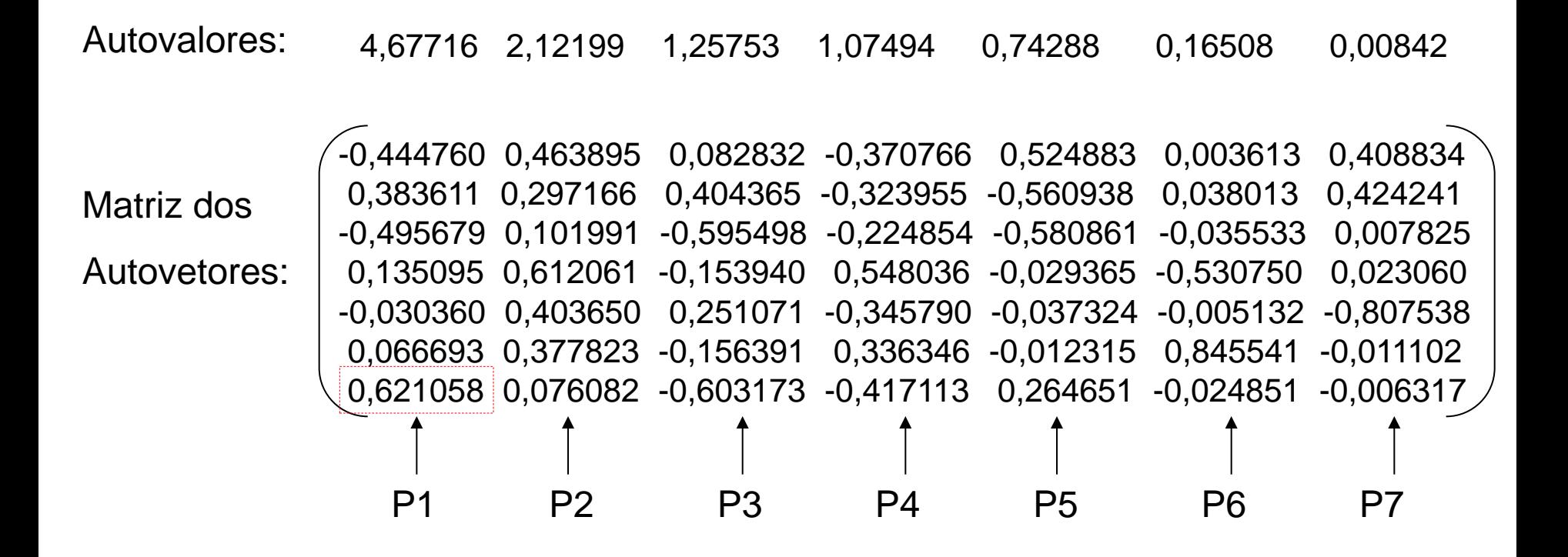

#### Coeficientes das Componentes Principais Z em função das variáveis Y e correspondentes variâncias

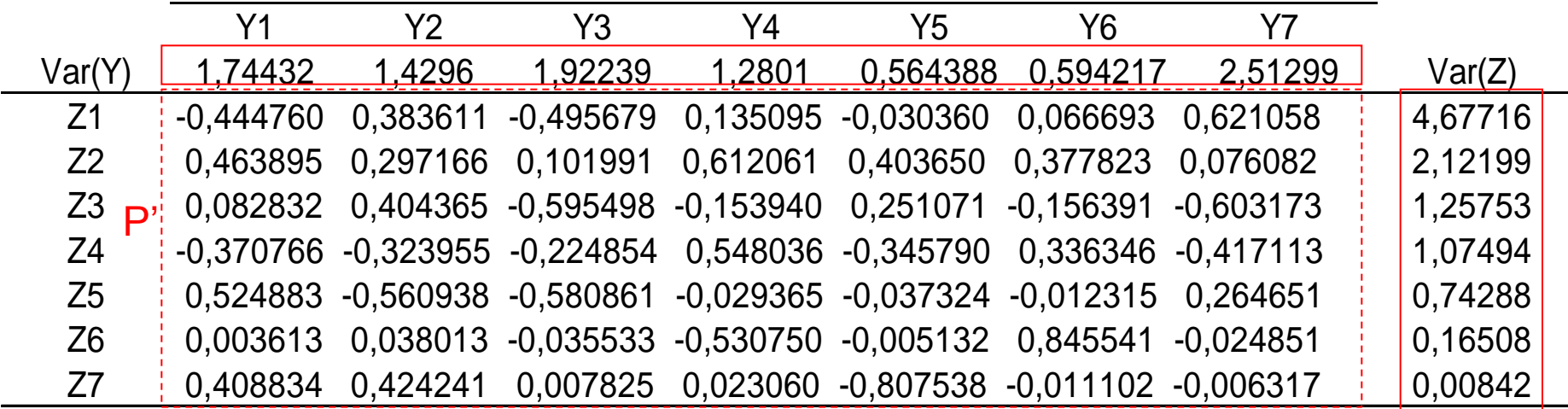

 $(Y_{ii}) = \sum Var(Z_{ii})$  $\sum_{j=1}^{\infty}$   $\sum_{j=1}^{\infty}$ 10,048 *p p*  $\left(\begin{matrix}r\jot\end{matrix}\right)=\sum Var\Bigl(Z_{ji}\Bigr)$  $\sum_{j=1}^{r}$ <sup>rar</sup>  $\binom{I_{ij}}{j}$  –  $\sum_{j}$  $Var(Y_{ij}) = \sum^p Var(Z)$  $\sum_{j=1}^{p} Var(Y_{ij}) = \sum_{j=1}^{p} Var(Z_{ji}) = \frac{10,0}{10,0}$ 

variância total

| C.P.           | %Var Total % Acumul |          |                      |
|----------------|---------------------|----------|----------------------|
| Z <sub>1</sub> | 0,465481            | 0,465481 | Quantos              |
| Z <sub>2</sub> | 0,211185            | 0,676666 |                      |
| Z <sub>3</sub> | 0,125152            | 0,801818 | Componentes          |
| Z <sub>4</sub> | 0,10698             | 0,908798 | reter na<br>análise? |
| Z <sub>5</sub> | 0,073933            | 0,982731 |                      |
| Z6             | 0,016429            | 0,99916  |                      |
| 77             | 0,000838            |          |                      |

Redução de dimensionalidade.

Quantos Componentes Principais Usar?

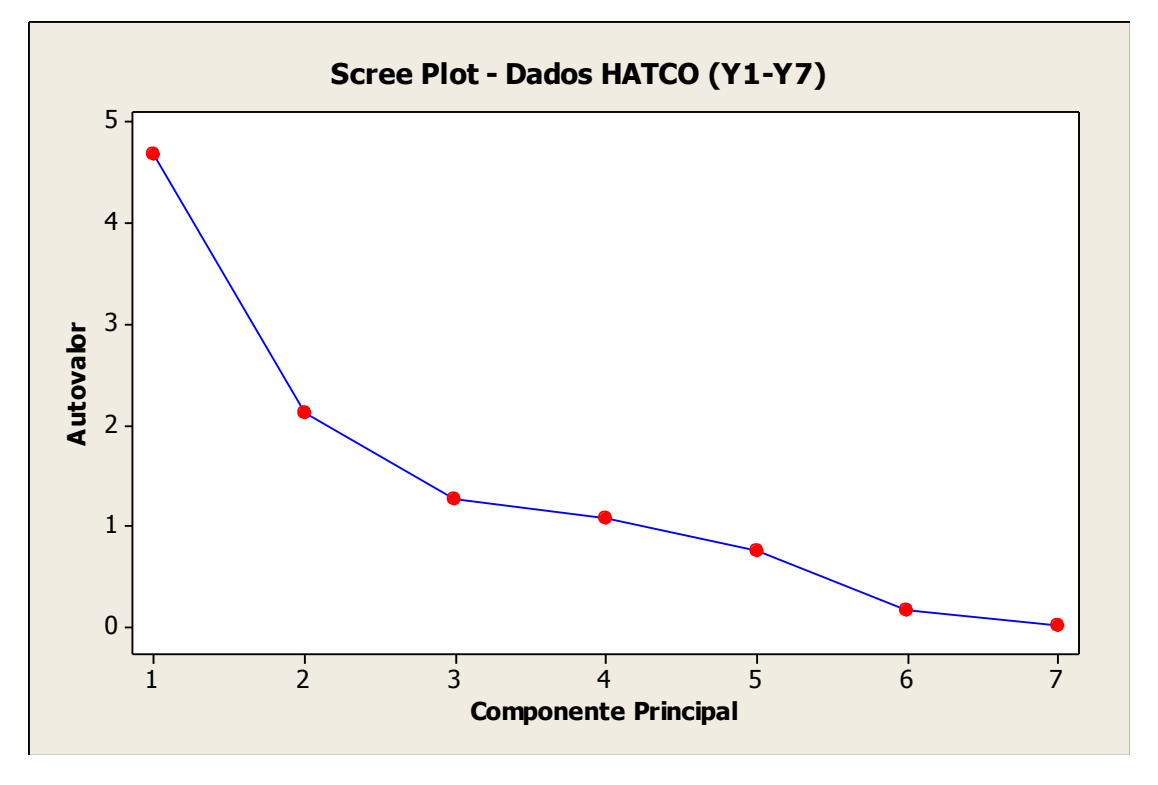

• acumular aproximadamente 70% da variabilidade total dos dados

• reter as C.P. que acumulem cerca de 50% da variabilidade de cada variável original

• Critério de corte: quando a variação entre os autovalores passa a ser pequena (*cotovelo* do gráfico)

Correlações entre as variáveis originais e as componentes principais

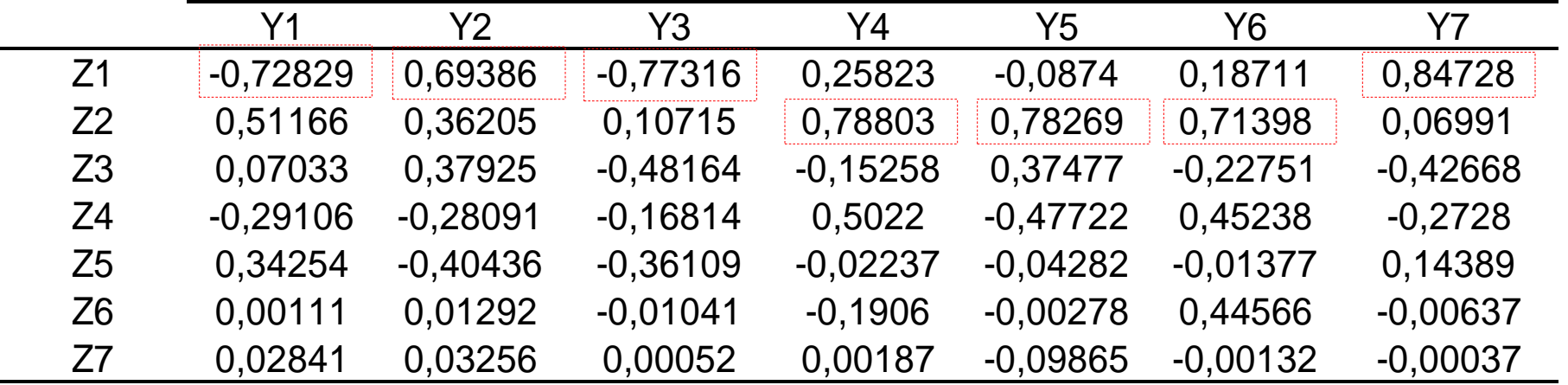

Como calcular tais coeficientes de correlação ?

A redução para os *dois primeiros CP* (Z1 e Z2) é apropriada?

Correlações (**R**) entre as variáveis originais e as componentes principais

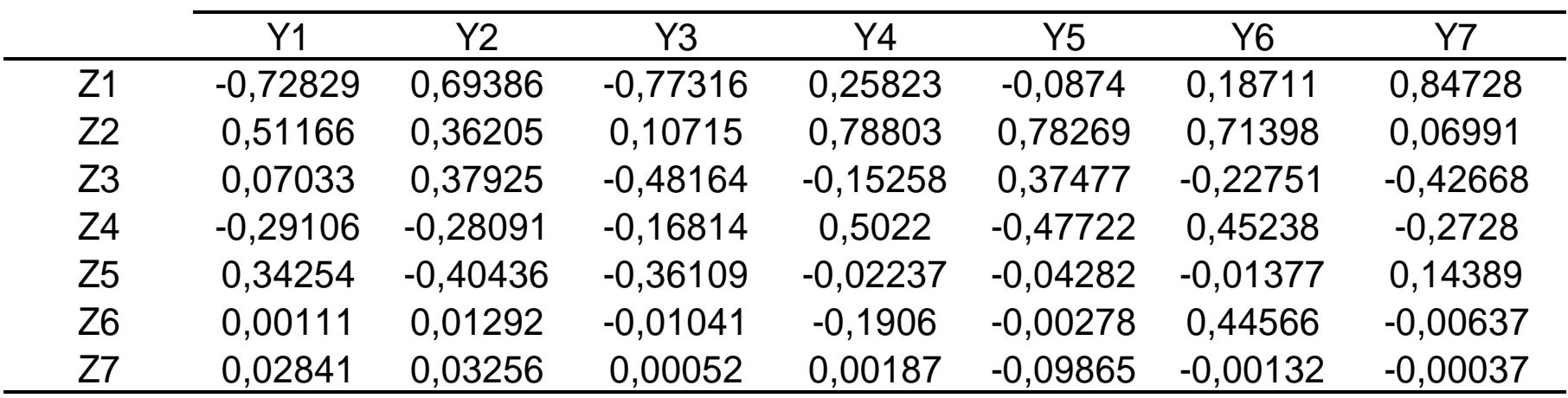

Proporção da Variância de Y explicada por cada componente principal (**R²**)  $C<sub>0</sub>$ 

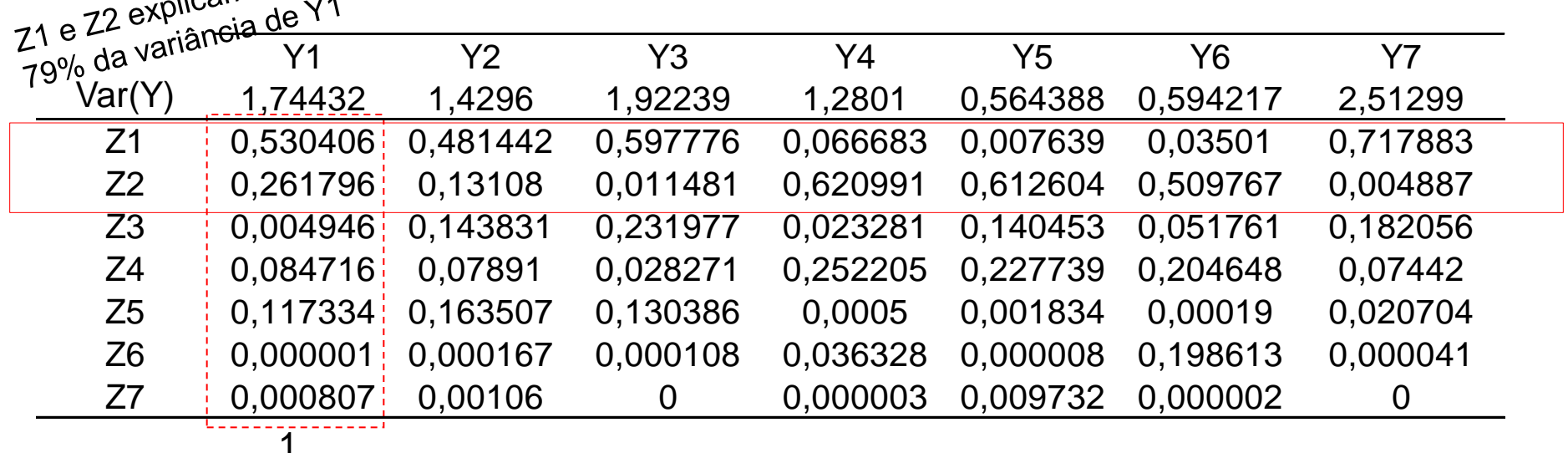

Arquivo HATCO (Hair et al., 2005)

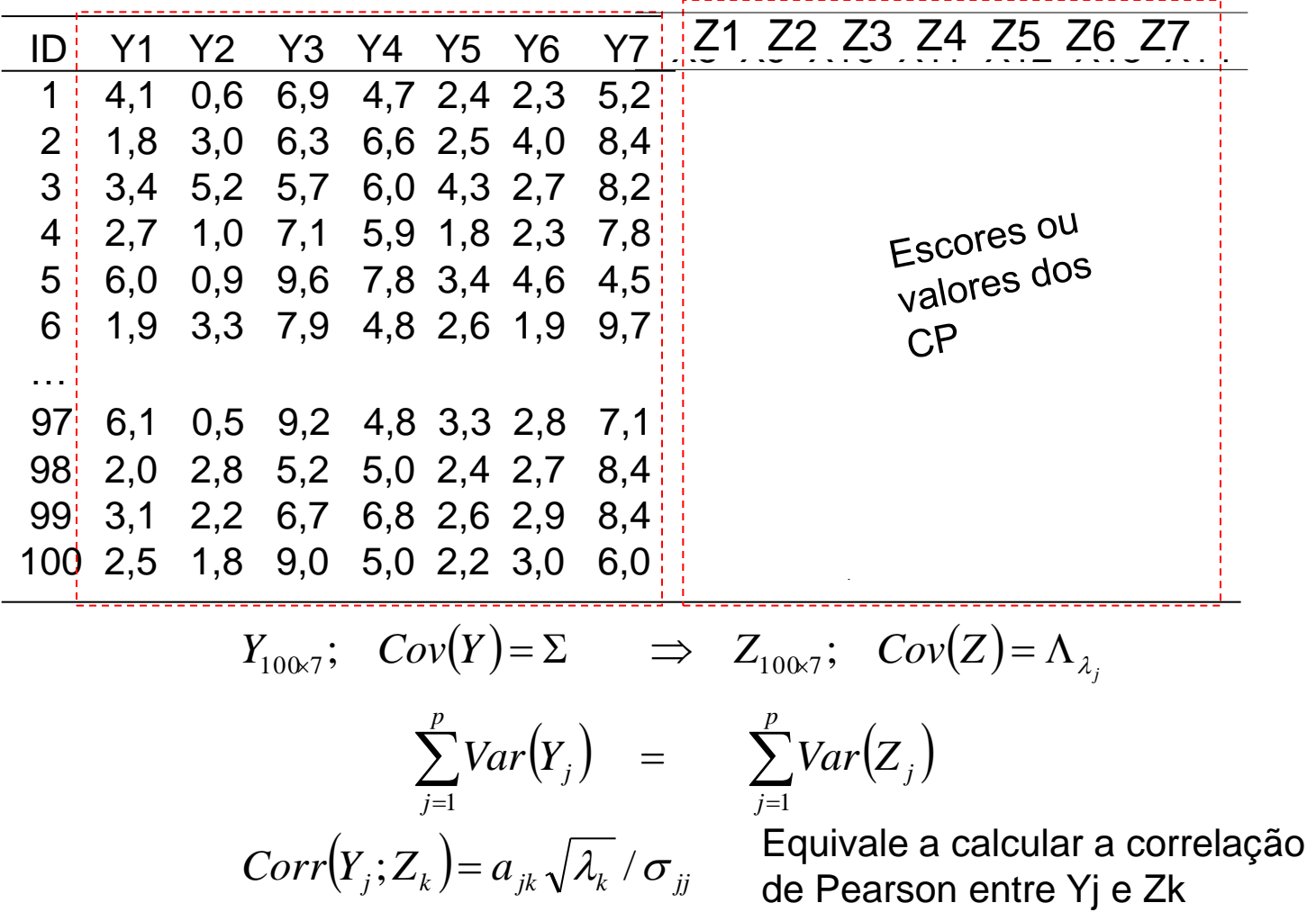

#### Análise de Componentes Principais  $Y_{100x1}$

Diagrama de dispersão das observações de acordo com os dois primeiros componentes principais  $z_{100}x^2$ 

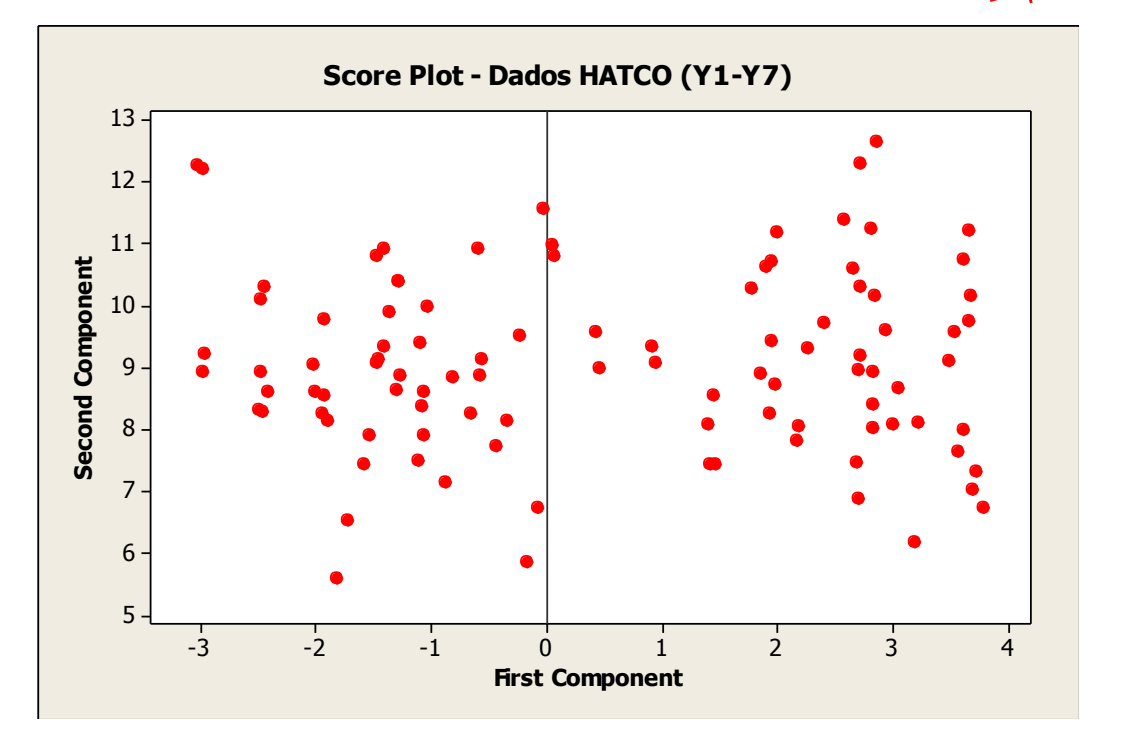

Como estes escores são calculados?

$$
(Z_{1i}; Z_{2i}), i = 1, 2, ..., n
$$

- $\blacktriangleright$  Visualização dos dados em  $\Re$ 2
- Como as observações estão dispersas (agrupadas)?
- **Identificar observações atípicas multivariadas (além de usar**  $d_M^2$ **)**

Visualização dos pesos das variáveis originais para os dois primeiros CP

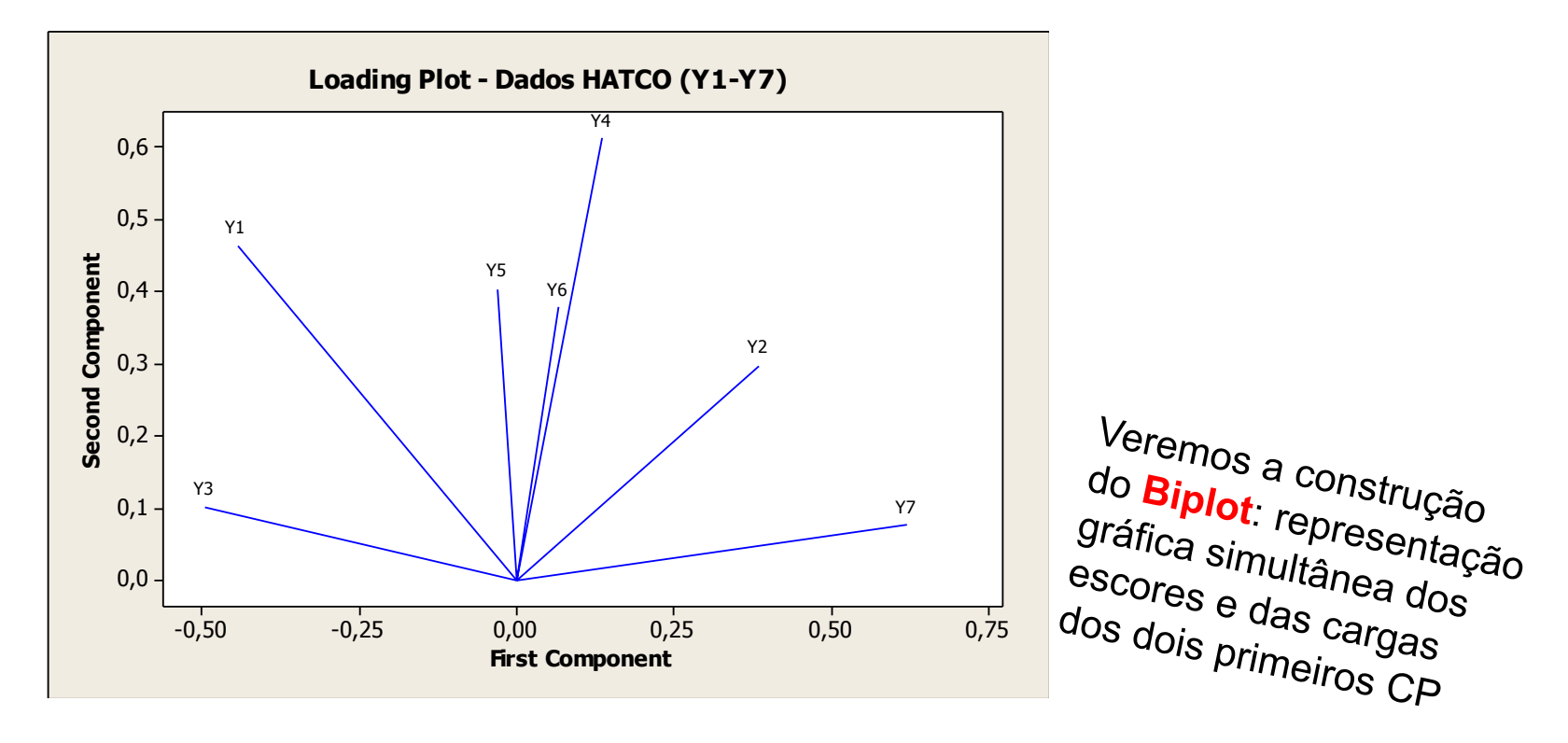

- Essa representação auxilia na interpretação dos CP
- Permite a avaliação da contribuição das variáveis originais aos CP

Dados Originais: decomposição de Σ

Dados Padronizados: decomposição de R

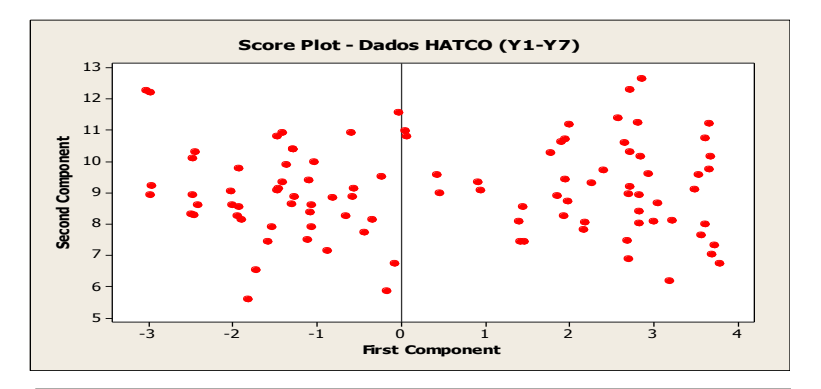

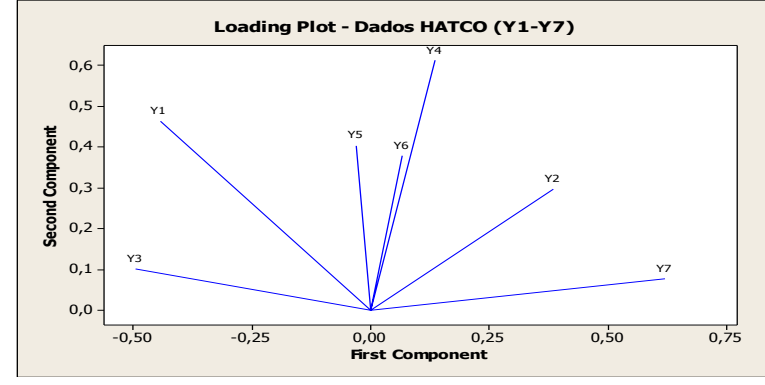

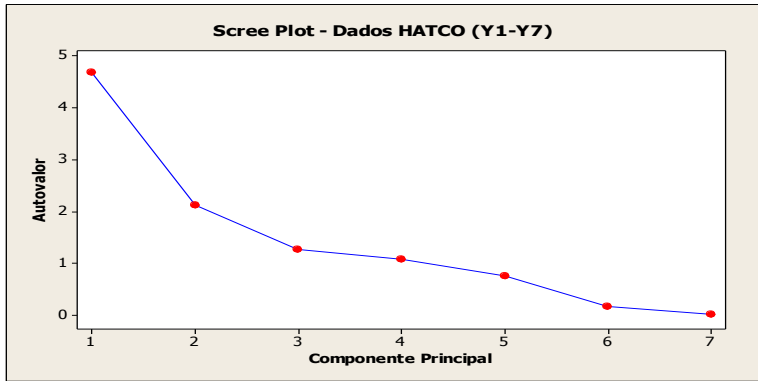

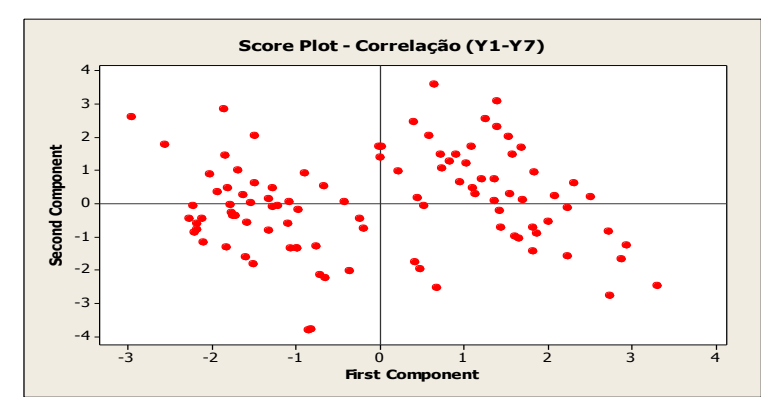

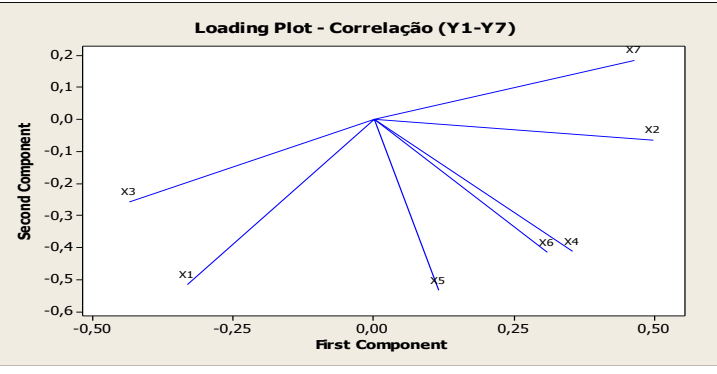

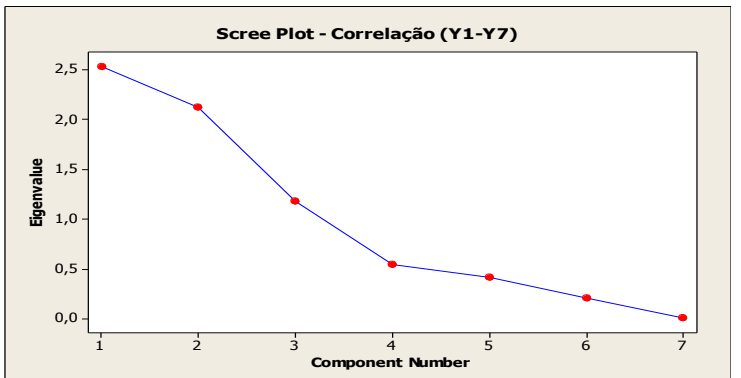

Na prática,  $\Sigma$  e R não são conhecidas e estimativas (MVS ou estimadores robustos) são utilizadas na decomposição espectral.

 Variáveis originais (Y) em escalas diferentes (com heterocedasticidade) podem ser padronizadas, o que equivale aos CP via R. Os resultados via  $\Sigma$  ou R NÃO são os mesmos e não há uma função relacionando-os.

 Quando o objetivo é o agrupamento de observações, em geral, não há necessidade de padronização das variáveis. Contudo, se o objetivo é a construção de índices (econômicos, de qualidade de vida, de desempenho do atleta, etc.), em geral, recomenda-se padronizar as variáveis.

 A interpretação das CP é fundamental (termos como "média ponderada" e "diferença entre médias ponderadas" das variáveis são comumente utilizados). Os coeficientes/cargas ("*ajk*") e as correlações (*rYjZk*) das variáveis originais com os CP são úteis na interpretação dos componentes principais.

A estrutura de  $\Sigma$  é decisiva na análise de CP. Sob  $\Sigma = (1 - \rho)I_p + \rho I_p I_p$ ;  $\rho > 0$  as variáveis originais têm o mesmo "peso" na construção do CP1. Nesse caso,

 $\lambda_1 = 1 + (p-1)\rho$  e os restantes (p-1) autovalores são iguais a  $(1-\rho)$ , com o primeiro autovetor proporcional a 1<sub>p</sub>. O teste dessa estrutura é conhecido como teste da esferecidade.

Escalonamento Multidimensional Análise de Coordenadas Principais

## Dados Multivariados

 $d_{n1}$   $d_{n2}$  ...  $0$ *j*<sub>*n*×n</sub> *d D*  $\times$  $\overline{\phantom{a}}$  $\overline{\phantom{a}}$  $\overline{\phantom{a}}$  $\overline{\phantom{a}}$  $\overline{\phantom{a}}$  $\int$  $\setminus$  $\overline{\phantom{a}}$   $\setminus$  $\bigg($  $=$ ... 0 ... ... ... 0 0 1  $u_{n2}$ 2 1  $r_{n1}$   $r_{n2}$  ...  $1 \Big|_{n \times n}$ *r C*  $\times$  $\overline{\phantom{a}}$  $\overline{\phantom{a}}$  $\overline{\phantom{a}}$  $\overline{\phantom{a}}$  $\overline{\phantom{a}}$  $\int$  $\left\langle \right\rangle$  $\overline{\phantom{a}}$  $\overline{\phantom{a}}$  $\overline{\phantom{a}}$  $\overline{\phantom{a}}$  $\overline{\phantom{a}}$  $\setminus$  $\bigg($  $=$ ... 1 ... ... ... 1 1 1  $n2$  $\frac{1}{21}$ 

Matriz de Distâncias entre indivíduos Matriz de Similaridades entre indivíduos

#### Objetivos:

- A partir de matrizes de distância ou similaridade (D ou C) entre *n* objetos/observações obter uma representação das correspondentes observações  $Y_{nxD}$  que geraram D ou C;
- Obter Eixos Principais (Coordenadas Principais)  $\Rightarrow$  Identificar dimensões não conhecidas de observações multivariadas

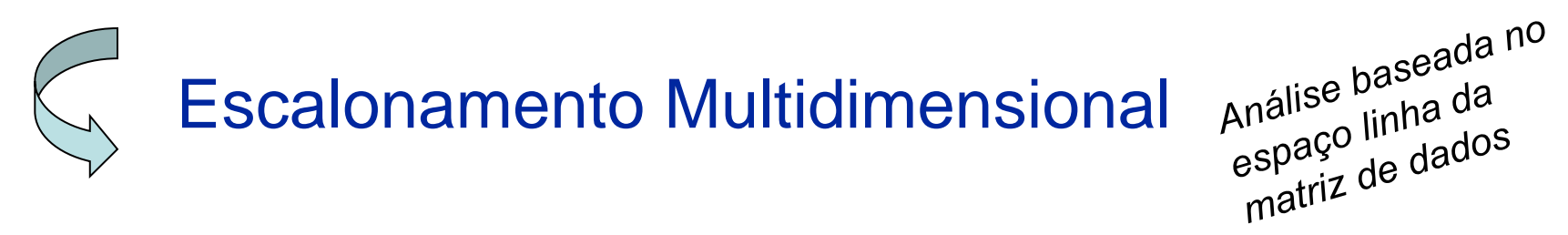

Motivação: Matriz de Distâncias Euclidianas baseadas em taxas de Nascimento e Morte para 5 cidades

5 2 *Y* : Matriz conhecida

| <b>Cidade</b>  | <b>Nascimento</b> | <b>Morte</b> |
|----------------|-------------------|--------------|
| C <sub>1</sub> | 36,4              | 14,6         |
| C <sub>2</sub> | 18,2              | 11,7         |
| C <sub>3</sub> | 13,1              | 9.9          |
| C <sub>4</sub> | 19                | 7,5          |
| C5             | 25,5              | 8,8          |

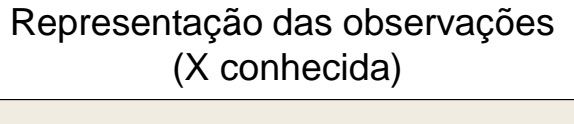

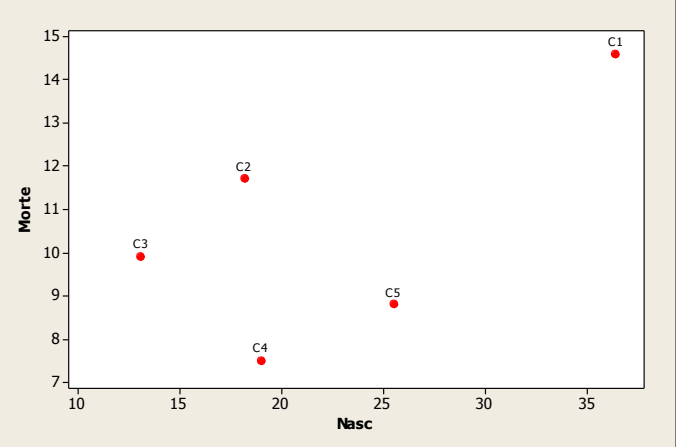

Considerando as taxas de nascimento e morte, a Cidade C1 está mais distante das demais. Isso pode ser confirmado calculando a distância (Euclidiana, por ex.) entre as cidades.

Motivação: Matriz de Distâncias Euclidianas baseadas em taxas de Nascimento e Morte para 5 cidades

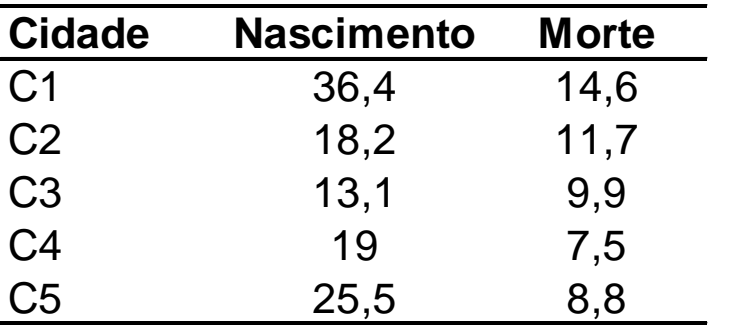

 $Y_{5\times 2} \Rightarrow D_{5\times 5}$ 

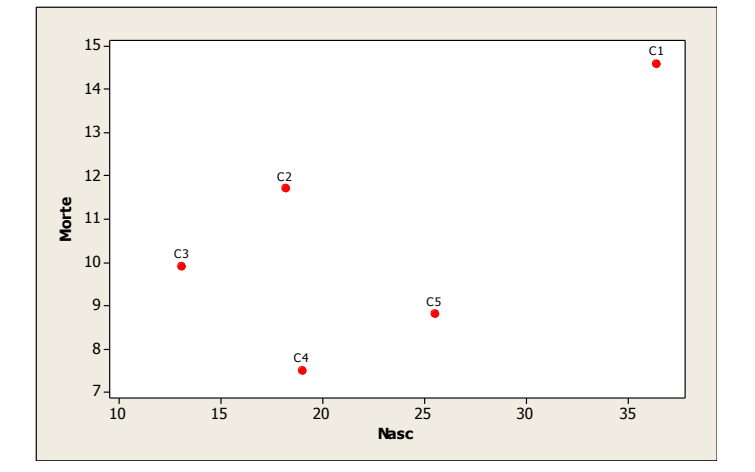

$$
d_{12}; \quad d_{12}^2 = (36,4-18,2)^2 + (14,6-11,7)^2
$$

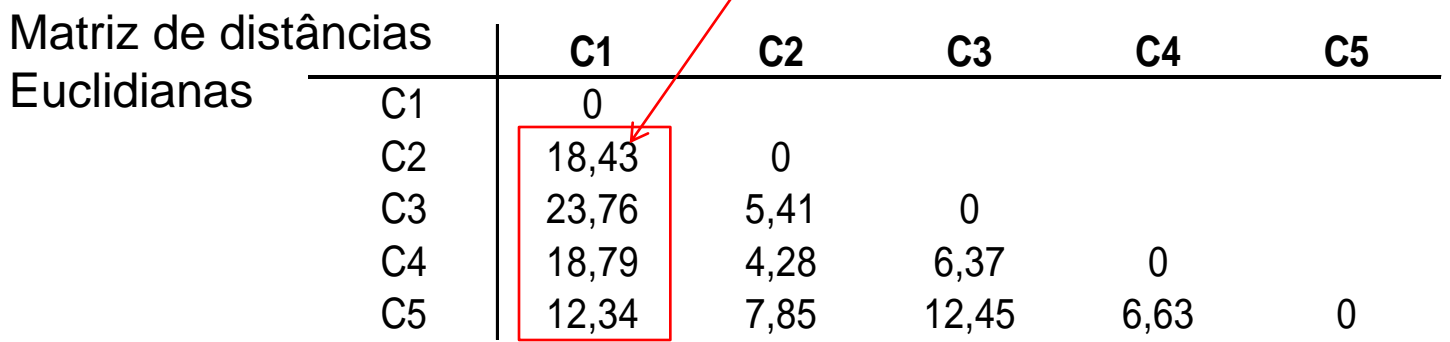

Matriz de Distâncias Euclidianas, D, baseadas nas taxas de nascimento e morte para 5 cidades.

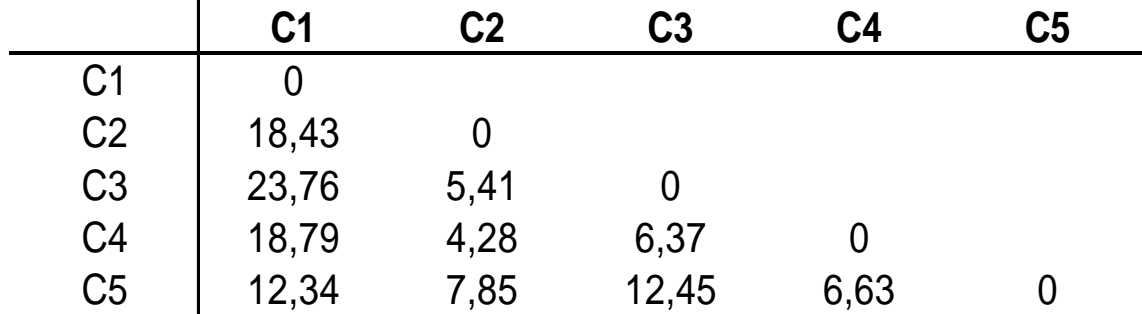

Supondo Y desconhecida, com base somente na matriz D, como as 5 cidades podem ser representadas em um gráfico (bidimensional)?

$$
D_{5\times 5} \xrightarrow{?} Y_{5\times k}; \quad k=2
$$

Matriz de Distância Euclidiana entre as 7 primeiras observações do banco de dados HATCO (considerando as variáveis V1, V2, …, V5)

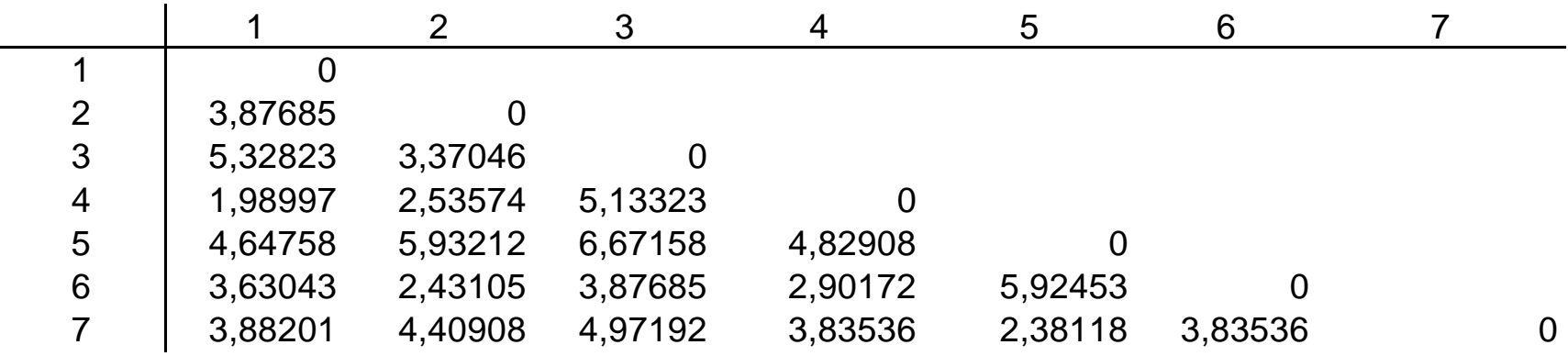

Como representar os 7 pontos em um gráfico?

$$
D_{7\times 7} \xrightarrow{?} Y_{7\times k}; \quad k=2
$$

Distâncias (em km) entre 12 cidades  $\Rightarrow$  matriz de "distância" empírica

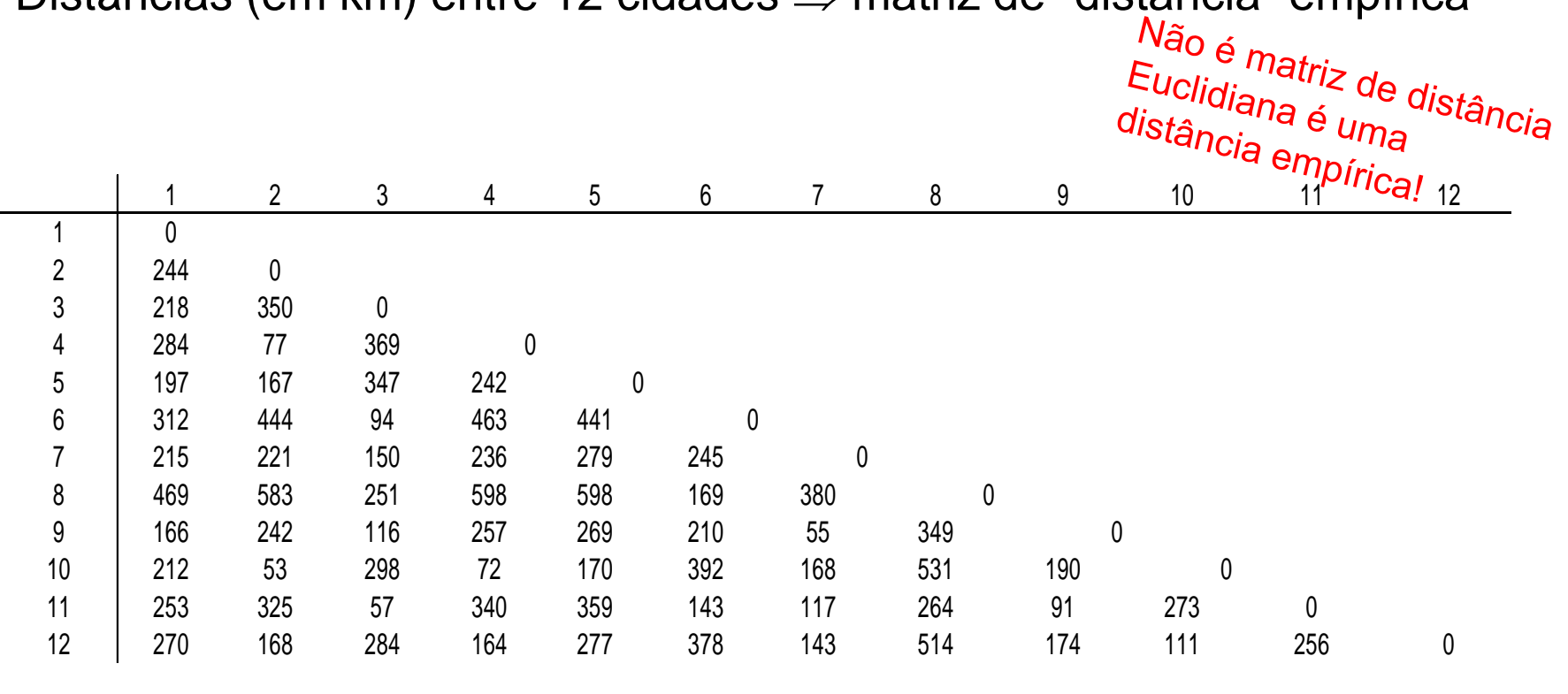

Como representar os 12 pontos em um gráfico?

?  $D_{12\times 12} \longrightarrow Y_{12\times k}$ ;  $k=2$ 

Matriz de Distância\* ("postos") entre 6 Docerias

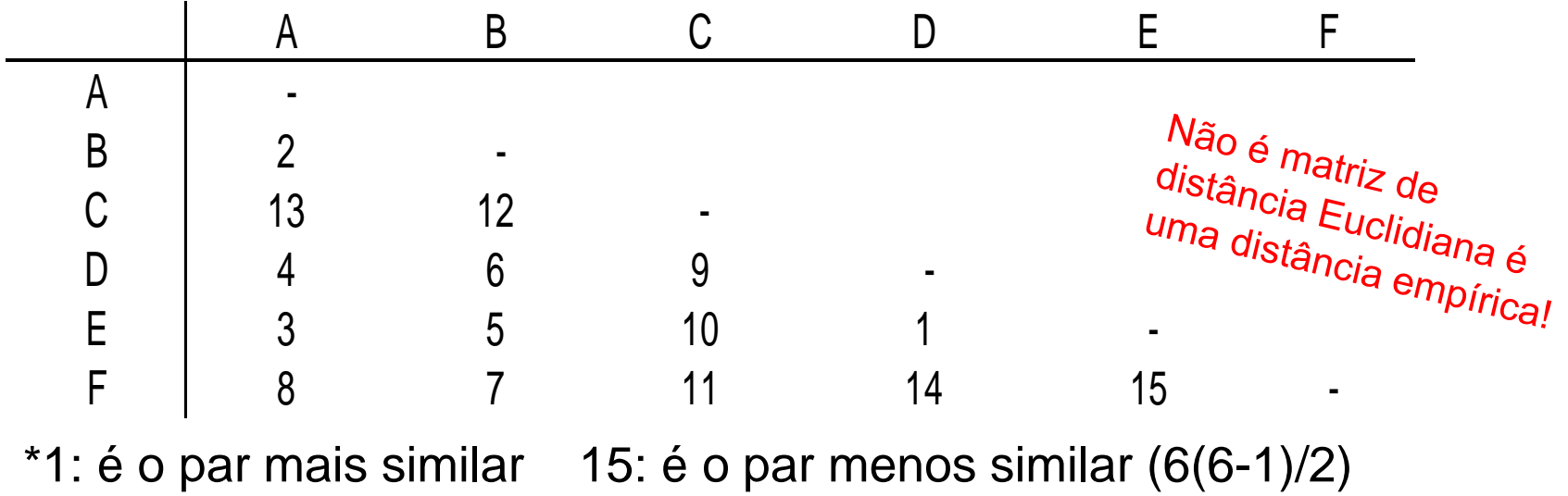

Como representar os 6 pontos em um gráfico?

$$
D_{6\times 6} \xrightarrow{?} Y_{6\times k}; \quad k=2
$$
Matriz de Similaridade: Porcentagem de vezes que sinais de Código Morse (para indicação de números) foram declarados como iguais num total de 598 jurados ( $\Rightarrow$  matriz de "similaridade" empírica)

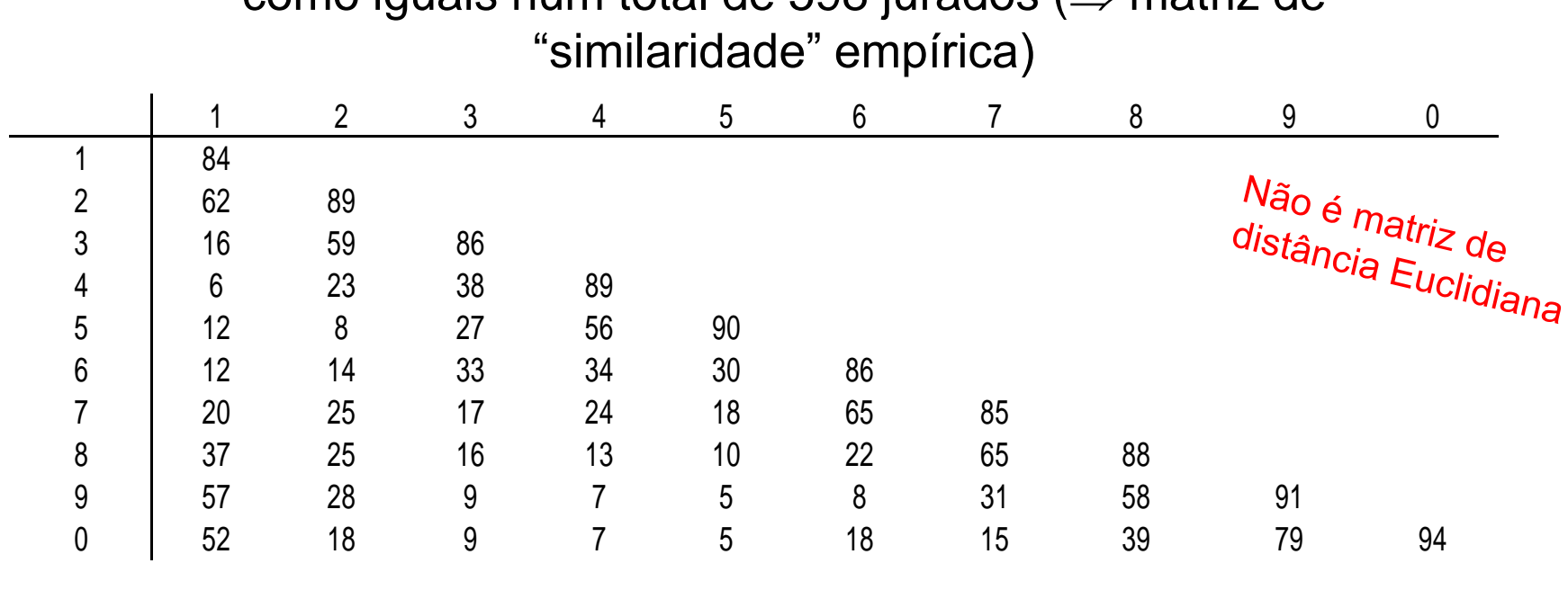

#### Como representar os 10 pontos em um gráfico?

$$
C_{n \times n} = D(d_{ij}); \quad d_{ij} = (c_{ii} + c_{jj} - 2c_{ij})^{1/2}
$$

Notação:

Dada uma matriz de distâncias D,

$$
D=\left(d_{i j}\right)_{n \times n}
$$

O objetivo do escalonamento multidimensional é encontrar pontos, Y<sub>1</sub>, Y<sub>2</sub>, ..., Y<sub>n</sub> k-dimensionais, tal que, se  $\hat{d}_{ij}$  é a distância Euclidiana entre Y<sub>i</sub> e Y<sub>j</sub>, então  $\hat{D} \! = \! \left(\!\hat{d}_{ij}\right)\!$ é uma "aproximação" para  $D$ em algum sentido.

 $\mathbb{C}$  Solução:

- 
- Métodos métricos ⇒ os pontos P são obtidos tal que  $\hat{D} \cong D$ <br>■ Métodos não métricos ⇒ baseados na ordenação das n(n-1)/2 distâncias<br>e minimização de funções objetivo como o "stress" • Métodos não métricos  $\Rightarrow$  baseados na ordenação das  $n(n-1)/2$  distâncias

Solução Clássica em k dimensões

(Mardia, 1979)

Dado *D*: matrix de distância Euclidiana | ⇒ Existe 
$$
Y_{n\times p}
$$
: matrix de dados  
\n
$$
D = (d_{ij})_{n\times n}; d_{ij}^{2} = \sum_{k=1}^{p} (y_{ik} - y_{jk})^{2}
$$
\n
$$
d_{ij}: \text{conhecido}
$$
\n
$$
y_{ik}: \text{desconhecido}
$$
\n
$$
y_{ik}: \text{desconhecido}
$$
\n
$$
y_{ik}: \text{desconhecido}
$$
\n
$$
y_{ik}: \text{desconhecido}
$$
\n
$$
y_{ik}: \text{desconhecido}
$$
\n
$$
y_{ik}: \text{desconhecido}
$$
\n
$$
y_{ik}: \text{desconhecido}
$$
\n
$$
y_{ik}: \text{desconhecido}
$$
\n
$$
y_{ik}: \text{desconhecido}
$$
\n
$$
y_{ik}: \text{desconhecido}
$$
\n
$$
y_{ik}: \text{desconhecido}
$$
\n
$$
y_{ik}: \text{desconhecido}
$$
\n
$$
y_{ik}: \text{desconhecido}
$$
\n
$$
y_{ik}: \text{desconhecido}
$$
\n
$$
y_{ik}: \text{desconhecido}
$$
\n
$$
y_{ik}: \text{desconhecido}
$$
\n
$$
y_{ik}: \text{desconhecido}
$$
\n
$$
y_{ik}: \text{desconhecido}
$$
\n
$$
y_{ik}: \text{desconhecido}
$$
\n
$$
y_{ik}: \text{desconhecido}
$$
\n
$$
y_{ik}: \text{desconhecido}
$$
\n
$$
y_{ik}: \text{desconhecido}
$$
\n
$$
y_{ik}: \text{desconhecido}
$$
\n
$$
y_{ik}: \text{desconhecido}
$$
\n
$$
y_{ik}: \text{desconhecido}
$$
\n
$$
y_{ik}: \text{desconhecido}
$$
\n
$$
y_{ik}: \text{desconhecido}
$$

Solução Clássica em k dimensões

(Mardia, 1979)

$$
D = (d_{ij})_{n \times n} \Leftrightarrow Y_{n \times p} ? \qquad d_{ij}^2 = \sum_{k=1}^p (y_{ik} - y_{jk})^2
$$
  
\n
$$
B = YY' \implies B = \left(b_{ij} = -\frac{1}{2} \left(d_{ij}^2 - d_{i}^2 - d_{.j}^2 + d_{.j}^2\right)\right)
$$
  
\n
$$
B_{n \times n} = Y Y' \qquad \text{Matrix p.s.d. (n > p) e sua Decomposição Espectral é:\n
$$
= P \Lambda P' = P \Lambda^{1/2} \Lambda^{1/2} P' = \left(P \Lambda^{1/2}\right) \left(P \Lambda^{1/2}\right)'
$$
  
\n
$$
Y = \left(P \Lambda^{1/2}\right)
$$
$$

Logo, temos:

 $(P\Lambda^{\scriptscriptstyle 1/2}\,)\allowbreak(P\Lambda^{\scriptscriptstyle 1/2}\,)$ <sup>1/2</sup>  $\Lambda^{1/2} P' = (P \Lambda^{1/2}) (P \Lambda^{1/2})$ , temos:<br> $B_{n \times n} = Y Y'$ *P*  $\Lambda$   $P' = P \Lambda^{1/2} \Lambda^{1/2} P' = \left(P \Lambda^{1/2}\right) \left(P\right)$  $\mathbf{r}$ =  $Y$   $Y'$  Matriz p.s.d. (n>p) e sua Decomposição $= P \ \Lambda \ P' = P \Lambda^{1/2} \ \Lambda^{1/2} P' = \Bigr( P \Lambda^{1/2} \Bigr) \Bigr( P \Lambda^{1/2} \Bigr)^{\prime}$ Matriz p.s.d. (n>p) e sua Decomposição Espectral é:

Solução Clássica em k dimensões

$$
D = (d_{ij})_{n \times n} \Longleftrightarrow Y_{n \times p} ? \qquad d_{ij}^2 = \sum_{k=1}^p (y_{ik} - y_{jk})^2
$$
  

$$
B = YY' \Rightarrow B = (b_{ij} = -\frac{1}{2} (d_{ij}^2 - d_{i}^2 - d_{.j}^2 + d_{..}^2))
$$

$$
B_{n\times n} = P_{n\times n} \Lambda_{n\times n} P'_{n\times n} = P \Lambda^{1/2} (P \Lambda^{1/2})' = Y Y'
$$

Matriz de Dados

- Quando n>p, o posto de D é p. Logo, há (n-p) autovalores nulos.
- Podemos escolher uma representação

| $D_{n \times n} = 1_{n \times n} 1_{n \times n} 1_{n \times n} = 1_{n \times n} 1_{n \times n} = 1_{n \times$ |
|----------------------------------------------------------------------------------------------------|
|----------------------------------------------------------------------------------------------------|

 $n > p \implies \lambda_{(p+1)} = ... = \lambda_n = 0$ 

Solução Clássica em k dimensões

$$
\left\langle \left( \begin{array}{c} D = \left( d_{ij} \right)_{n \times n} \end{array} \right) \right| \left\{ \begin{array}{c} \Leftrightarrow \qquad Y_{n \times p} \\ B_{n \times n} = \left( b_{ij} = -\frac{1}{2} \left( d_{ij}^2 - d_{i.}^2 - d_{.j}^2 + d_{.}^2 \right) \right) \end{array} \right\}
$$
  
Matrix de  
distâncias

Encontre os "k" primeiros componentes da decomposição espectral de B:

$$
\begin{array}{ll}\n\text{Autovalores:} & \lambda_1 > \lambda_2 > \ldots > \lambda_k > \lambda_{k+1} > \ldots > \lambda_n > 0 \\
& \vdots & \vdots & \ddots & \vdots & \vdots & \ddots & \vdots \\
\text{Autovetores normalizados:} & P = \left( P_1, P_2, \ldots, P_k \right) P_{k+1}, \ldots, P_p, P_{p+1}, \ldots, P_n \n\end{array}
$$

 $\Rightarrow$  As coordenadas do vetor de resposta Y<sub>i</sub> são obtidas a partir da *i*-ésima<br>linha da matriz P=(a<sub>ij</sub>)<br> $Y_i = (P_1...P_k)_i \ \Lambda^{1/2} = (a_{i1} \sqrt{\lambda_1}, a_{i2} \sqrt{\lambda_2}, ..., a_{ik} \sqrt{\lambda_k})$ linha da matriz  $P=(a_{ii})$ 

$$
Y_i = (P_1...P_k)_i \Lambda^{1/2} = (a_{i1}\sqrt{\lambda_1}, a_{i2}\sqrt{\lambda_2}, ..., a_{ik}\sqrt{\lambda_k})
$$

Matriz de Distância Euclidiana entre as 7 primeiras observações do banco de dados HATCO

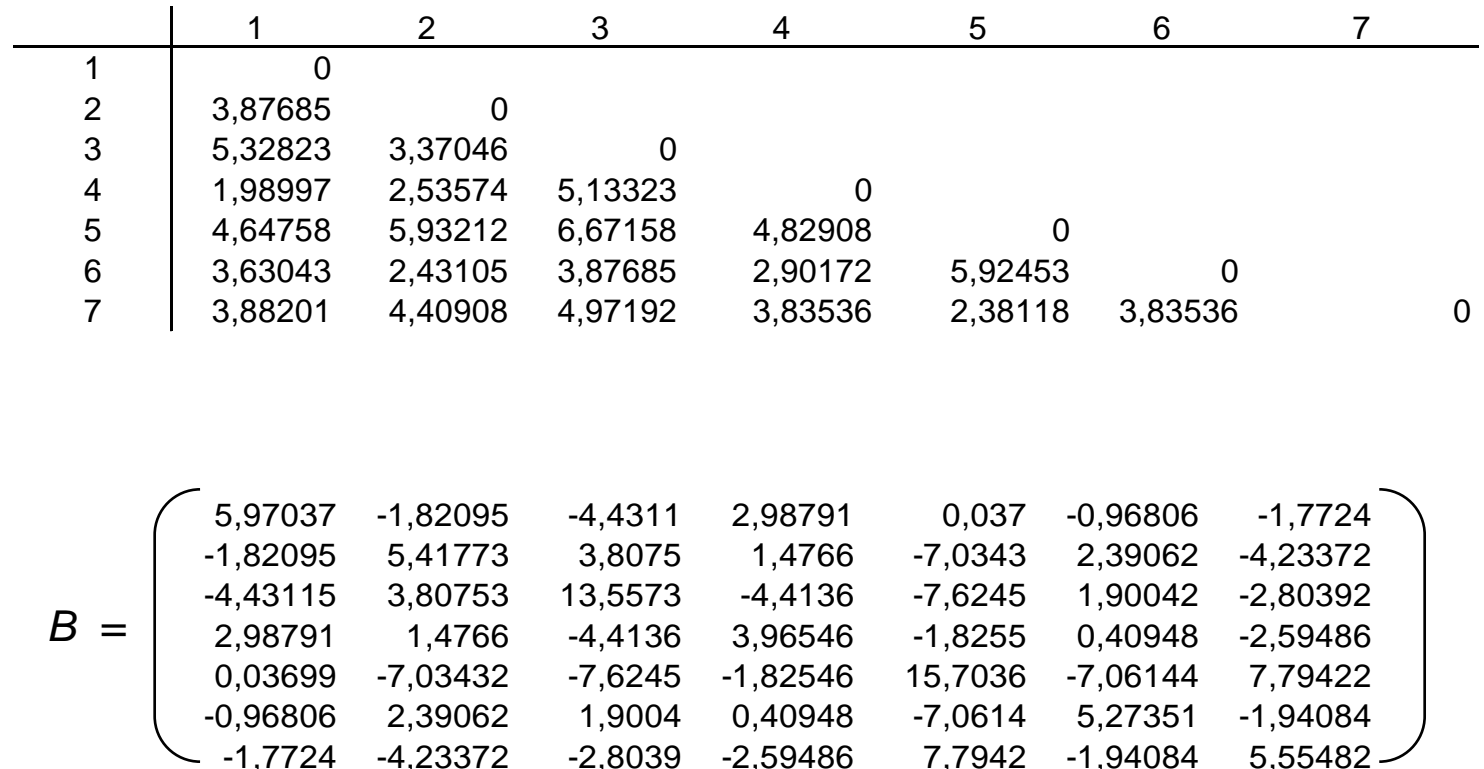

Matriz de Distância Euclidiana entre as 7 primeiras observações do banco de dados HATCO

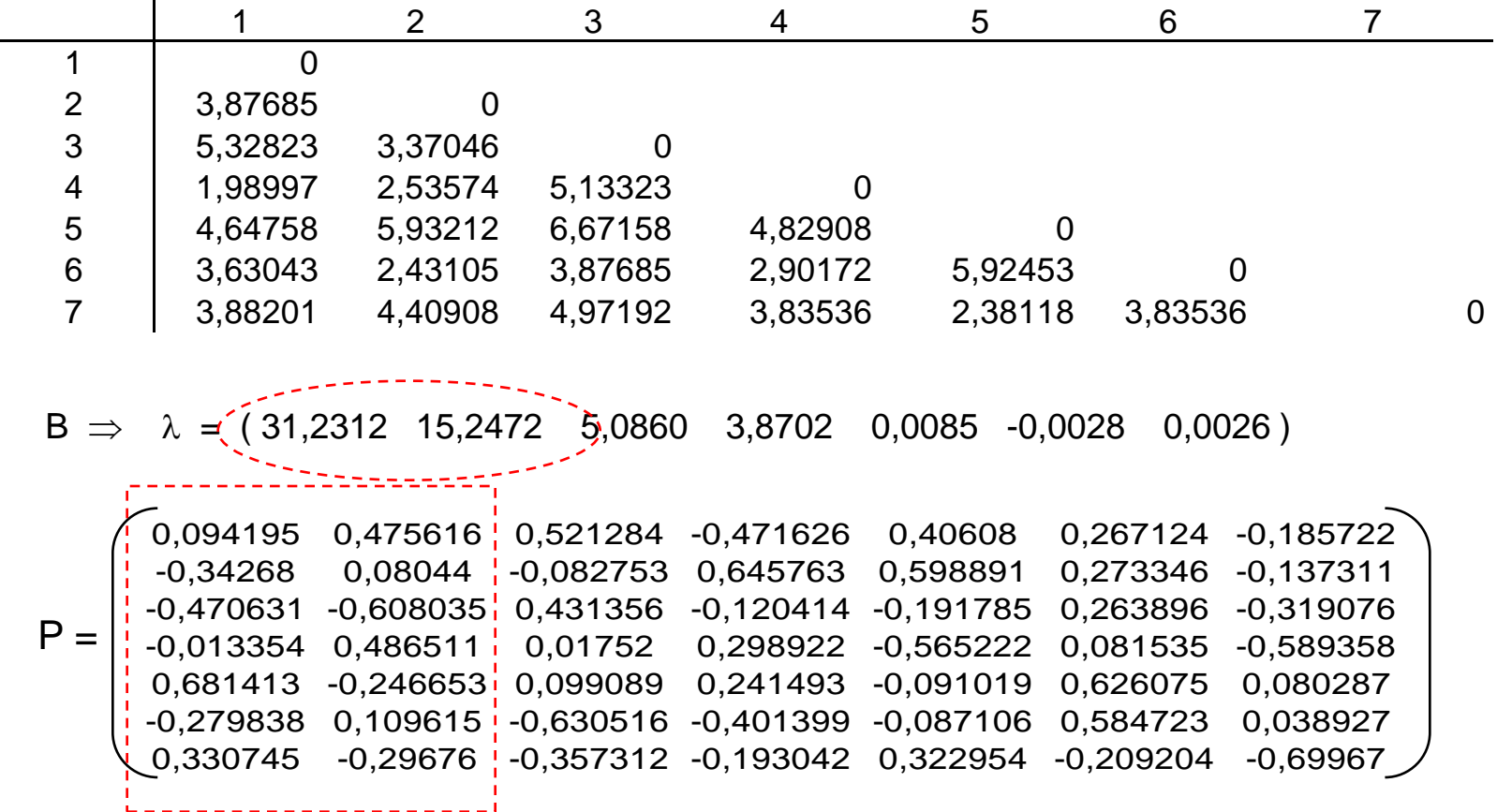

 $\Rightarrow$  Escolhendo k=2: explica 84% da variabilidade total

Matriz de Distância Euclidiana entre as 7 primeiras observações do banco de dados HATCO

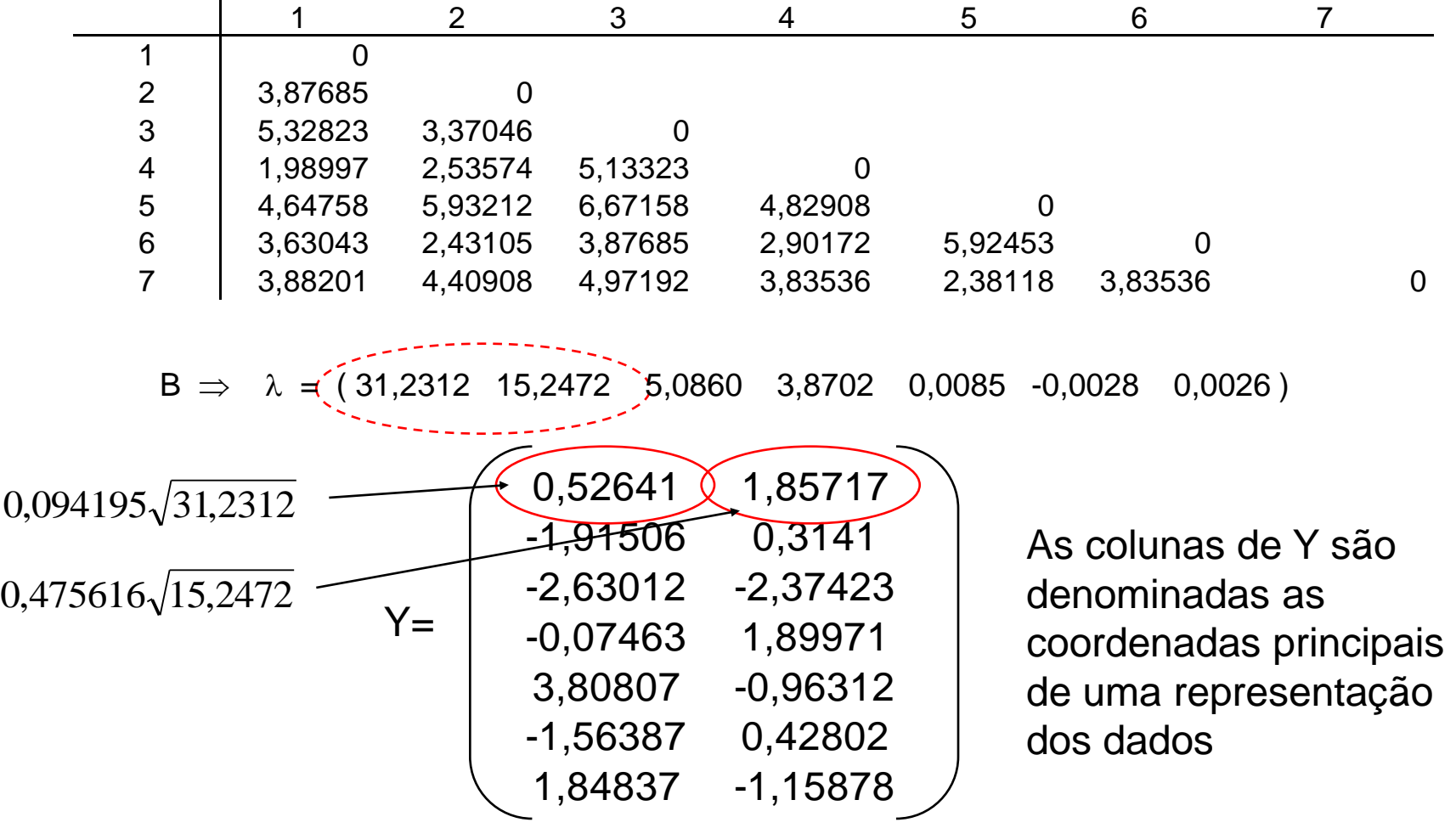

Representação das 7 primeiras observações do banco de dados HATCO obtida de D:

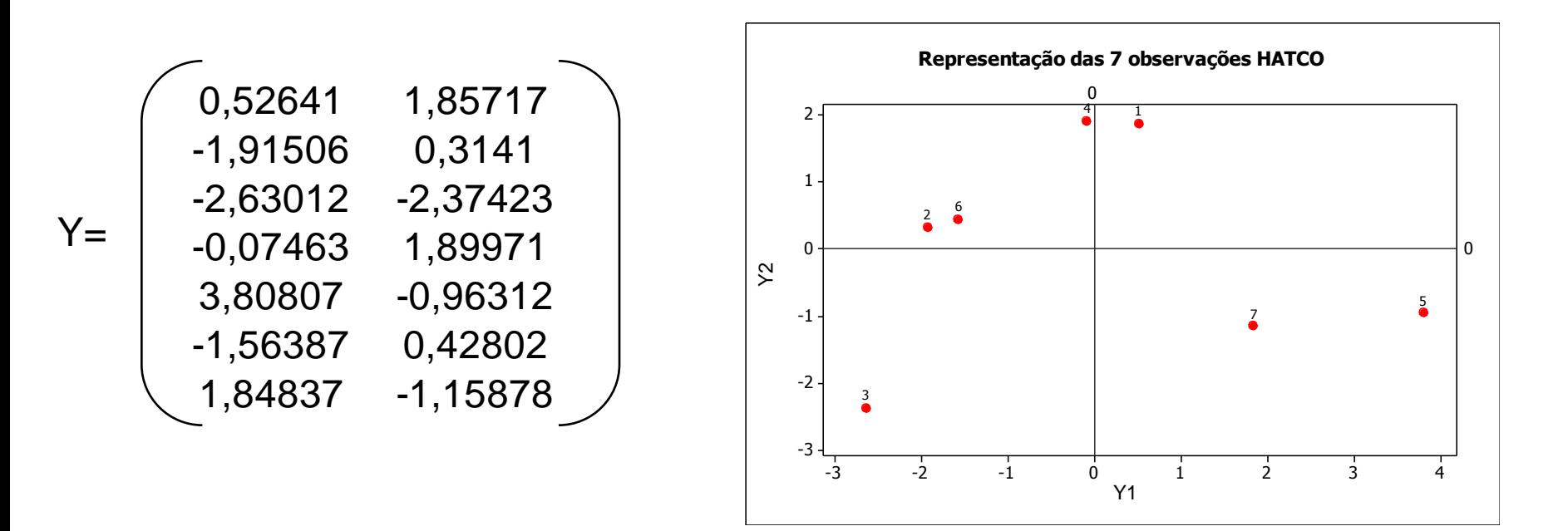

Matriz de Distância Euclidiana (observada e predita) entre as 7 primeiras observações do banco de dados HATCO

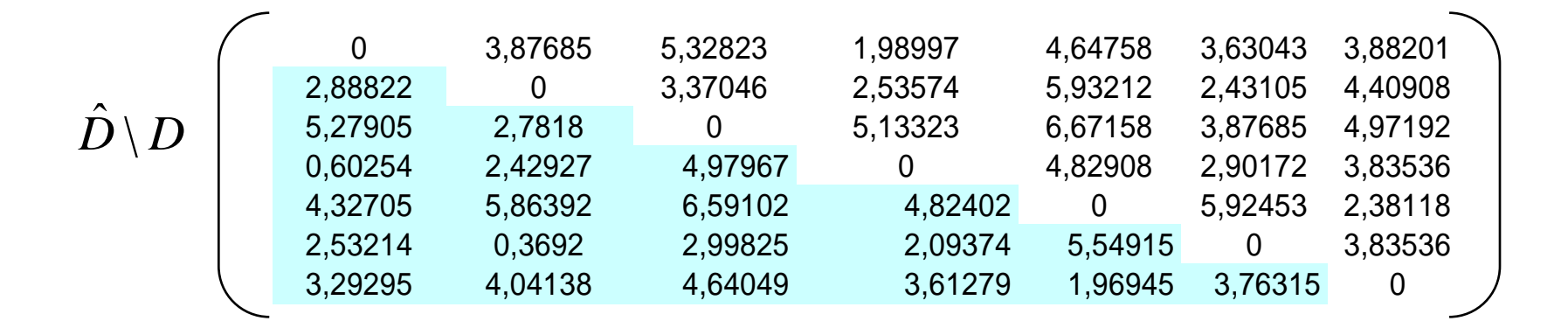

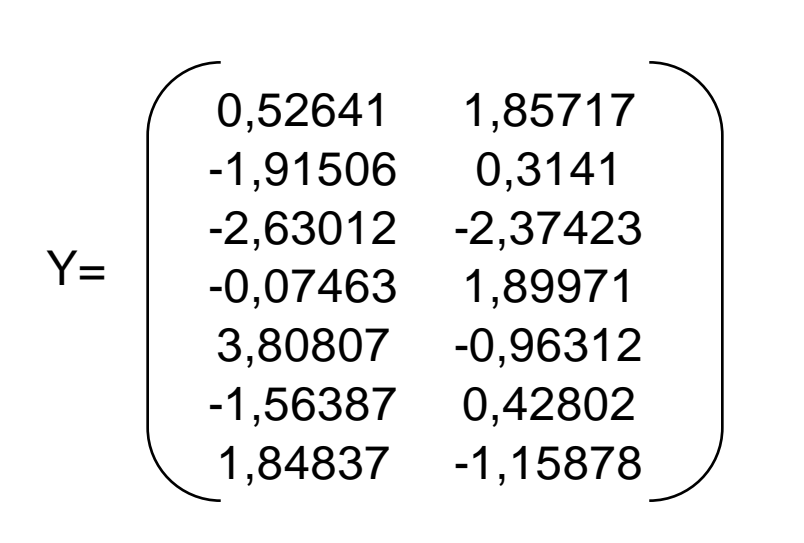

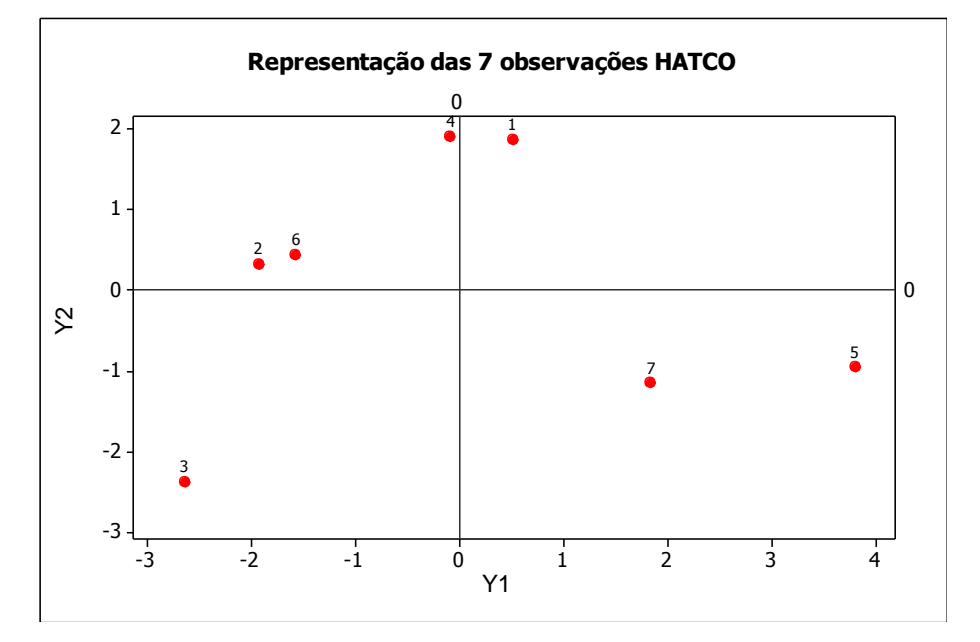

Dualidade entre Análise de Componentes Principais e

Análise de Coordenadas Principais (Escalonamento Multidimensional)

Análise de CP

$$
Y_{n\times p};\quad \Sigma_{p\times p}=Y'Y=V_{p\times p}\Lambda_pV'_{p\times p}\quad\Longrightarrow\quad Z_{n\times p}=\underbrace{YV}_{n-1}^{-1}
$$

$$
Y_{n\times p}; \quad \Sigma_{p\times p} = Y Y = V_{p\times p} \Lambda_p V_{p\times p} \implies Z_{n\times p} = Y V
$$
\n
$$
Y = U_{n\times n} \Lambda_n^{1/2} V'_{p\times p}; \quad n \ge p \implies \lambda_{p+1} = ... = \lambda_n = 0
$$
\n
$$
[YV] = U \Lambda^{1/2} V V = [U_{n\times n} \Lambda_{p}^{1/2}]
$$

Componentes principais Coordenadas principais

Análise de EM

| Componentes principais                                                                                                    | Coordenadas principais |
|----------------------------------------------------------------------------------------------------|------------------------|
| $Y_{n\times p}$ ; $D_{n\times n} \rightarrow B = YY' = U_{n\times n} \Lambda_n U'_{n\times n} \Rightarrow Y_{n\times p} = (U_1 \sqrt{\lambda_1} U_2 \sqrt{\lambda_2} ... U_p \sqrt{\lambda_p}) = U_{n\times p} \Lambda_n^{1/2}$ |                        |

**• Os k primeiros Componentes Principais são "ótimos"**  $\Rightarrow$  a soma das variâncias é maior do que qualquer outro conjunto de k combinações lineares não correlacionadas

**as k primeiras Coordenadas Principais são "ótimas"**  $\Rightarrow$  a projeção de Y no sub-espaço de dimensão k de  $\mathfrak{R}^p$  é mais próxima (em distância Euclidiana) da configuração original Análise de Coordenadas Principais (Escalonamento Multidim<br>
de CP<br>  $Y_{\text{exp}}$ ;  $\Sigma_{\text{exp}} = YY = V_{\text{exp}}\Delta_pV'_{\text{exp}}$   $\Rightarrow Z_{\text{exp}} = \frac{1}{2}V\overline{V}$ <br>  $Y = U_{\text{exp}}\Delta_n^{1/2}V'_{\text{exp}}$ ;  $n \ge p \Rightarrow \lambda_{p+1} = ... = \lambda_n = 0$ <br>  $\frac{1}{2}V\overline{V}$ <br>  $= U \Delta^{1/2}$  $\hat{D} \cong D$ 

#### Componentes Principais – Coordenadas Principais Solução via Espaços Duais

 $Y_{n\times p}$ : Matriz de dados ("padronizados") multivariados de posto *r=min(n,p)* 

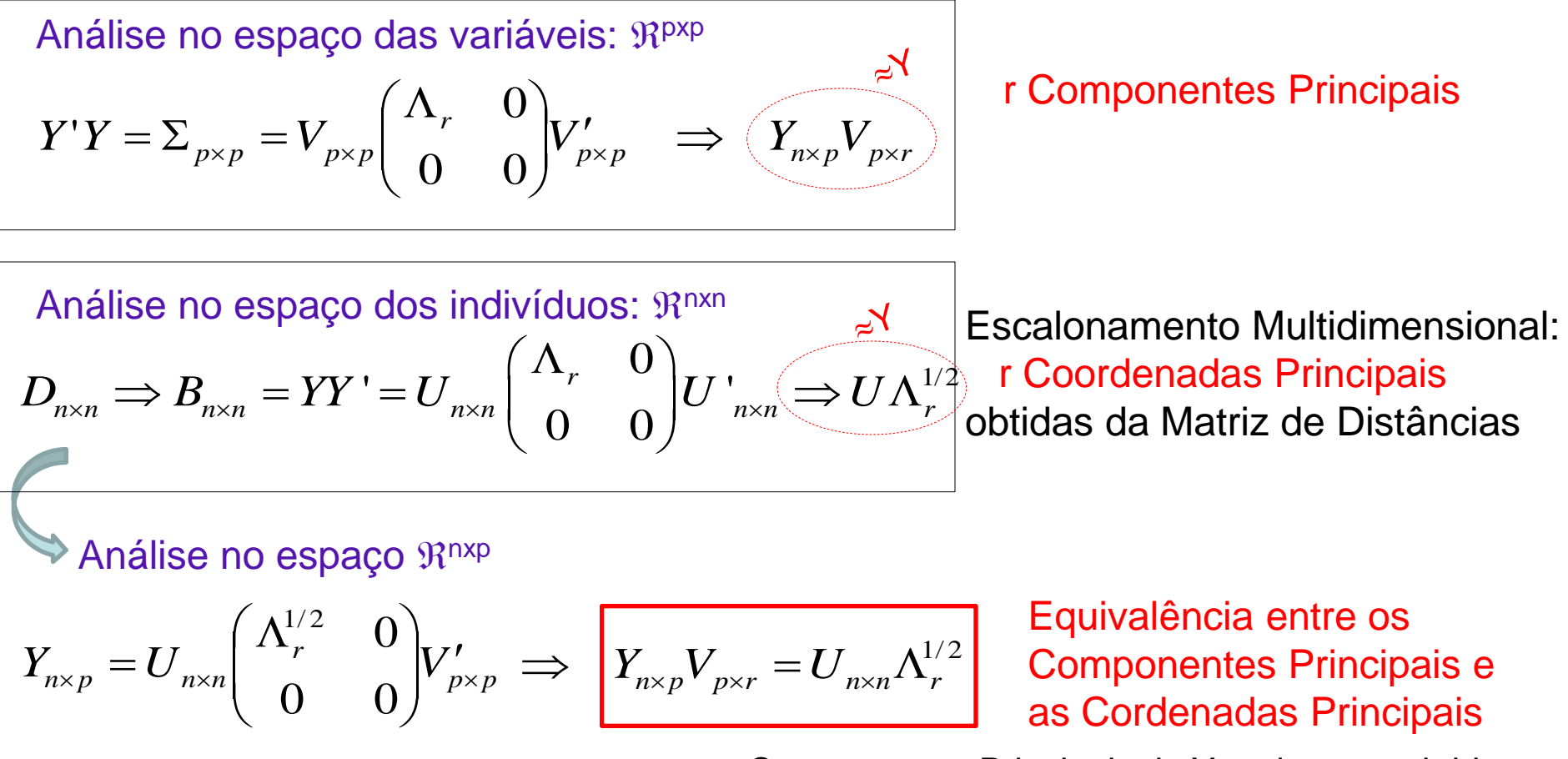

n<<p : Componentes Principais de Y podem ser obtidos da decomposição espectral da matriz de distâncias D (nxn), de dimensão muito menor que  $\Sigma$  (pxp)

#### Componentes Principais – Coordenadas Principais

Equivalência das Soluções em Espaços Duais

 $Y_{n\times p}$ : Matriz de dados ("originais") de posto r=min(n,p)

$$
H^{\gamma: \text{linhas} \text{ de}}
$$
\n
$$
H^{\gamma: \text{linhas} \text{ de}}
$$
\n
$$
H^{\gamma} = U_{n \times n} \begin{pmatrix} \Lambda_r^{1/2} & 0 \\ 0 & 0 \end{pmatrix} V_{p \times p}
$$
\n
$$
B = H^{\gamma \gamma'} H
$$
\n
$$
H^{\gamma} H = U \Lambda U'
$$
\n
$$
H^{\gamma} H = U \Lambda U'
$$
\n
$$
H^{\gamma} H = U \Lambda U'
$$
\n
$$
H^{\gamma} H = U \Lambda U'
$$
\n
$$
H^{\gamma} H = U \Lambda U'
$$
\n
$$
H^{\gamma} H = U \Lambda U'
$$
\n
$$
H^{\gamma} H = U \Lambda U'
$$
\n
$$
H^{\gamma} H = U \Lambda U'
$$
\n
$$
H^{\gamma} H = U \Lambda U'
$$
\n
$$
H^{\gamma} H = U \Lambda U'
$$
\n
$$
H^{\gamma} H = U \Lambda U'
$$
\n
$$
H^{\gamma} H = U \Lambda U'
$$
\n
$$
H^{\gamma} H = U \Lambda U'
$$
\n
$$
H^{\gamma} H = U \Lambda U'
$$
\n
$$
H^{\gamma} H = U \Lambda U'
$$
\n
$$
H^{\gamma} H = U \Lambda U'
$$
\n
$$
H^{\gamma} H = U \Lambda U'
$$
\n
$$
H^{\gamma} H = U \Lambda U'
$$
\n
$$
H^{\gamma} H = U \Lambda U'
$$
\n
$$
H^{\gamma} H = U \Lambda U'
$$
\n
$$
H^{\gamma} H = U \Lambda U'
$$
\n
$$
H^{\gamma} H = U \Lambda U'
$$
\n
$$
H^{\gamma} H = U \Lambda U'
$$
\n
$$
H^{\gamma} H = U \Lambda U'
$$
\n
$$
H^{\gamma} H = U \Lambda U'
$$
\n
$$
H^{\gamma} H = U \Lambda U'
$$
\n
$$
H^{\gamma} H = U \Lambda U'
$$
\n
$$
H^{\gamma} H = U \Lambda U'
$$
\n
$$
H^{\gamma} H = U \Lambda U'
$$
\n
$$
H^{\gamma} H = U \Lambda U'
$$
\n
$$
H
$$

## Coordenadas Principais

Dados HatCo: 7 primeiras observações (com p=7 variáveis)

Matriz de Distância Euclidiana (D)

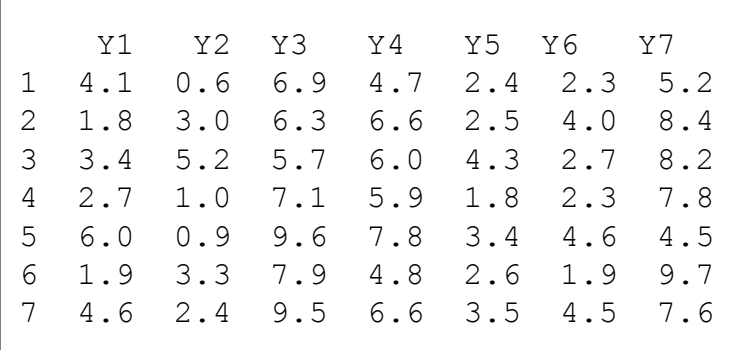

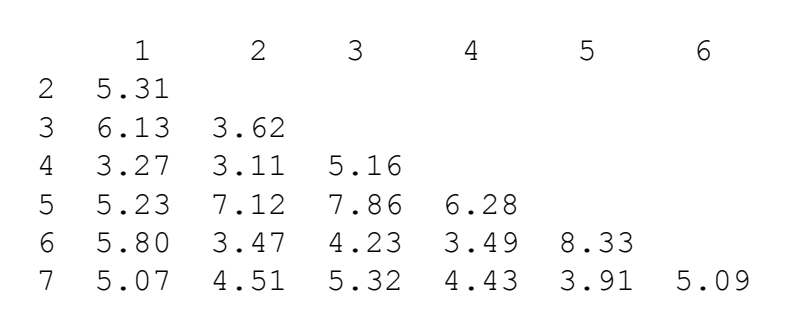

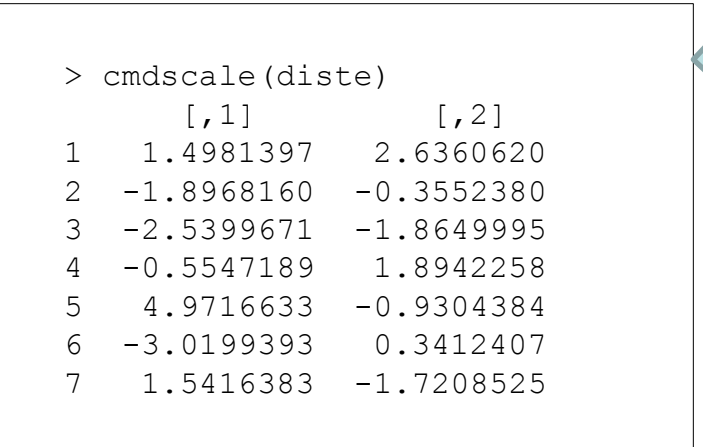

**Escalonamento Multidimensional** 

As colunas da matriz Y obtidas diretamente de D são denominadas Coordenadas Principais de uma escala construída aos dados.

# Coordenadas Principais

Representação de Dados a partir de uma Matriz de Distâncias – Dados HatCo

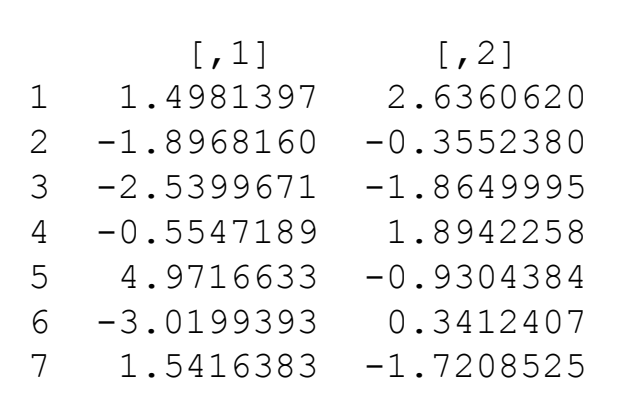

Matriz de Distância Euclidiana dos Dados Originais (D)

г

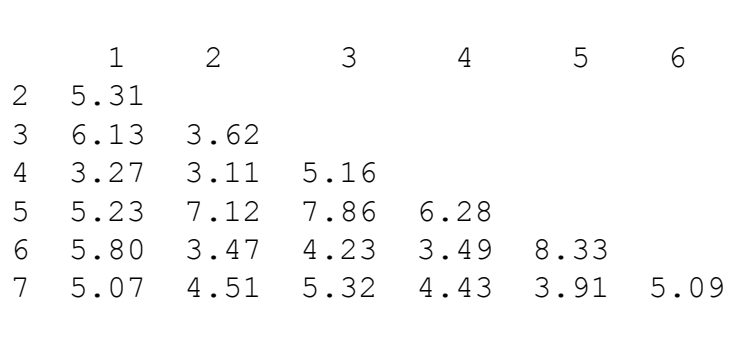

Avaliar a qualidade da representação em  $\mathfrak{R}^2$ 

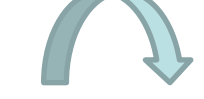

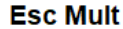

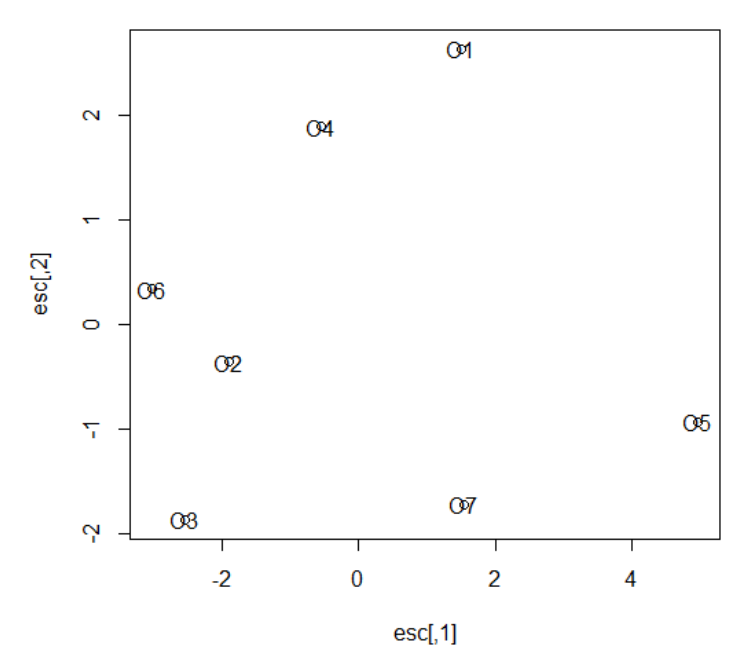

Matriz de Distância Euclidiana das Coordenadas Principais  $(\tilde{D})$ 

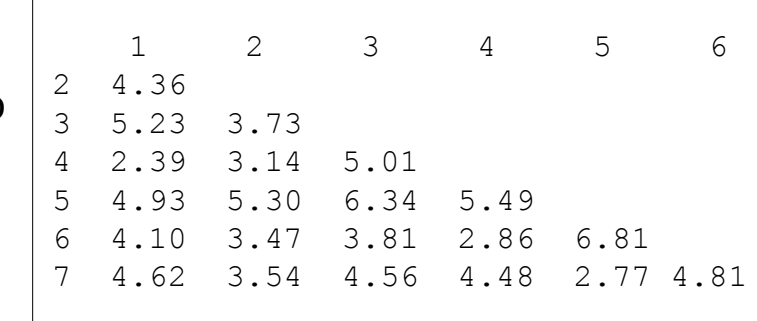

#### Componentes Principais e Coordenadas Principais **Equivalência**

Coordenadas Principais extraídas de uma Matriz de Distância Euclidiana Representação (em  $\mathfrak{R}^{2}$ ) equivalente aos Componentes Principais extraídos de  $\Sigma$ 

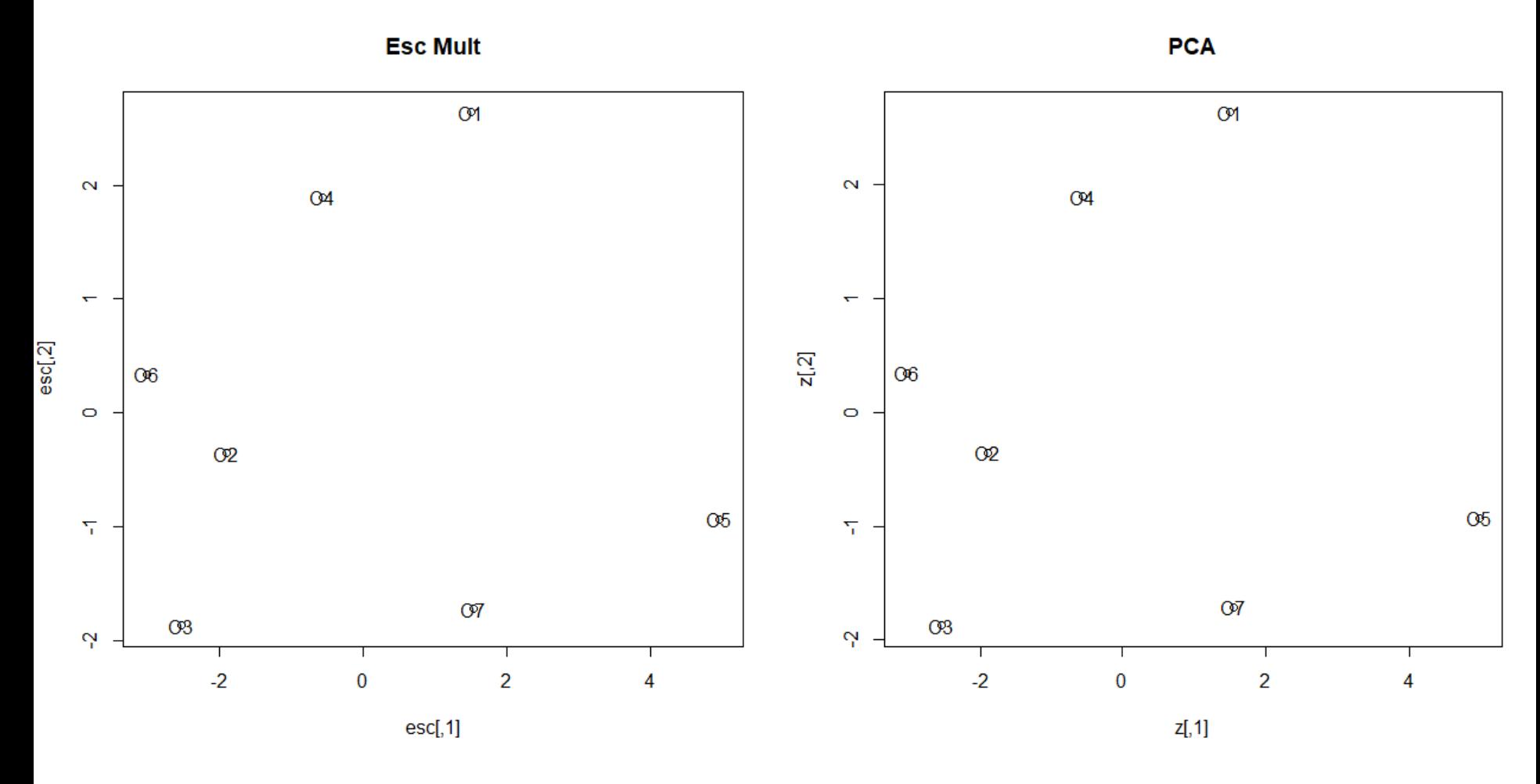

Matriz de similaridade entre sinais de Código Morse

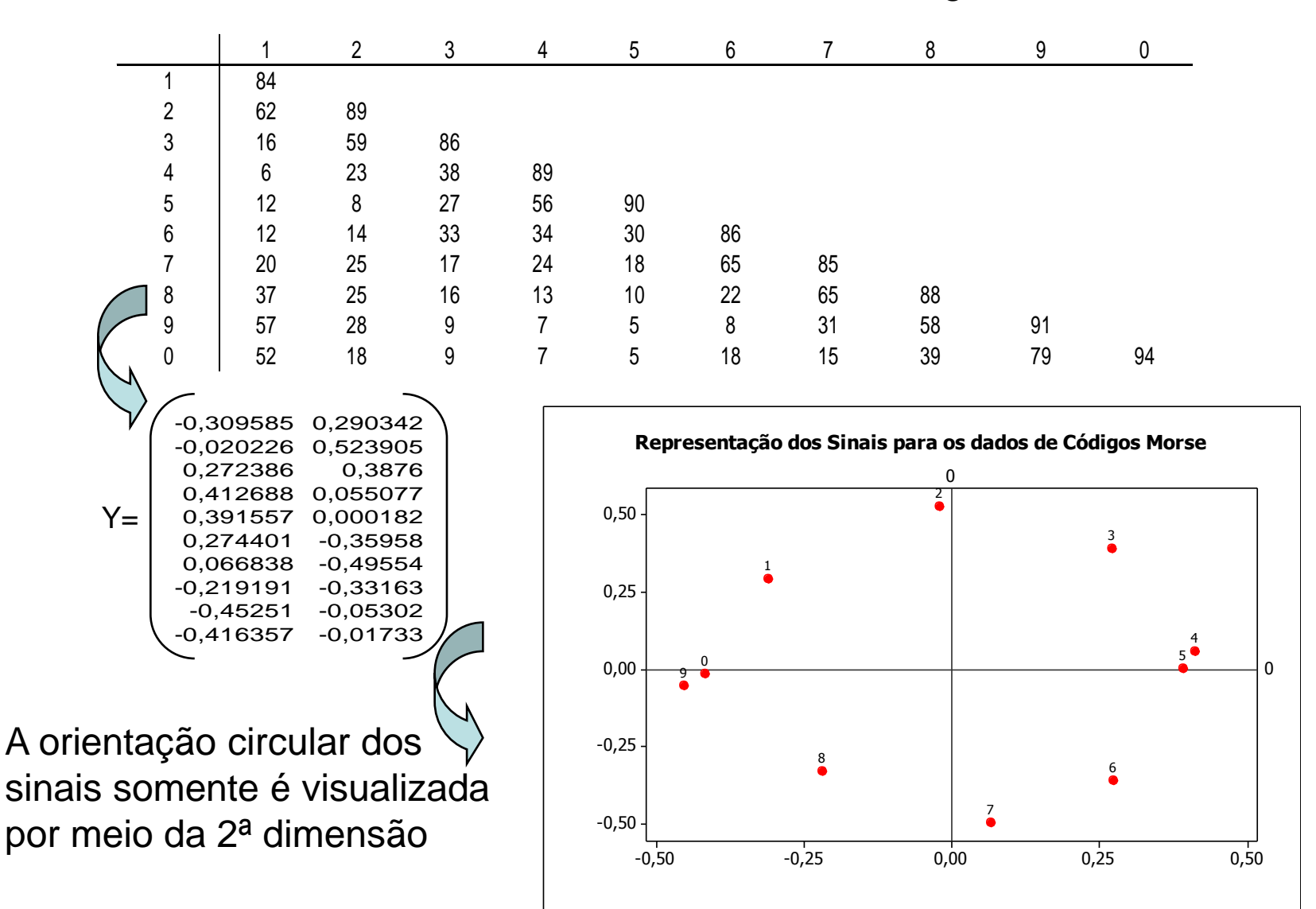

A análise de Coordenadas Principais (Escalonamento Multidimensional) é baseada em uma matriz de Distâncias (nxn) entre observações enquanto a análise de Componentes Principais é baseada em uma matriz de covariâncias (pxp) entre variáveis.

Equivalências entre essas análises:

- 1. A análise de Coordenadas Principais da matriz de distâncias Euclidianas é equivalente à análise de Componentes Principais da matriz de covariâncias.
- 2. A análise de Coordenadas Principais da matriz de distâncias de Penrose é equivalente à análise de Componentes Principais da matriz de correlação.

A análise de Coordenadas Principais pode ser aplicada de maneira mais geral, para diferentes escolhas de matriz de distâncias entre observações (Mahalanobis, Manhattan, entre outras). Neste caso, NÃO está garantida a equivalência entre as duas análises.

#### Componentes Principais, Coordenadas Principais e a Decomposição em Valores Singulares **Decomposição em Valores**<br> $Y = U_{n \times n} \Lambda_n^{1/2} V'_{p \times p}; \quad n \ge p \implies \lambda_{p+1} = ... = \lambda_n = 0$ Decomposição em Valores Si $=U_{n\times n}\Lambda_{n}^{1/2}V'_{p\times p};\ \ n\geq p\ \ \Rightarrow \ \ \lambda_{p+1}=...=\lambda_{n}=0$ Métrica 1/2  $\overline{YV} = U \Lambda^{1/2} V \overline{V} = \overline{U}_{n \times n} \Lambda^{1/2} \overline{V}$

 $Y = (U_{n \times n} \Lambda_n^{1/2}) V'_{p \times p}$ 

(coordenadas)

escores

<sup>1/2</sup> $VV = U^{-1} U^{-1/2}$ 

 é uma rotação orthonormal de Y que permite representar os dados em um *YV* novo Sistema de Coordenadas  $\ U\Lambda^{1/2}$  (podendo ser em baixa dimensão)

Componentes principais Coordenadas principais

$$
\begin{vmatrix}\n\frac{1}{2}V & \frac{1}{2}V & \frac{1}{2}V & \frac{1}{2}V & \frac{1}{2}V & \frac{1}{2}V & \frac{1}{2}V & \frac{1}{2}V & \frac{1}{2}V & \frac{1}{2}V & \frac{1}{2}V & \frac{1}{2}V & \frac{1}{2}V \\ \hline\n\end{vmatrix}V & \text{components principalis} & \text{Coordinates principalis} & \text{Coordinates} & \frac{1}{2}V & \frac{1}{2}V & \frac{1}{2}V & \frac{1}{2}V & \frac{1}{2}V & \frac{1}{2}V & \frac{1}{2}V \\ \hline\n\end{vmatrix}V & \text{is a unitary, } V & \text{is a unitary, } V
$$

#### Componentes Principais, Coordenadas Principais e a Decomposição em Valores Singulares

$$
d_{ik}^{2} = (Y_{i} - Y_{k})^{'} (Y_{i} - Y_{k}) \approx \left\{ (Z_{i} - Z_{k})^{'} [V_{1} \quad V_{2}]^{'} \right\} \left\{ (Z_{i} - Z_{k})^{'} [V_{1} \quad V_{2}]^{'} \right\}^{'} = (Z_{i} - Z_{k})^{'} (Z_{i} - Z_{k}) = (Z_{1i} - Z_{1k})^{2} + (Z_{2i} - Z_{2k})^{2}
$$

A distância entre as observações originais em  $\mathfrak{R}^p$  pode ser aproximada pela distância entre os componentes principais em  $\mathfrak{R}^2 \Rightarrow$  permite a vizualização gráfica das observações.

#### Métodos Não-Métricos

- **D** é considerada uma matriz de "dissimilaridade" geral (não precisa ser de distância Euclidiana)
- Os elementos de **D** podem ser ordenados

$$
d_{ij}^{(1)} \le d_{ij}^{(2)} \le \dots \le d_{ij}^{(m)}; \quad m = n(n-1)/2
$$

▪ Seja  $\hat{D}$  , tal que os elementos  $\hat{d}_{ij}$  estão monotonicamente relacionados aos elementos *dij*

$$
d_{ij} < d_{rs} \quad \Rightarrow \quad \hat{d}_{ij} \leq \hat{d}_{rs} \quad ; i < j, r < s
$$

▪ Seja Y uma configuração em  $\mathfrak{R}^{\mathsf{k}}$  com distâncias  $\;\hat{d}_{ij}\;$  . Y é ótima no sentido de minimizar a seguinte medida:

$$
S^{2}\left(\Upsilon\right) = \frac{\sum_{i < j} \left(d_{ij} - \hat{d}_{ij}\right)^{2}}{\sum_{i < j} \left(d_{ij} - \overline{d}\right)^{2}}
$$

Medida de stress de Y: mede quanto da variância de *dij* NÃO é explicada pelas k coordenadas principais

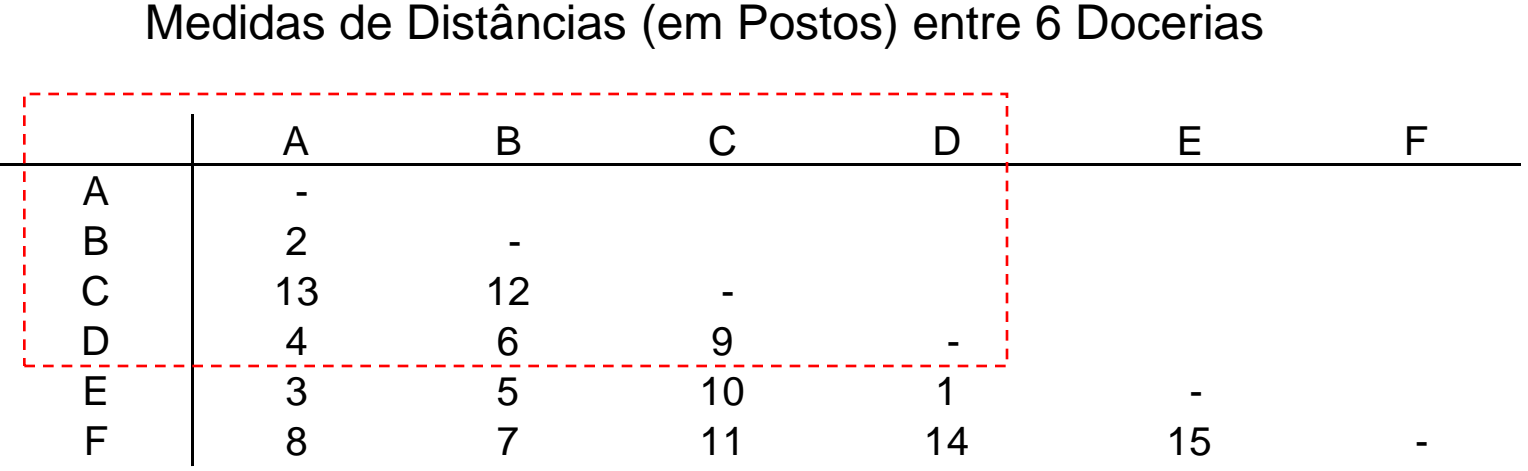

 $\Rightarrow$  Localize os objetos A, B, C e D em uma única dimensão

 $\Rightarrow$  Pense em um possível significado desta representação.

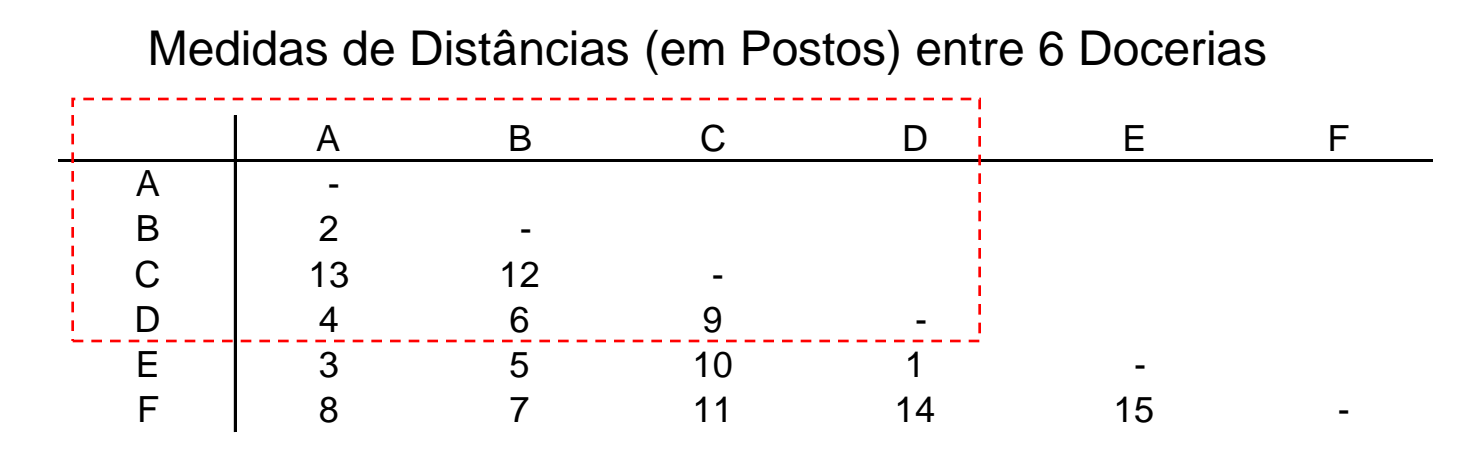

Localize os objetos A, B, C e D em uma única dimensão:

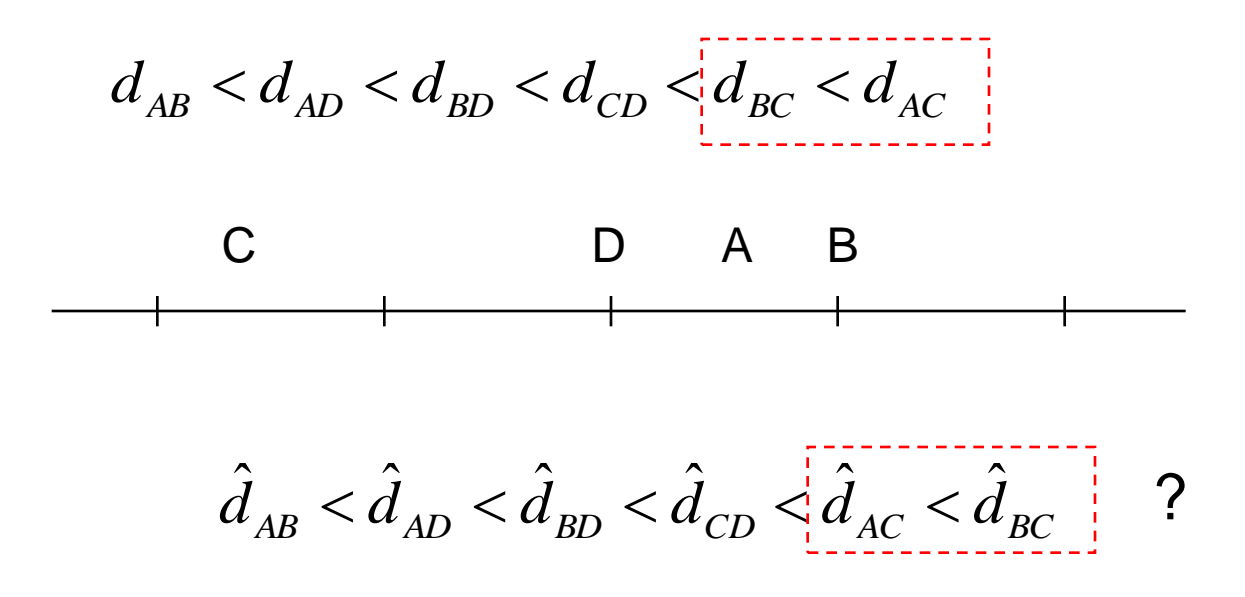

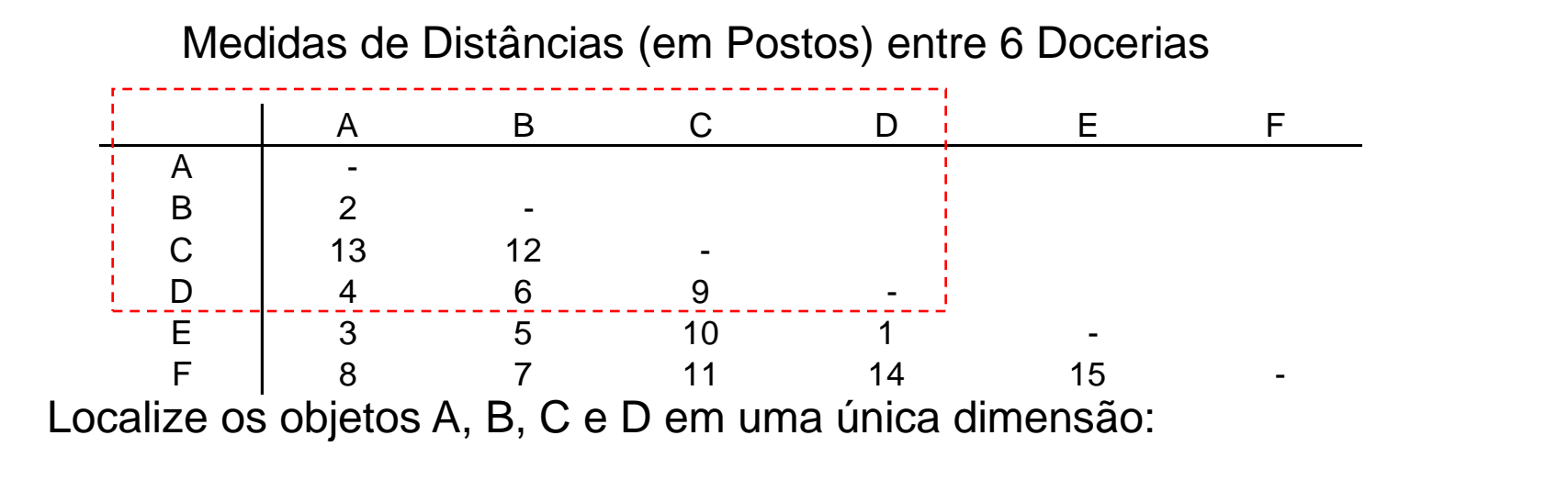

$$
d_{\rm AB} < d_{\rm AD} < d_{\rm BD} < d_{\rm CD} < d_{\rm BC} < d_{\rm AC} \qquad \hat{d}_{\rm AB} < \hat{d}_{\rm AD} \leq \hat{d}_{\rm BD} < \hat{d}_{\rm CD} < \hat{d}_{\rm AC} \leq \hat{d}_{\rm BC}
$$

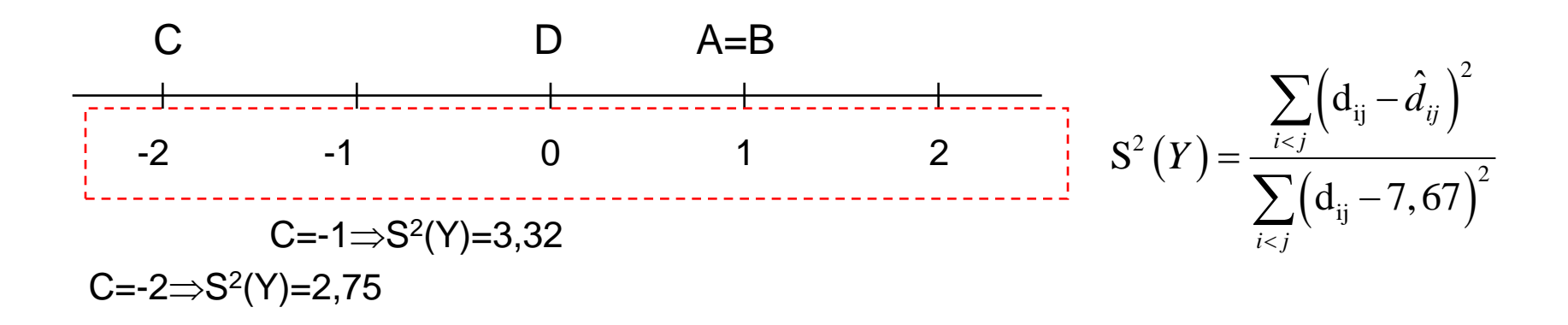

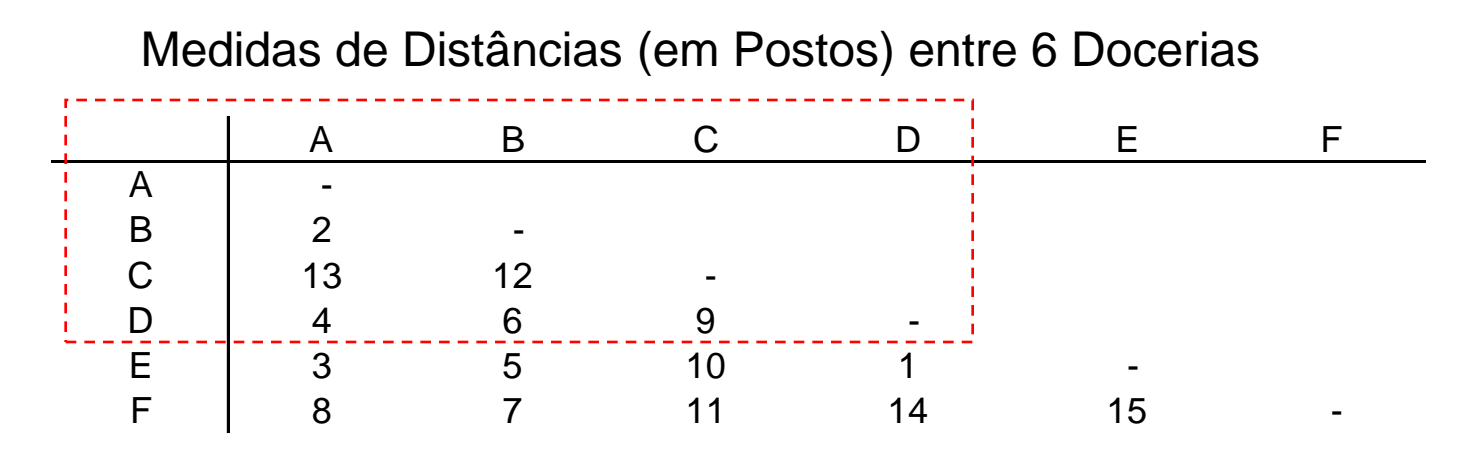

Agora, localize os objetos A, B, C e D em k=2 dimensões:

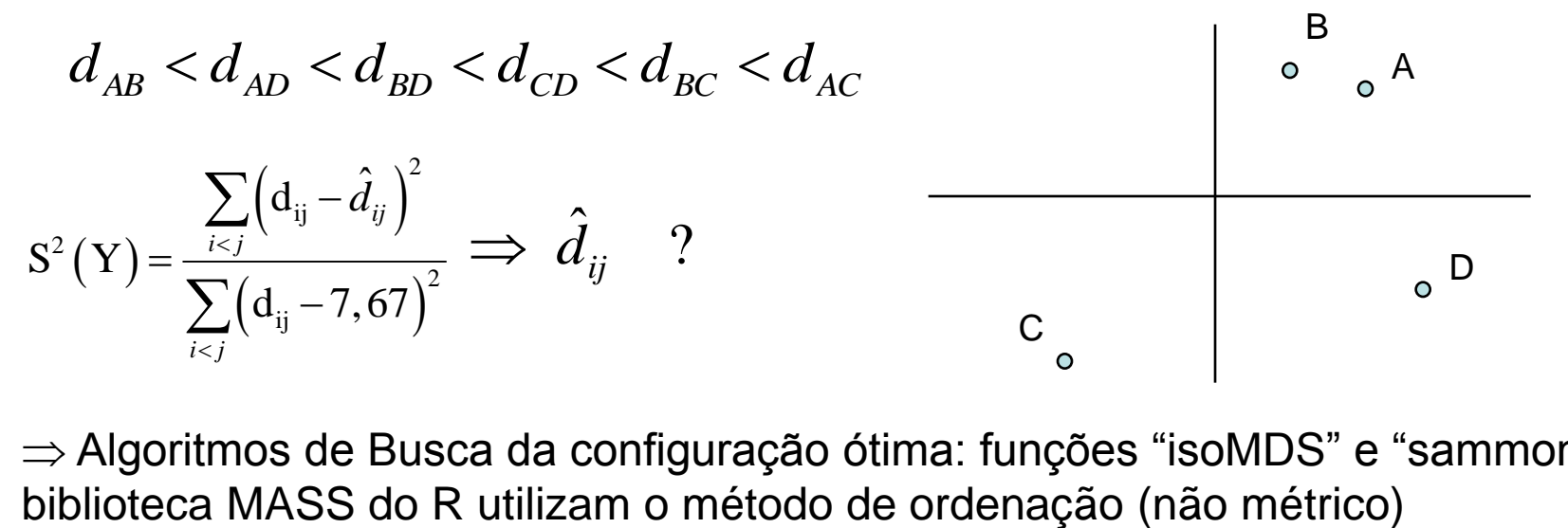

Algoritmos de Busca da configuração ótima: funções "isoMDS" e "sammon" da

#### Solução Não Métrica: Sammon Solução Métrica

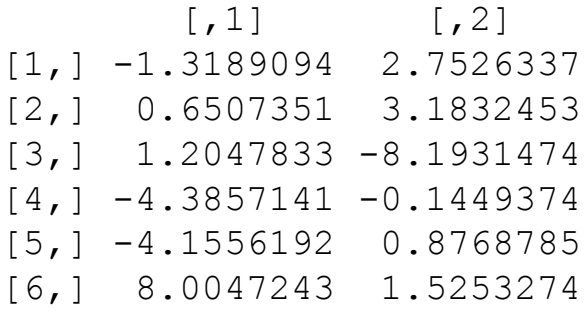

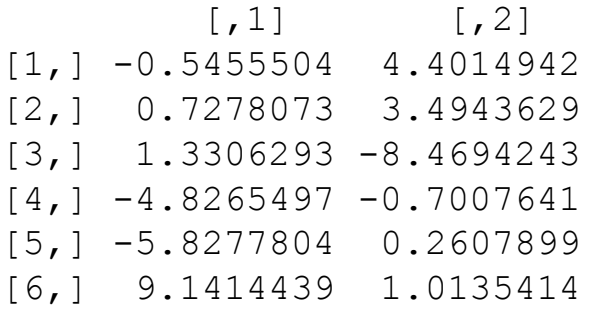

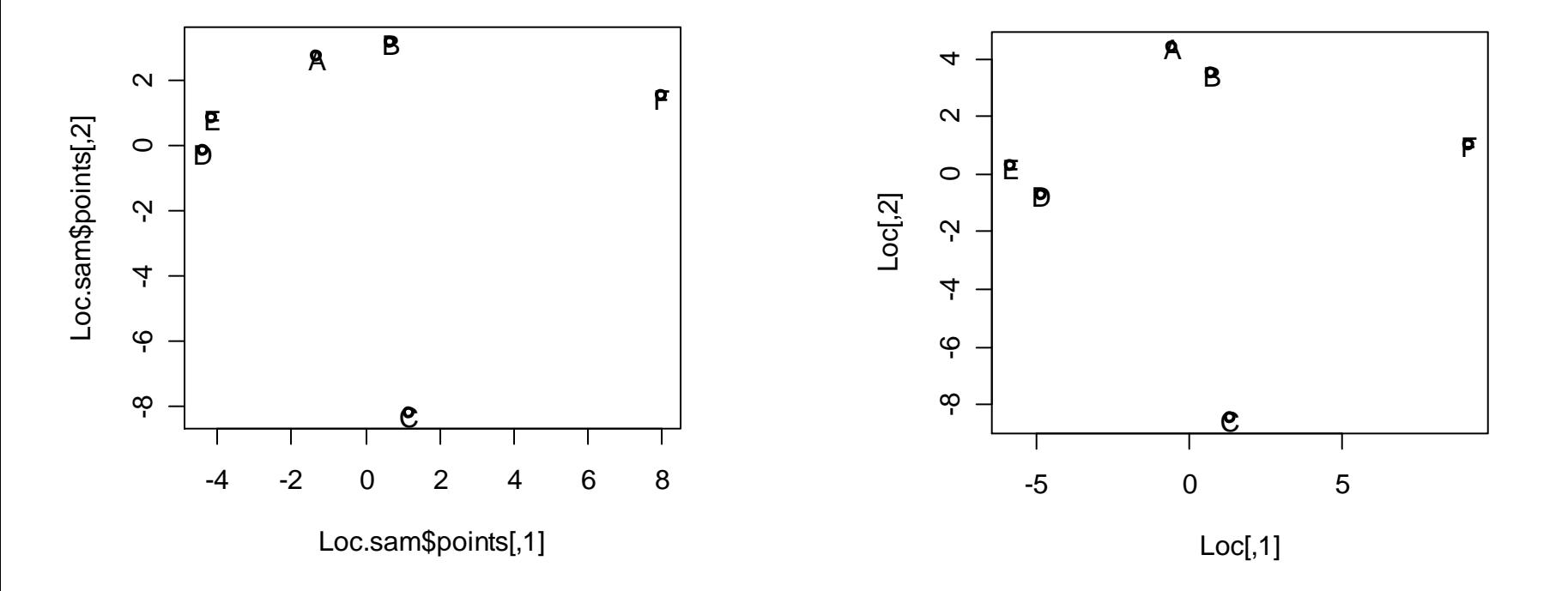

#### Recursos do R: Método Clássico (solução métrica)

```
?cmdscale
ddat <- matrix(c(0,2,13,4,3,8, 2,0,12,6,5,7, 
13,12,0,9,10,11, 4,6,9,0,1,14, 3,5,10,1,0,15, 
8,7,11,14,15,0), nrow=6, ncol=6)
ddat
\lbrack ,1] \lbrack ,2] \lbrack ,3] \lbrack ,4] \lbrack ,5] \lbrack ,6][1,] 0 2 13 4 3 8
[2, 1 2 0 12 6 5 7[3,] 13 12 0 9 10 11
[4,] 4 6 9 0 1 14
[5,] 3 5 10 1 0 15
[6,] 8 7 11 14 15 0
Loc <- cmdscale(ddat)
X \leftarrow \text{Loc}[, 1]Y \leftarrow \text{Loc}[, 2]plot(X,Y)
plot(Loc)
text(Loc, labels=c("A", "B","C", "D","E", "F"), lwd=3)
```
 $\Rightarrow$  O Método Clássico é aplicado muitas vezes com o objetivo de obtenção de uma solução inicial (semeste para a solução não métrica)

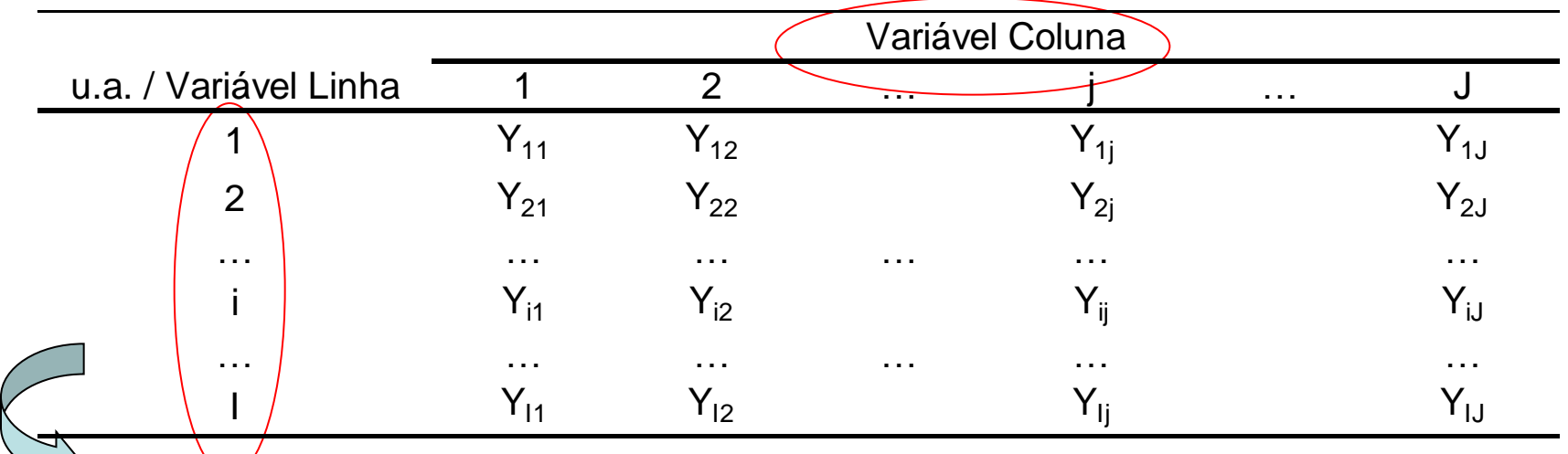

Objetivos: V Identificar a estrutura dos dados multivariados com "Tabelas de Contingência"

- Descrever graficamente os dados dispostos em tabelas de contingência, de tal forma a representar o padrão de associação entre variáveis  $\Rightarrow$  os vetores linha e os vetores coluna da tabela são visualizados como pontos em um espaço vetorial
- Decompor a estatística  $\chi^2$  do teste de independência em tab. de contingência

#### **TÉCNICA GRÁFICA MULTIDIMENSIONAL (similar ao Escalonamento!!)**

**(essencialmente descritiva, não adota qualquer modelo estrutural, auxilia a análise inferencial)**

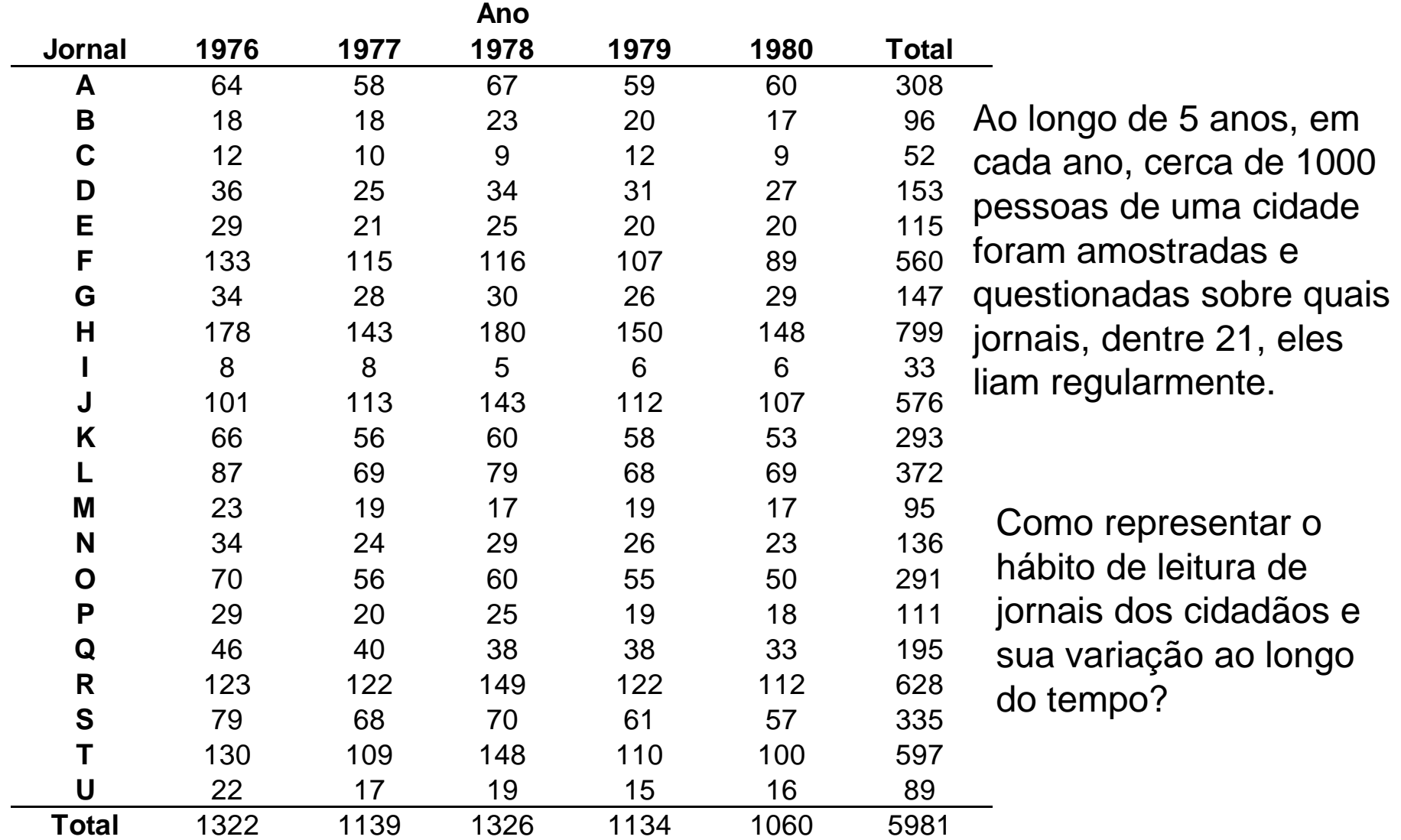

Distribuição de 5.387 estudantes escoceses de acordo com a cor dos olhos e dos cabelos (Fisher, 1940)

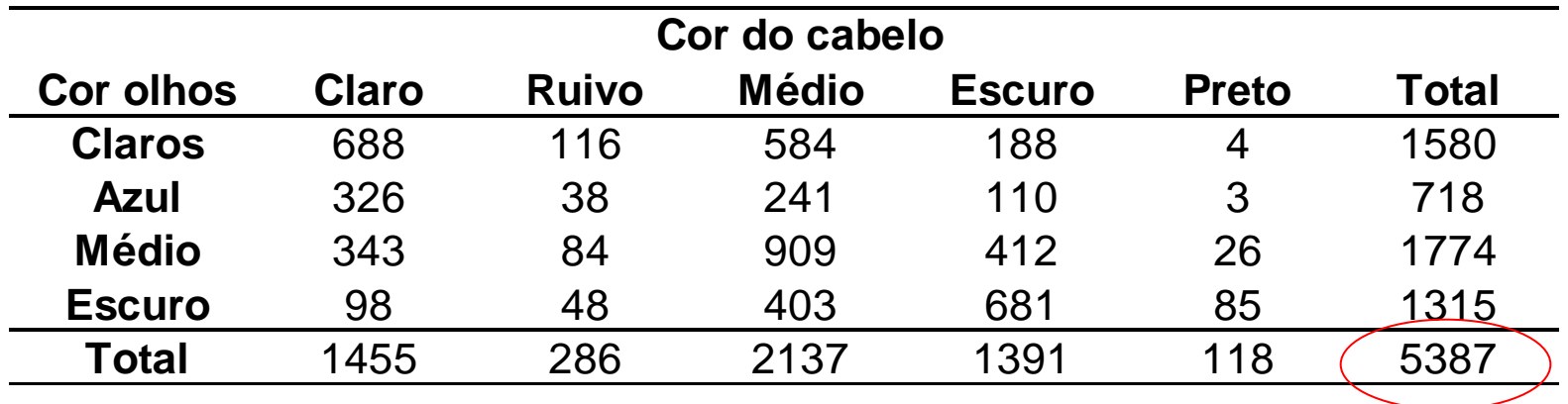

Como descrever graficamente o padrão de associação entre as variáveis cor dos olhos e dos cabelos dos estudantes escoceses ?

Distribuição dos funcionários de uma empresa de acordo com o tabagismo.

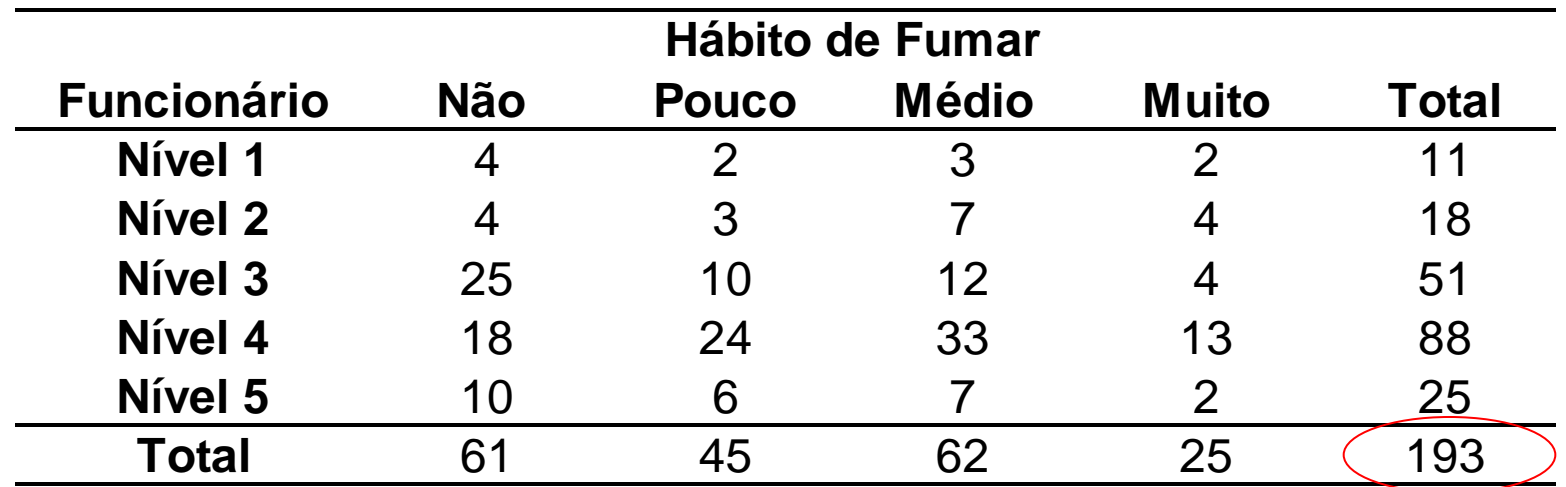

Para aderir a uma campanha nacional anti-tabagismo, o gerente de Recursos Humanos de uma empresa deseja conhecer o hábito de fumar dos funcionários. Os dados acima foram coletados para esta finalidade.

A representação gráfica dos dados é, em geral, de fácil entendimento. Como representar o padrão de associação entre o nível do funcionário e o hábito de fumar em um gráfico ?

Influência da idade da adolescente no tipo de namoro (Everitt, 2004)

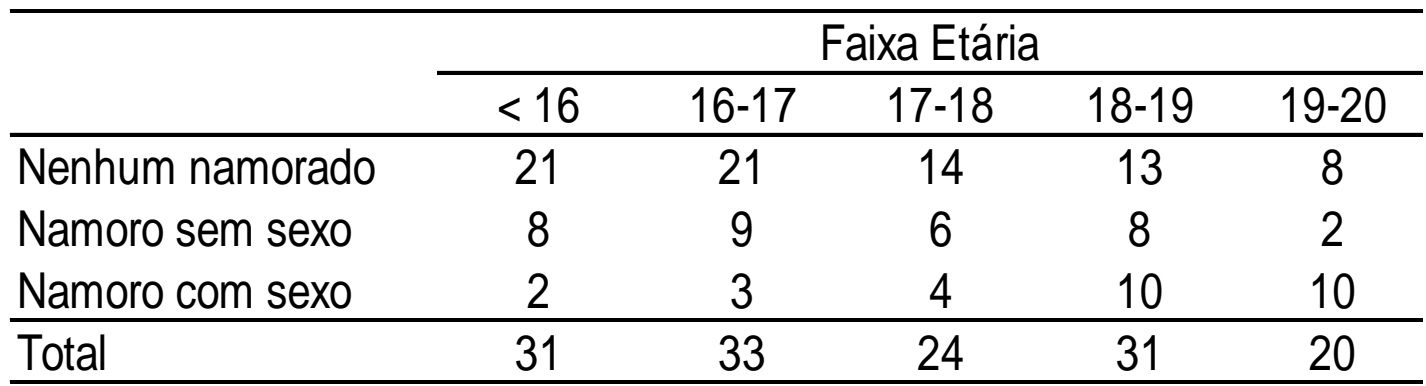

Como descrever graficamente o padrão de associação entre as variáveis faixa etária da adolescente e o tipo de namoro ?

#### Análise de Correspondência Representação Simplex

Influência da idade da adolescente no tipo de namoro (Everitt, 2004)

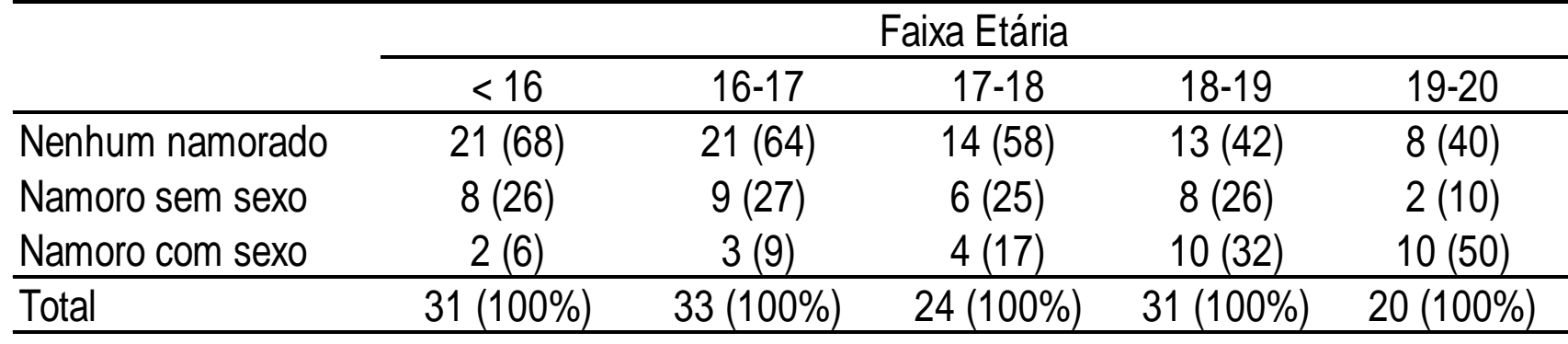

Como representar, em um gráfico bidimensional, as 5 faixas etárias? Note que os dados de cada coluna podem ser representados como

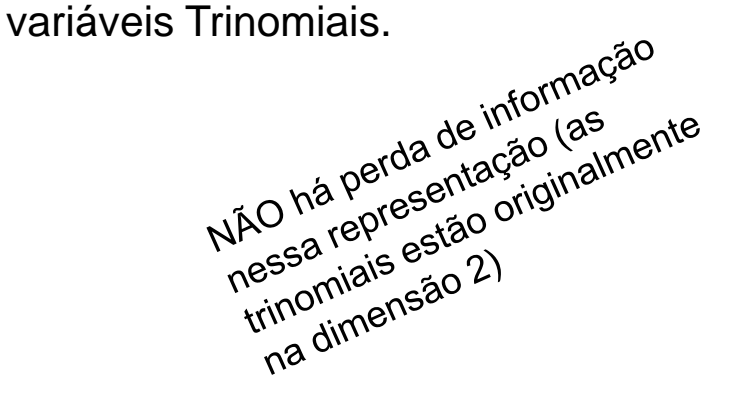

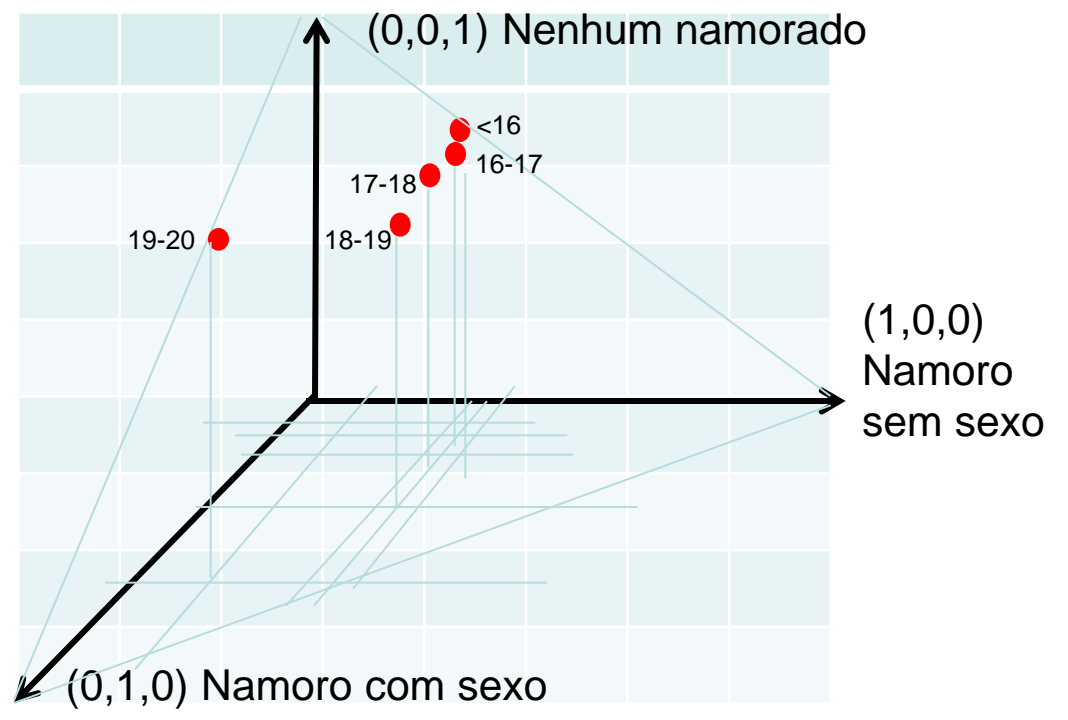

#### Análise de Correspondência Representação Simplex

Distribuição do número de bulbilhos de alho de acordo com o tamanho (7-5, 4 e <4), tratamento e ano de plantio.

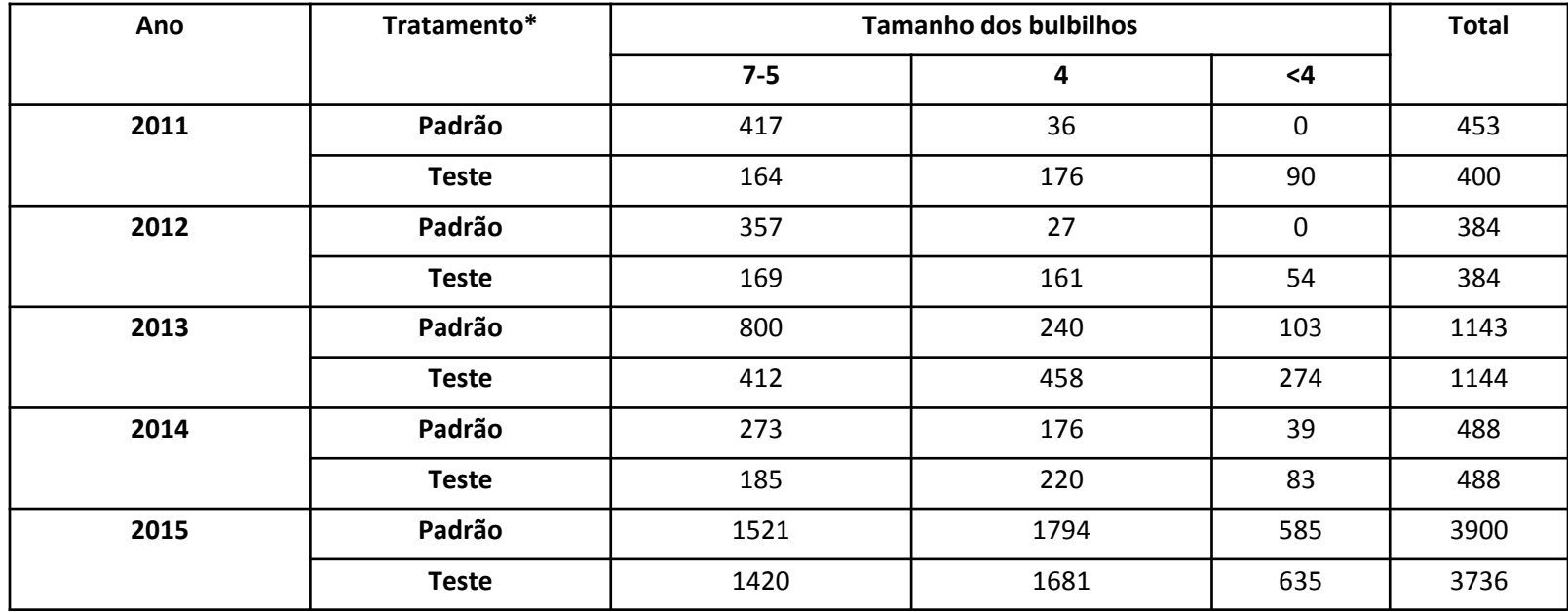

Represente as 10 trinomiais (variáveis nas linhas da tabela de contingência) no simplex. Este gráfico permite visualizar o padrão de heterogeneidade entre as populações trinomiais de acordo com o tamanho dos bulbilhos de alho. Interprete. Quais anos e qual tratamento produz os maiores bulbilhos?
### Análise de Correspondência - Representação Simplex

Distribuição do número de bulbilhos de alho de acordo com tamanho, tratamento e ano de plantio.

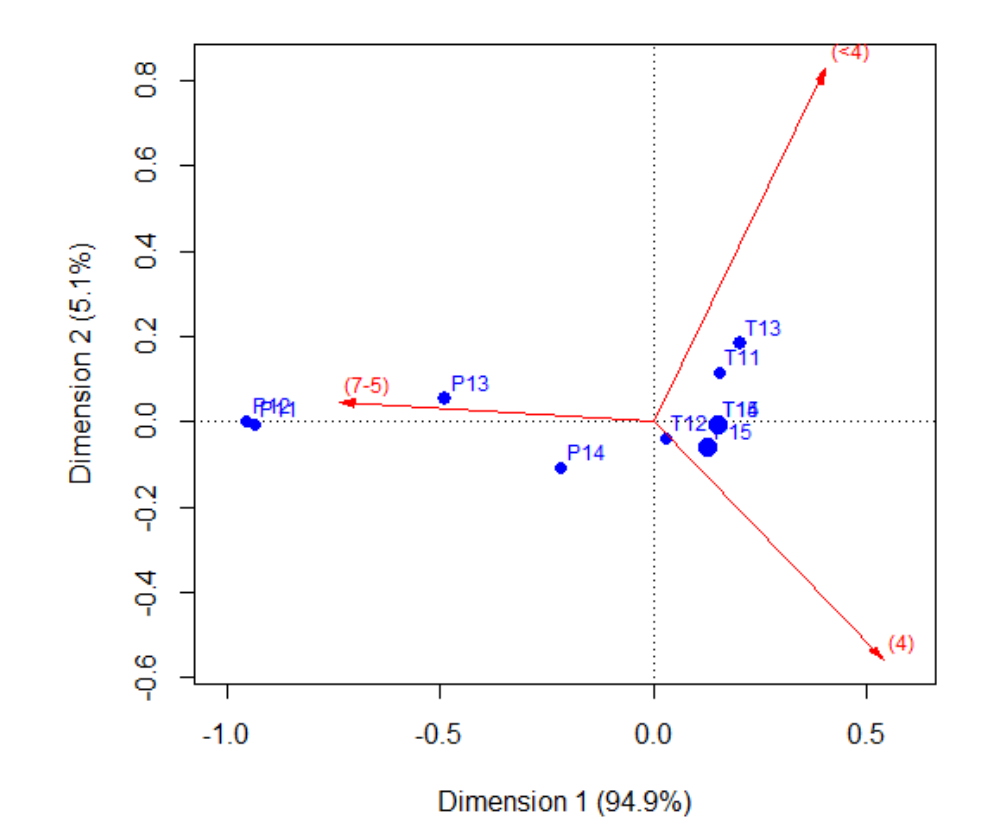

A variável Tamanho do bulbilho de alho está em coordenadas padrão e Tratamento\_Ano está em coordenadas principais. Neste caso, nenhuma informação é perdida nesta representação dos dados.

Bulbilhos de tamanho 7-5 estão mais associados ao tratamento Padrão em 2011 e 2012, seguidos de 2013. O tratamento Padrão em 2014 mostra associação (mais fraca) com bulbilhos tanto de tamanho 7-5 e 4. Já os tratamentos Teste de 2011 a 2015, bem como o tratamento Padrão em 2015, estão mais associados com bulbilhos de tamanho menor (4 e <4).

### Análise de Correspondência (Everitt, 2004)

 A AC em tabelas de contingência é um método de decomposição da estatística Qui-Quadrado em componentes que correspondem a "eixos principais" que mais explicam a heterogeneidade entre as variáveis coluna (ou linhas) da tabela.

 Método que simultaneamente atribui uma escala às linhas e, separadamente, uma escala às colunas da tabela de tal forma a maximizar a correlação entre as duas escalas.

 Método de obtenção de coordenadas para representar as categorias das variáveis linha e das variáveis coluna da tabela. O padrão de associação entre as variáveis fica representado graficamente  $\Rightarrow$  é uma análise de Escalonamento Multidimensional para uma medida de distância específica para dados categorizados, conhecida como distância Qui-Quadrado.

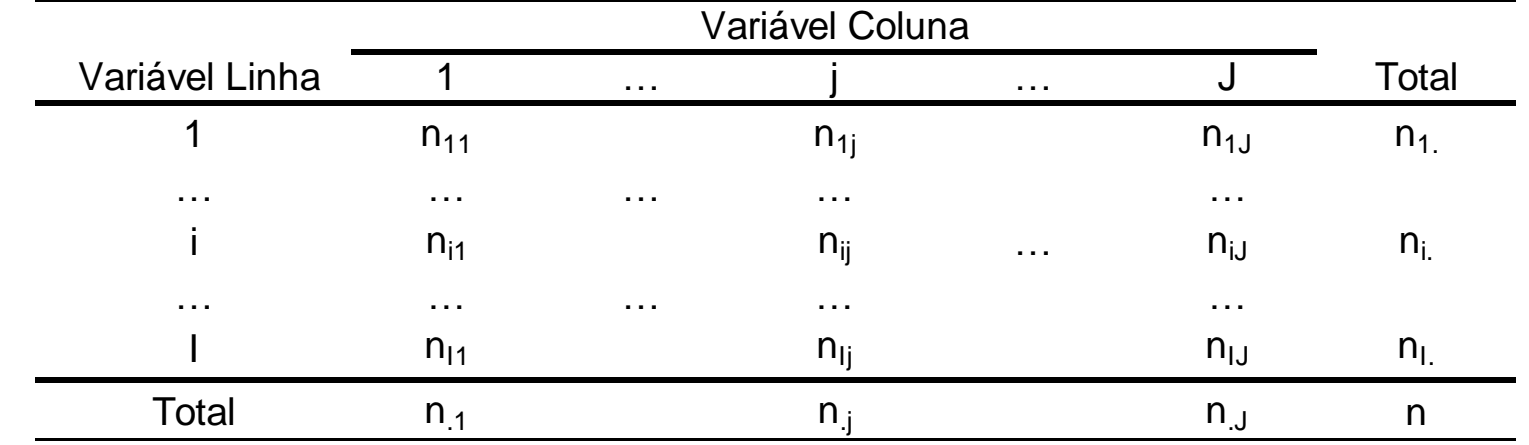

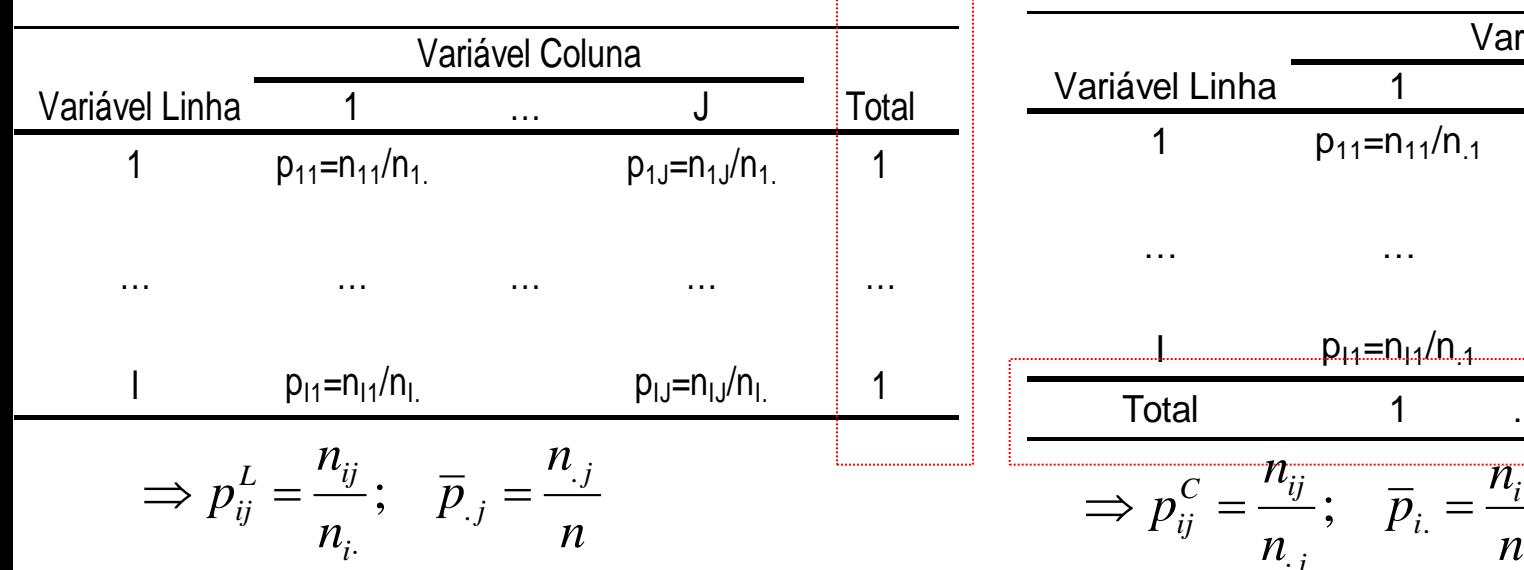

#### **Perfis Linha Perfis Coluna**

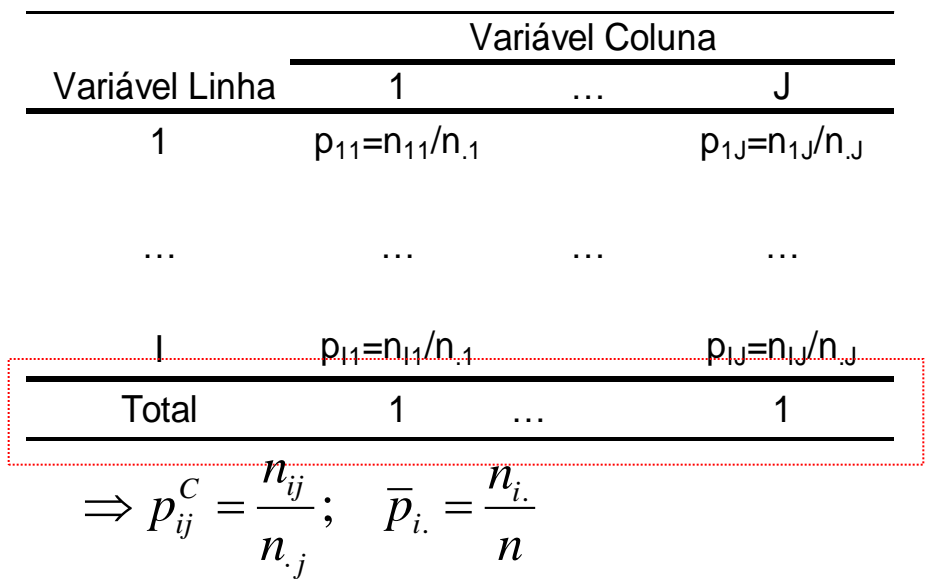

1: Análise das 1: Análise das<br>Matrizes Quadradas  $D_{1x1}$ e  $D_{1x3}$ 

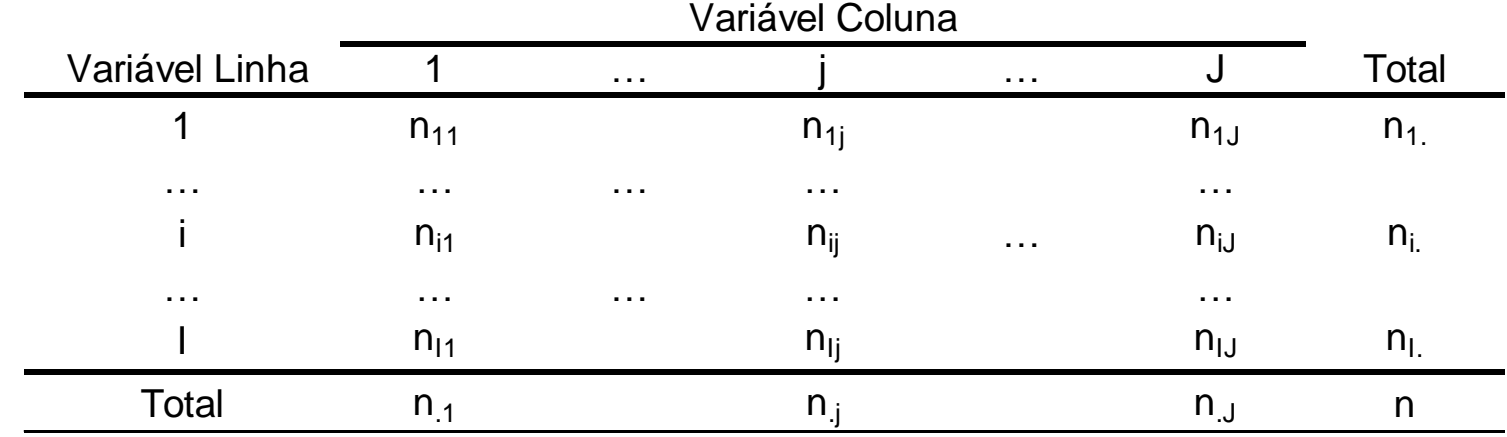

Distância Qui-Quadrado – Perfis Linha Distância Qui-Quadrado – Perfis Coluna

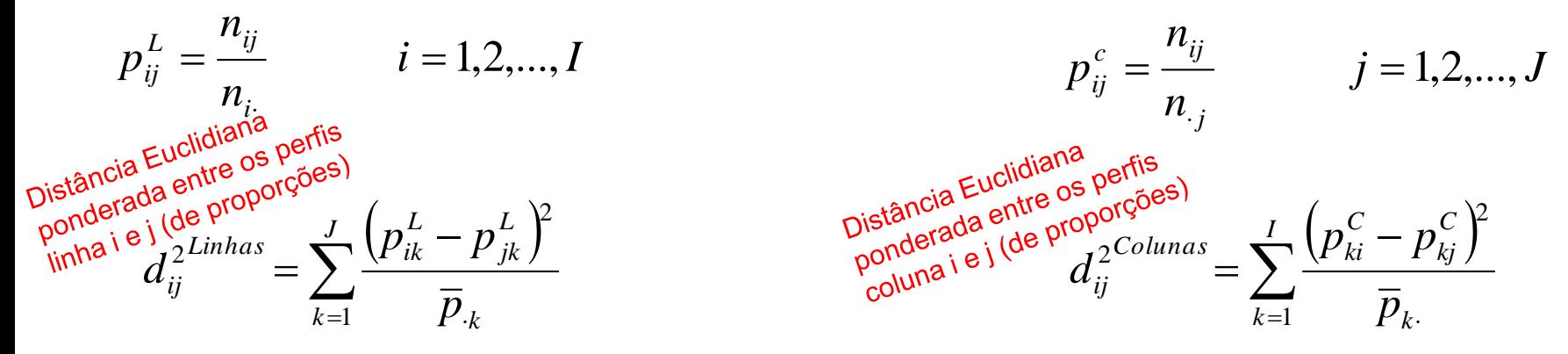

 $\Rightarrow$  Extrair as Coordenadas Principais das Matrizes de distâncias D<sup>Linhas</sup> e D<sup>Colunas</sup> ⇒ resultados equivalentes à solução via *dvs* de Y<sup>∟</sup> e Y<sup>C</sup> que veremos a seguir .

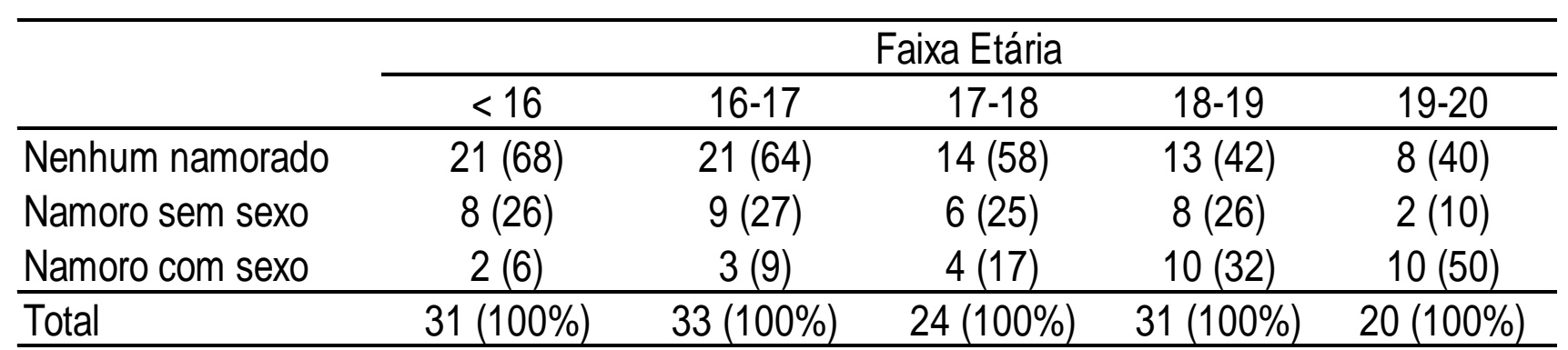

Influência da idade da adolescente no tipo de namoro (Everitt, 2004)

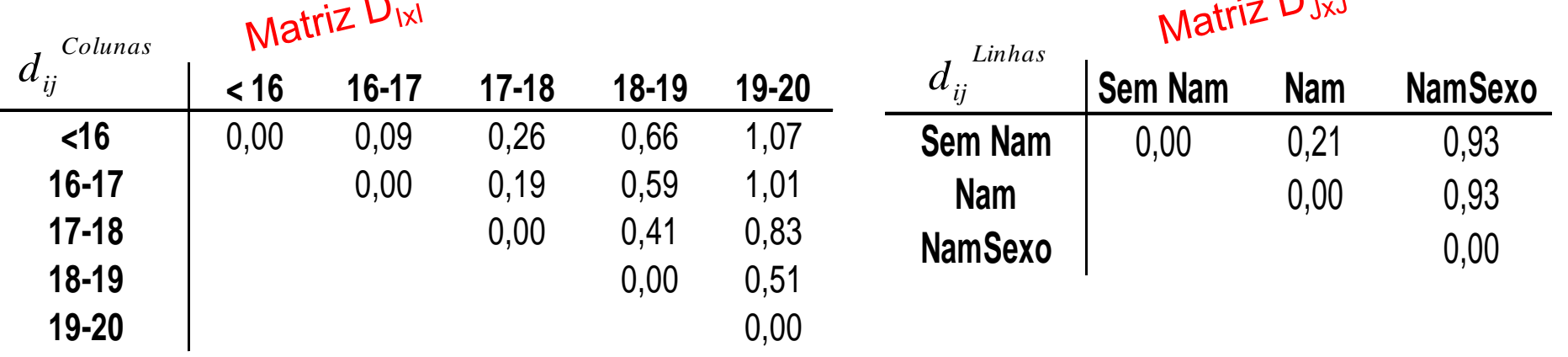

Obter as coordenadas principais (via Escalonamento Multidimensional) a partir das matrizes de distâncias Qui-Quadrado.

 $\bigcap$ 

Influência da idade da adolescente no tipo de namoro (Everitt, 2004)

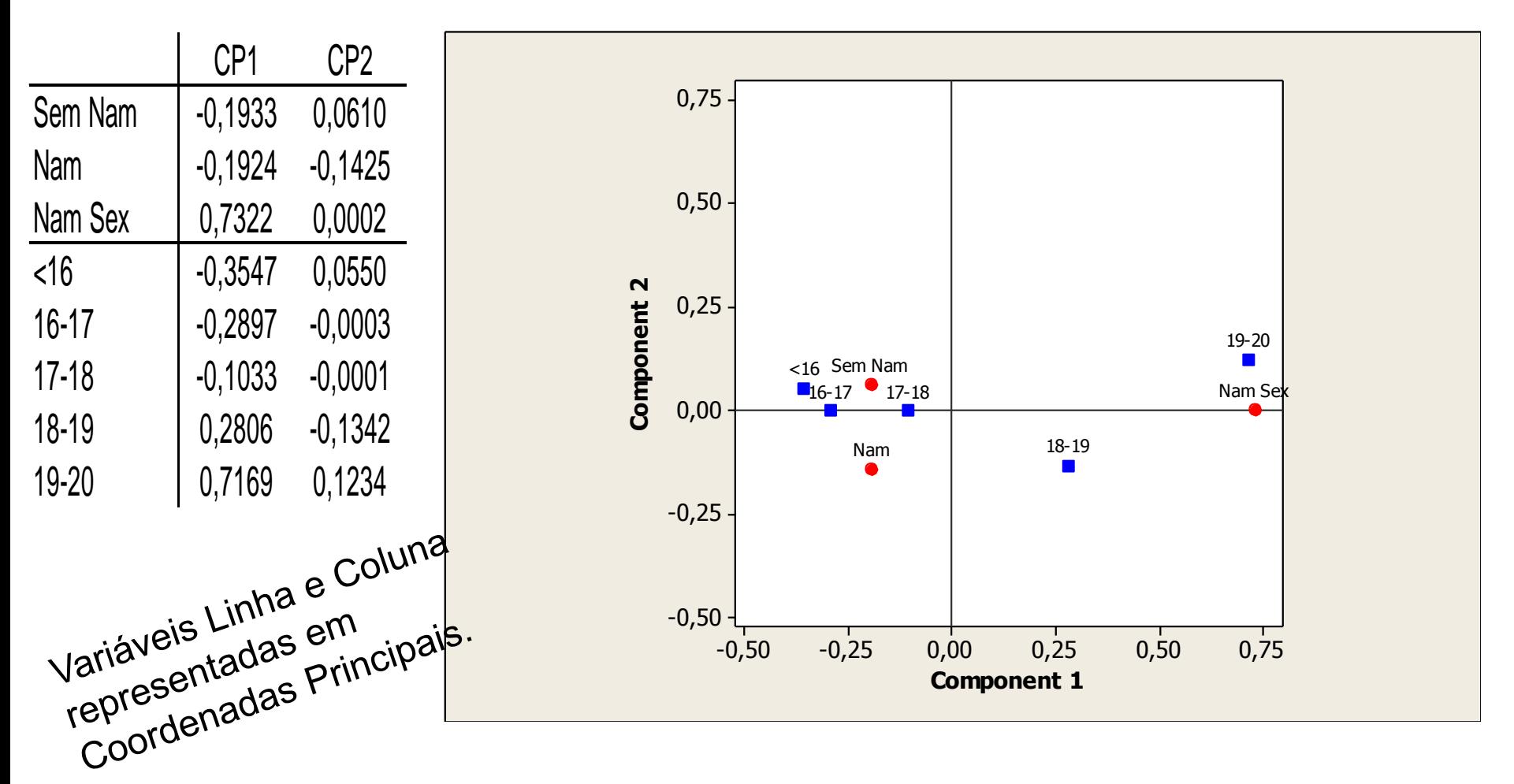

Influência da idade da adolescente no tipo de namoro (Everitt, 2004)

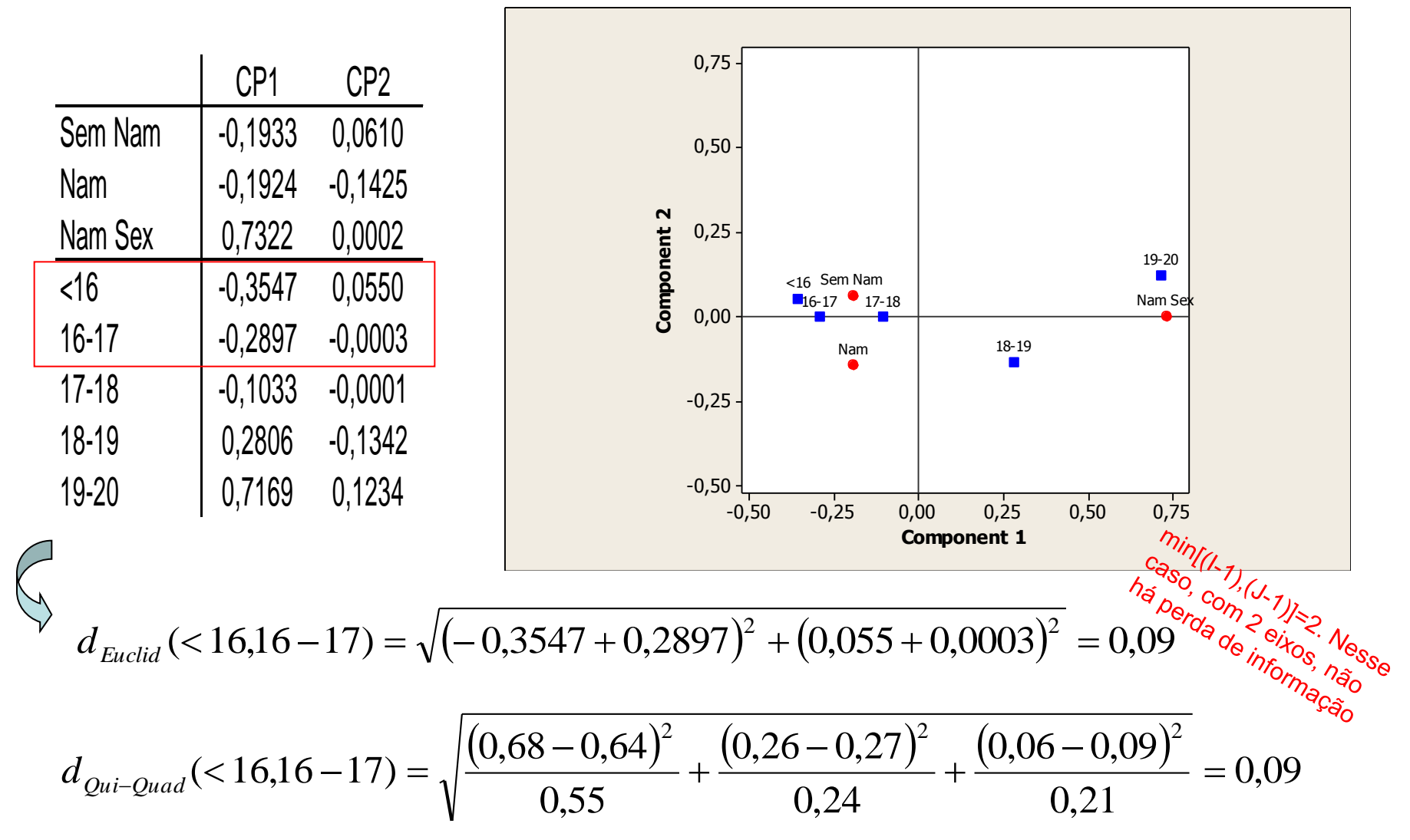

## Análise de Correspondência Representação dos Perfis Linha da Tabela 2: A estatística Qui-Quadrado é uma courre<br>
Representação dos Perfis Linha da Tabela 2: A estatística de Distância Euclidiana (ou Representação dos Perfis Linha da Tabela

Variável Linha 1 … j … j … J Total del Linha 1 ... j ... J Tota<br>1 n<sub>11</sub> n<sub>1j</sub> n<sub>1</sub> n<sub>1</sub> n<sub>1</sub> n<sub>1</sub> … … … … … i n<sub>i1</sub> n<sub>ij</sub> n<sub>ij</sub> … n<sub>ij</sub> … n<sub>ij</sub> n<sub>ij</sub> … … … … … <sup>I</sup> <sup>n</sup>I 1 <sup>n</sup>I j <sup>n</sup>I J <sup>n</sup>I . Total n.1 n.j n.J n Variável Coluna

Estatística Qui-Quadrado:

$$
\chi^{2} = \sum_{j=1}^{J} \sum_{i=1}^{l} \frac{(O_{ij} - E_{ij})^{2}}{E_{ij}} = \frac{(O_{11} - E_{11})^{2}}{E_{11}} + \frac{(O_{12} - E_{12})^{2}}{E_{12}} + \frac{(O_{IJ} - E_{IJ})^{2}}{E_{IJ}}; \qquad O_{ij} = n_{ij} \quad E_{ij} = \frac{n_{i}n_{.j}}{n}
$$
\n
$$
\chi^{2} = \sum_{i=1}^{J} \sum_{j=1}^{l} \frac{\left(\frac{n_{i}}{n_{i}} \frac{O_{ij}}{O_{ij}}\right)^{2}}{E_{ij}} = \sum_{i=1}^{J} \sum_{j=1}^{l} n_{i} \frac{\left(p_{ij}^{L} - \overline{p}_{.j}\right)^{2}}{\overline{p}_{.j}} = \sum_{i=1}^{J} n_{i} \sum_{j=1}^{J} \frac{\left(p_{ij}^{L} - \overline{p}_{.j}\right)^{2}}{\overline{p}_{.j}} = \sum_{i=1}^{J} n_{i} \sum_{j=1}^{J} \frac{\left(p_{ij}^{L} - \overline{p}_{.j}\right)^{2}}{\overline{p}_{.j}} = \sum_{i=1}^{J} n_{i} \frac{\left(p_{ij}^{L} - \overline{p}_{.j}\right)^{2}}{\overline{p}_{.j}} = \sum_{i=1}^{J} n_{i} \frac{\left(p_{ij}^{L} - \overline{p}_{.j}\right)^{2}}{\overline{p}_{.j}} = \sum_{i=1}^{J} n_{i} \frac{\left(p_{ij}^{L} - \overline{p}_{.j}\right)^{2}}{\overline{p}_{.j}} = \sum_{i=1}^{J} n_{i} \frac{\left(p_{ij}^{L} - \overline{p}_{.j}\right)^{2}}{\overline{p}_{.j}} = \sum_{i=1}^{J} n_{i} \frac{\left(p_{ij}^{L} - \overline{p}_{.j}\right)^{2}}{\overline{p}_{.j}} = \sum_{i=1}^{J} n_{i} \frac{\left(p_{ij}^{L} - \overline{p}_{.j}\right)^{2}}{\overline{p}_{.j}}
$$
\nmgssas

\n
$$
d_{i}^{2} = \left(\mathbf{p}_{i}^{L} - \overline{\mathbf{p}}^{L}\right) \mathbf{D
$$

: *L*

Representação dos Perfis Linha da Tabela

|                                                                                                    | Variável Coluna      |          |                  |             |   |             |             |  |
|----------------------------------------------------------------------------------------------------|----------------------|----------|------------------|-------------|---|-------------|-------------|--|
|                                                                                                    | Variável Linha       |          | $\sim$ $\sim$    |             | . | J           | Total       |  |
|                                                                                                    |                      | $n_{11}$ |                  | $n_{1i}$    |   | $n_{1J}$    | $n_{1}$     |  |
|                                                                                                    | $\sim$ $\sim$ $\sim$ | $\cdots$ | $\sim$ 100 $\pm$ | $\cdots$    |   | $\cdots$    |             |  |
|                                                                                                    |                      | $n_{i1}$ |                  | $n_{ij}$    | . | $n_{iJ}$    | $n_{i}$     |  |
|                                                                                                    | والمرام              | .        |                  | .           |   | .           |             |  |
|                                                                                                    |                      | $n_{11}$ |                  | $n_{ij}$    |   | $n_{IJ}$    | $n_{\rm L}$ |  |
|                                                                                                    | Total                | $n_{.1}$ |                  | $n_{\rm i}$ |   | $n_{\rm d}$ | n           |  |
| $\mathbf{p}_i^L = (p_{i1}^L, p_{i2}^L, , p_{iJ}^L)$ ; $p_{ij}^L = \frac{n_{ij}}{n}$ ; $\sum_{i=1}^J p_{ij}^L = 1$<br>$\bar{\mathbf{p}}^{L} = \left(\frac{n_{.1}}{n}, \frac{n_{.2}}{n}, , \frac{n_{.J}}{n}\right); \quad \bar{p}_{.j}^{L} = \frac{n_{.j}}{n}; \quad \sum_{i=1}^{J} \bar{p}_{.j}^{L} = 1$ Centróide (linha) |                      |          |                  |             |   |             |             |  |
| $d_i^2 = (\mathbf{p}_i^L - \overline{\mathbf{p}}^L) \Big( \mathbf{D}_{\overline{\mathbf{p}}}^{-1} \left( \mathbf{p}_i^L - \overline{\mathbf{p}}^L \right) = \sum_{j=1}^J \frac{\left( p_{ij}^L - \overline{p}_{.j}^L \right)^2}{\overline{p}_{.j}^L}$ Distância Euclidiana ponderada ao                                   |                      |          |                  |             |   |             |             |  |
| Cómo representar tais perfis linha em um espaço multidimensional?                                                                                                    |                      |          |                  |             |   |             |             |  |

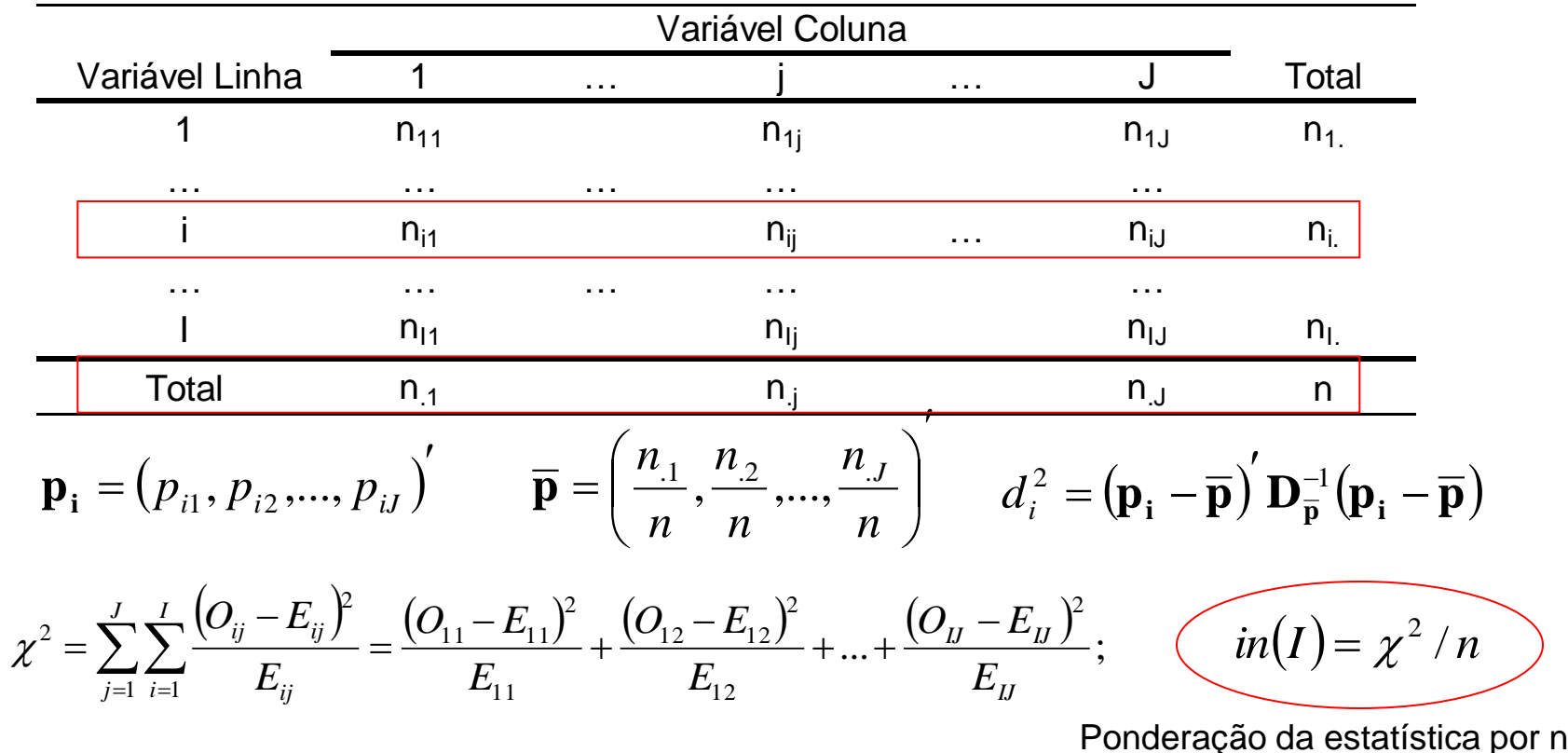

*in(I):* medida de Inércia total do conjunto dos I perfis. Mede a variação dos perfis individuais  $\mathbf{p}_i$  em torno do centróide  $\overline{\mathbf{p}}$  .

O objetivo da análise de Correspondência é encontrar um subespaço de "baixa" dimensão que melhor contenha os perfis **p<sup>i</sup>**

# 3: Análise da Matriz<br>rectangular Yuu <sup>e</sup>Análise de Correspondência

Matriz de dados (frequências relativas) com a soma de cada linha igual a uma constante c (c=1). O vetor centróide é dado por:

$$
\overline{\mathbf{p}}^L = \left(\overline{p}_1^L, ..., \overline{p}_J^L\right)^T
$$

Considere as seguintes matrizes:

 $\overline{\phantom{a}}$  $\overline{\phantom{a}}$  $\overline{\phantom{a}}$ 

 $\mathsf{I}$  $\mathsf{I}$  $\mathsf{I}$ 

i<br>F

 $\times$ 

**Y**

 $I \times J$ *L*

 $\bigg($ 

 $\setminus$ 

 $\setminus$ 

 $\int$ 

 $\times$ 

1

*I*

*L I*

**p**

...

 $\times$ 

*I* 1

*L*

1

**p**

$$
\overline{\mathbf{p}}^{L} = (\overline{p}_{I_{1\times I}}^{L})
$$
\ninside re as seguintes matrices:

\nMatrix de pessoas:

\n
$$
D_{\text{pessat}\times J} = \text{diag}\left(1/\overline{p}_{j}^{L} = n/n_{j}\right) = D_{\overline{p}}^{-1}
$$

Matriz de massas:  $\; D_{_{massas_I\times I}}=diag(n_{_{i\cdot}}/n)\;$  associada à marginal fixada

Então, os eixos principais dos perfis linha  $\mathbf{p}_i$  podem ser obtidos da decomposição em valores singulares de *Y* . Para k dimensões e com I<J, tem-se:  $\mathcal{L}_t$ 

$$
Y_{1\times J}^{L} = N_{1\times I}^{L} D_{\lambda I \times I}^{L} M_{1\times J}^{L}
$$
\n
$$
\Rightarrow in(I) = \chi^{2}/n = \sum_{i=1}^{I} \lambda_{i}^{2} : in \text{ércia total } \Rightarrow \frac{\lambda_{1}^{2} + \lambda_{2}^{2} + ... + \lambda_{k}^{2}}{\sum_{i} \lambda_{i}^{2}} : propor\zeta\overline{a}o da in \text{ércia}
$$
\n
$$
\Rightarrow in(I) = \chi^{2}/n = \sum_{i=1}^{I} \lambda_{i}^{2} : in \text{ércia total } \Rightarrow \frac{\lambda_{1}^{2} + \lambda_{2}^{2} + ... + \lambda_{k}^{2}}{\sum_{i} \lambda_{i}^{2}} : propor\zeta\overline{a}o da in \text{ércia}
$$

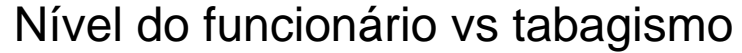

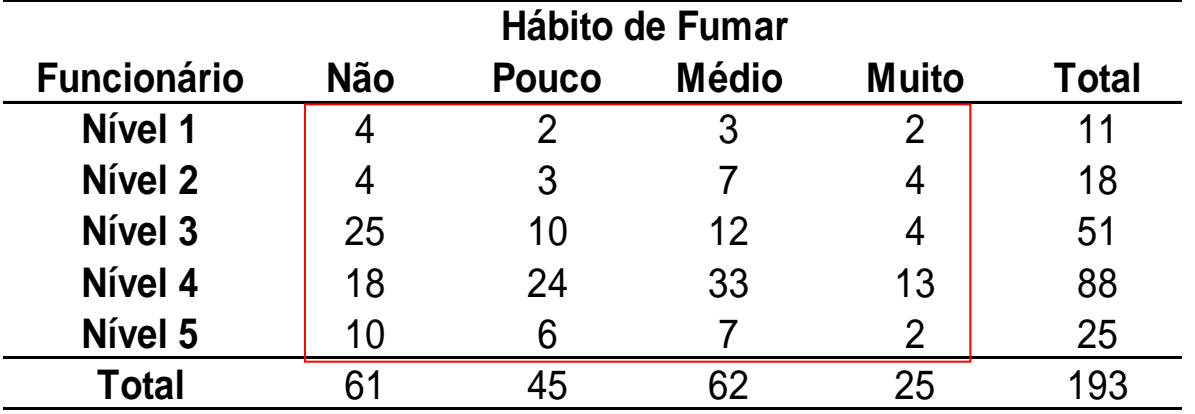

#### Expected Frequencies F0 F1 F2 F3 N1 3,48 2,56 3,53 1,42 N2 5,69 4,20 5,78 2,33 N3 16,12 11,89 16,38 6,61 N4 27,81 20,52 28,27 11,40 N5 7,90 5,83 8,03 3,24

Chi-Square Distances F0 F1 F2  $\frac{1}{2}$  F3 Total N1 0,079 0,124 0,081 0,232 0,516 N2 0,502 0,341 0,256 1,194 2,293 N3 4,893 0,301 1,173 1,028 7,395 N4 3,463 0,591 0,792 0,225 5,070 N5 0.557 0.005 0.132 0.474 1.168 Total 9,493 1,362 2,434 3,153 (16,442 Estatística  $\chi^2$  = 16,442 *ij ij ij E*  $O_{ii} - E_{ii}$ <sup>2</sup>

Relative Inertias F0 F1 F2  $F3<sup>2</sup>$  Total  $N1$  0,005 0,008 0,005 0,014 0,031 N2 0,031 0,021 0,016 0,073 0,139 N3 0,298 0,018 0,071 0,063 0,450 N4 0,211 0,036 0,048 0,014 0,308 N5 0,034 0,000 0,008 0,029 0,071 Total 0,577 0,083 0,148 0,192 1,000 nces<br>
F2  $\frac{(O_y - E_y)^2}{E_y}$ <br>
24 0,081 0,232 0,516<br>
14 0,256 1,194 2,293<br>
14 1,173 1,028 7,395<br>
14 0,298 0,018 0,021 0,016 0,071<br>
14 0,298 0,018 0,071 0,06<br>
16 0,132 0,474 1,168<br>
16 0,034 0,000 0,008 0,02<br>
16 0,034 0,000 0,0 0,232/16,442

Distribuição de funcionários de acordo com o tabagismo

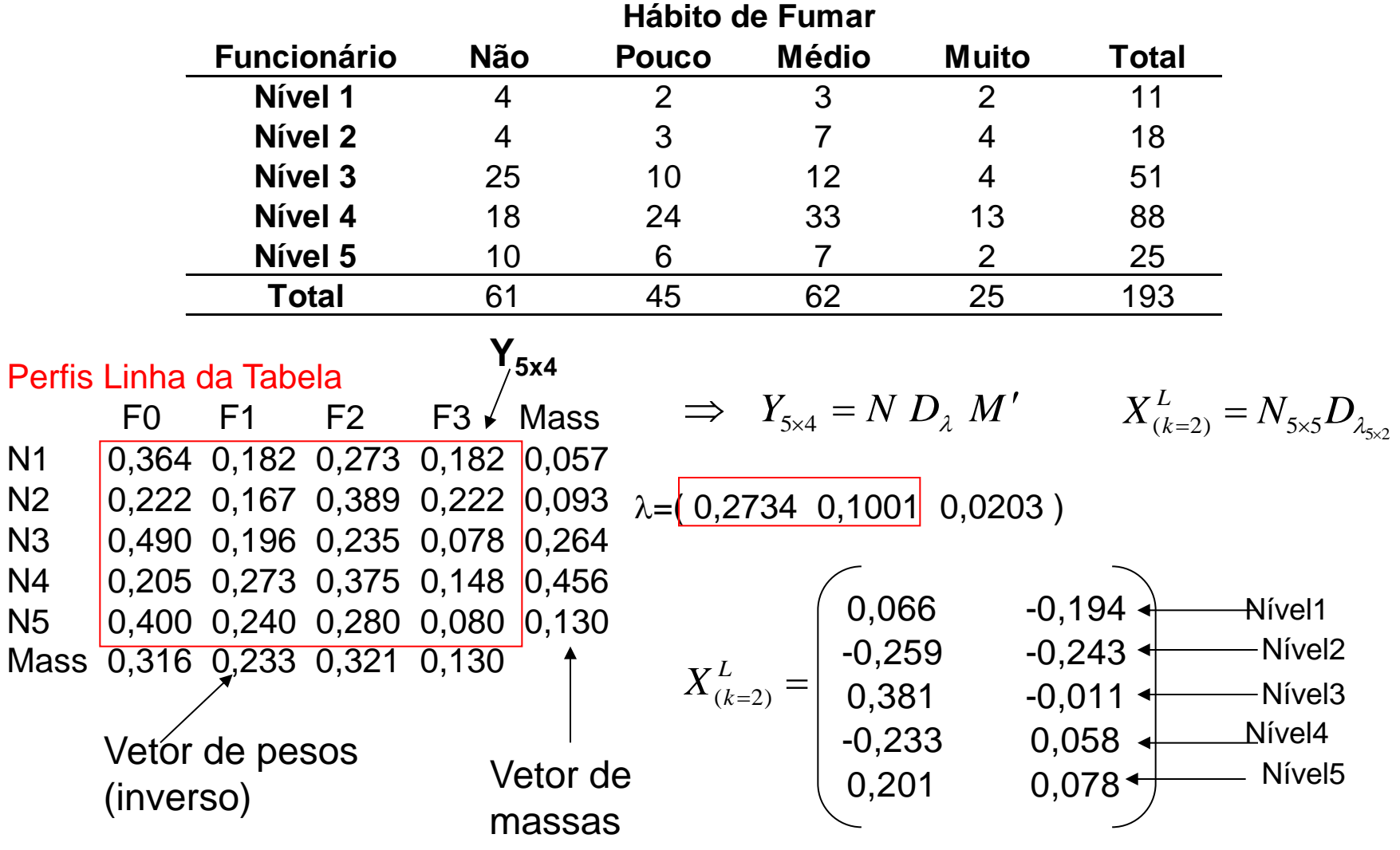

Distribuição de funcionários de acordo com o tabagismo

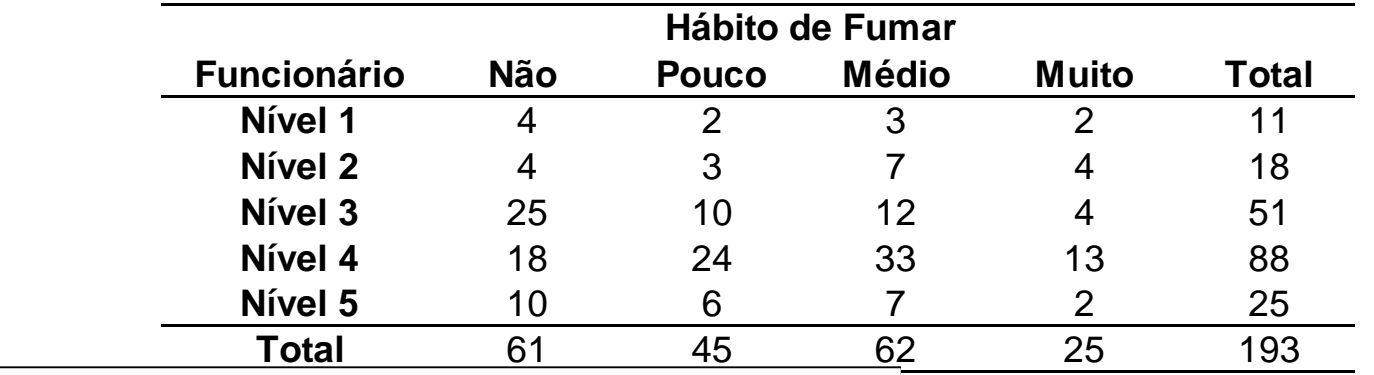

**Representação dos perfis linha** 

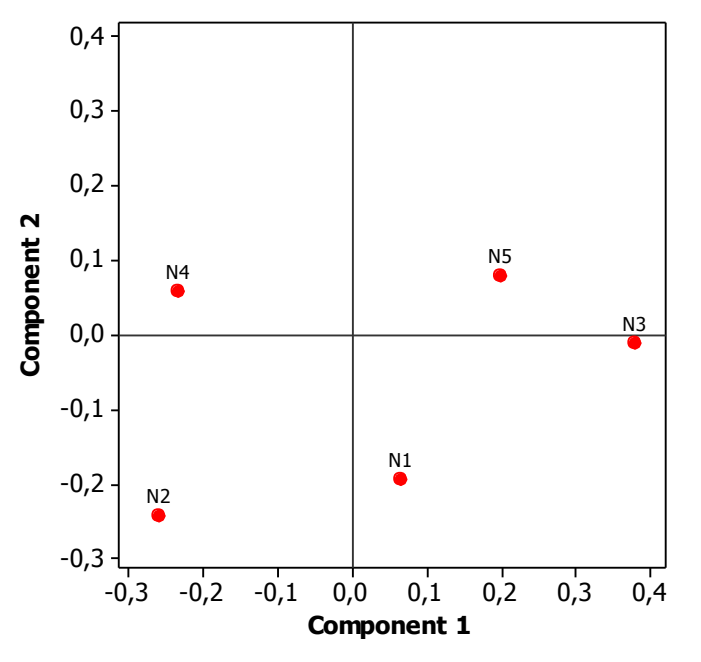

 $\Rightarrow$  *in*(*eixo* 1) =  $\lambda_1^2 = (0,2734)^2 = 0,0748$  $\Rightarrow in(eixo 2) = \lambda_2^2 = (0,1001)^2 = 0,01$ 

#### 0,0848/0,08518=0,995

 $\Rightarrow$  99.5% da inércia total dos dados está representada no plano

 $\Rightarrow$  os funcionários níveis N5 e N3 são mais semelhantes em seu hábito de fumar. N2 e N4 estão mais distantes deste grupo, sendo mais semelhantes entre si. N1 ocupa uma posição intermediária entre estes grupos.

#### **Representação dos Perfis Coluna da Tabela**

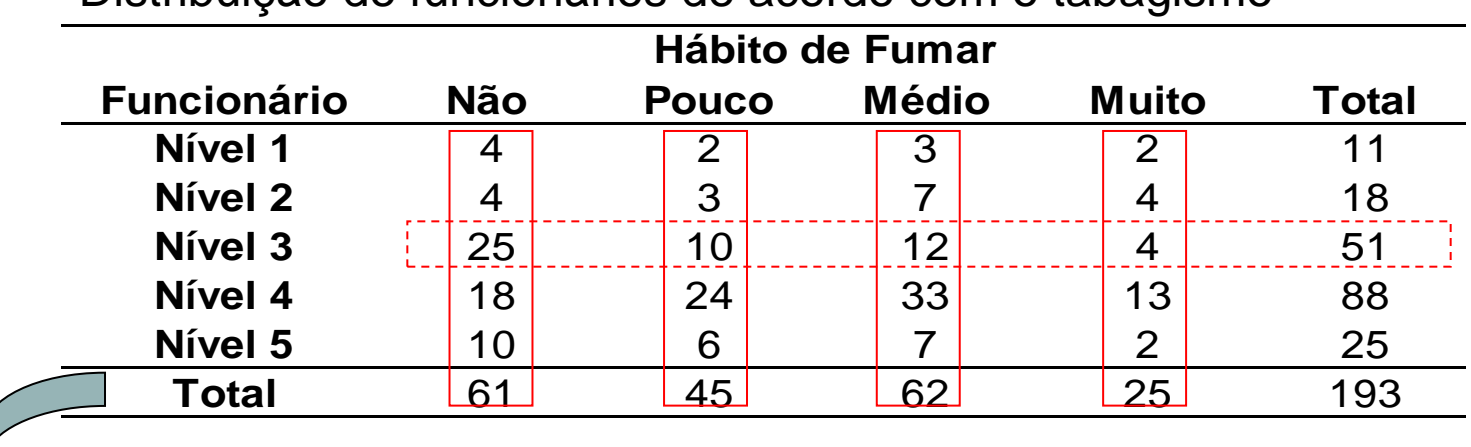

#### Distribuição de funcionários de acordo com o tabagismo

Problema Dual:

Estudar o padrão de variação da variável hábito de fumar em função do nível funcional na empresa

 $\Rightarrow$  Como representar os perfis das frequências relativas das colunas?

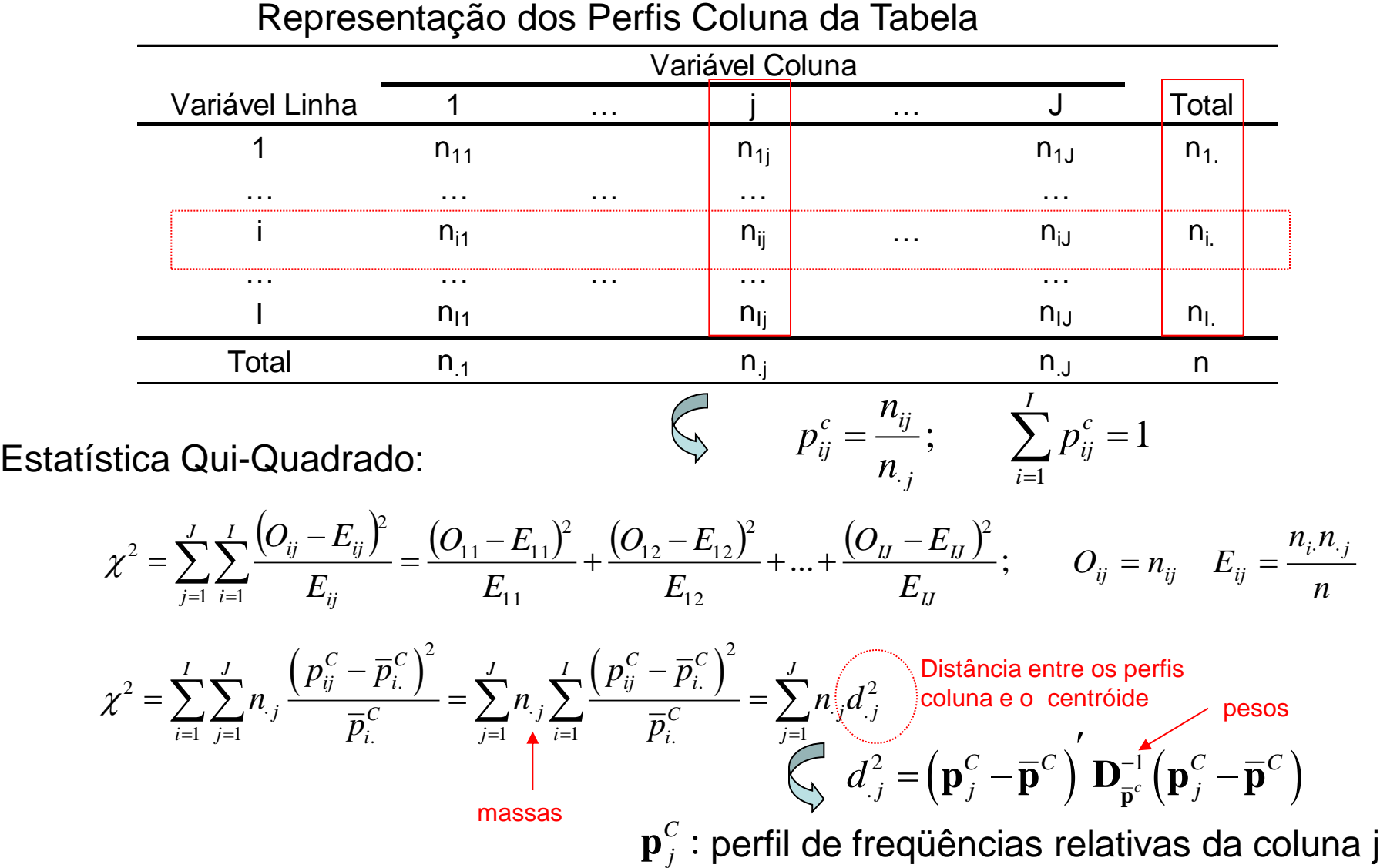

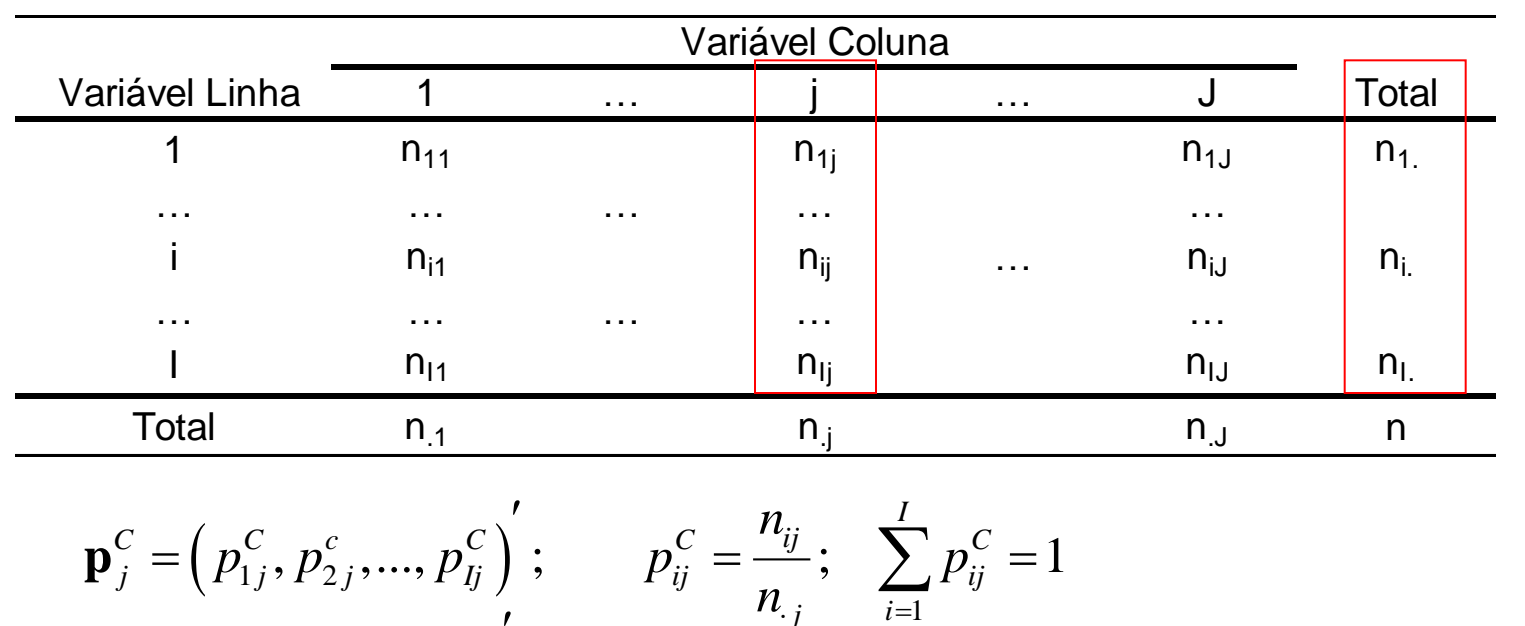

#### Representação dos Perfis Coluna da Tabela

 $\left( \, p_{1j}^{\scriptscriptstyle C}, p_{2j}^{\scriptscriptstyle C}, ..., p_{lj}^{\scriptscriptstyle C} \, \right)$ *i j*  $n_{\cdot j}$ ,  $\frac{2}{i}$  $\frac{n_1}{2}$   $\frac{n_2}{2}$ . 1  $,\frac{n_2}{n},...,\frac{n_L}{n}$  ;  $\sum \overline{p}_{i.}^C = 1$  $C = \left(\frac{n_1}{n_2} + \frac{n_2}{n_1}\right) + \sum_{i=1}^l C_i$ *i i*  $\left[ \frac{n_1}{n_1}, \frac{n_2}{n_2}, ..., \frac{n_L}{n_L} \right], \quad \sum_{i=1}^{L} p_i$  $\frac{n_1}{n}, \frac{n_2}{n}, ..., \frac{n_L}{n}$  ;  $=$  $\overline{\phantom{a}}$  $\left(\frac{n_1}{2}, \frac{n_2}{2}, \frac{n_1}{2}\right),$  $\overline{\mathbf{p}} = \overline{\mathbf{p}}^C = \left(\frac{n_1}{n}, \frac{n_2}{n}, ..., \frac{n_L}{n}\right)^t; \quad \sum_{i=1}^L \overline{p}_{i.}^C = 1 \quad \text{C6}$ Centróide (coluna)  $\left(\mathbf{p}_{i}^{\mathrm{c}}-\overline{\mathbf{p}}^{\mathrm{c}}\ \right)\ \mathbf{D}_{\overline{\mathbf{n}}^{\mathrm{c}}}^{-1}\left(\mathbf{p}_{i}^{\mathrm{c}}-\overline{\mathbf{p}}^{\mathrm{c}}\ \right)$  $\left( p_{ij}^{\rm c}-\overline{p}_{i}^{\rm c}\right)$  $\overline{P}_i^2 = \left(\mathbf{p}_i^C - \overline{\mathbf{p}}^C\right)'\mathbf{D}^{-1}\left(\mathbf{p}_i^C - \overline{\mathbf{p}}^C\right) = \sum_{i=1}^I \frac{\left(p_{ij}^C - \overline{p}_i^C\right)^2}{\left(p_{ij}^C - \overline{p}_i^C\right)^2}$ 1 *c I*  $\left(p_{\cdot}^C - \overline{p}_{\cdot}^C\right)$  $C = \overline{\mathbf{p}}^C \vert' \mathbf{D}^{-1} (\mathbf{p}^C \vert - \overline{\mathbf{p}}^C) = \sum^I \frac{p_{ij}^C - \overline{p}_{ij}^C}{\vert p_{ij}^C - \overline{p}_{ij}^C \vert'}$  $\mathbf{p}_j^2 = \left(\mathbf{p}_j^C - \overline{\mathbf{p}}^C\right) \mathbf{D}_{\overline{\mathbf{p}}^c}^{-1} \left(\mathbf{p}_j^C - \overline{\mathbf{p}}^C\right) = \sum_{i=1}^L \frac{\left(P_{ij} - P_{ij}\right)^2}{\overline{p}_i^C}$  $i=1$   $P_i$  $p_{ij}^C - \overline{p}$ *d p* - $=$  $\sum_{i=1}^{r} (p_{ii}^C - c) = \sum_{i=1}^{r} (p_{ii}^C - c)$  $\mathbf{p} = (\mathbf{p}_{j}^{C} - \overline{\mathbf{p}}^{C})^{T} \mathbf{D}_{\overline{\mathbf{p}}^{c}}^{-1} (\mathbf{p}_{j}^{C} - \overline{\mathbf{p}}^{C}) = \sum_{i=1}^{I} \frac{(p_{i}^{C})^{T}}{T}$ Distância Euclidiana ponderada ao quadrado do perfil de freqüências relativas da coluna j ao centróide Como representar tais perfis coluna em um espaço multidimensional?

#### **Representação dos Perfis Linha e Coluna da Tabela**

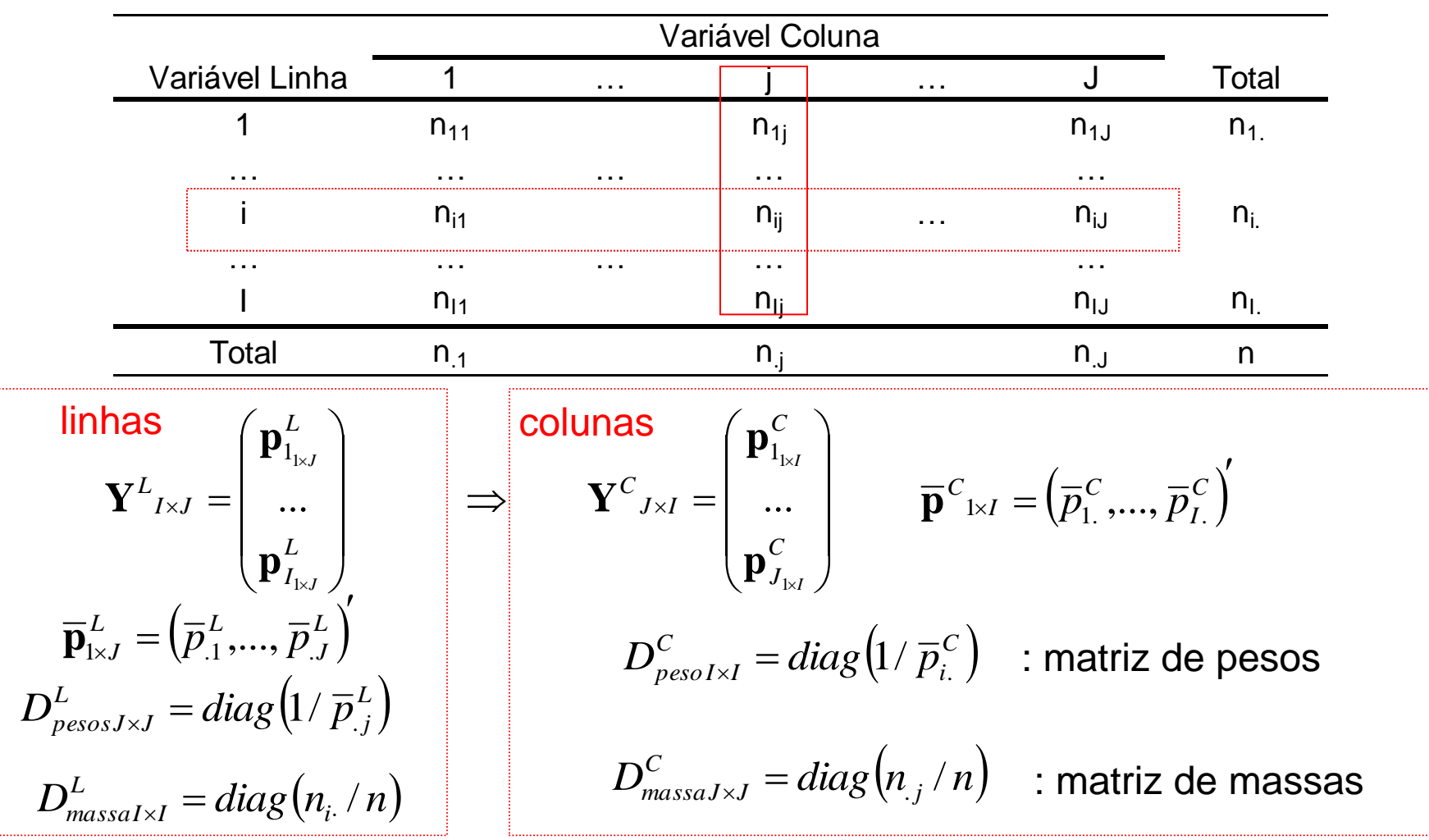

#### **Representação dos Perfis Coluna da Tabela**

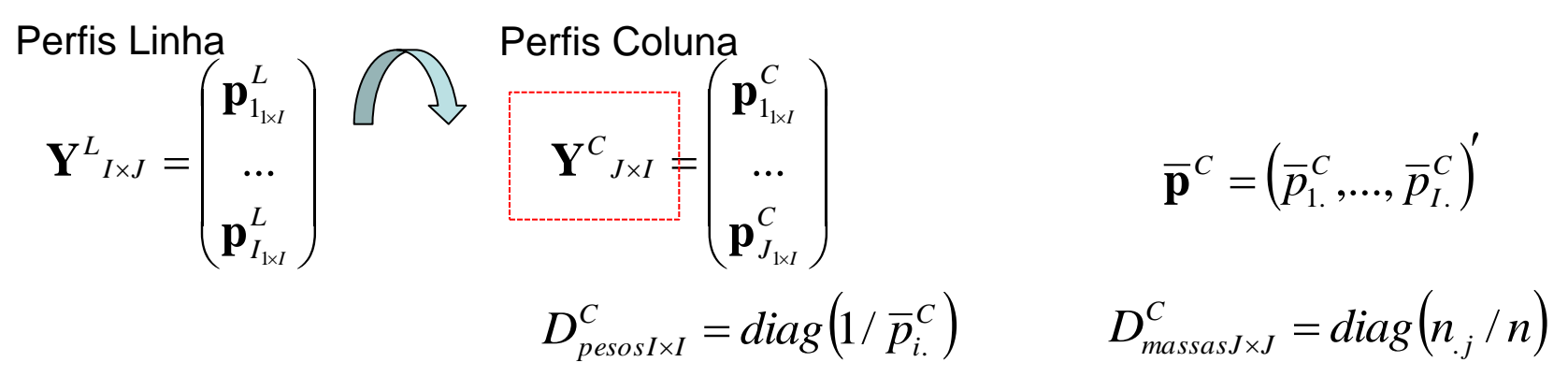

Obter os eixos principais dos perfis colunas  $\mathbf{p}^{\, \mathit{C}}_{\, j} \Rightarrow$  obter a decomposição espectral da matriz *Y<sup>C</sup>* , tal que, para dimensões de ordem k, tem-se:

 $D_{\lambda}^{C} = D_{\lambda}^{L}$ 

 $\left( \overline{X}_{(k)}^C = N_{J \times J}^C D_{\lambda(k)}^C \right) \Longrightarrow Y^C_{J \times I} = N^C D_{\lambda}^C M^{C'} \quad ; \quad N^{C'} D_{mass}^C N^C = M^{C'} D_{mass}^C M^{C'} = I$ *peso*  $C = \mathbf{M}^C = \mathbf{M}^C$ *massa*  $C \nD^C M^C$  ·  $M^C$  $J \times I$  $C_{J\times I} = N^C D^C_{\lambda} M^C$  ;  $N^C D^C_{mass} N^C = M^C D^C_{mass} M^C =$  $\overline{\phantom{a}}$  $=$  $\frac{1}{2}$  $\Rightarrow Y^C{}_{J\times I} = N^C\ D^C_\lambda\ M^C \quad ;$ 

> $\Rightarrow$  Os valores singulares da representação dos perfis linha e coluna são os mesmos (exceto pelos autovalores nulos)  $\Rightarrow$  o subespaço ótimo para a representação dos perfis linha e coluna é o mesmo !!

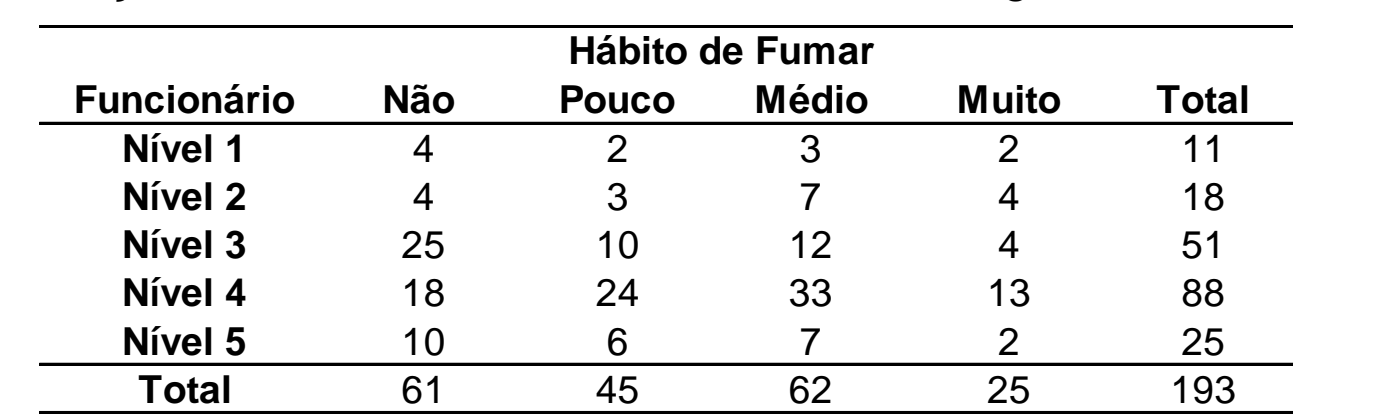

Distribuição de funcionários de acordo com o tabagismo

 $\mathbf{y}$ 

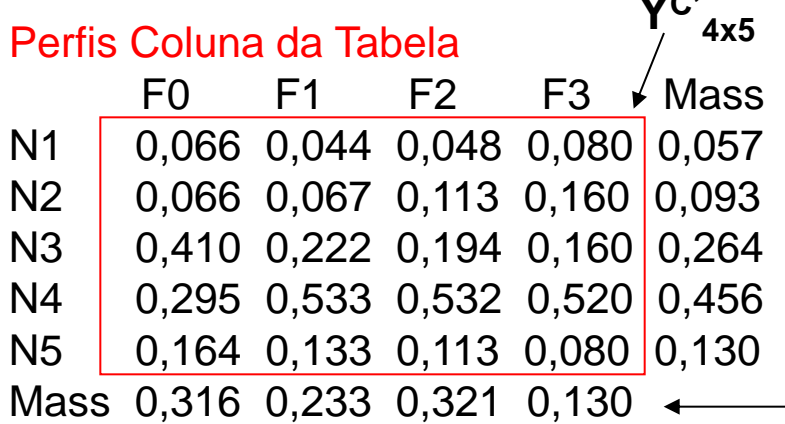

$$
\Rightarrow Y^{C}{}_{4\times5} = N^{C} D_{\lambda}^{C} M^{C'} \qquad X_{(k)}^{C} = N_{(k)}^{C} D_{\lambda(k)}
$$
  
\n
$$
\lambda = \boxed{0,2734 \quad 0,1001} \quad 0,0203
$$
  
\n
$$
X_{(k=2)}^{C} = \begin{bmatrix} 0,393 & -0,031 \\ -0,1 & 0,141 \\ -0,196 & 0,007 \\ -0,294 & -0,198 \\ -584 & -0,198 \\ -584 & -0,198 \\ -584 & -584 \\ -584 & -584 \\ -584 & -
$$

Distribuição de funcionários de acordo com o tabagismo

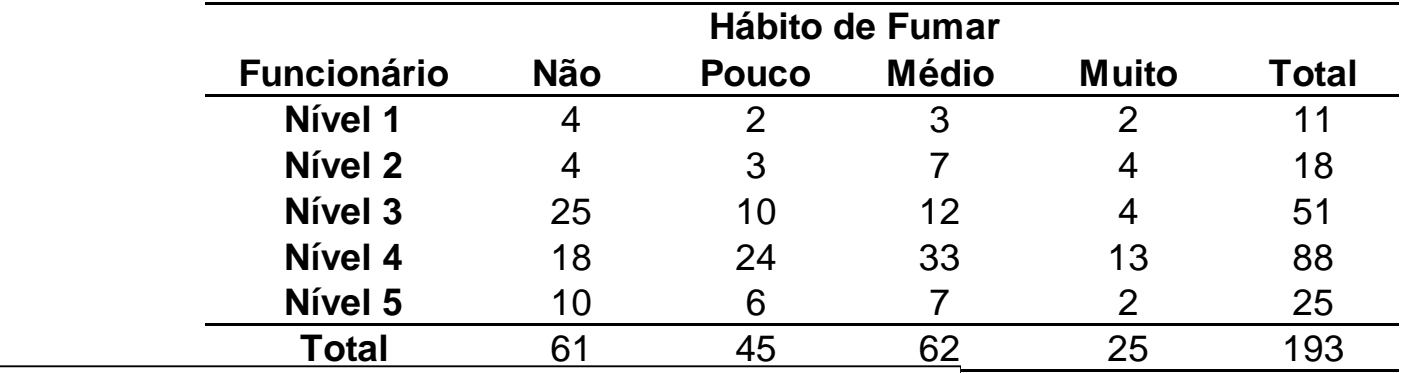

Representação dos perfis coluna

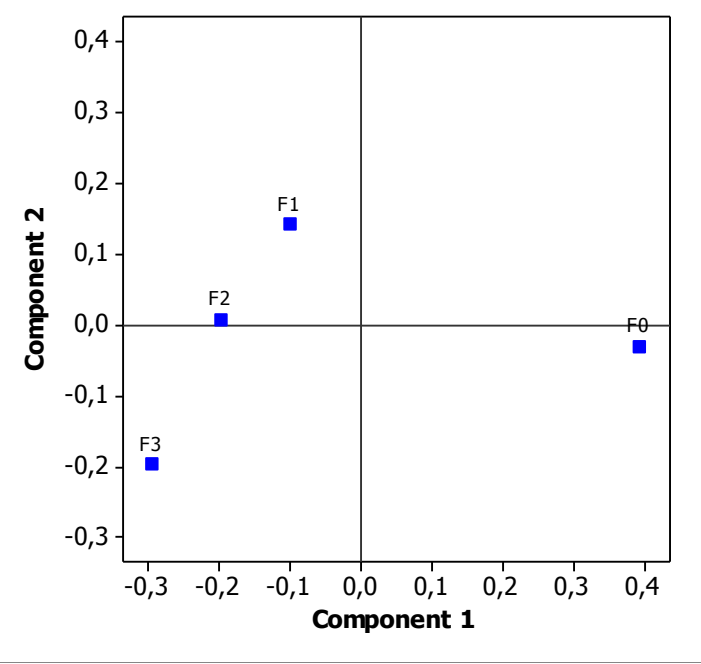

 $\Rightarrow$  *in*(*eixo* 1) =  $\lambda_1^2 = (0,2734)^2 = 0,0748$ 

$$
\Rightarrow in(eixo 2) = \lambda_2^2 = (0,1001)^2 = 0,01
$$

#### 0,0848/0,08518=0,995

 $\Rightarrow$  99.5% da inércia total dos dados está representada no plano

 $\Rightarrow$  disposição linear (C1) dos níveis de hábito de fumar. O grupo de não fumantes está bem distante dos demais

Distribuição de funcionários de acordo com o tabagismo

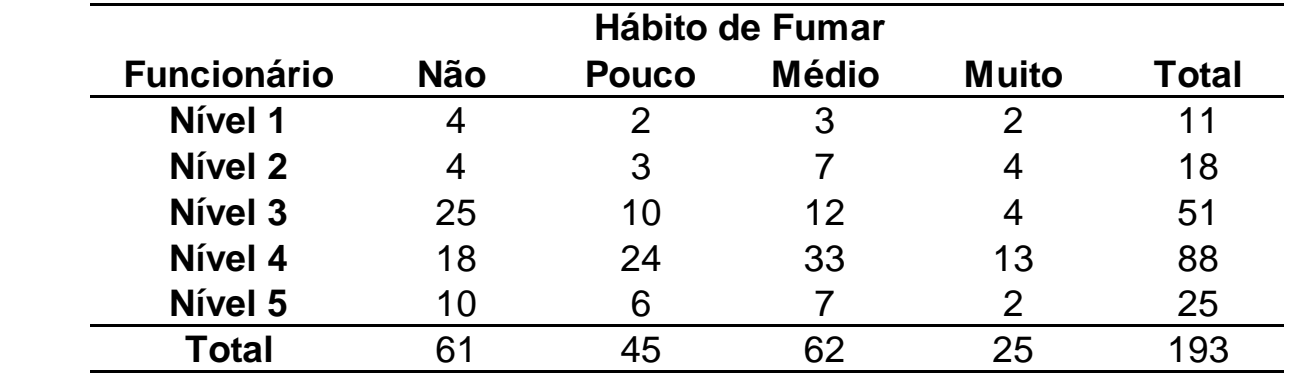

Representação dos perfis linha e coluna

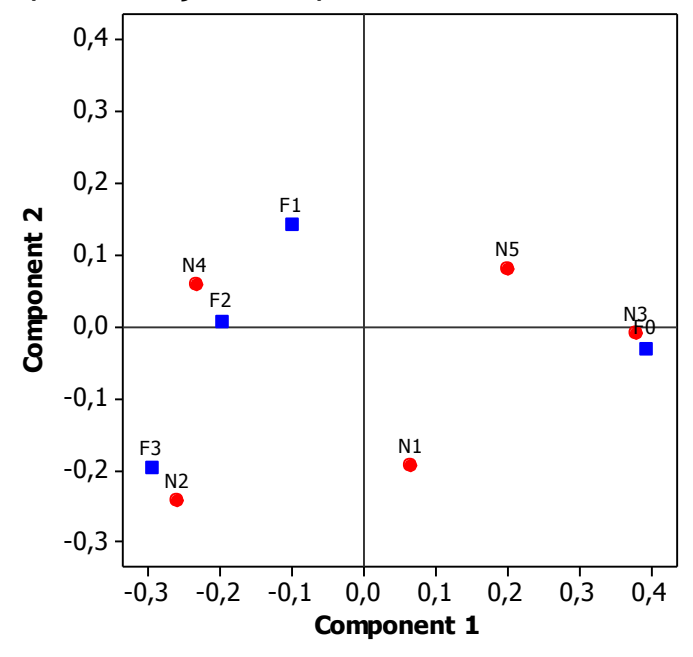

Biplot: Representação<br>dos perfis de frequência relativa<br>das linhas e colunas da tabola das linhas e colunas da tabela

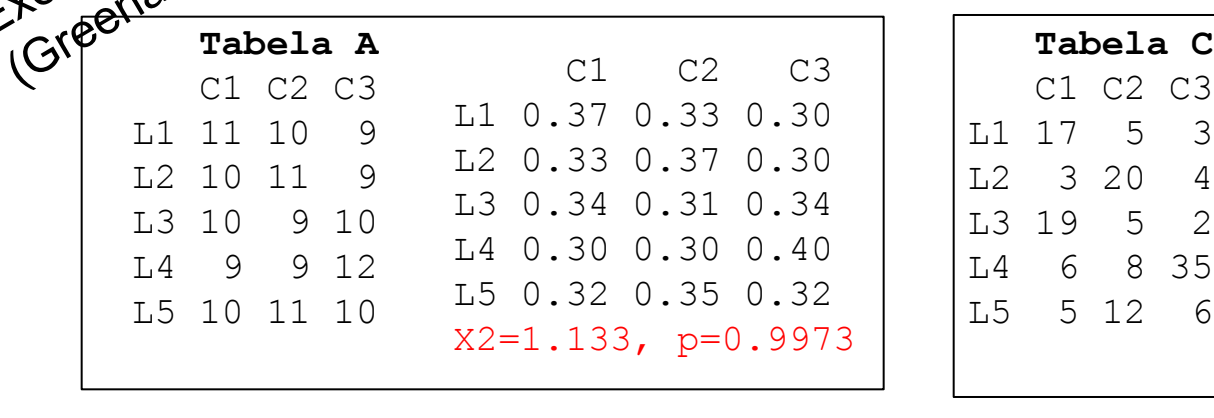

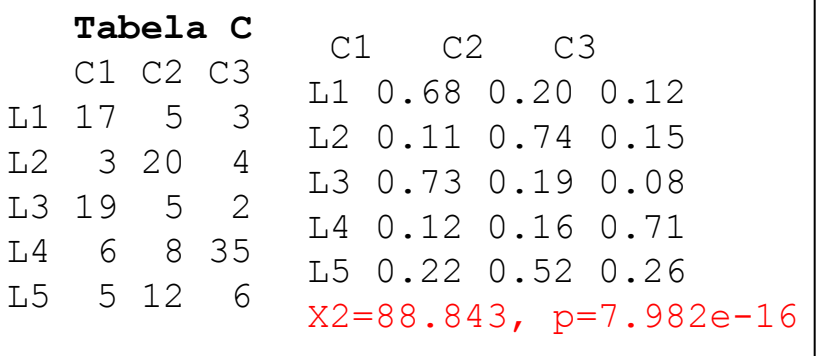

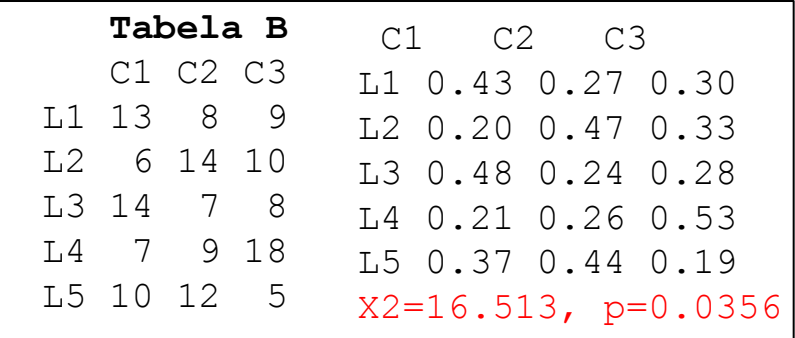

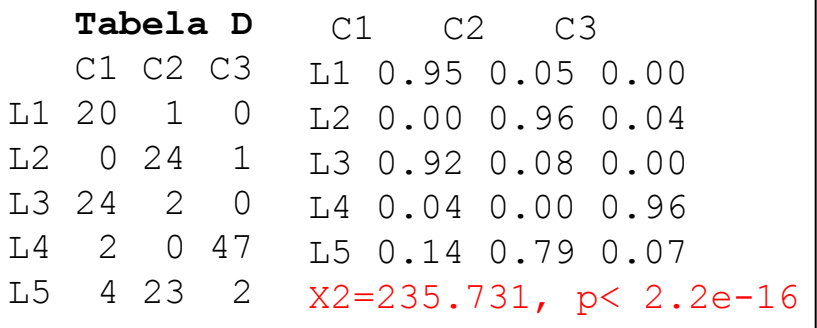

Em cada caso calcule: vetores de proporções das *trinomiais* (linha), centróide, vetor de massas, vetor de pesos, distância Qui-Quadrado entre L1 e L2 e entre L1 (L2) e o centróide, inércia total. Obtenha a representação das 5 trinomiais no simplex correspondente. Interprete.

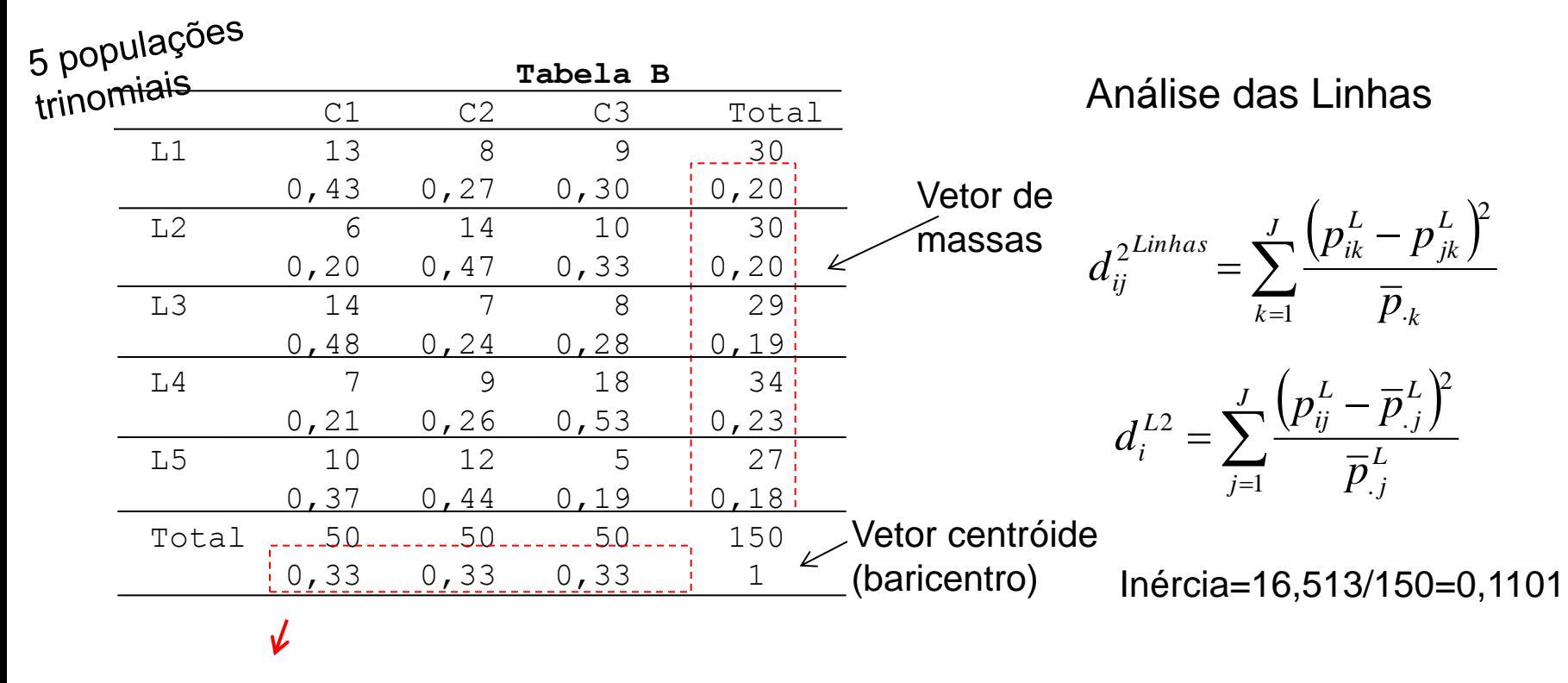

0,33=0,20(0,43)+0,20(0,20)+0,19(0,48)+0,23(0,21)+0,18(0,37)

### BiPlot e Inércias

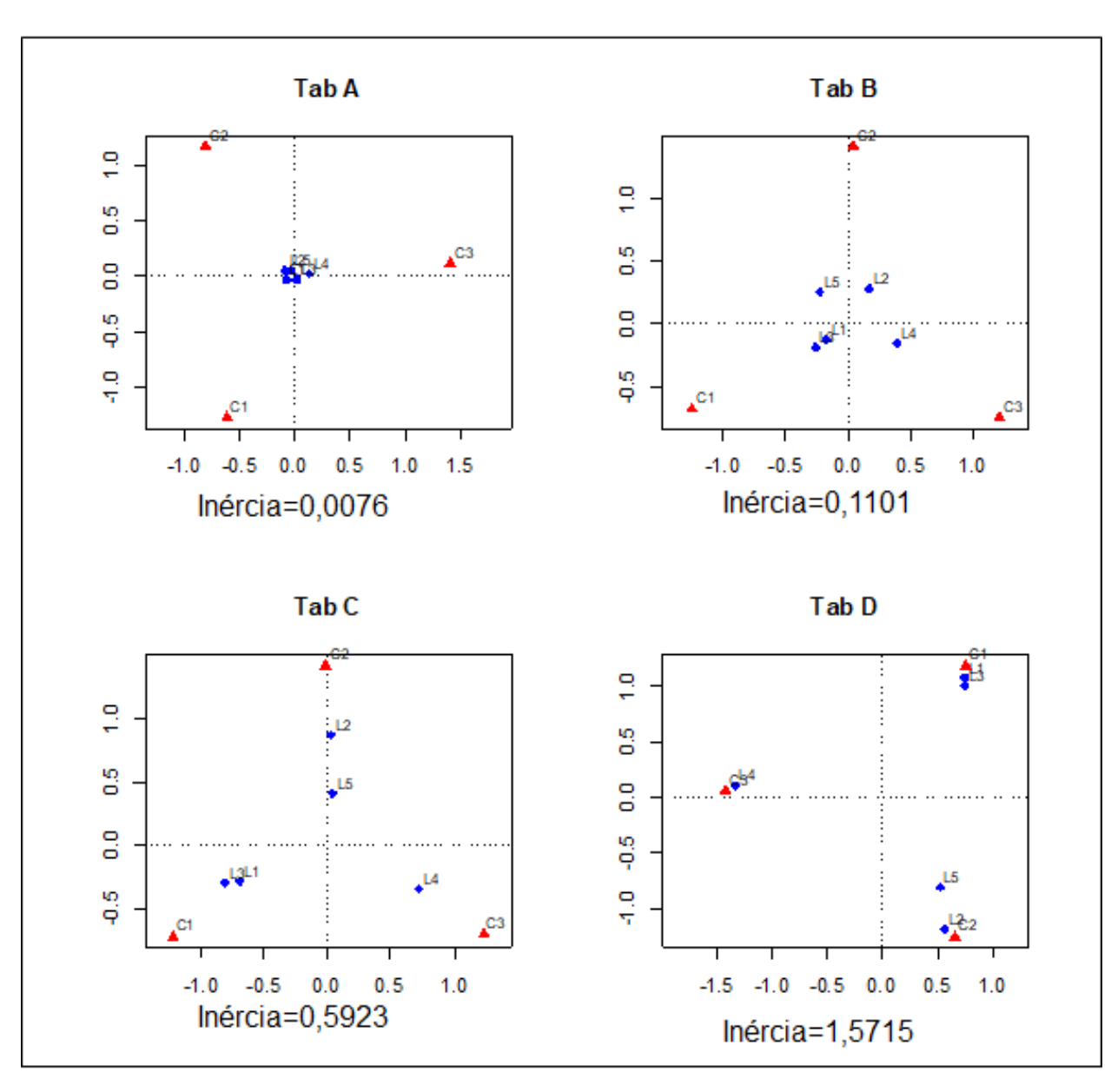

#### Representação BiPlot Mapa Assimétrico

- Linhas (trinomiais) em Coordenadas Principais

-Colunas em Coordenadas Padrão (vértices do simplex)

Existem diferentes construções do BiPlot, visando diferentes padronizações dos eixos. Ex.: Mapa Simétrico: ambos, variáveis das Linhas e Colunas, em coordenadas principais.

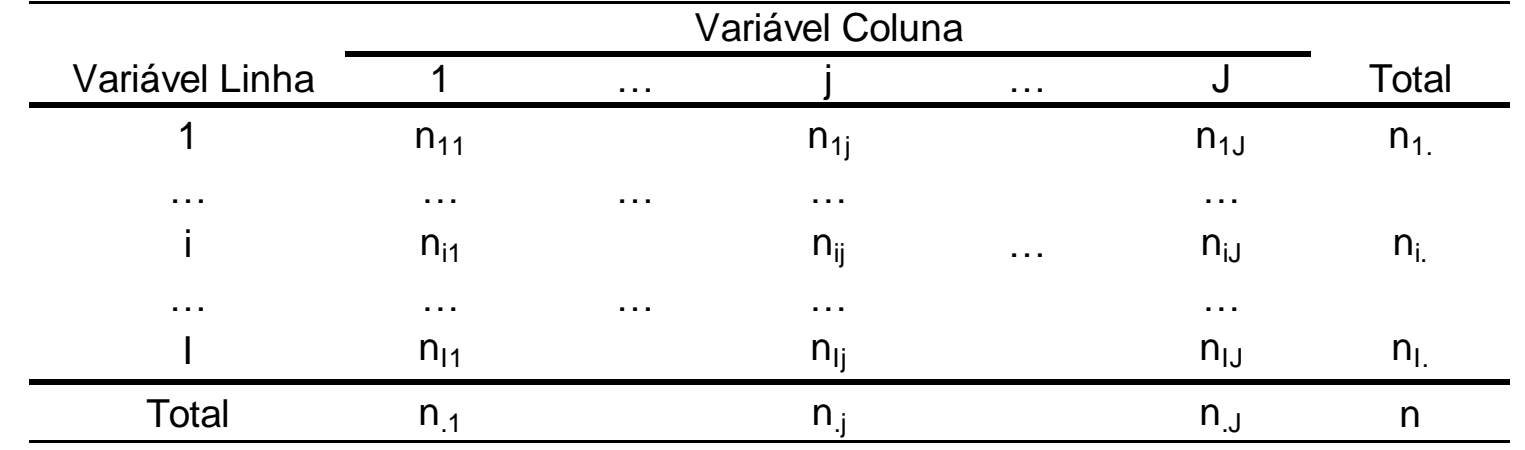

• Em um gráfico de coordenadas principais representando somente as categorias linha (ou coluna) da tabela, as distâncias entre os pontos são distâncias Euclidianas.

• MAS, em um gráfico onde ambos os espaços (linha e coluna) estão representados simultaneamente, é preciso ter cuidado com a comparação entre categorias das linhas e colunas pois, neste caso, a medida de distância Euclidiana pode não ser válida  $\Rightarrow$  uma melhor aproximação pode ser obtida com a padronização das coordenadas principais (dividir os valores das coordenadas pela raiz quadrada da inércia do componente)  $\Rightarrow$  Coordenadas Assimétricas

### Análise de Fatores (Análise Fatorial)

(Análise de Fatores Comuns e Específicos)

### Análise de CP - Análise Fatorial Exploratória

Como obter as variáveis originais a partir das componentes principais?

tovetores

$$
Y_{n\times p} \; ; \; Y_i \sim (\mu; \Sigma) ; \; \Sigma = P\Lambda P' \; ; \; P = (a_{ij}) \qquad P' = (a_{ji})
$$
\n
$$
Z_{ji} = P'_j \; Y_i = a_{1j}Y_{1i} + a_{2j}Y_{2i} + ... + a_{pj}Y_{pi} \qquad \text{where } P_{n \times p} = \begin{pmatrix} a_{11} & a_{12} & \cdots & a_{1p} \\ a_{21} & a_{22} & \cdots & a_{2p} \\ \vdots & \vdots & \ddots & \vdots \\ a_{p1} & a_{p2} & \cdots & a_{pp} \end{pmatrix}
$$
\n
$$
Z_i = P'Y_i \implies PZ_i = P P'Y_i = Y_i \implies Y_i = PZ_i
$$
\n
$$
Y_{ij} = a_{j1}Z_{1i} + a_{j2}Z_{2i} + ... + a_{jp}Z_{pi} \qquad \text{if } p \text{ is prime} \text{ in } \mathbb{R} \text{ is odd}
$$

Pense no sistema de equações das p variáveis *Yij* (*j=1,2,...,p*) definidas em função de um conjunto de "fatores comuns" *Z<sup>k</sup>* , com *k=1,2,...,m, m<p*. Este é um dos objetivos da *Análise Fatorial Exploratória*.

## Análise Fatorial

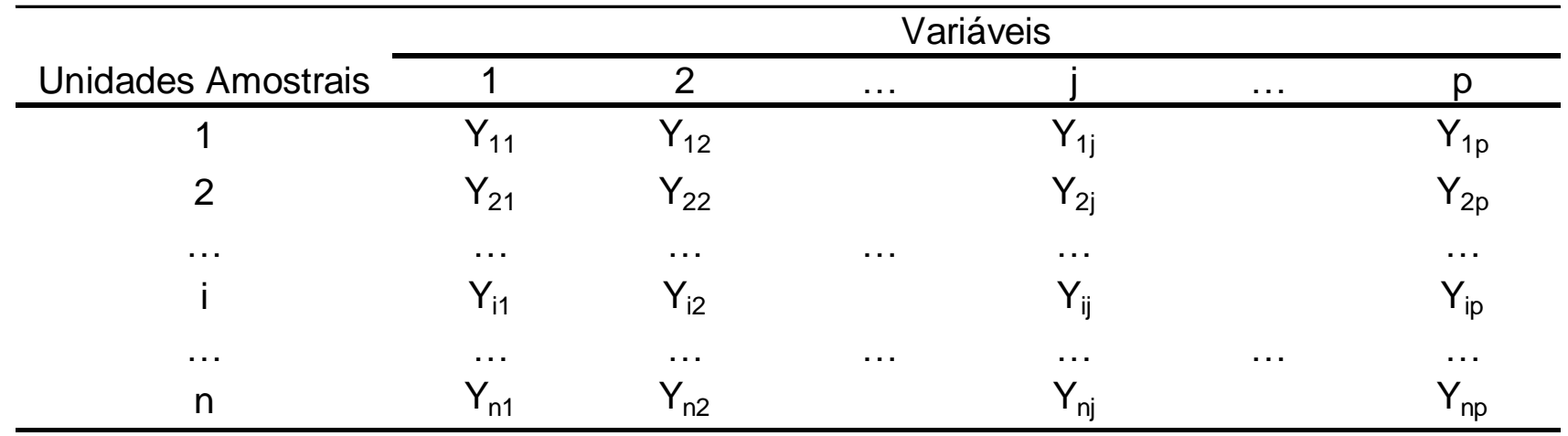

#### Objetivos:

 Decompor a covariação entre as *p*-variáveis por meio de *m*-fatores comuns (à todas as *p* variáveis) mais fatores específicos

Análise Fatorial Exploratória  $\Rightarrow$  obter constructos, variáveis latentes (não observáveis) que expliquem a correlação entre as variáveis.

Análise Fatorial Confirmatória  $\Rightarrow$  verificar se uma específica estrutura (decomposição ou grafo) se ajusta aos dados (à matriz de correlações)

Avaliar se  $\Sigma$  pode ser estruturada ou decomposta em fatores comuns + específicos

### Análise Fatorial Exploratória

Como explicar o comportamento de variáveis observadas em função de um  
\nconjunto de variáveis latentes (não observáveis, constructos)?  
\n
$$
Y_{i_{pol}} \sim (\mu; \Sigma) \implies Y_{ij} = \mu_j + \phi_{j1}F_{1i} + \phi_{j2}F_{2i} + ... + \phi_{jm}F_{mi} + e_{ij}
$$
\nModelo  
\nestrutural:  
\n
$$
\begin{cases}\nY_{i1} - \mu_1 = \phi_{11}F_{1i} + \phi_{12}F_{2i} + ... + \phi_{1m}F_{mi} + e_{1i} \\
Y_{i2} - \mu_2 = \phi_{21}F_{1i} + \phi_{22}F_{2i} + ... + \phi_{2m}F_{mi} + e_{2i} \\
... \\
Y_{ip} - \mu_p = \phi_{p1}F_{1i} + \phi_{p2}F_{2i} + ... + \phi_{pm}F_{mi} + e_{pi} \\
\text{Notação Matricial} \\
\mathbf{f} = (F_1, ..., F_m)': \text{fatores comuns} \\
e = (e_1, ..., e_p)': \text{fatores especificos} \\
\Phi = (\phi_{ij}); \text{ cargas fatoriais} \\
\end{cases}
$$
\n
$$
\begin{cases}\n\Phi_{p \times m} \\
f_{i_{pol}}\n\end{cases}
$$

### Análise Fatorial Confirmatória

$$
Y_i \implies Y_i - \mu = \Phi \mathbf{f}_i + e_i
$$
 Equações de  
mensuração

Diagrama de Caminhos (Grafo) de um modelo de Análise Fatorial ortogonal Var. Observadas: retângulos

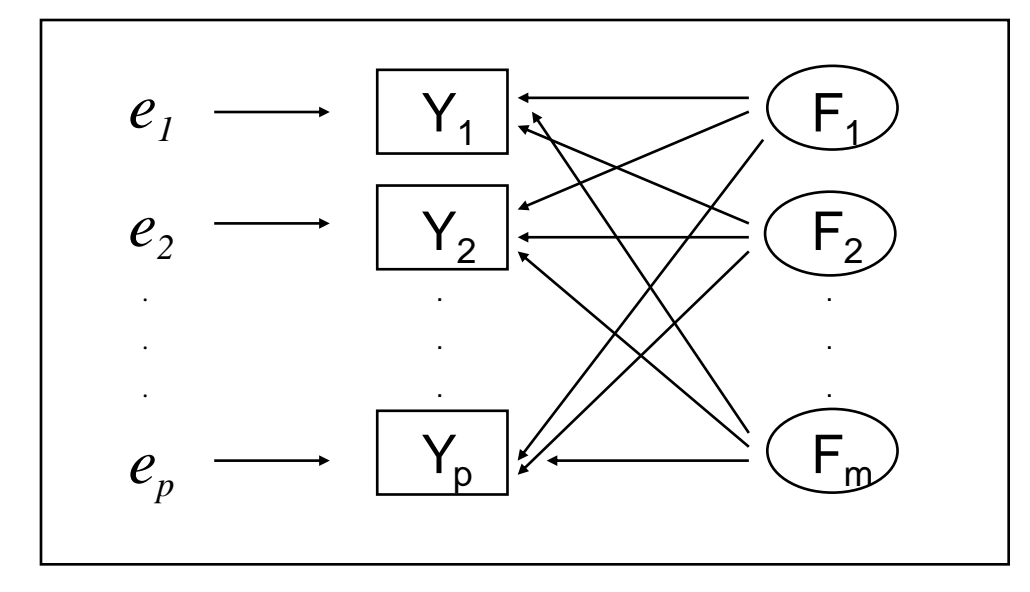

Var. Latentes (constructo): círculos

Erros: sem representação gráfica

As setas (direcionadas) partem de uma variável independente e atingem uma variável dependente

Se existirem correlações (entre os fatores específicos ou entre os comuns), estas devem ser representadas por arcos<br>Bollen, <sup>1989)</sup> Pacotes computacionais:<br>Reprised to the Pacotes Computacionais:<br>Reprised to the Pacotes Computacionais:

(Bollen, 1989)

Modelo de Equações Estruturais (MEE)

- Equações estruturais das variáveis latentes
- Equações estruturais das variáveis observadas (equações de mensuração)

### Análise Fatorial

- **•** Modelo estrutural:  $Y_i \mu = \Phi \mathbf{f}_i + e_i$
- Suposições do modelo de fatores ortogonais (**f** e *e* são variáveis aleatórias):

$$
\mathbf{f}_{i_{\text{med}}} = \begin{bmatrix} F_{1i} \\ \dots \\ F_{mi} \end{bmatrix} \stackrel{\text{iid}}{\sim} (0; I_m); \quad e_{i_{\text{med}}} \sim (0; \Psi = diag(\psi_1, \dots, \psi_p)), \quad Cov(\mathbf{f}, e) = 0
$$
\nMatrix de Covariância (marginal) de Y:

\nDecomposição muito particular da matrix  $\Sigma$ !

\n
$$
Cov(Y_i) = \Sigma_{p \times p} = Cov(\Phi \mathbf{f}_i + e_i) \implies \boxed{\Sigma = \Phi \Phi' + \Psi}
$$
\ncomponente de covariâncias componente de variâncias devido ao tator componente de variâncias devido ao tator específico

\n
$$
Var(Y_{ij}) = \phi_{j1}^2 + \phi_{j2}^2 + \dots + \phi_{jm}^2 + \psi_j = h_j^2 + \psi_j
$$
\ncomunalidade da variável  $Y_{ij}$ 

\nde  $Y_{ij}$ 

### Análise Fatorial

$$
Y_i \in \mathfrak{R}^p; \quad Y_i - \mu = \Phi \mathbf{f}_i + e_i \iff \Sigma = \Phi \Phi' + \Psi
$$
  

$$
Var(Y_{ij}) = \phi_{j1}^2 + \phi_{j2}^2 + \dots + \phi_{jm}^2 + \psi_j = h_j^2 + \psi_j
$$

 $(Y_{ij})$ 2 2  $\frac{I_i}{J}$ *j ij h h Var Y*  $=$ 

$$
H^{2} = \frac{\sum_{j=1}^{p} h_{j}^{2}}{\sum_{j=1}^{p} Var(Y_{ij})}
$$

 $\sum Var(Y_{ij})$   $\sum Var(Y_{ij})$ 2 2  $j=1$ 1 *k jk j*  $F_k$  *p ij j H Var Y*  $\varphi$  $=$  $=$  $=$  $\sum$  $\sum$ 

*p*

% da Var(*Yij*) explicada pelo conjunto dos fatores comuns

% da Variância Total de Y explicada pelo conjunto dos fatores comuns

% da Variância Total explicada pelo fator comum Fk

radius  
\n
$$
Cov(Y_{ij}, Y_{ij}) = \phi_{j1}\phi_{j1} + \phi_{j2}\phi_{j2} + ... + \phi_{jm}\phi_{j'm} \implies \text{dependence, so that } \phi_{j1} = \phi_{j1}\phi_{j1} + \phi_{j2}\phi_{j'2} + ... + \phi_{jm}\phi_{j'm} \implies \text{depende, so } \phi_{j1} = \phi_{j1}\phi_{j1} + \phi_{j2}\phi_{j'2} + ... + \phi_{jm}\phi_{j'm} \implies \text{depende, so } \phi_{j1} = \phi_{j1}\phi_{j1} + \phi_{j2}\phi_{j'2} + ... + \phi_{jm}\phi_{j'm} \implies \text{depende, so } \phi_{j1} = \phi_{j1}\phi_{j1} + \phi_{j2}\phi_{j'2} + ... + \phi_{jm}\phi_{j'm} \implies \text{depende, so } \phi_{j1} = \phi_{j1}\phi_{j1} + \phi_{j2}\phi_{j'2} + ... + \phi_{jm}\phi_{j'm} \implies \text{depende, so } \phi_{j1} = \phi_{j1}\phi_{j1} + \phi_{j2}\phi_{j'2} + ... + \phi_{jm}\phi_{j'm} \implies \text{depende, so } \phi_{j1} = \phi_{j1}\phi_{j1} + \phi_{j2}\phi_{j'2} + ... + \phi_{jm}\phi_{j'm} \implies \text{depende, so } \phi_{j1} = \phi_{j1}\phi_{j1} + \phi_{j2}\phi_{j'2} + ... + \phi_{jm}\phi_{j'm} \implies \text{depende, so } \phi_{j1} = \phi_{j1}\phi_{j1} + \phi_{j2}\phi_{j'2} + ... + \phi_{jm}\phi_{j'm} \implies \text{depende, so } \phi_{j1} = \phi_{j1}\phi_{j1} + \phi_{j2}\phi_{j'2} + ... + \phi_{jm}\phi_{j'm} \implies \text{depende, so } \phi_{j1} = \phi_{j1}\phi_{j1} + \phi_{j2}\phi_{j'2} + ... + \phi_{jm}\phi_{j'm} \implies \text{depende, so } \phi_{j1} = \phi_{j1}\phi_{j1} + \phi_{j2}\phi_{j'2} + ... + \phi_{jm}\phi_{j'm} \implies \phi_{j1} = \phi_{j1}\phi_{j1} + \phi_{j2}\phi_{j'2} + ... +
$$

$$
Cov(Y_{ij}, Y_{ij}) = \phi_{j1}\phi_{j1} + \phi_{j2}\phi_{j2} + ... + \phi_{jm}\phi_{jm} \implies \text{dependence} \text{ sometimes commute de} \text{fatores commus}
$$
\n
$$
Cov(Y_{ij}, F_{ki}) = Cov(\phi_{j1}F_{1i} + ... + \phi_{jk}F_{ki} + ... + \phi_{jm}F_{mi}; F_{ki}) = Cov(\phi_{jk}F_{ki}; F_{ki}) = \phi_{jk}
$$
\n
$$
Corr(Y_{ij}, F_{ki}) = \phi_{jk} / \sqrt{Var(Y_{ij})} = \phi_{jk} / \sqrt{h_j^2 + \psi_j}
$$

Para qualquer matrix orthogonal 
$$
\Gamma
$$
,  $\Gamma$  =  $I$  and  $\Gamma$ ,  $\Gamma$  =  $I$  and  $\Gamma$  =  $\Phi$  is given by:

\n
$$
\sum \Phi = \Phi \Phi' + \Psi
$$

\nPara qualquer matrix orthogonal  $\Gamma$ ,  $\tan \sec \theta$ ,  $\tan \tan \theta$ ,  $\tan \theta$ ,  $\tan \theta$ ,  $\tan \theta$ ,  $\tan \theta$ ,  $\tan \theta$ ,  $\tan \theta$ ,  $\tan \theta$ ,  $\tan \theta$ ,  $\tan \theta$ ,  $\tan \theta$ ,  $\tan \theta$ ,  $\tan \theta$ ,  $\tan \theta$ ,  $\tan \theta$ ,  $\tan \theta$ ,  $\tan \theta$ ,  $\tan \theta$ , and  $\tan \theta$ ,  $\tan \theta$ , and  $\tan \theta$ ,  $\tan \theta$ , and  $\tan \theta$ , and  $$ 

$$
\Phi^* = \Phi \Gamma; \quad \Gamma' = I \quad \Rightarrow \Phi^* \Phi^{*\prime} + \Psi = \Phi \Gamma' \Phi + \Psi =
$$

Como obter: Matriz de Coeficientes  $(\Phi)$ Componentes Específicos (Y) Escores Fatoriais  $(F_{ki})$ 

- Via Componentes Principais
- Via Máxima Verossimilhança

Análise Fatorial via Components Principles  
\n
$$
Y_i \in \mathbb{R}^p
$$
;  $Y_i - \mu = \Phi f_i + e_i \Leftrightarrow \Sigma = \Phi \Phi' + \Psi$   
\n $\Sigma = P\Lambda P' \Rightarrow \Sigma = \lambda_1 P_1 P'_1 + ... + \lambda_m P_m P'_m + ... + \lambda_p P_p P'_p$   
\n $\mathbb{R}^p \rightarrow \mathbb{R}^m$   
\n $\Sigma \approx \lambda_1 P_1 P'_1 + ... + \lambda_m P_m P' = \Phi \Phi'$   
\n $\Phi = (\phi_1,...,\phi_m) = (\sqrt{\lambda_1} P_1 | ... | \sqrt{\lambda_m} P_m)$   
\n $\Phi = \Psi \Rightarrow \Psi = diag(\sigma_1^2 - h_1^2, ..., \sigma_p^2 - h_p^2)$   
\n $\Rightarrow \phi_{jk} = \sqrt{\lambda_k} a_{jk}$   
\n $\phi_{jk} = \sigma_{jj} - \sum_{k=1}^m \phi_{jk}^2 \cos \phi_{jk}$   
\n= Qual o valor do escore factorial?  $f_i$ ,  $i = 1,2,...,n$   
\n $\phi_{jk} = \sigma_{jj} - \sum_{k=1}^m \phi_{jk}^2 \cos \phi_{jk}$   
\n=  $\phi_{jk}$ 

1/ 2  $(p \times 1)$  $Y_i \rightarrow Y_i - \mu = \Phi \mathbf{f}_i + e_i \Rightarrow \mathbf{f}_i = Z_i D_{\lambda_i}$ 

### Análise Fatorial via Componentes Principais

Obtenção do modelo de fatores comuns e específicos

Obtenção do modelo de fatores comuns e específicos  
\n
$$
Y_i \in \mathbb{R}^p
$$
;  $Y_i - \mu = \Phi \mathbf{f}_i + e_i \iff \sum_{p \times p} = \Phi_{p \times m} \Phi'_{m \times p} + \Psi_{p \times p}$   
\n $\Sigma \approx \lambda_i P_i P'_1 + ... + \lambda_m P_m P'_m = \Phi \Phi'$   
\n $\Phi = (\phi_{jk}) = (\sqrt{\lambda_j} a_{jk}) \qquad \Psi = diag (\sigma_{jj} - h_j^2)$   
\n $R_{res} = \Sigma - (\Phi \Phi' + \Psi)$  Matrix residual

Os elementos da diagonal estão bem aproximados. Para os elementos fora da diagonal de  $\Sigma$  a aproximação pode não ser boa!!

Um critério de bondade de ajuste é:

S.Q. das entradaas de 
$$
R_{res} \leq \lambda_{m+1}^2 + \lambda_{m+2}^2 + ... + \lambda_p^2
$$
# Análise Fatorial via Componentes Principais

<u>Exemplo</u>: Considere a matriz de covariância de Y=(Y<sub>1</sub> Y<sub>2</sub> Y<sub>3</sub>) dada por:

$$
\Sigma = \begin{pmatrix} 1 & 0.9 & 0.7 \\ 0.9 & 1 & 0.4 \\ 0.7 & 0.4 & 1 \end{pmatrix}
$$

Obter a solução do modelo fatorial para Y via Componentes Principais:

$$
Y - \mu = \Phi f + e
$$

$$
\Sigma \approx \Phi \Phi' + \Psi \qquad \Rightarrow \quad \Phi ? \quad \Psi ?
$$

# Análise Fatorial via Componentes Principais

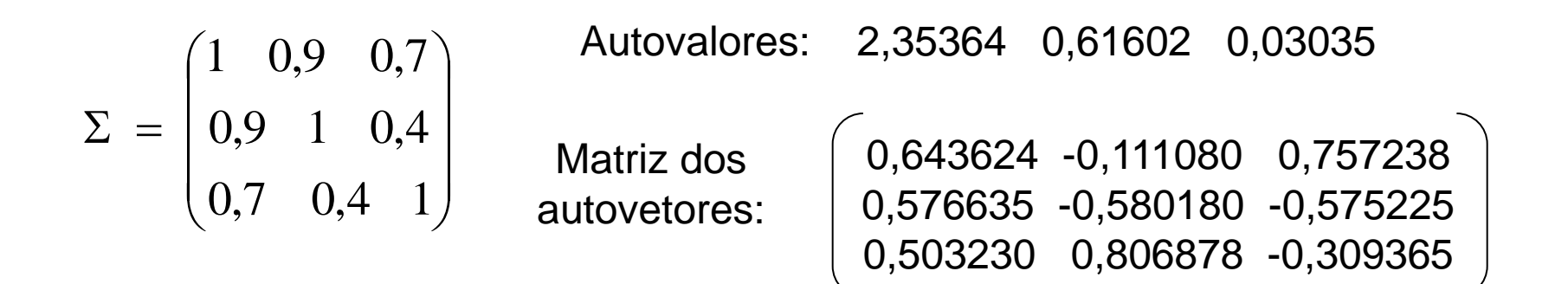

$$
(m=1) \Rightarrow \Sigma \cong \lambda_1 a_1 a_1' \Rightarrow \Phi = \sqrt{2,35} \begin{pmatrix} 0,6436 \\ 0,5766 \\ 0,5032 \end{pmatrix} = \begin{pmatrix} 0,987 \\ 0,885 \\ 0,772 \end{pmatrix}
$$

$$
Y - \mu = \Phi f + e \implies Y_1 - \mu_1 = 0.987 F_1 + e_1
$$
  

$$
Y_2 - \mu_2 = 0.885 F_1 + e_2
$$
  

$$
Y_3 - \mu_3 = 0.772 F_1 + e_3
$$

**Analise Fatorial via**  
\n**Components** Principal  
\n
$$
Y - \mu = \Phi f + e \Rightarrow Y_1 - \mu_1 = 0.987 F_1 + e_1
$$
\n
$$
Y_2 - \mu_2 = 0.885 F_1 + e_2
$$
\n
$$
Y_3 - \mu_3 = 0.772 F_1 + e_3
$$
\n
$$
\Sigma = \begin{pmatrix} 1 & 0.9 & 0.7 \\ 0.9 & 1 & 0.4 \\ 0.7 & 0.4 & 1 \end{pmatrix}
$$
\nMatrix de covariância de Y  
\n
$$
tr \Sigma = 3 : variância total
$$
\n
$$
\Sigma \approx \Phi \Phi' + \Psi \qquad \psi_1 = 1 - 0.9742
$$
\n
$$
\Sigma = \begin{pmatrix} 1 & 0.9 & 0.7 \\ 0.9 & 1 & 0.4 \\ 0.9 & 0.4 & 1 \end{pmatrix} \approx \begin{pmatrix} 0.9742 & 0.8735 & 0.7620 \\ 0.8735 & 0.7832 & 0.6832 \\ 0.7620 & 0.6832 & 0.5960 \end{pmatrix} + \begin{pmatrix} 0.0258 & 0 & 0 \\ 0 & 0.2168 & 0 \\ 0 & 0 & 0.4040 \end{pmatrix}
$$

 $\mathbb{C}$ 

A variância total está preservada mas os termos fora da diagonal podem não estar bem aproximados!

#### Análise Fatorial via Máxima Verossimilhança

Suponha que os fatores comuns F e os específicos *e* seguem distribuição Normal, tal que, a distribuição marginal de Y é :

$$
\mathbf{Y}_{ip\times 1} \stackrel{iid}{\sim} N_p(\mathbf{\mu}_{p\times 1}, \mathbf{\Sigma}_{p\times p} = \mathbf{\Phi}\mathbf{\Phi}' + \mathbf{\Psi})
$$

Para uma amostra de n vetores independentes de Y a função de verossimilhança é:

$$
L(\mu, \Phi, \Psi | \mathbf{Y}) = \frac{1}{(2\pi)^{np/2} |\Sigma|^{n/2}} e^{-\frac{1}{2} \sum_{i=1}^{n} (Y_i - \mu) \sum_{i=1}^{n} (Y_i - \mu)} = (2\pi)^{-np/2} |\Sigma|^{-n/2} e^{-\frac{1}{2} \int \sum_{i=1}^{n} \sum_{i=1}^{n} (Y_i - \overline{Y})(Y_i - \overline{Y}) + n(\overline{Y} - \mu)(\overline{Y} - \mu)}]} = (2\pi)^{-np/2} |\Sigma|^{-n/2} e^{-\frac{1}{2} \int \sum_{i=1}^{n} (Y_i - \overline{Y})(Y_i - \overline{Y}) + n(\overline{Y} - \mu)(\overline{Y} - \mu)}]} = (2\pi)^{-np/2} |\Sigma|^{-n/2} e^{-\frac{1}{2} \int \sum_{i=1}^{n} (Y_i - \overline{Y})(Y_i - \overline{Y}) + n(\overline{Y} - \mu)(\overline{Y} - \mu)}|} = (2\pi)^{-np/2} |\Sigma|^{-n/2} e^{-\frac{1}{2} \int \sum_{i=1}^{n} (Y_i - \overline{Y})(Y_i - \overline{Y}) + n(\overline{Y} - \mu)(\overline{Y} - \mu)}|} = (2\pi)^{-np/2} |\Sigma|^{-n/2} e^{-\frac{1}{2} \int \sum_{i=1}^{n} (Y_i - \overline{Y})(Y_i - \overline{Y}) + n(\overline{Y} - \mu)(\overline{Y} - \mu)}|} = (2\pi)^{-np/2} |\Sigma|^{-n/2} e^{-\frac{1}{2} \int \sum_{i=1}^{n} (Y_i - \overline{Y})(Y_i - \overline{Y}) + n(\overline{Y} - \mu)(\overline{Y} - \mu)}|} = (2\pi)^{-np/2} |\Sigma|^{-n/2} e^{-\frac{1}{2} \int \sum_{i=1}^{n} (Y_i - \overline{Y})(Y_i - \overline{Y}) + n(\overline{Y} - \mu)(\overline{Y} - \mu)}|} = (2\pi)^{-np/2} |\Sigma|^{-n/2} e^{-\frac{1}{2} \int \sum_{i=1}^{n} (Y_i - \overline{Y})(Y_i - \overline{Y}) + n(\overline{Y} - \mu)(\overline{Y} - \mu)}|} = (2\
$$

$$
\ln L(\Phi, \Psi \mid S, \hat{\mu}) = -\frac{n}{2} \Big( \ln |\Sigma| + tr(\Sigma^{-1} S) \Big)
$$
 Every closed and Whiltile.

Maximizar *InL* em  $\Phi$  e  $\Psi$  é equivalente a minimizar a função (S e p são constantes na<br>maximização):<br> $D(\Phi, \Psi | S; \hat{\mu}) = \ln |\Sigma| - \ln |S| + tr(\Sigma^{-1}S) - p = tr(\Sigma^{-1}S) - \ln |\Sigma^{-1}S| - p$ maximização):

$$
D(\Phi, \Psi \mid S; \hat{\mu}) = \ln |\Sigma| - \ln |S| + tr(\Sigma^{-1}S) - p = tr(\Sigma^{-1}S) - \ln |\Sigma^{-1}S| - p
$$

Considerando a falta de unicidade para rotações na matriz  $\Phi$ , é adotada a restrição  $\Phi'Y^{-1}\Phi = Diag_m$ . É necessário usar métodos numéricos para obter os estimadores de  $\Phi$  e  $\Psi$  que minimizem a função D.

#### Análise Fatorial via Máxima Verossimilhança

A solução da análise fatorial via MVS é comumente obtida considerando a matriz de correlação de Y (equivalente a maximizar a função de verossimilhança dos dados padronizados Y\*). Esse procedimento envolve menos parâmetros a serem estimados comparado a  $\Sigma$ . Assim, é necessário minimizar

$$
D(\Phi_R, \Psi_R | R) = \text{tr}[(\Phi_R \Phi_R' + \Psi_R)^{-1} R] - \ln |(\Phi_R \Phi_R' + \Psi_R)^{-1} R| - p
$$

com R a matriz de correlação amostral com divisor n e com a restrição de que  $(\Phi_{\mathsf{R}}' \Psi_{\mathsf{R}}^{-1} \Phi_{\mathsf{R}})$  é matriz diagonal, obtendo-se

$$
\hat{\Phi}_{R(p \times m)}
$$
 e  $\hat{\Psi}_{R(p \times p)}$ ;  $R = \hat{\Phi}_R \hat{\Phi}_R' + \hat{\Psi}_R$ 

Considerando que os estimadores de MVS são invariantes por escala, isto é, se  $\mathsf{D}(\Phi_{\mathsf{R}},\Psi_{\mathsf{R}}|\mathsf{R})$  é minimizado em  $\hat{\Phi}_{\scriptscriptstyle{R}}$  e  $\hat{\Psi}_{\scriptscriptstyle{R}}$ ,  $\mathsf{D}(\Phi,\Psi|\mathsf{S})$  é minimizado em

$$
\hat{\Phi}_{_{p\times m}}=D_{_{s_{_{j\!j}}}}^{^{1/2}}\hat{\Phi}_{_{R}}; \quad \hat{\Psi}_{_{p\times p}}=D_{_{s_{_{j\!j}}}}^{^{1/2}}\hat{\Psi}_{_{R}}D_{_{s_{_{j\!j}}}}^{^{1/2}}; \quad \hat{\Sigma}=\hat{\Phi}\hat{\Phi}'+\hat{\Psi}
$$

com s<sub>ij</sub> a variância amostral de Y<sub>i</sub> calculada com divisor "n".

#### Análise Fatorial via Máxima Verossimilhança

É interessante avaliar situações em que o modelo fatorial oferece uma interpretação mais simplificada (em uma dimensão mais baixa) para as observações Y.

Como o vetor de parâmetros de locação µ não é de interesse na análise, usamos uma estimativa e podemos avaliar a aproximação da matriz de covariância amostral por meio do seguinte sistema de equações:

$$
S_{p\times p} \cong \hat{\Phi}_{p\times m} \hat{\Phi}'_{m\times p} + \hat{\Psi}_{p\times p} \implies \text{Re } s = S - (\hat{\Phi}\hat{\Phi}' + \hat{\Psi})
$$

com a restrição:  $(\Phi' \Psi^{-1} \Phi)$  é matriz diagonal.

Além disso, a diferença no número de parâmetros envolvidos é:

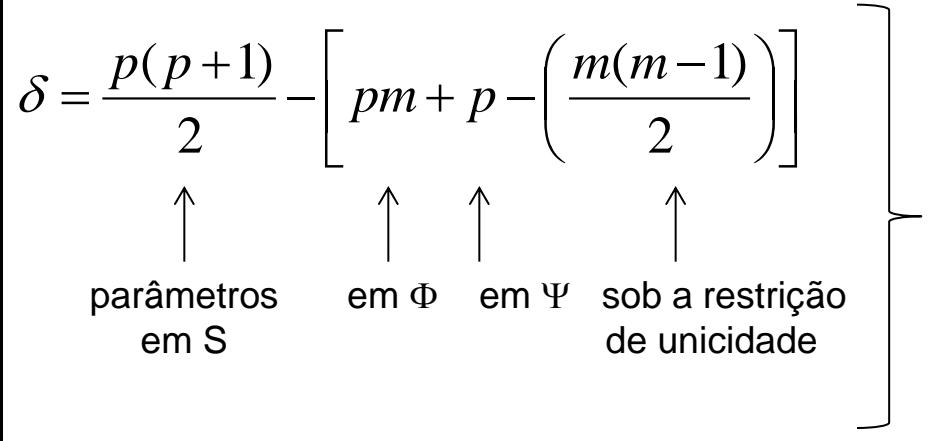

<0: sistema com mais parâmetros do que  $\vert$   $\delta$ <U: Sistema communeration data de está bem definido aos dados  $\delta$ =0: soluções exatas são possíveis mas o modelo fatorial não oferece simplificação >0: a simplificação/redução é possível por meio do modelo fatorial

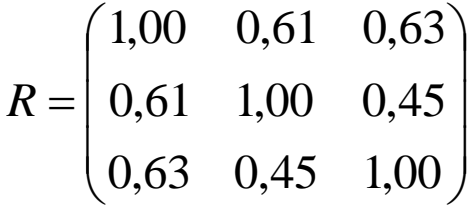

Solução do Modelo Fatorial para a extração de m=2 componentes comuns via Componentes Principais e Máxima Verossimilhança:

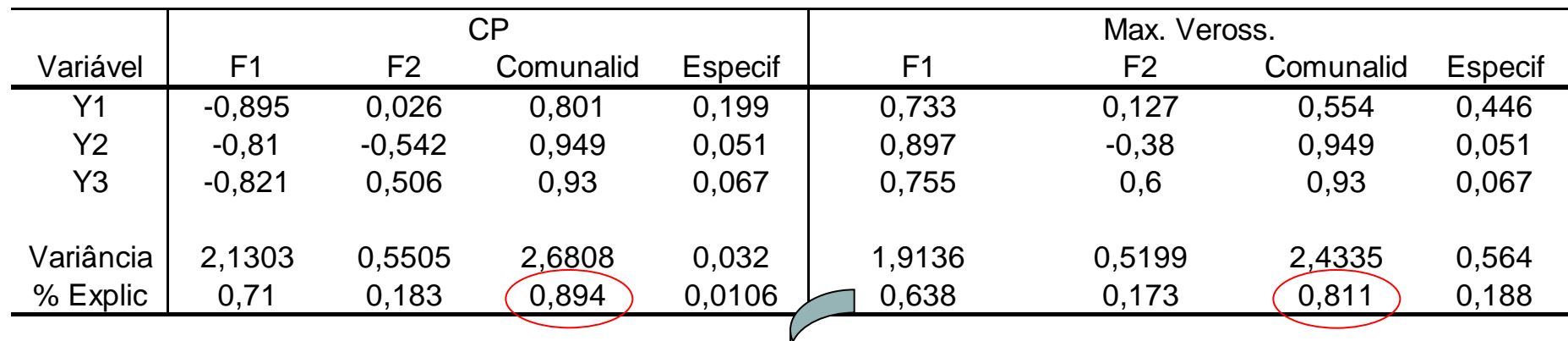

 $\overrightarrow{v}$  (Uso do R)

 As comunalidades obtidas via CP são usadas como valores iniciais no algoritmo iterativo de maximização da função de verossimilhança

 $\overline{\phantom{a}}$  $\overline{\phantom{a}}$  $\overline{\phantom{a}}$  $\int$  $\setminus$  $\mathbf{r}$  $\mathbf{r}$  $\mathbf{r}$  $\setminus$  $\sqrt{}$  $=$ 0,63 0,45 1,00 0,61 1,00 0,45 1,00 0,61 0,63 *R*

Matriz Residual via Componentes Principais:

$$
R - (\Phi_R \ \Phi_R' + \Psi_R) = \begin{bmatrix} 0,000000 & 0,100858 & 0,117951 \\ 0,100858 & 0,000000 & -0,059242 \\ 0,117951 & -0,059242 & 0,000000 \end{bmatrix}
$$

Matriz Residual via Máxima Verossimilhança:

$$
R - (\Phi_R \ \Phi_R' + \Psi_R) = \begin{bmatrix} 0,000000 & -0,0007590 & -0,000385 \\ -0,000759 & 0,0000000 & -0,000765 \\ -0,000385 & -0,0007650 & 0,000000 \end{bmatrix}
$$

 $\Rightarrow$  A solução por máxima verossimilhança apresenta melhor resultado na aproximação de  $\Sigma$  apesar da % da variância total  $R-\left(\Phi_{_R}\,\Phi_{_R}^{'}\,+\,\Psi_{_R}^{'}\right)=\left[\begin{smallmatrix} -0,\!000759 & 0,\!0000000\ 0,\!000385 & -0,\!0007650 \end{smallmatrix}\right]$ <br>  $\Rightarrow$  A solução por máxima verossimilhança<br>
resultado na aproximação de  $\Sigma$  apesar da 9<br>
explicada ter sido menor

#### Análise Fatorial – Rotação dos Fatores  $Y_{p\times 1} \implies Y - \mu = \Phi \mathbf{f} + e$  $Y_p - \mu_p = \phi_{p1} F_1 + \phi_{p2} F_2 + e_p$  $Y_2 - \mu_2 = \phi_{21} F_1 + \phi_{22} F_2 + e$  $Y_1 - \mu_1 = \phi_{11} F_1 + \phi_{12} F_2 + e$  $-\mu_{n} = \phi_{n}F_{1} + \phi_{n}F_{2} +$  $-\mu_{2} = \phi_{21}F_{1} + \phi_{22}F_{2} +$  $-\mu_1 = \phi_{11}F_1 + \phi_{12}F_2 +$  $1^{\prime}$  1  $\vee$   $\psi$ <sub>p</sub>2<sup> $\prime$ </sup> 2  $\mathcal{L}_2 - \mu_2 = \phi_{21} F_1 + \phi_{22} F_2 + e_2$  $\mu_1 - \mu_1 = \phi_{11} F_1 + \phi_{12} F_2 + e_1$ ...  $\mu_{n} = \phi_{n1} F_1 + \phi_{n}$  $\mu_{2} = \phi_{21} F_{1} + \phi_{2}$  $\mu_{1} = \phi_{11}F_{1} + \phi_{1}$

é solução

$$
\Rightarrow Cov(Y) = Cov(\Phi f + e) = \Phi \Phi' + \Psi = \Sigma
$$

$$
\Rightarrow \text{Cov}(Y) = \text{Cov}(\pm Y) \cdot \text{Cov}(\pm Y) \cdot \text{Cov}(Y) = \text{Cov}(\pm Y) \cdot \text{Cov}(\pm Y) \cdot \text{Cov}(\pm
$$

 $\Phi^* = \Phi \Gamma \Rightarrow$  Geometricamente é uma rotação de eixos (novos fatores)

 $\Rightarrow$  Podemos buscar rotações que conduzam a soluções fáceis de interpretar (médias, contrastes, formas canônicas)

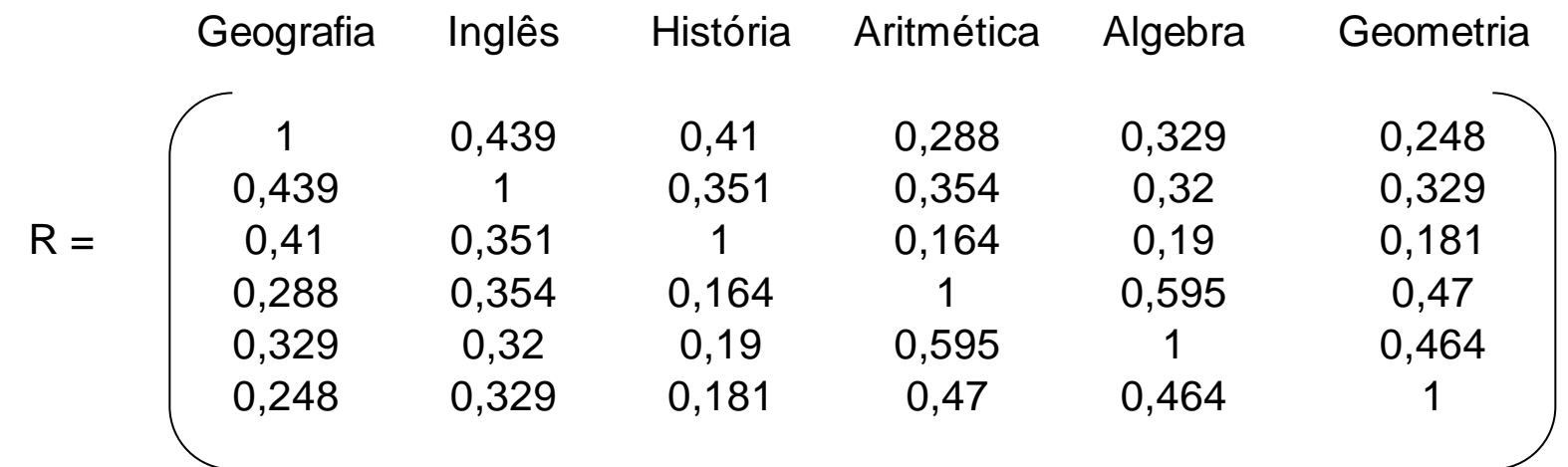

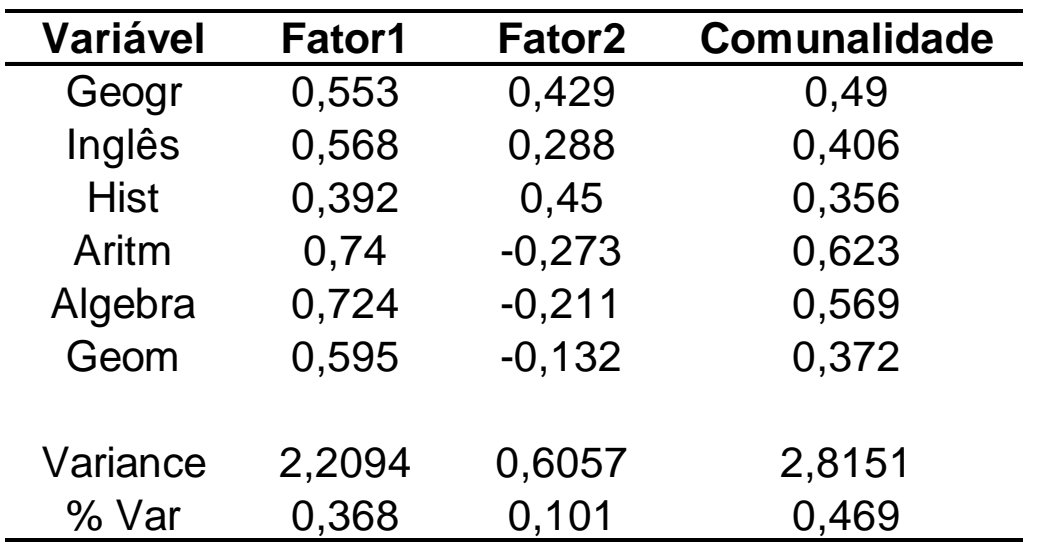

- Solução da análise fatorial via máxima verossimilhança
- $\cdot$  F1: cargas positivas  $\Rightarrow$  resposta  $m$ édia  $\Rightarrow$  fator de inteligência geral
- F2: metade das cargas é positiva e metade é negativa  $\Rightarrow$  fator bipolar

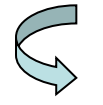

Rotacionar os fatores

Rotação de 20<sup>0</sup> eixos originais

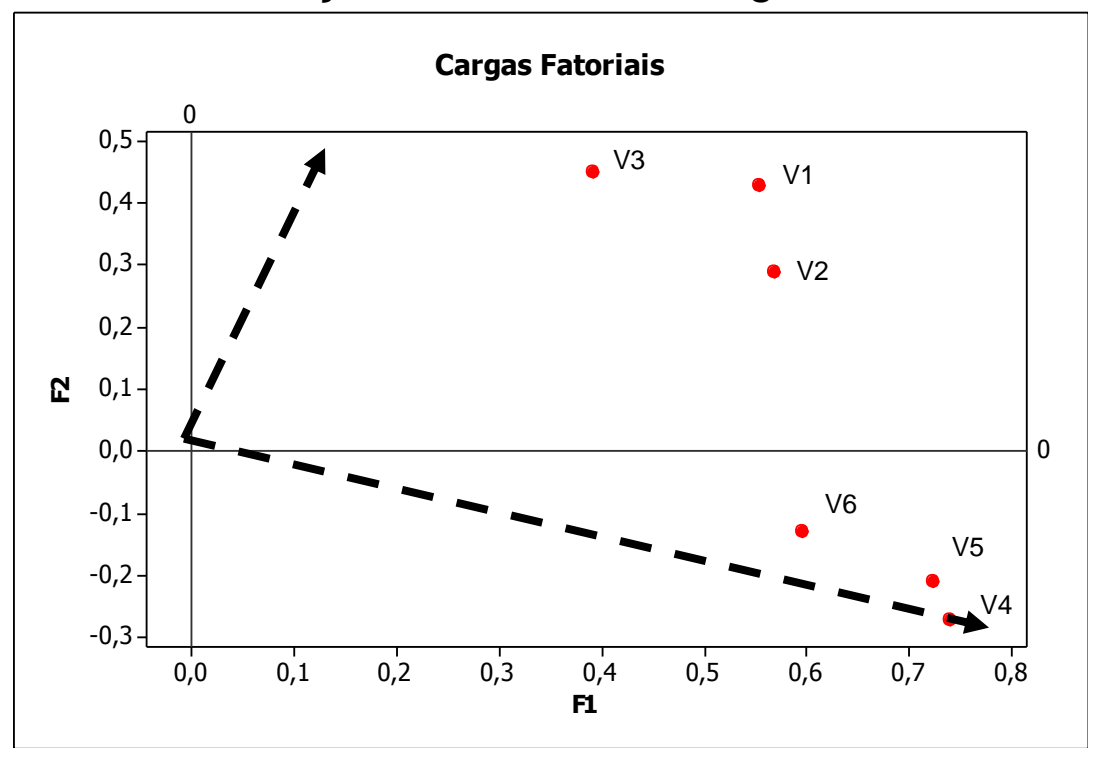

 $\Rightarrow$ Nos novos eixos o fator de inteligência geral (F1) está particionado nos fatores F1\* e F2\*

• Os eixos originais podem ser rotacionados de tal forma que todos os pontos caem no 1° quadrante

• As variáveis V4, V5 e V6 (da área exata) recebem carga alta em F1\* e baixa em F2\*

• As variáveis V1, V2 e V3 (da área de humanas) recebem carga alta em F2\* e carga moderada/baixa em F1\*

 $\Rightarrow$ F1\*: habilidade matemática

 $\Rightarrow$  F2<sup>\*</sup>: habilidade verbal

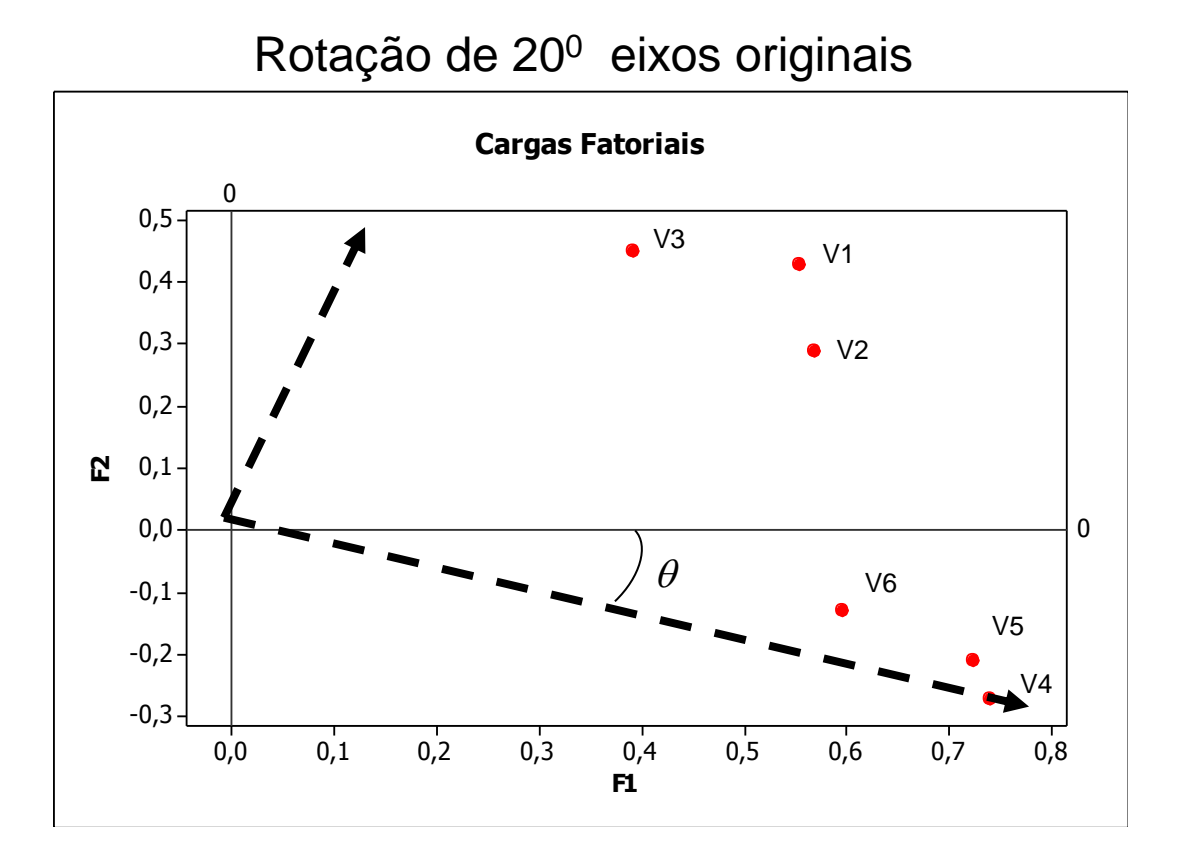

Obtenha as novas coordenadas sob uma rotação de 20 graus nos eixos originais (sentido horário) (Johnson and Wichern, 1978).

$$
\Gamma = \begin{pmatrix} \cos \theta & \sin \theta \\ -\sin \theta & \cos \theta \end{pmatrix}
$$

Cosseno de  $20^0 = 0,9397$ Seno de  $20^0 = 0,3420$ 

 $\Phi^* = \Phi \Gamma$ :  $\Gamma\Gamma'=I$ 

Obtenha também as coordenadas sob uma rotação de 40 graus (Everitt, 2007).

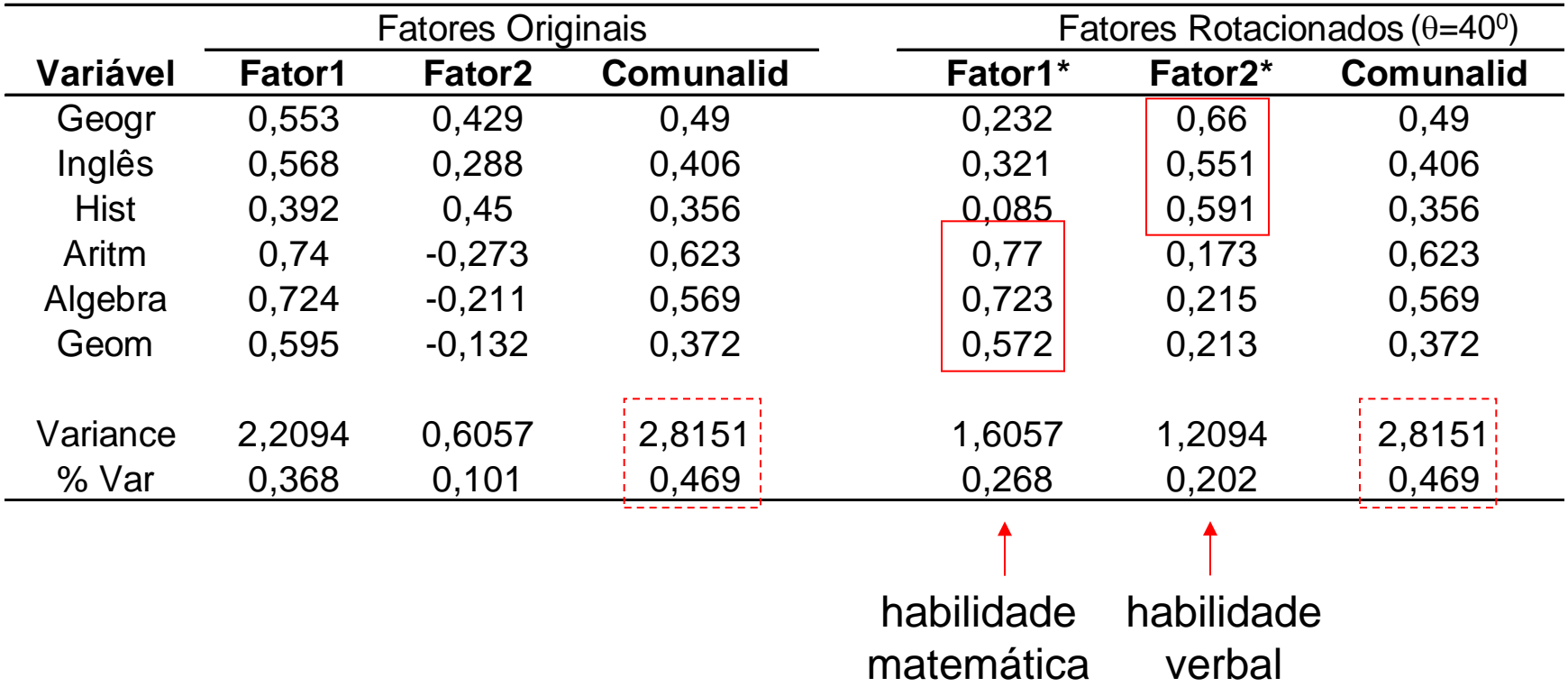

 $\Rightarrow$  As comunalidades são invariantes por rotação ortogonal dos fatores

des sau invariantes por rotação d $\Rightarrow \Phi \Phi' = \Phi \prod' \Phi = \Phi^* \Phi^{*'}$ 

Não existe uma solução única para representar os fatores

Como escolher e obter uma solução/rotação ?

$$
\Rightarrow \Phi^* = (\phi_{jk}^*) : \text{ novas cargas dos fatores rotacionados}
$$
\nNa prática o objetivo dos métodos de rotação é SIMPLIFICAR as linhas e  
colunas da matrix de cargas para facilitar a interpretação

\n
$$
Y - \mu = \Phi f + e
$$
\nMatrix

\n
$$
\begin{bmatrix}\nY_1 - \mu_1 = \phi_{11}F_1 + \phi_{12}F_2 + \dots + \phi_{1m}F_m + e_1 \\
Y_2 - \mu_2 = \phi_{21}F_1 + \phi_{22}F_2 + \dots + \phi_{2m}F_m + e_2\n\end{bmatrix}\n\begin{bmatrix}\n\phi_{11} & \phi_{12} & \cdots & \phi_{1m} \\
\phi_{21} & \phi_{22} & \cdots & \phi_{2m} \\
\vdots & \vdots & \ddots & \vdots \\
\phi_{p1} & \phi_{p1} & \cdots & \phi_{pm}\n\end{bmatrix}\n\begin{bmatrix}\n\text{linhas} \\
\text{inhas} \\
\text{diss variáveis} \\
\vdots \\
\phi_{p1} & \phi_{p1} & \cdots & \phi_{pm}\n\end{bmatrix}\n\begin{bmatrix}\n\text{linhas} \\
\text{inhas}\n\end{bmatrix}
$$
\n
$$
\begin{bmatrix}\nY_p - \mu_p = \phi_{p1}F_1 + \phi_{p2}F_2 + \dots + \phi_{pm}F_m + e_p \\
\text{colunas} \Rightarrow \text{variabilidade dos}\n\end{bmatrix}
$$

fatores Fk

Não existe uma solução única para representar os fatores

Como escolher e obter uma solução/rotação ?

Métodos de Rotação Ortogonal:

- Rotação Varimax: simplifica as colunas da matriz de cargas
- Rotação Quartimax: simplifica as linhas da matriz de cargas
- Rotação Equimax: é um compromisso entre as duas outras técnicas

Existem ainda as rotações obliquas. Neste caso, as comunalidades são não invariantes.

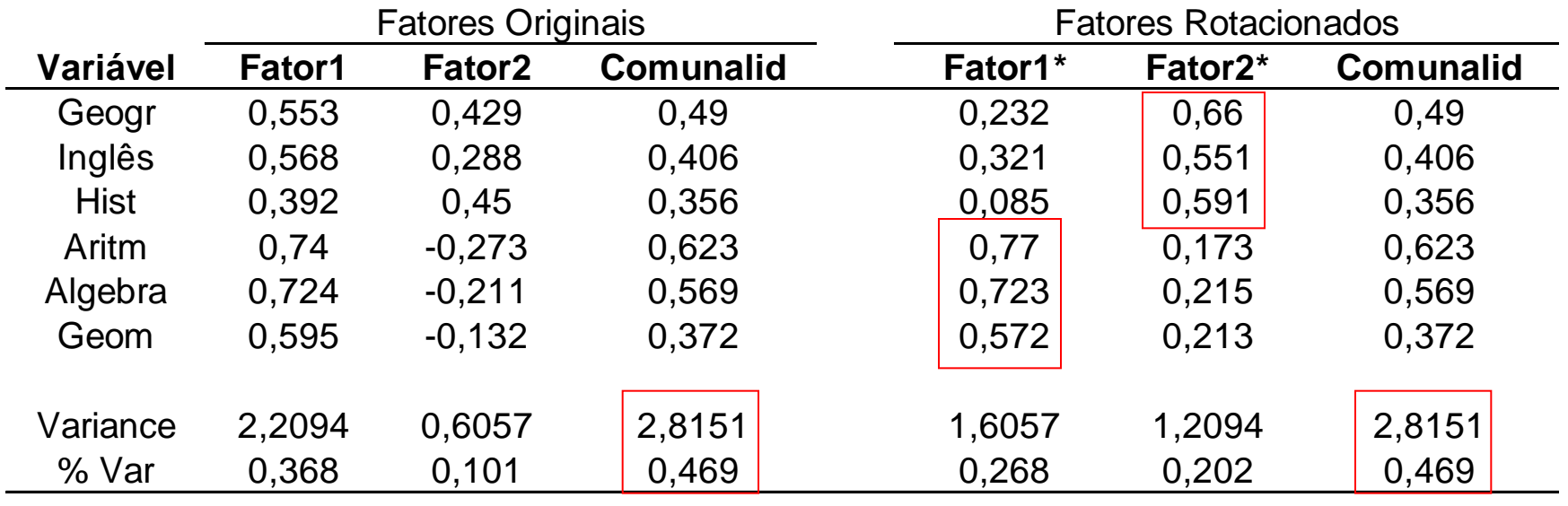

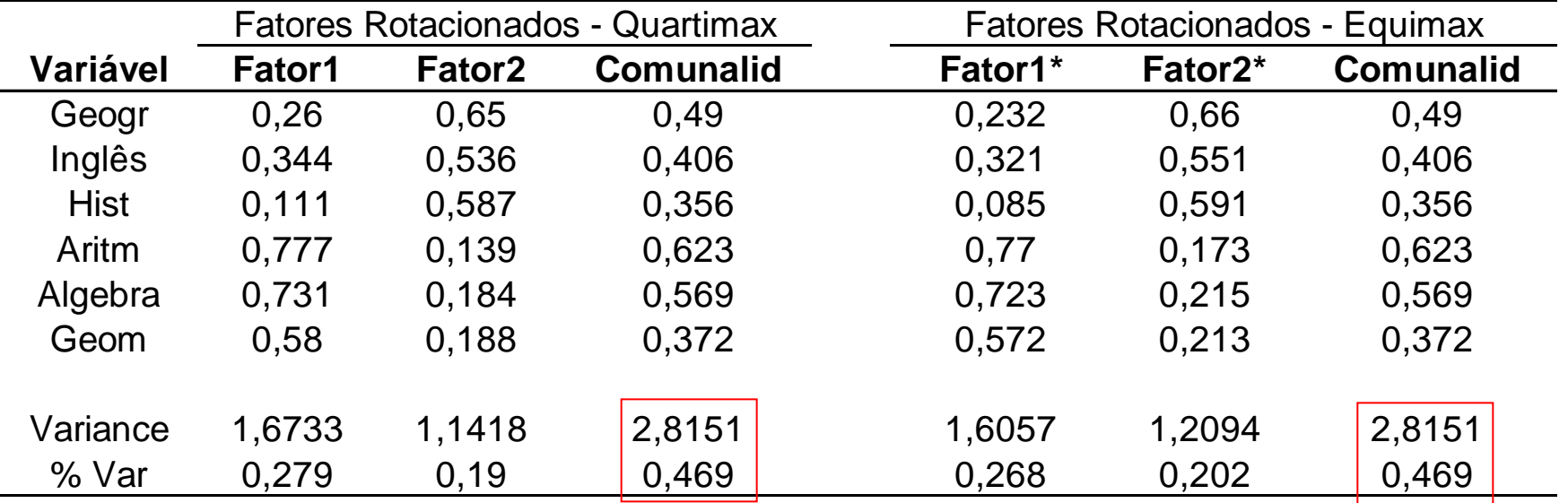

#### Análise Fatorial – Escores Fatoriais

Escore Fatorial: valor que cada indivíduo na amostra tem para cada um dos fatores comuns

$$
Y_{p\times 1} \implies Y - \mu = \Phi \mathbf{f} + e
$$
\n
$$
Y_{p\times 1} \implies Y - \mu = \Phi \mathbf{f} + e
$$
\n
$$
Y_{p\times 1} \implies Y_{p\times 1} = \Phi \mathbf{f} + e
$$
\n
$$
Y_{p\times 1} = \Phi_{p1} \mathbf{f} + \Phi_{p2} \mathbf{f} + \Phi_{p2} \mathbf{f} + \Phi_{p1} \mathbf{f} + \Phi_{p2} \mathbf{f} + \Phi_{p1} \mathbf{f} + \Phi_{p2} \mathbf{f} + \Phi_{p1} \mathbf{f} + \Phi_{p2} \mathbf{f} + \Phi_{p1} \mathbf{f} + \Phi_{p2} \mathbf{f} + \Phi_{p1} \mathbf{f} + \Phi_{p2} \mathbf{f} + \Phi_{p1} \mathbf{f} + \Phi_{p2} \mathbf{f} + \Phi_{p1} \mathbf{f} + \Phi_{p2} \mathbf{f} + \Phi_{p1} \mathbf{f} + \Phi_{p2} \mathbf{f} + \Phi_{p1} \mathbf{f} + \Phi_{p2} \mathbf{f} + \Phi_{p2} \mathbf{f} + \Phi_{p1} \mathbf{f} + \Phi_{p2} \mathbf{f} + \Phi_{p1} \mathbf{f} + \Phi_{p2} \mathbf{f} + \Phi_{p1} \mathbf{f} + \Phi_{p2} \mathbf{f} + \Phi_{p1} \mathbf{f} + \Phi_{p2} \mathbf{f} + \Phi_{p1} \mathbf{f} + \Phi_{p2} \mathbf{f} + \Phi_{p1} \mathbf{f} + \Phi_{p2} \mathbf{f} + \Phi_{p1} \mathbf{f} + \Phi_{p2} \mathbf{f} + \Phi_{p1} \mathbf{f} + \Phi_{p2} \mathbf{f} + \Phi_{p1} \mathbf{f} + \Phi_{p2} \mathbf{f} + \Phi_{p1} \mathbf{f} + \Phi_{p2} \mathbf{f} + \Phi_{p1} \mathbf{f} + \Phi_{p2} \mathbf{f} + \Phi_{p1} \mathbf{f} + \Phi_{p2} \mathbf{f} + \Phi_{p2} \mathbf{f} + \Phi_{p1} \mathbf{f} + \Phi_{p2} \mathbf{f} + \
$$

Qual o valor de  $\mathbf{f}_i$ , ?  $i = 1,2,...,n$ 

### Análise Fatorial – Escores Fatoriais

Qual o valor de  $\mathbf{f}_i$ , ?  $i = 1,2,...,n$ 

- $1/2$  $(p \times 1)$  $Y_i \rightarrow Y_i - \mu = \Phi \mathbf{f}_i + e_i \Rightarrow \mathbf{f}_i = Z_i D_{\lambda_i}$  Método de Componentes Principais: *m* primeiros componentes  $\swarrow$  principais padronizados
- Método de Mínimos Quadrados Ponderados (Bartlett):

Supondo  $\mu$ ,  $\Phi$  e  $\Psi$  conhecidos  $\Rightarrow$  modelo factorial pode ser formulado como um modelo de regressão linear heterocedástico nas variáveis preditoras  $\Phi$ .

O estimador (preditor) de **f<sup>i</sup>** é dado por:

Restrição na EMVS

\n
$$
\hat{\mathbf{f}}_{i} = (\Phi' \Psi^{-1} \Phi)^{-1} \Phi' \Psi^{-1} (Y_{i} - \mu)
$$
\n(mxp)

\n(px1)

#### Análise Fatorial – Escores Fatoriais

 $Y_{i(p\times 1)} \implies Y_i - \mu = \Phi \mathbf{f}_i + e_i$  Qual o valor de  $\mathbf{f}_i$ , ?  $i = 1,2,...,n$ 

 $\blacksquare$  Método da Regressão: ( $\mu$ ,  $\Phi$  e  $\psi$  são assumidos conhecidos)

$$
\mathbf{f}_{i} \sim N_{m}(0, I_{m}) \quad e_{i} \sim N_{p}(0, \Psi) \Rightarrow \begin{pmatrix} e_{i} \\ \mathbf{f}_{i} \end{pmatrix} \sim N_{p+m} \begin{pmatrix} 0, \begin{pmatrix} \Psi & 0 \\ 0 & I_{m} \end{pmatrix} \end{pmatrix}
$$
\n
$$
Y_{i} - \mu = \Phi \mathbf{f}_{i} + e_{i} \sim N_{p}(0, \Sigma = \Phi \Phi' + \Psi) \Rightarrow \begin{pmatrix} Y_{i} - \mu \\ \mathbf{f}_{i} \end{pmatrix} \sim N_{p+m} \begin{pmatrix} 0, \begin{pmatrix} \Sigma & \Phi \\ \Phi' & I_{m} \end{pmatrix} \end{pmatrix}
$$
\n
$$
\mathbf{f}_{i} / Y_{i} \sim N_{m} \begin{pmatrix} \Phi' \Sigma^{-1} (Y_{i} - \mu) \\ \vdots \\ \Phi' \Sigma^{-1} (Y_{i} - \mu) \end{pmatrix}; I_{m} - \Phi' \Sigma^{-1} \Phi)
$$
\n
$$
\text{Esperança conditional dos fatores}
$$
\n
$$
\text{O predictor de } \mathbf{f}_{i} \text{ é dado por: } \hat{\mathbf{f}}_{i} = \Phi' \Sigma^{-1} (Y_{i} - \mu) = \Phi' (\Phi \Phi' + \Psi)^{-1} (Y_{i} - \mu)
$$
\n
$$
\begin{pmatrix} \text{mxp} \end{pmatrix}
$$
\n
$$
\text{Coeficiente do fator}
$$

Arquivo HATCO (Hair et al., 2005)

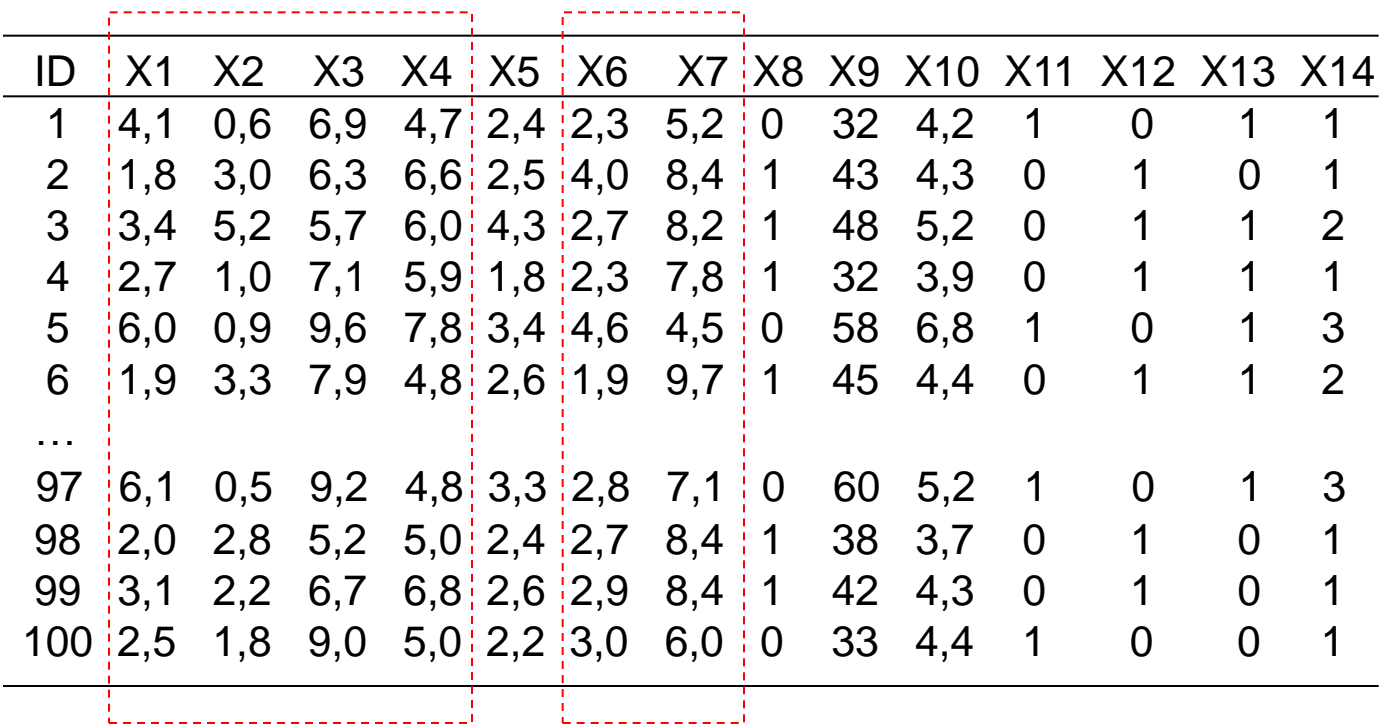

Arquivo HATCO (Hair et al., 2005)

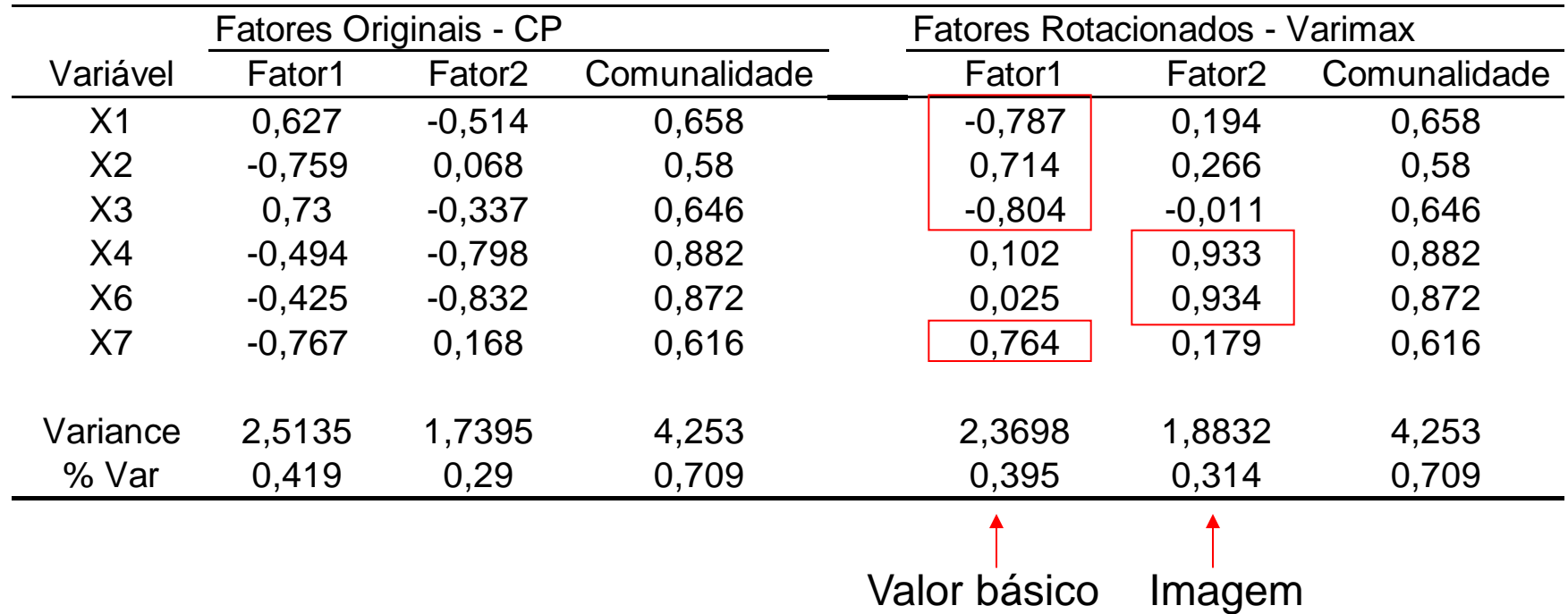

- X1, X2 e X3: variáveis associadas a preço do produto (X7: qualidade)
- X4 e X6: variáveis associadas à imagem da CO

 $\Rightarrow$  Como validar os resultados de uma Análise Fatorial?

#### Arquivo HATCO (Hair et al., 2005)

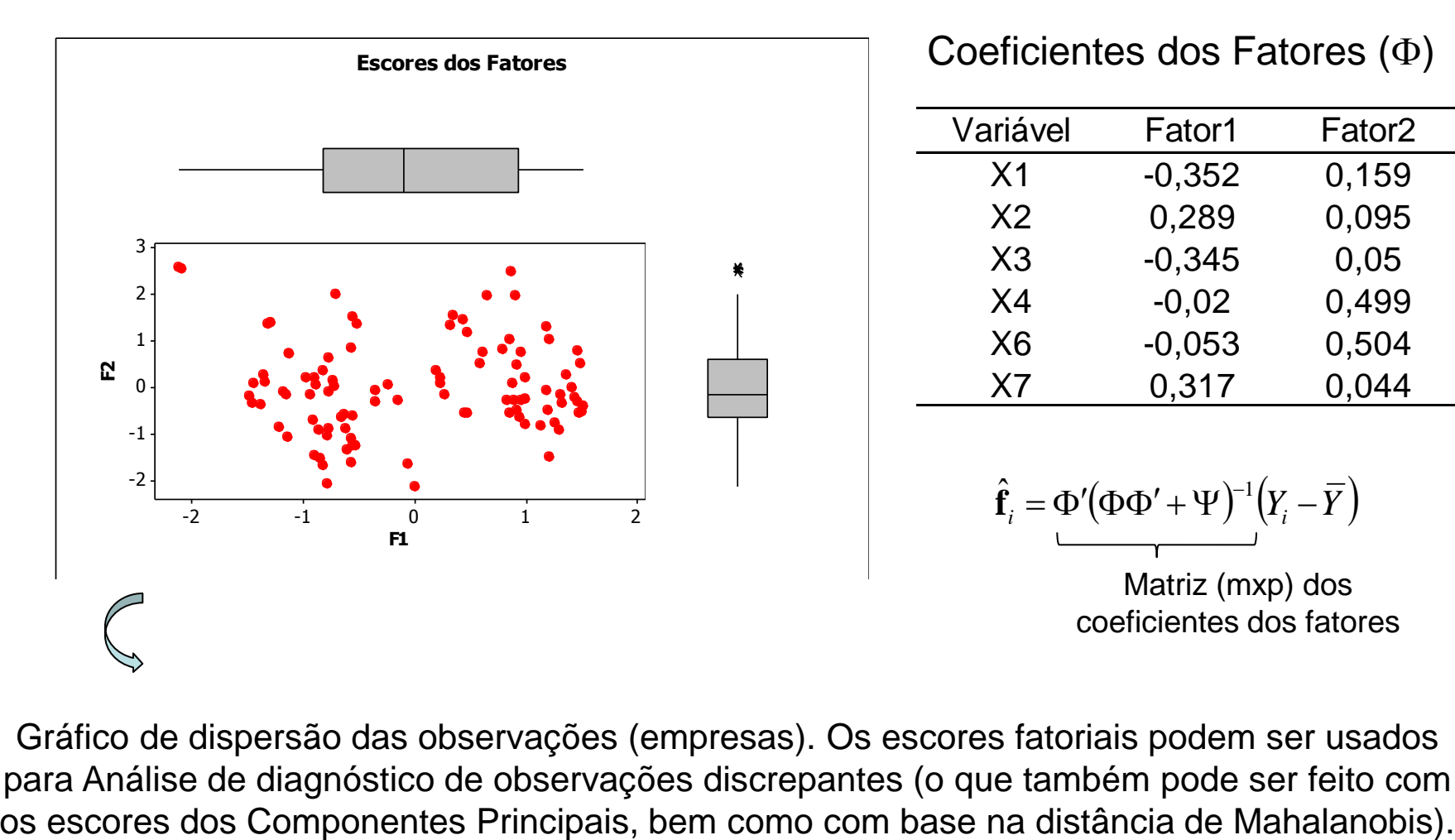

Coeficientes dos Fatores  $(\Phi)$ 

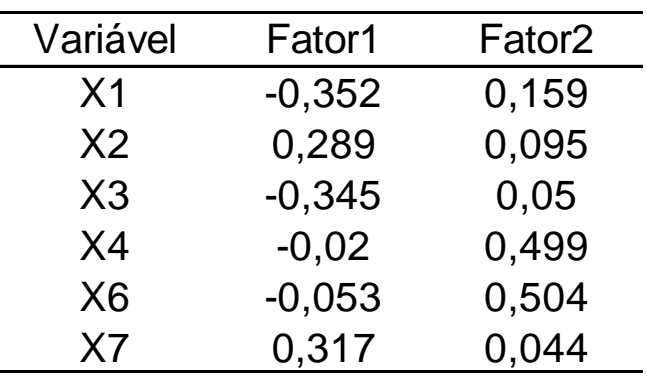

 $\hat{\mathbf{f}}_i = \Phi'(\Phi \Phi' + \Psi)^{-1} (Y_i -$ 

Matriz (mxp) dos coeficientes dos fatores

Gráfico de dispersão das observações (empresas). Os escores fatoriais podem ser usados para Análise de diagnóstico de observações discrepantes (o que também pode ser feito com

# Componentes Principais x Análise Fatorial

- Ambas buscam uma Redução de Dimensionalidade, por explicar um conjunto de dados multivariados usando um conjunto menor de variáveis
- CONTUDO, os critérios de otimalidade usados em cada caso são diferentes:

 $\Rightarrow$  Análise Fatorial é ótima no sentido de explicar as covariâncias (e correlações) entre as variáveis por meio de fatores comuns.

 $\Rightarrow$  Análise de CP explica a variância total das variáveis observadas.

 $\Rightarrow$  Na análise de CP se o número de componentes retidos aumenta, isto NÃO altera os anteriores, mas isto pode não acontecer na Análise Fatorial sob a solução de MVS.

 $\Rightarrow$  Cálculo dos escores das observações nos CPs tem solução única. No caso de Análise fatorial (via MVS) existem diferentes procedimentos inferenciais propostos.

### Componentes Principais x Análise Fatorial

 $\Rightarrow$  As análises de CPs via matriz de covariância ( $\Sigma$ =Cov(Y)) ou de correlação (R=Cov(Y\*)) são diferentes não sendo possível relacioná-las. Na Análise Fatorial via MVS a solução para a matriz de covariância  $(\Phi)$  é obtida da solução da matriz de correlação  $(\Phi^*)$  :

$$
\Phi = D^{1/2}_{s_{ij}} \; \Phi^*, \quad \ \Psi = D^{1/2}_{s_{ij}} \; \Psi^* D^{1/2}_{s_{ij}}
$$

 $\Rightarrow$  Teste (assintótico) da adequação do modelo fatorial:

$$
H_0: \Sigma = \Phi \Phi' + \Psi
$$
  $H_1: \Sigma$  com estrutura geral

A estatística da razão de verossimilhanças (sob normalidade) é:

$$
-2\ln\frac{L_0}{L_1} = n\ln\left(\frac{\left|\hat{\Phi}\hat{\Phi}' + \hat{\Psi}\right|}{|S_n|}\right)
$$

Usando a correção de Bartlett, rejeita-se H0 a um nível de significância α se:

$$
(n-1-(2p+4m+5)/6)\ln\left(\frac{|\hat{\Phi}\hat{\Phi}'+\hat{\Psi}|}{|S_n|}\right) > \chi^2_{[(p-m)^2-p-m]/2}(\alpha)
$$

# Análise Discriminante

# Redução de Dimensionalidade Análise Discriminante

Análise Be CP (CoP, ACo)<br>
Análise Fatorial<br> *Y<sub>nep</sub>*;  $n > p \Rightarrow Y_{i_{p+1}} \sim (\mu; \Sigma)$ ,  $\Re^p \rightarrow \Re^m, m < \min(n, p)$ <br>
Análise Discriminante:  $Y_{n,p}$ ;  $n = \sum_{k=1}^{C} n_k$ ;  $Y_{s_{k-1}} \sim (\mu_s; \Sigma_s)$ ,  $g = 1, 2, ..., G$ <br>
Populações Estratificadas: Caso e *iid*  $\mathcal{F}_{i_{p\times 1}} \thicksim (\mu; \Sigma) \text{; } \quad \mathfrak{R}^{\,p} \rightarrow \mathfrak{R}^m, m < 0$ Análise de CP (CoP, ACo)  $\left[\begin{array}{cc} Y_{n\times n}; & n>P\Rightarrow Y_i\end{array}\right]$  ,  $\sim(\mu)$ Análise Fatorial

Análise Discriminante:  $Y_{n\times p}; \quad n=\sum n_{_S}; \quad Y_{_{gi_{p\times 1}}}\thicksim \left(\mu_{_S};\Sigma_{_S}\right)$  $\qquad \qquad \, \ddots \quad n = \sum_{g=1}^G n_g \, ; \quad Y_{gi_{p\times 1}} \sim \Big(\mu_g \, ; \Sigma_g\, \Big), \, g=1,2,...,$  $\mathcal{F}_{n\times p}$ ;  $n = \sum_{i=1}^{G} n_{g}$ ;  $Y_{gi_{p\times 1}}^{iid}$   $\sim (\mu_{g}; \Sigma_{g})$  $Y_{n\times p}$ ;  $n = \sum_{g=1}^{G} n_g$ ;  $Y_{gi_{p\times 1}}^{iid}$   $\sim (\mu_g; \Sigma_g)$ ,  $g = 1, 2, ..., G$  $\frac{c_{\mathcal{O}_s}}{1} = \sum_{s=1}^{G} n_s; \quad Y_{gi_{p\times 1}} \sim (\mu_s; \Sigma_s), g = 1, 2, ...,$ 

$$
\mathfrak{R}^p\to\mathfrak{R}^m
$$

- Populações Estratificadas: Caso em que G=2
	- Solução de Fisher
	- Solução Probabilística (Regra Discriminante de Bayes)
- Populações Estratificadas: Caso em que G>2
	- Solução de Fisher
	-

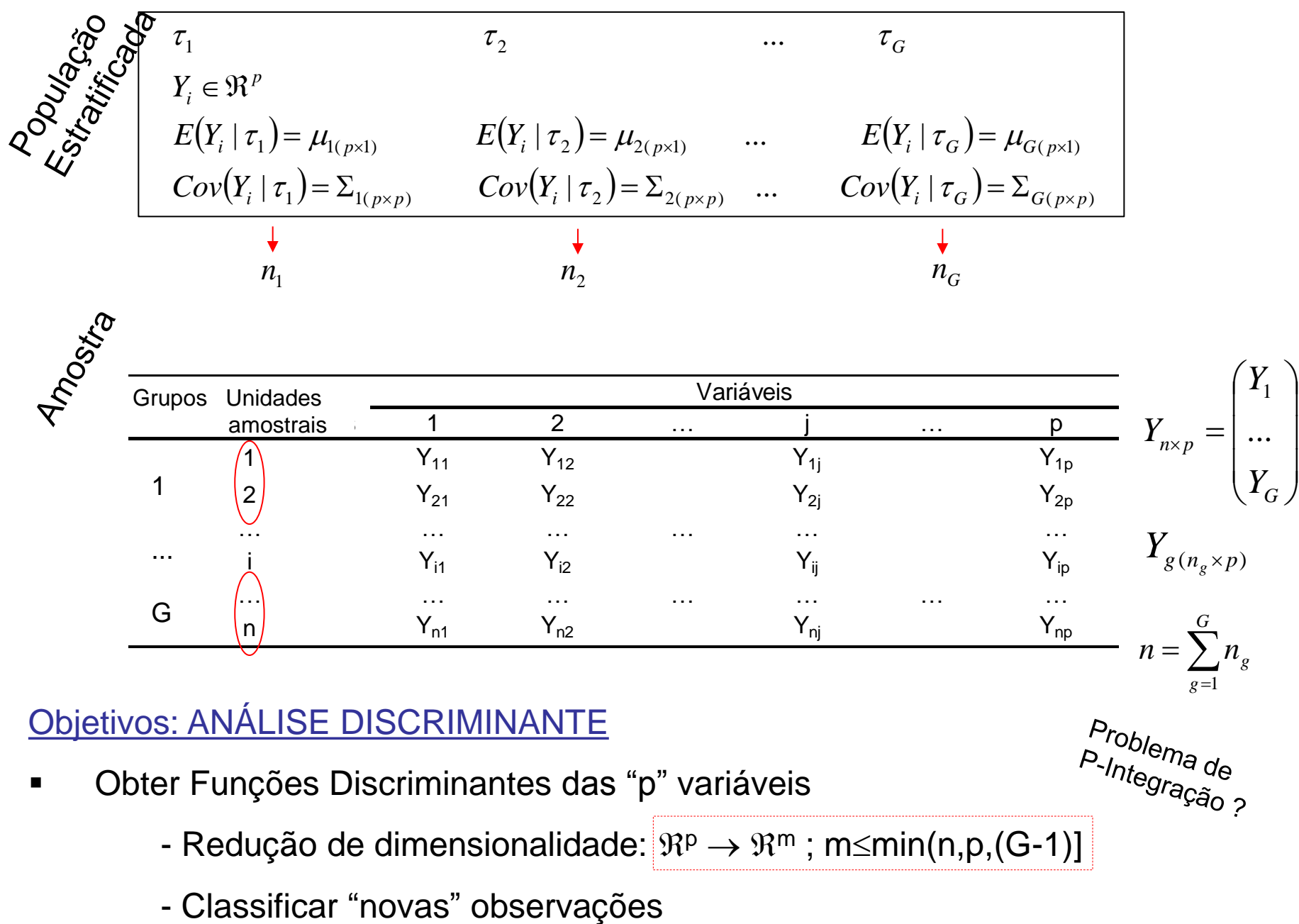

 $\overline{\phantom{a}}$  $\overline{\phantom{a}}$ 

 $\setminus$ 

 $\int$ 

 $n = \sum_{g=1}^{n} n_g$ 

*g* 1

*G*

#### Objetivos: ANÁLISE DISCRIMINANTE

G

- Obter Funções Discriminantes das "p" variáveis
- Marian Corressors<br>Er Funções Discriminantes das "p" variáveis<br>- Redução de dimensionalidade: <sup>92</sup> → 92 ; m≤min(n,p,(G-1)]

…) … … … … … … … … … … … … … … … … …  $N_{n1}$  Y<sub>n2</sub> Y<sub>nj</sub> Y<sub>nj</sub> Y<sub>np</sub>

#### Análise Discriminante - Motivação

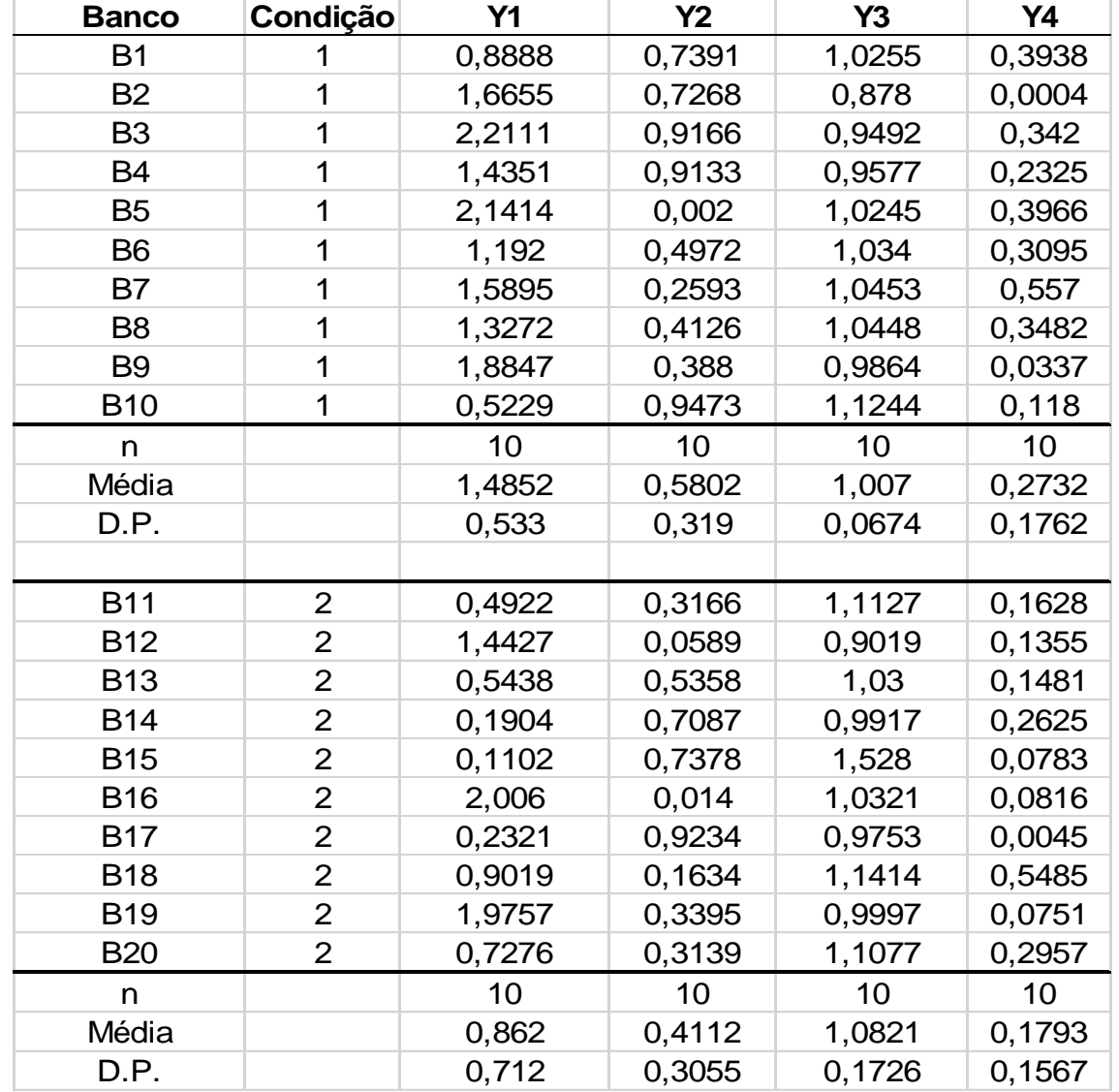

#### Condição:

- 1: Com problemas
- 2: Sem problemas

#### Objetivo:

Com base nas variáveis econômicas Y1 e Y2, obter uma função discriminante que permita a classificação de um banco em Com ou Sem problemas.

Dados: Barroso e Artes, 2002

#### Análise Discriminante

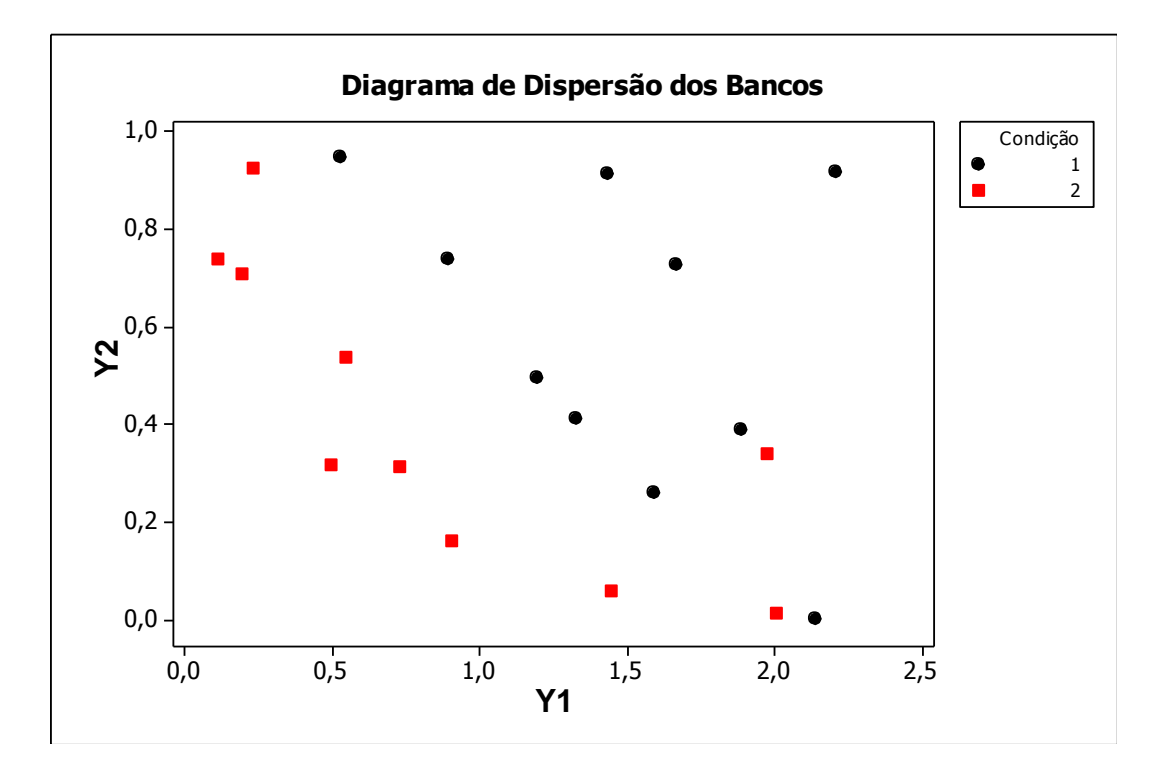

Considerando as variáveis Y1 e Y2, qual seria uma direção "otima" (função linear de Y1 e Y2) para a discriminação das instituições bancárias?

# Análise Discriminante

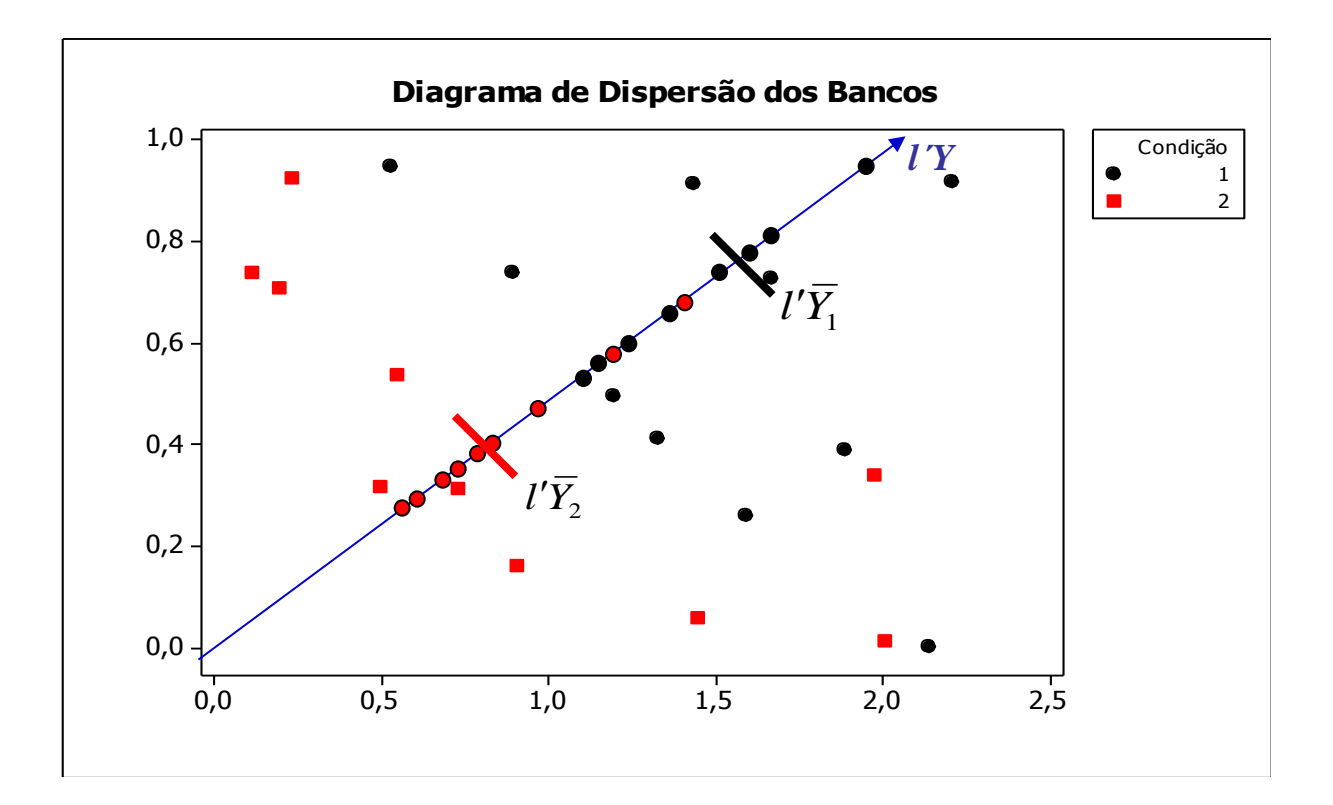

Gráfico de dispersão das observações. Indicação de um terceiro eixo *l´Y* (em azul) que define uma função discriminante linear.

#### Função Discriminante Linear de Fisher

Formulação de Fisher – Caso de 2 Populações

Considere uma População constituída por observações multivariadas<br>Considere uma População constituída por observações multivariadas españante de contração de de contração de co (quantitativas) e estratificada em dois subgrupos, tal que:

$$
Y_{n\times p} = \begin{bmatrix} Y_{1(n_1\times p)} \\ Y_{2(n_2\times p)} \end{bmatrix} \Longrightarrow \begin{cases} Y_i \in \mathfrak{R}^p; \quad E(Y_i \mid \tau_1) = \mu_{1(p\times 1)} & \text{Cov}(Y_i \mid \tau_1) = \Sigma_{1(p\times p)} \\ E(Y_i \mid \tau_2) = \mu_{2(p\times 1)} & \text{Cov}(Y_i \mid \tau_2) = \Sigma_{2(p\times p)} \end{cases}
$$
  
\n**Suposição**  $\Rightarrow \Sigma_1 = \Sigma_2 = \Sigma$  Matrices de covariâncias homogêneas

Para G=2 - Proposta de Fisher: obter combinações lineares de Yi $\in \mathbb{R}^p$  tais que:

$$
Y_i \in \mathbb{R}^p \to X = l' Y_i;
$$
  $l = \arg \max_{l;=l'Y} \frac{(\mu_{X1} - \mu_{X2})^2}{\sigma_X^2} = \arg \max_{l'} \frac{(l'\mu_1 - l'\mu_2)^2}{l'\Sigma l}$ 

**Fungão Discriminante Linear de Fisher**  

$$
Y_{n\times p} = \begin{bmatrix} Y_{1(n_1\times p)} \\ Y_{2(n_2\times p)} \end{bmatrix} \Rightarrow \begin{cases} Y_i \in \mathbb{R}^p; \ E(Y_i \mid \tau_1) = \mu_{1(p\times 1)} \\ E(Y_i \mid \tau_2) = \mu_{2(p\times 1)} \end{cases} \sum_{i=1}^{n} = \sum_{p} \sum_{p\times p} \text{Matrices de covariâncias homogêneas}
$$

Seja X uma combinação linear das variáveis multidimensionais Yi $_{(px1)}$ . Então,

$$
\Rightarrow X_i = l' Y_i \quad \begin{cases} \mu_{X_1} = E(X_i | \tau_1) = E(l' Y_i | \tau_1) = l' \mu_1 \\ \mu_{X_2} = E(X_i | \tau_2) = E(l' Y_i | \tau_2) = l' \mu_2 \end{cases} \qquad \sigma_X^2 = Var(l' Y_i) = l' \Sigma l
$$
  
Desigualdade de

$$
\max_{l; X = l'Y} \frac{(\mu_{X_1} - \mu_{X_2})^2}{\sigma_X^2}; \quad \frac{l'(\mu_1 - \mu_2)(\mu_1 - \mu_2)'l}{l' \Sigma l} = \frac{l' \delta \delta' l}{l' \Sigma l} = \frac{(l' \delta)^2}{l' \Sigma l} \leq (\delta' \Sigma^{-1} \delta)
$$
\n
$$
(\mu_1 - \mu_2) \Sigma^{-1}(\mu_1 - \mu_2)
$$
\n
$$
l = \Sigma^{-1}(\mu_1 - \mu_2); \quad X_i = l' Y_i = (\mu_1 - \mu_2) \Sigma^{-1} Y_i
$$
\nDistância de Mahalanobis

#### Discriminação sob Estimação

$$
Y_{n\times p} = \begin{bmatrix} Y_{1(n_1\times p)} \\ Y_{2(n_2\times p)} \end{bmatrix} \Longrightarrow Y_i \in \Re^p \to X_i = l' Y_i = (\mu_1 - \mu_2)' \Sigma^{-1} Y_i
$$

 $\Box$ 

**Para dados amostrais**: Adotar estimadores "apropriados" de  $\hat{\mu}_1$ ,  $\hat{\mu}_2$ ,  $\hat{\Sigma}$ 

$$
X_{i} = l'Y_{i} = (\overline{Y}_{1} - \overline{Y}_{2})' S_{c}^{-1} Y_{i}
$$
  

$$
S_{c_{p\times p}} = \frac{(n_{1} - 1)S_{1} + (n_{2} - 1)S_{2}}{n_{1} + n_{2} - 2}; \quad S_{g} = (n_{g} - 1)^{-1} \sum_{g=1}^{2} \sum_{i=1}^{n_{g}} (Y_{gi} - \overline{Y}_{g})(Y_{gi} - \overline{Y}_{g})'
$$

**Regra de Classificação Amostral**: Alocação de uma nova observação

$$
Y_0 ? \qquad \begin{cases} X_0 \geq c \Rightarrow Y_0 \in \tau_1 \\ X_0 < c \Rightarrow Y_0 \in \tau_2 \end{cases}
$$
\n
$$
c = \overline{X} = \frac{1}{2} \left( \overline{X}_1 + \overline{X}_2 \right) = \frac{1}{2} \left( l' \overline{Y}_1 + l' \overline{Y}_2 \right) = \frac{1}{2} l' \left( \overline{Y}_1 + \overline{Y}_2 \right) = \frac{1}{2} \left( \overline{Y}_1 - \overline{Y}_2 \right)' S_c^{-1} \left( \overline{Y}_1 + \overline{Y}_2 \right)
$$

#### Análise Discriminante - Exemplo

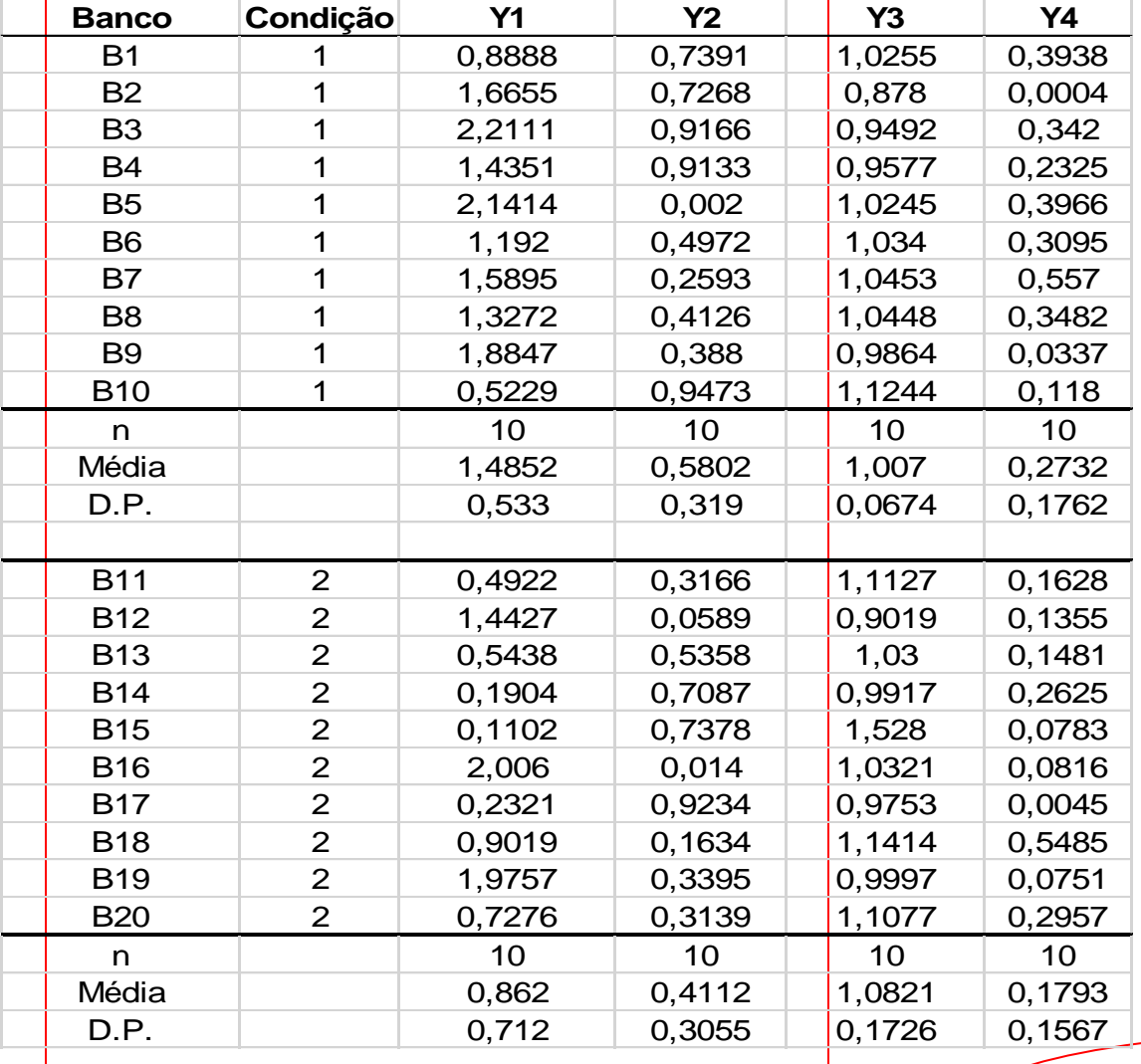

1,485 0,58 0,862 0,414  $=\begin{array}{|c|c|} \hline 1,485 & F_2 = \ \hline 0.58 & 0.22 \end{array}$ 

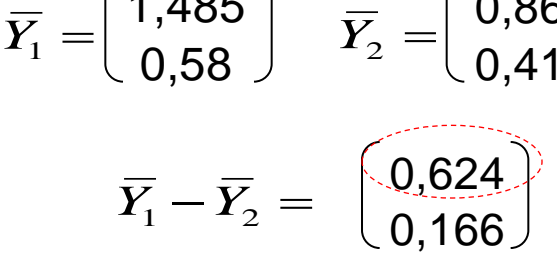

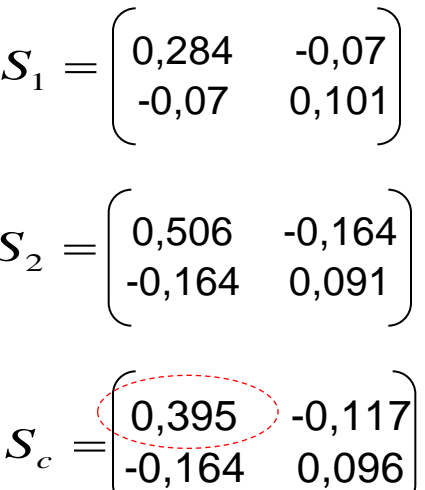

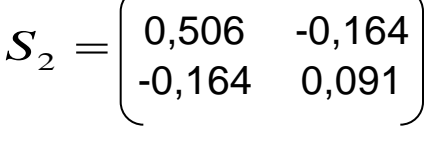

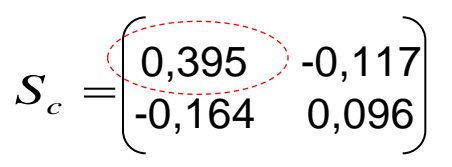

 $\left(\overline{Y}_1-\overline{Y}_2\right)S_c^{-1}$  $\mathbf{I}_1 - \mathbf{I}_2$  $\frac{1}{C}$  $\boldsymbol{U'} = \left(\overline{Y_1} - \overline{Y_2}\right) \boldsymbol{S}_c$ 

 $\overline{X}$  = *l'Y* = 3,274*Y*<sub>1</sub> + 5,719*Y*<sub>2</sub>

#### Análise Discriminante - Exemplo

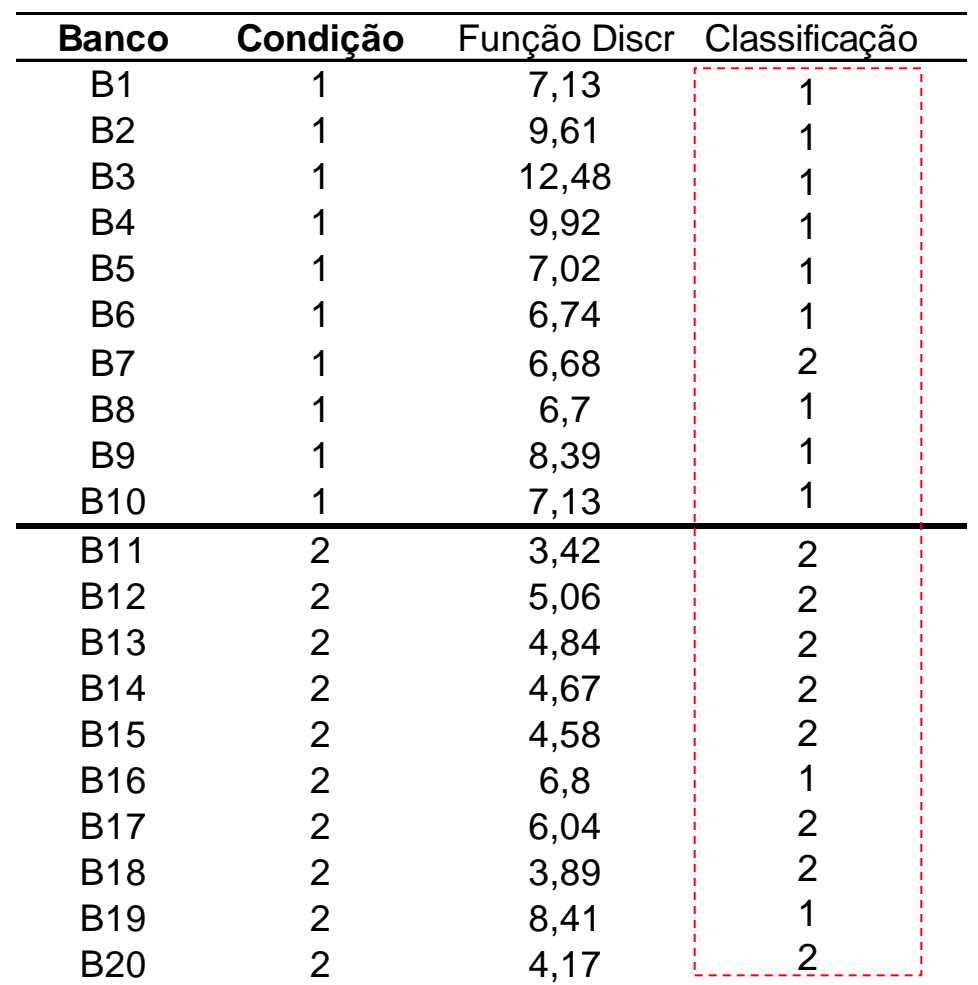

Qual é a proporção de acerto de X?

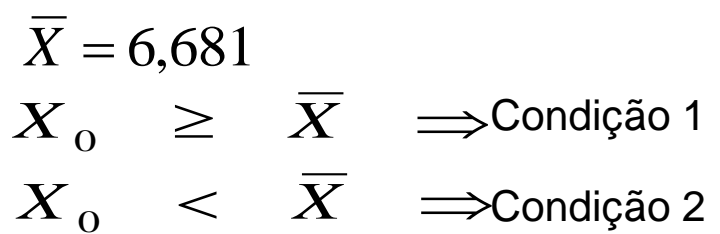

#### Matriz de classificação

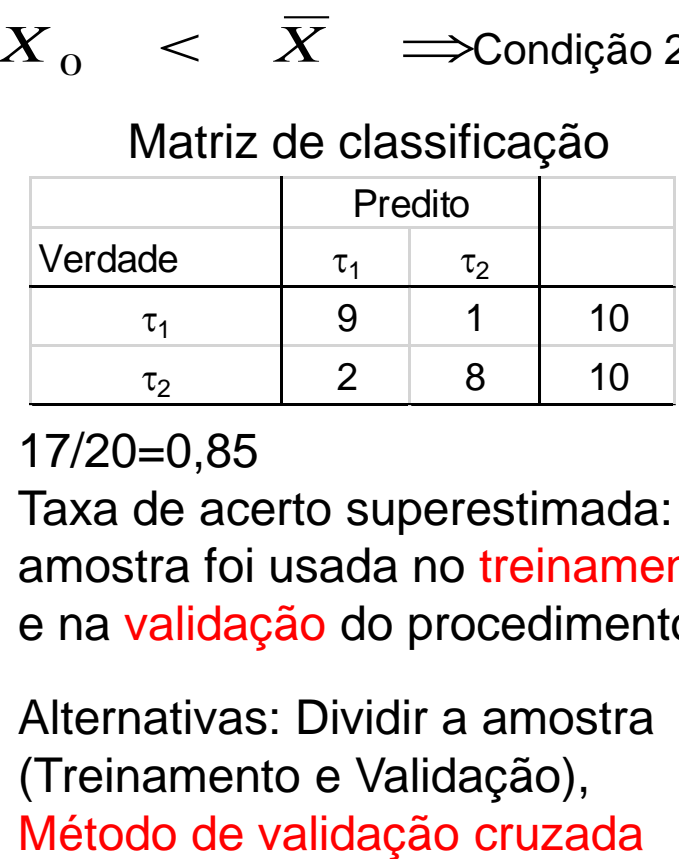

#### 17/20=0,85

Taxa de acerto superestimada: a amostra foi usada no treinamento e na validação do procedimento

Alternativas: Dividir a amostra (Treinamento e Validação),

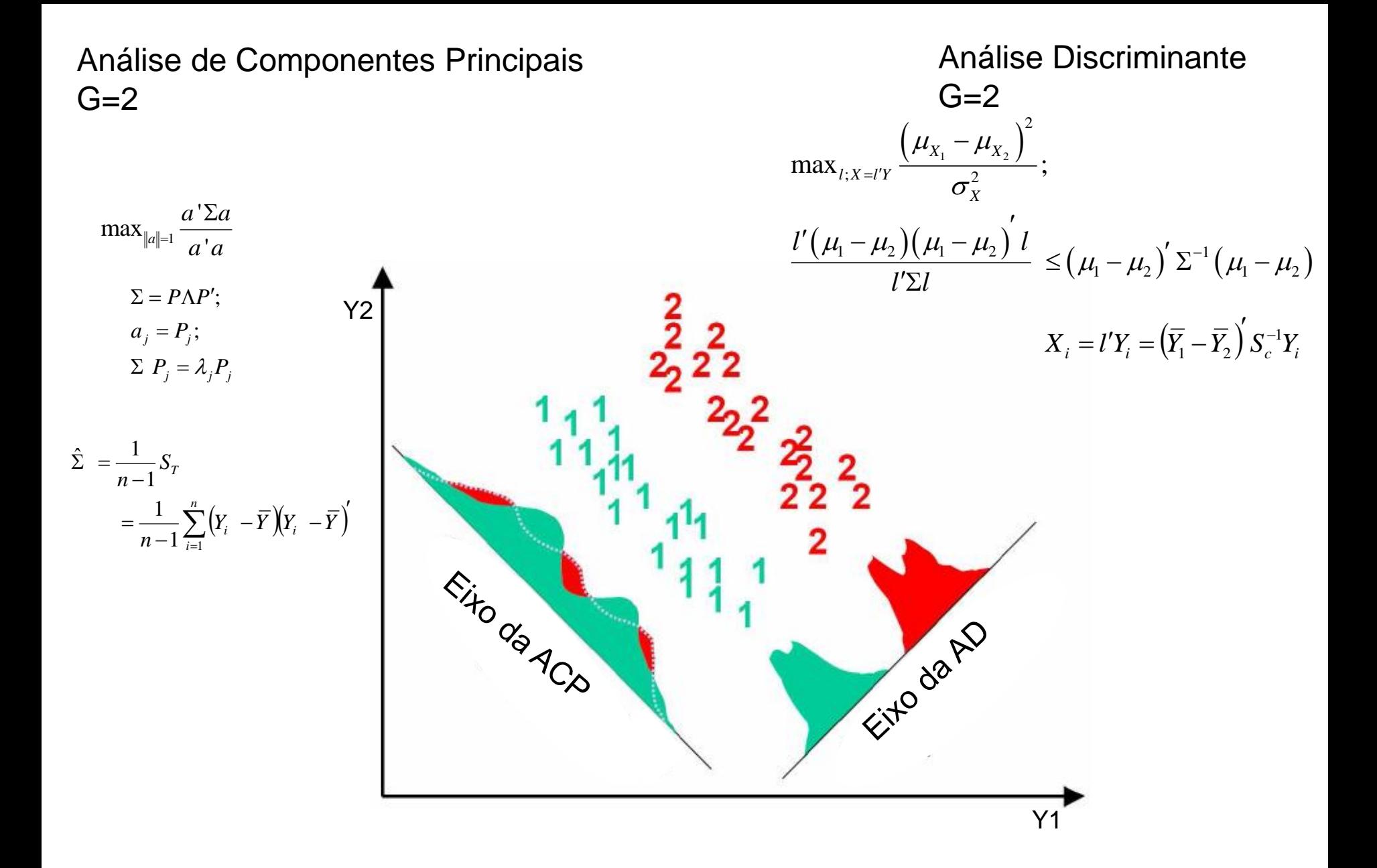
**Populações Estratificadas em Muitos Grupos (G>2)**

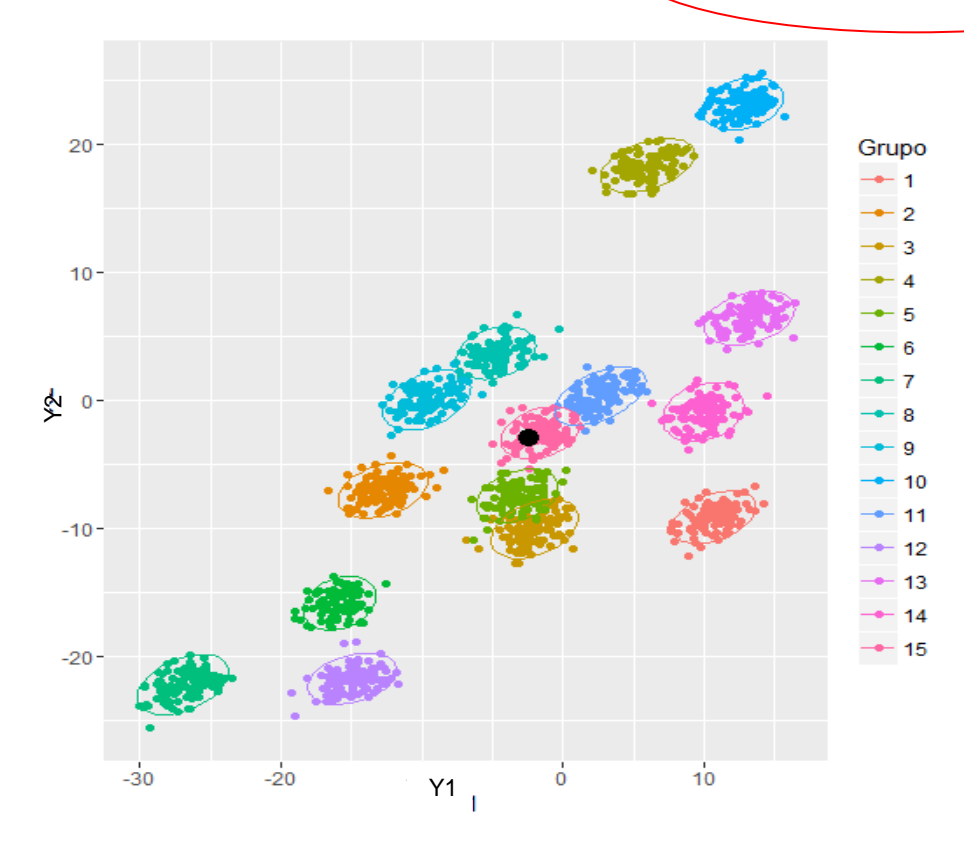

Como realizar a redução dos dados (p=2, G=15)? Uma única dimensão (*X=l´Y*) é suficiente para uma boa discriminação dos grupos?

Solução de Fisher para Muitas Populações

$$
Y_{n \times p} = \begin{bmatrix} Y_{1(n_1 \times p)} \\ \dots \\ Y_{G(n_G \times p)} \end{bmatrix} \implies \begin{cases} Y_i \in \mathfrak{R}^p; \quad E(Y_i \mid \tau_1) = \mu_{1(p \times 1)} & \dots & E(Y_i \mid \tau_G) = \mu_{G(p \times 1)} \\ Cov(Y_i \mid \tau_g) = \sum_g \tau_1 \sum_{(p \times p)}, \quad g = 1, 2, \dots, G \end{cases}
$$

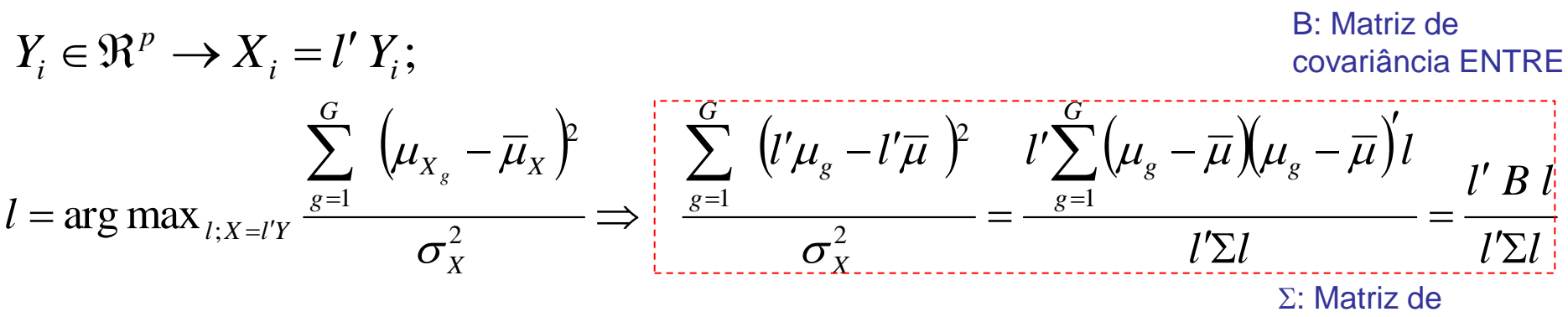

covariância DENTRO

As funções discriminantes, $L_{p\times m}=(l_1,...,l_m)$ , são obtidas a partir dos autovetores da matriz  $\Sigma^{-1} B$ , restritos a  $L \Sigma L = I$ .  $\overline{\phantom{a}}$  $\Sigma^{-1/2}$   $B \Sigma^{-1/2} = P \Lambda P'$ ;  $L = \Sigma^{-1/2} P$ ;  $m \le \min(n, p, G-1)$ 

Matriz simétrica

#### Método de Fisher para Muitas Populações

Dados Amostrais: maximizar a função em termos de estimadores apropriados

$$
\frac{l'B l}{l'\Sigma l} \implies \hat{l} = \arg \max_{l} \frac{l'\hat{B} l}{l'\hat{\Sigma} l} \implies \hat{L}_{p \times m} = (\hat{l}_1, ..., \hat{l}_m)
$$
  
Matrix de "SQPC Entre grupos" da MANOVA:  $\hat{B}_{p \times p} = \sum_{s'} n_s (\overline{Y}_s - \overline{Y})(\overline{Y}_s - \overline{Y})$ 

=

1

*g*

 $\overline{\phantom{a}}$ 

Matriz de "QMPC Dentro de grupos" da MANOVA:

$$
\hat{\Sigma} = S_{c_{p\times p}} = \frac{(n_1 - 1)S_1 + ... + (n_G - 1)S_G}{n_1 + ... + n_G - G} = (n - G)^{-1} \sum_{g=1}^{G} \sum_{i=1}^{n_g} \left(Y_{gi} - \overline{Y}_g\right) \left(Y_{gi} - \overline{Y}_g\right)'
$$

#### Regra de Classificação Amostral:

Alocar a observação Y $_0$  ( $\in$  $\mathfrak{R}^\mathsf{p}$  ) à população  $\tau_\mathsf{k}$  em que a o valor da função discriminante X<sub>0</sub> ( $\in \mathfrak{R}^{\mathsf{m}}$  ) está mais "próxima" de seu centróide:

$$
\sum_{j=1}^{m} \left( X_{0j} - \overline{X}_{kj} \right)^2 = \sum_{j=1}^{m} \left[ l_j \left( Y_0 - \overline{Y}_k \right) \right]^2 \le \sum_{j=1}^{m} \left[ l_j \left( Y_0 - \overline{Y}_g \right) \right]^2 \quad k \neq g, \ g = 1,..,G
$$

Análise de Componentes Principais  $G=2$ 

Análise Discriminante  $G=2$ 

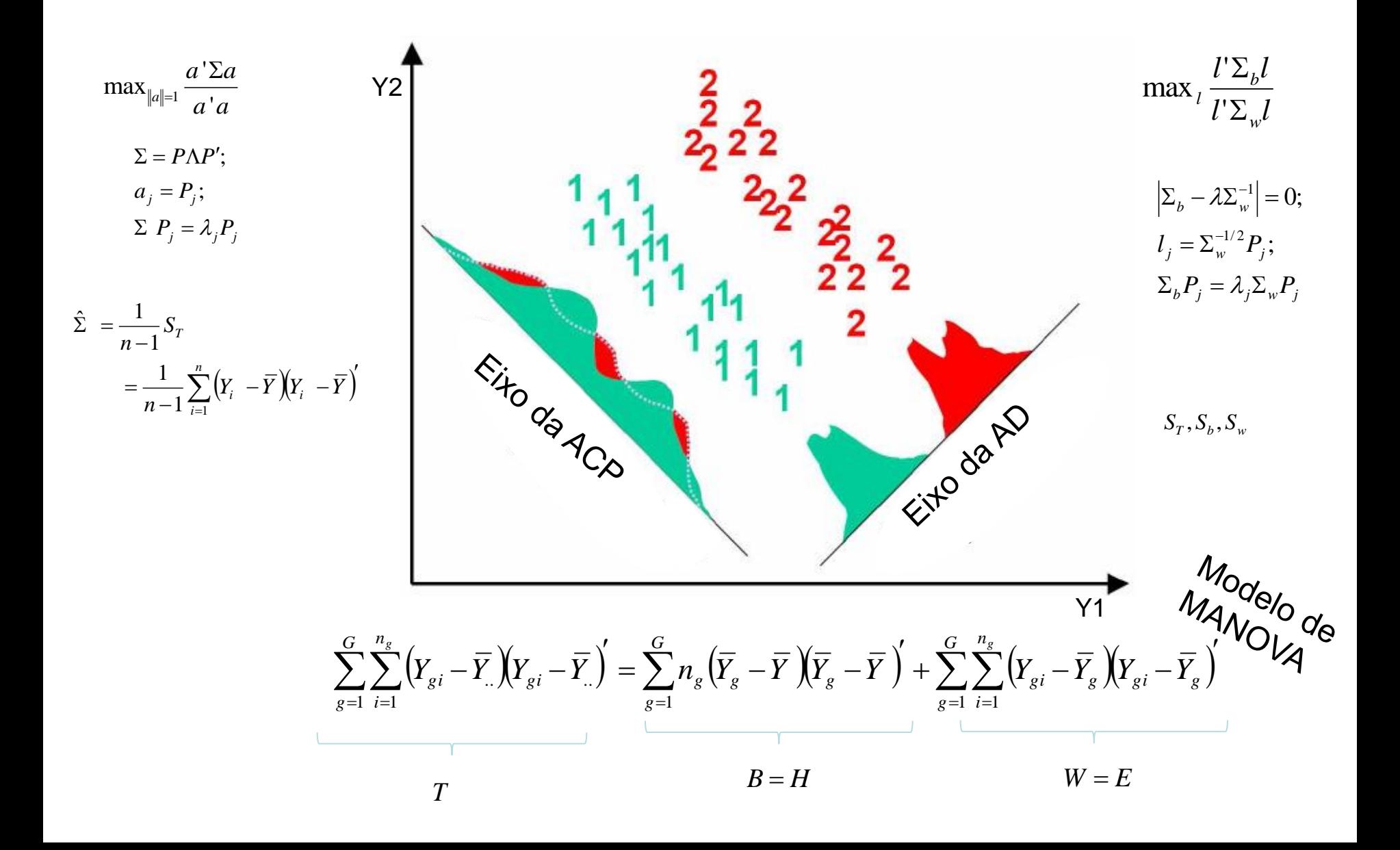

### **Populações Estratificadas em Muitos Grupos (G>2)**

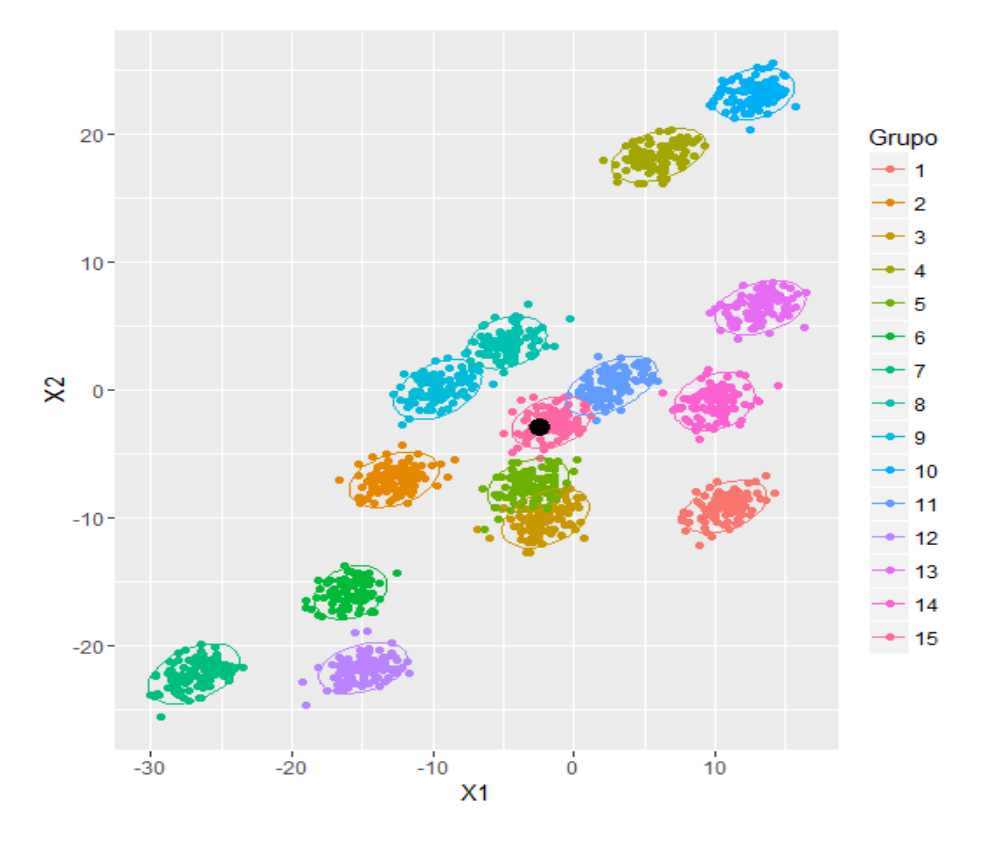

Como realizar a redução dos dados (p=2, G=15)? Uma única dimensão (*X=l´Y*) é suficiente para uma boa discriminação dos grupos?

### **Populações Estratificadas em Muitos Grupos (G>2)**

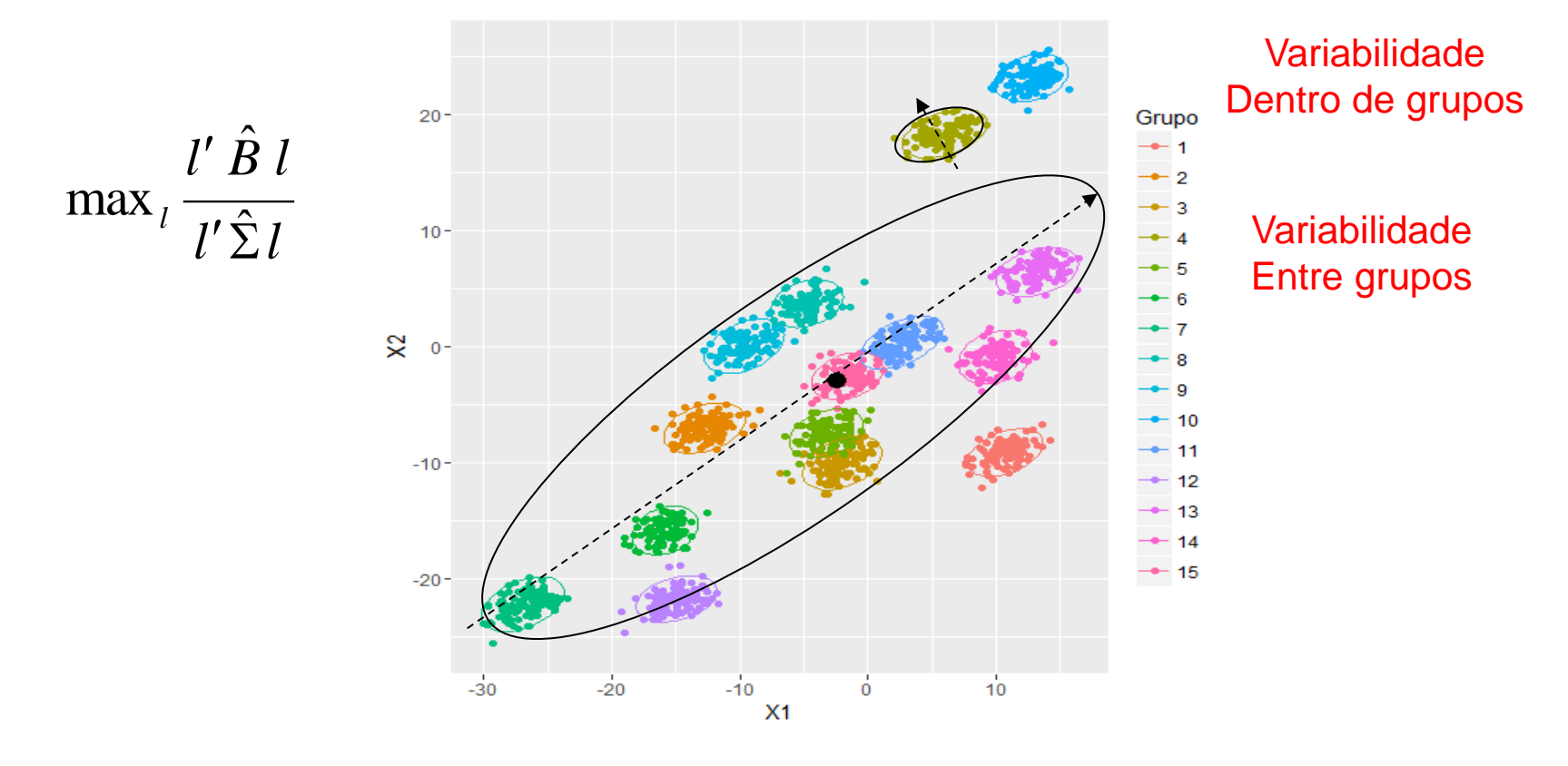

A direção discriminante ótima é aquela que maximiza B (eixo de variação ENTRE grupos) relativamente a W (eixo de variação DENTRO de grupos).

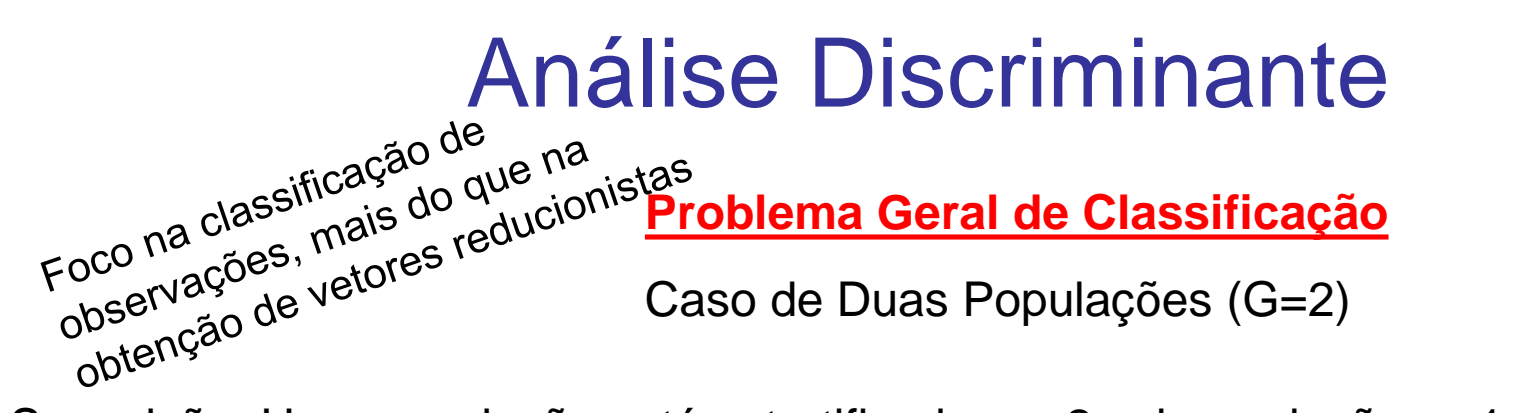

Suposição: Uma população está estratificada em 2 subpopulações,  $\tau$ 1 e  $\tau$ 2, e de cada subpopulação é retirada uma amostra de tamanho n1 e n2, respectivamente.

Com base na amostra, para encontrar uma regra de discriminação de observações de cada população, uma alternativa é particionar o espaço amostral  $\Omega$  em duas regiões, R1 e R2, que favoreçam às populações  $\tau$ 1 e  $\tau$ 2, respectivamente, tal que, para uma observação  $Y_0$  tem-se que, se

 $Y_0 \in R_1 \Rightarrow$  a observação é de  $\tau$ 1

 $Y_0 \in R_2 \implies$  a observação é de  $\tau 2$ 

Regra<br>discriminante Regra

Como determinar R1 e R2 ?

### **Problema Geral de Discriminação/Classificação - Solução Probabilística**

### **Caso de Duas Populações**

Probabilidades a priori:  $\tau_1 \Rightarrow p_1(y) \qquad \tau_2 \Rightarrow p_2(y) \qquad p_1 + p_2 = 1$ 

Função densidade de probabilidades:  $\tau_1 \Rightarrow f_1(\mathrm{y}) \qquad \tau_2 \Rightarrow f_2(\mathrm{y})$ 

Probabilidade de Classificação Errada:

$$
P(2 | 1) = P(Y_i \in R_2 | \tau_1) = \int_{R_2 = \Omega - R_1} f_1(y) dy
$$

$$
P(1 | 2) = P(Y_i \in R_1 | \tau_2) = \int_{R_1 = \Omega - R_2} f_2(y) dy
$$

Probabilidade de Classificação Correta:

$$
P(1|1) = P(Y_i \in R_1 | \tau_1) = \int_{R_1 = \Omega - R_2} f_1(y) dy
$$

$$
P(2 | 2) = P(Y_i \in R_2 | \tau_2) = \int_{R_2 = \Omega - R_1} f_2(y) dy
$$

### **Problema Geral de Classificação - Caso de Duas Populações**

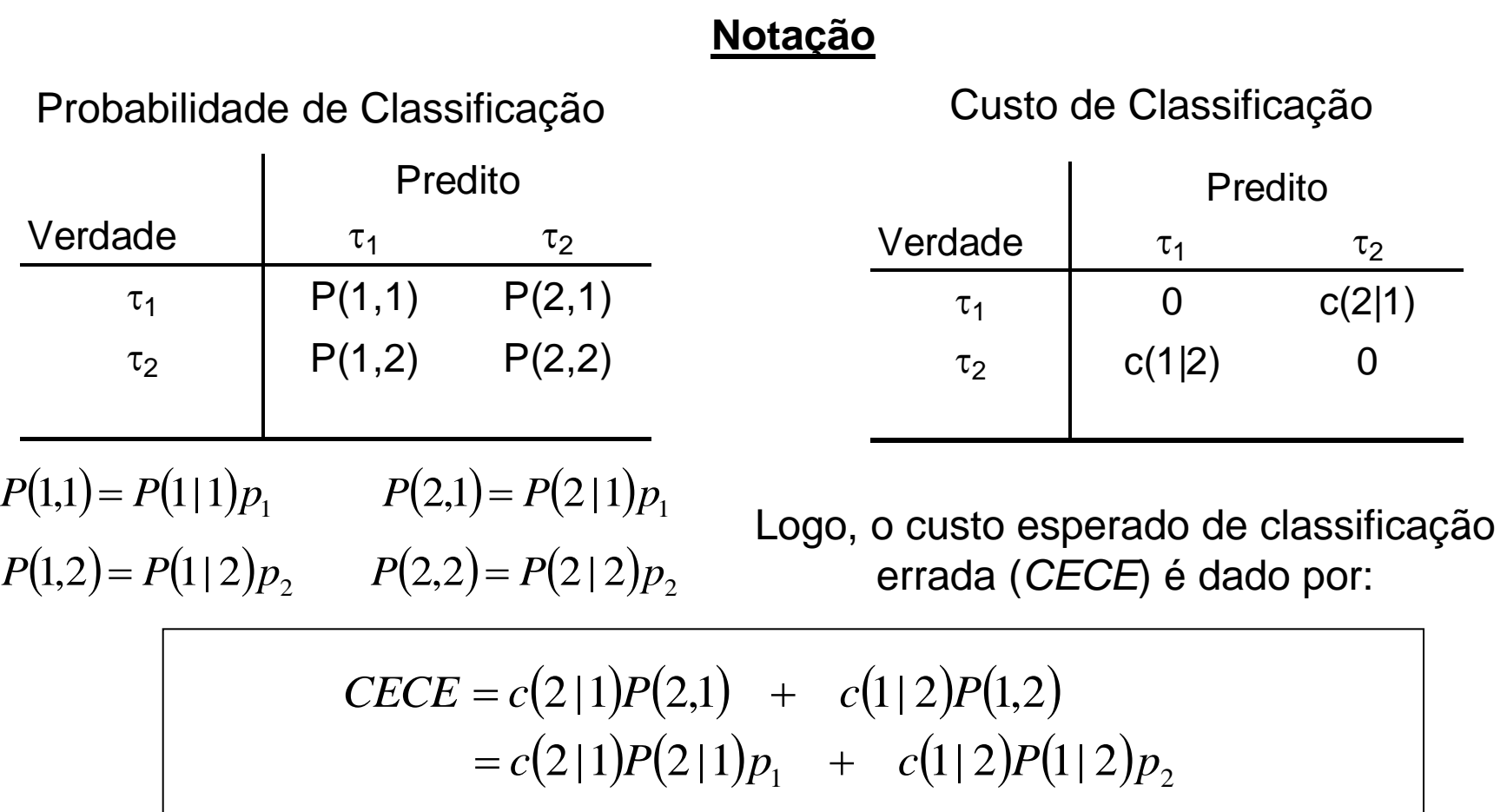

Obter R1 e R2 que minimizem *CECE*

#### **Problema Geral de Classificação - Caso de Duas Populações**

Minimizar o custo esperado de classificação errada:

 $CECE = c(2|1) P(2|1)p_1 + c(1|2) P(1|2)p_2$  $c(2|1) p_1 \mid f_1(y) dy + c(1|2) p_2 \mid f_2(y) dy$  $R_2$  *R*  $= c(2|1) p_1 \int f_1(y) dy + c(1|2) p_2 \int$ 2  $R_1$  $\int_2^2 (1) p_1 \int_1^2 (y) dy + c(1/2) p_2 \int_2^2 (y) dy$   $\int_2^2 (2/1) p_1 \int_1^2 (y) dy$  $c(2|1) p_1 + |c(1|2) p_2 f_2(y) - c(2|1) p_1 f_1(y)| dy$ *R*  $= c(2|1) p_1 + \int [c(1|2) p_2 f_2(y) - c(2|1) p_1 f_1$ 1  $\leq 0 \Rightarrow$  mínimo *CECE*  $(y)$  $(y)$  $(1|2)$  $(2|1)p_1$ 2 2 1  $1 \cdot \quad f_2(y) = c(2|1)$  $\left|1\right|2$ :  $c(2|1)p$  $c(1|2)p$  $f_2(y)$ *f y*  $R_1: \frac{J_1(y)}{g(x)} \geq$  $(y)$  $(y)$  $(1|2)$  $(2|1)p_1$ 2 2 1 2  $\frac{1}{f_2(y)}$   $\frac{1}{c(2|1)}$  $\left|1\right|2$ :  $c(2|1)p$  $c(1|2)p$  $f_2(y)$  $f_1(y)$  $R_2: \frac{J_1(y)}{g(x)}$ R1 e R2 são conjuntos de valores  $Y \in \mathbb{R}^p$  para os quais:  $\int_{R_1}$ 1  $c(2\, | \, 1)$   $p_{\scriptscriptstyle 1}$   $\;\; \mid f_{\scriptscriptstyle 1}(y) \, dy\;$  tem-se: Somando e subtraindo

# Discriminação sob Estimação

**Problema Geral de Classificação / Caso de Duas Populações Normais** 

Função densidade de probabilidades:

 $\mathscr{S}$  heterocedasticidade

$$
\tau_g \Rightarrow f_g(y) = \frac{1}{(2\pi)^{p/2} |\Sigma_g|^{1/2}} \exp\left\{-\frac{1}{2}(Y - \mu_g)' \Sigma_g^{-1}(Y - \mu_g)\right\}; \quad g = 1, 2; Y \in \mathbb{R}^p
$$

Classificar uma observação em  $\tau$ 1 se Y  $\in \mathbb{R}^p$  pertencer à região R1 dada por:

icar uma observação em τ1 se Y ∈ 
$$
\mathcal{R}^p
$$
 pertencer à região R1 dada por:  
\n
$$
R_1: -\frac{1}{2}Y'\Big(\Sigma_1^{-1} - \Sigma_2^{-1}\Big)Y + \Big(\mu_1'\Sigma_1^{-1} - \mu_2'\Sigma_2^{-1}\Big)Y - c \ge \ln\left[\frac{c(1/2)\,p_2}{c(2/1)\,p_1}\right]
$$

1

 $+\frac{1}{2}(\mu'_1\Sigma_1^{-1}\mu_1-\mu'_2\Sigma_2^{-1})$ 

 $1 - 1$ 

2

 $\overline{\phantom{a}}$  $\overline{\phantom{a}}$ 

 $\bigg)$ 

 $\int$ 

1

 $\left(\mu_1^{\prime}\Sigma_1^{-1}\mu_1^{\phantom{-1}}\!-\!\mu_2^{\prime}\Sigma_2^{-1}\mu_2^{\phantom{-1}}\right)$  $\mu_1$   $\mu_2 \mu_2$ 

 $\mu_1^2 \Sigma_1^2 \mu_1^2 - \mu_2^2 \Sigma_2^2 \mu_2^2$ 

2 1 ln 2 1  $\overline{\phantom{a}}$  $\overline{\phantom{a}}$  $\setminus$  $\bigg($  $\sum$  $\sum$ 

em que,  $c = \frac{1}{2} \ln \left| \frac{|\mathcal{L}_1|}{|\mathcal{L}_1|} \right| + \frac{1}{2} \left( \mu_1' \Sigma_1^{-1} \mu_1 - \mu_2' \Sigma_2^{-1} \mu_2 \right)$  R2 é dada pelo complementar de R1 em  $\Omega$ .

Sob Heterocedasticidade  $\Rightarrow$  Função Discriminante Quadrática (em Y  $\in$   $\mathfrak{R}^p$ ) Regra de Discriminação Amostral: obter estimador de MVS

#### **Problema Geral de Classificação - Caso de Duas Populações Normais**

 $\overline{F}$ 

Regra de discriminação: (os parâmetros são substituídos por sua estimativas)

| Alocar Y <sub>0</sub> em $\tau$ 1 se                                                                                                    | $X_0^Q$                                                                               | Função<br>discriminante<br>quadrática |
|----------------------------------------------------------------------------------------------------|---------------------------------------------------------------------------------------|---------------------------------------|
| $\frac{1}{2}Y_0'(S_1^{-1} - S_2^{-1})Y_0 + (\overline{X}_1'S_1^{-1} - \overline{X}_2'S_2^{-1})Y_0 - \hat{c}_Q \geq \ln\left[\frac{c(1/2)p_2}{c(2/1)p_1}\right]$ | Critério flexível:<br>permite<br>heterocedasticidade,<br>cuts e prioris<br>diferentes |                                       |
| Alocar Y <sub>0</sub> em $\tau$ 2 caso contrário                                                                                                    | Interoccédasticidade,<br>custos e prioris<br>diferentes                               |                                       |

**Problema Geral de Classificação - Caso de Duas Populações Normais**

$$
Y_i \in \tau_k : Y_i \sim N_p(\mu_g; \Sigma_g) \quad g = 1,2
$$

$$
\implies \text{Suposigão: } \Sigma_1 = \Sigma_2 = \Sigma
$$

#### Regra de discriminação:

$$
\begin{bmatrix}\n\text{Alocar } Y_0 \text{ em } \tau \mathbf{1} \text{ se } & X_0^L \\
\hline\n(\overline{Y}_1 - \overline{Y}_2) S_c^{-1} Y_0^L - \frac{1}{2} (\overline{Y}_1 - \overline{Y}_2) S_c^{-1} (\overline{Y}_1 + \overline{Y}_2) \geq \ln \left[ \frac{c(1/2)p_2}{c(2/1)p_1} \right]\n\end{bmatrix}
$$
\n  
\nAlocar  $Y_0$  em  $\tau$ 2 caso contrário

 $\Rightarrow$  Note que a função discriminante  $\left|X_0^L\right|$ é linear em Y $_O$ 

**Problema Geral de Classificação - Caso de Duas Populações Normais**

$$
Y_{i} \in \tau_{k} ; Y_{i} \sim N_{p} (\mu_{g}; \Sigma) \quad g = 1, 2
$$
\n
$$
\Rightarrow \text{Funcão Discriminante Linear}
$$
\n
$$
\text{Alocar } Y_{0} \text{ em } \tau 1 \text{ se}
$$
\n
$$
X_{0} - \hat{c} \geq \ln \left[ \frac{c(1 \mid 2)p_{2}}{c(2 \mid 1)p_{1}} \right]
$$
\n
$$
\text{Alocar } Y_{0} \text{ em } \tau 2 \text{ caso contrário}
$$
\n
$$
\text{Alocar } Y_{0} \text{ em } \tau 2 \text{ caso contrário}
$$
\n
$$
\text{Classificadas em } \tau_{2} \text{ classificadas em } \tau 1 \text{ classificadas em } \tau 1 \text{ classificadas em } \tau 1 \text{ classificadas em } \tau 1 \text{ classificadas em } \tau 1 \text{ classificadas em } \tau 2 \text{ classificadas em } \tau 1 \text{ classificadas em } \tau 2 \text{ classificadas em } \tau 1 \text{ classificadas em } \tau 1 \text{ classificadas em } \tau 2 \text{ classificadas em } \tau 2 \text{ classificadas em } \tau 1 \text{ classificadas em } \tau 2 \text{ classificadas em } \tau 3 \text{ classificadas em } \tau 4 \text{ classificadas em } \tau 5 \text{ classificadas em } \tau 6 \text{ classificadas em } \tau 6 \text{ classificadas em } \tau 1 \text{ classificadas em } \tau 1 \text{ classificadas em } \tau 2 \text{ classificadas em } \tau 3 \text{ classificadas em } \tau 4 \text{ classificadas em } \tau 5 \text{ classificadas em } \tau 6 \text{ classificadas em } \tau 6 \text{ classificadas em } \tau 1 \text{ class intermaxalmente l'interiques}
$$

- Se os custos e as prioris são iguais  $\Rightarrow$  função discriminante linear de Fisher
- Se  $c(2|1) > c(1|2)$  e  $p_1 = p_2 \Rightarrow$  o limite "c" é deslocado para a esquerda
- Se  $p_1$  <  $p_2$  e  $c(2|1)$ = $c(1|2)$   $\Rightarrow$  0 limite "c" é deslocado para a direita

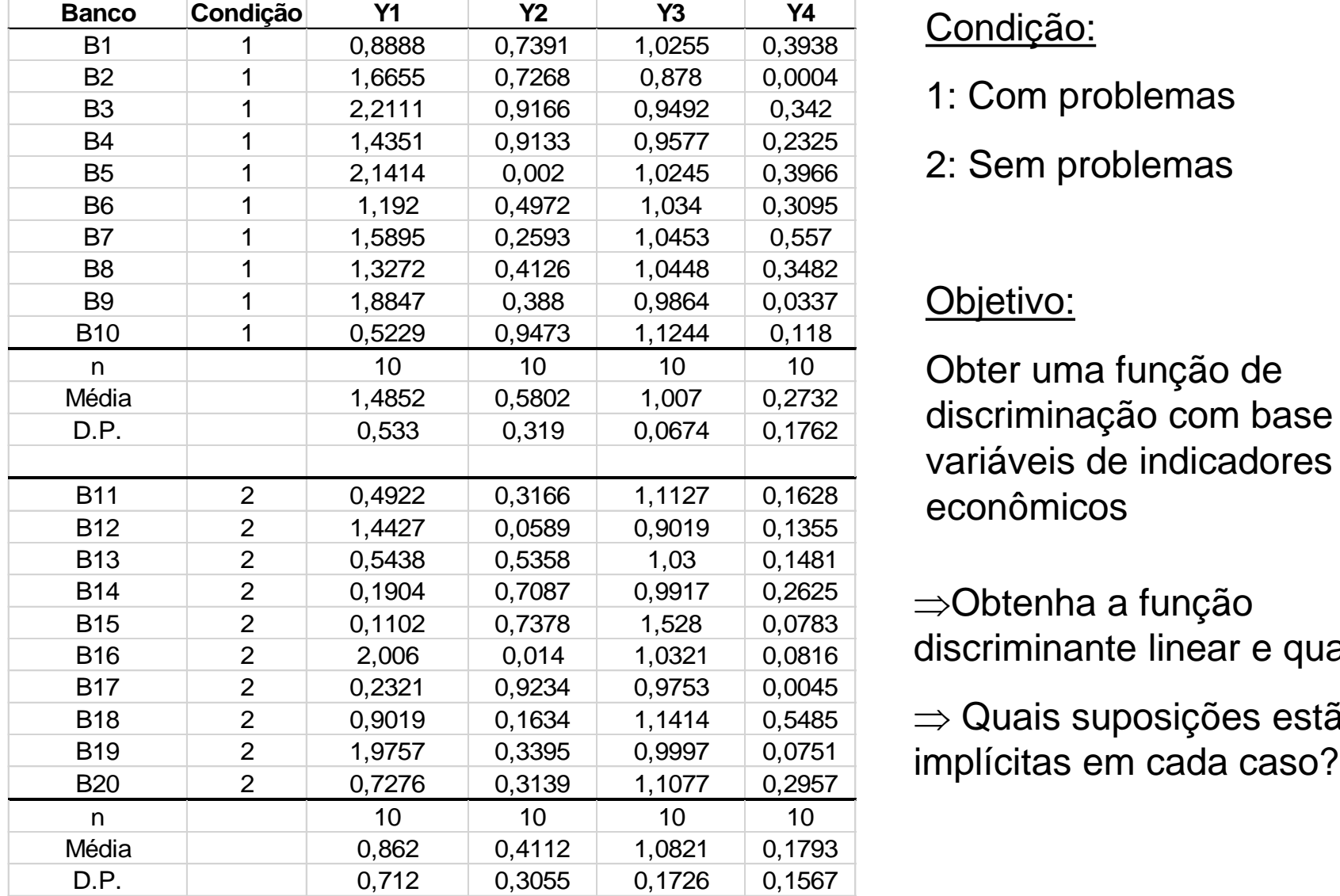

### Condição:

- 1: Com problemas
- 2: Sem problemas

### Objetivo:

Obter uma função de discriminação com base nas 4 variáveis de indicadores econômicos

Obtenha a função discriminante linear e quadrática

 $\Rightarrow$  Quais suposições estão

#### **Dados dos Bancos**

$$
\overline{Y}_{g=1} = \begin{pmatrix} 1,486 \\ 0,580 \\ 1,007 \\ 0,273 \end{pmatrix} \qquad \qquad S_{g=1} = \begin{pmatrix} 0,284 \\ -0,070 & 0,102 \\ -0,021 & -0,004 & 0,005 \\ 0,008 & -0,022 & 0,004 & 0,031 \end{pmatrix}
$$

$$
\overline{Y}_{g=2} = \begin{pmatrix} 0,862 \\ 0,414 \\ 1,082 \\ 0,179 \end{pmatrix}
$$

$$
S_{g=2} = \begin{pmatrix} 0,505 \\ -0,164 & 0,091 \\ -0,051 & 0,014 & 0,030 \\ -0,012 & -0,016 & 0,002 & 0,025 \end{pmatrix}
$$

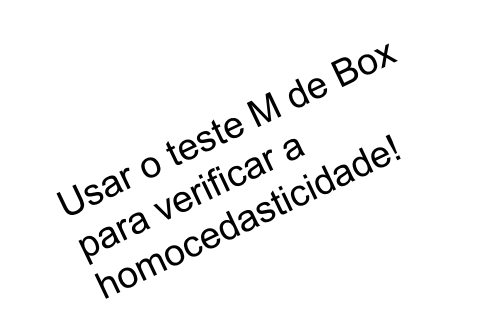

$$
S_c = \begin{pmatrix} 0,395 \\ -0,117 & 0,096 \\ -0,036 & 0,005 & 0,017 \\ -0,002 & -0,019 & 0,003 & 0,028 \end{pmatrix}
$$

**Dados dos Bancos**

Suposição: Custos de classificação Errada e Prioris iguais para as populações  $\Rightarrow$  Função Discriminante Linear de Fisher  $Y_i \in \tau_g$ ;  $Y_i \sim N_p(\mu_g; \Sigma_g)$   $g = 1,2$ *iid*  $Z_i \in \tau_g^{\text{}}$ ;  $Y_i \sim N_p(\mu_g; \Sigma_g)$   $g = 1,2$   $\Sigma_1 = \Sigma_2 = \Sigma_g$  $(1|2)$  $(1|2)$ 0  $[1] 2$ ln  $[1] 2$ ln 2  $\overline{\phantom{a}}$  $\mathbf{r}$  $\overline{\phantom{a}}$  $\mathbf{r}$  $-c \geq$  $c(1|2)p$  $X_0 - c$  $c(1|2)p$  $X_0 - c$ 

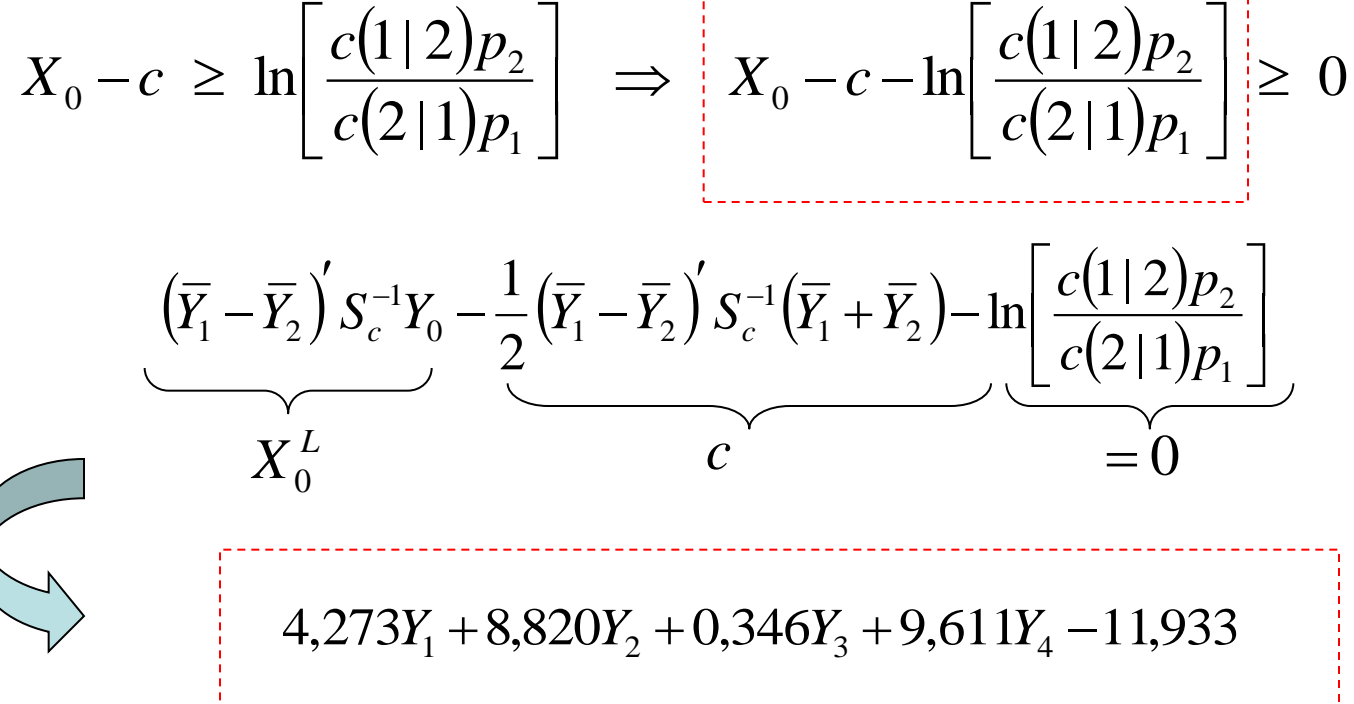

#### **Dados dos Bancos**

Suposição: Custos de classificação Errada e Probabilidades a Priori iguais para as populações  $\Rightarrow$  Função Discriminante Quadrática  $X_0^Q$  $^{2}$  + 14, 535 $Y_2^2$  - 204, 116 $Y_3^2$  + 14, 038 $Y_4^2$  $X_0^Q$ <br>  $-0,214Y_1^2 + 14,535Y_2^2 - 204,116Y_3^2 + 14,038Y_4^2$ <br>  $+0,2228YY_1 + 28,622YY_2 + 16,846YY_1 + 25,125Y_2$ 2 2 1 4  $Y_1^2$  + 1 4, 535 $Y_2^2$  - 204, 116 $Y_3^2$  + 1 4, 038 $Y_4^2$ <br>+9, 332 $Y_1Y_2$  + -38, 603 $Y_1Y_3$  + 16, 846 $Y_1Y_4$  - 35, 125 $Y_2Y_3$  + 31, 732 $Y_2Y_4$  + 43, 362 $Y_3Y_4$ <br>+28, 104 $Y_4$ , 17, 276,  $Y_4$ , 179, 204 $Y_5$  $-0, 214Y_1^2 + 14, 535Y_2^2 - 204, 116Y_3^2 + 14, 038Y_4^2$ <br>  $+9, 332Y_1Y_2 + -38, 603Y_1Y_3 + 16, 846Y_1Y_4 - 35, 125Y_2Y_3 + 31, 73$ <br>  $+38, 194Y_1 + 17, 076Y_2 + 478, 004Y_3 - 73, 415Y_4 - 273, 776$  $\left(S_1^{-1}-S_2^{-1}\right)$  $(1|2)$  $(2|1)$  $\overline{\phantom{a}}$  $\rfloor$  $\overline{\phantom{a}}$  $\overline{\phantom{a}}$ L  $\mathbf{r}$  $Y_0 \xleftarrow{\widehat{c}_o} Y$  $\int$  $\bigg)$  $\overline{\phantom{a}}$  $\setminus$  $\left(\overline{Y}_1' S_1^{-1} - \overline{Y}_2'\right)$  $\overline{\phantom{a}}$  $-S_2^{-1}$   $Y_0$  +  $\overline{\phantom{a}}$  $-\frac{1}{2}Y_0\left(S_1^{-1}-S_2^{-1}\right)Y_0+\left[\overline{Y}_1\ S_1^{-1}-\overline{Y}_2\ S_2^{-1}\right]$ 1 2 0 1  $2\mathbf{v}_2$ 1  $0$   $\top$   $\begin{pmatrix} 1 & 0 \\ 1 & 1 \end{pmatrix}$ 1 2 1 0  $\left| \begin{array}{cc} 0 & 0 & 0 \\ 0 & 1 & 0 \end{array} \right|$   $\left| \begin{array}{cc} 1 & 0 & 1 \\ 1 & 0 & 1 \end{array} \right|$   $\left| \begin{array}{cc} 1 & 0 & 0 \\ 0 & 0 & 0 \end{array} \right|$   $\left| \begin{array}{cc} \frac{1}{c} & 0 & 0 \\ 0 & \frac{1}{c} & 0 \\ 0 & 0 & 0 \end{array} \right|$  $\left|1\right|2$  $\widehat{c}_o \geq 1$ n 2 1  $c(2|1)p$  $c(1|2)p$  $Y_0$   $(S_1^{-1} - S_2^{-1})Y_0 + [\overline{Y}_1 S_1^{-1} - \overline{Y}_2 S_2^{-1}]Y_0 + \widehat{C}_Q$  $= 0$ heterocedasticidade  $Y_i \in \tau_g$ ;  $Y_i \sim N_p(\mu_g; \Sigma_g)$   $g = 1,2$ *iid*  $\tau_i \in \tau_g$ ;  $Y_i \sim N_p \left( \mu_i \right)$ 

#### **Dados dos Bancos**

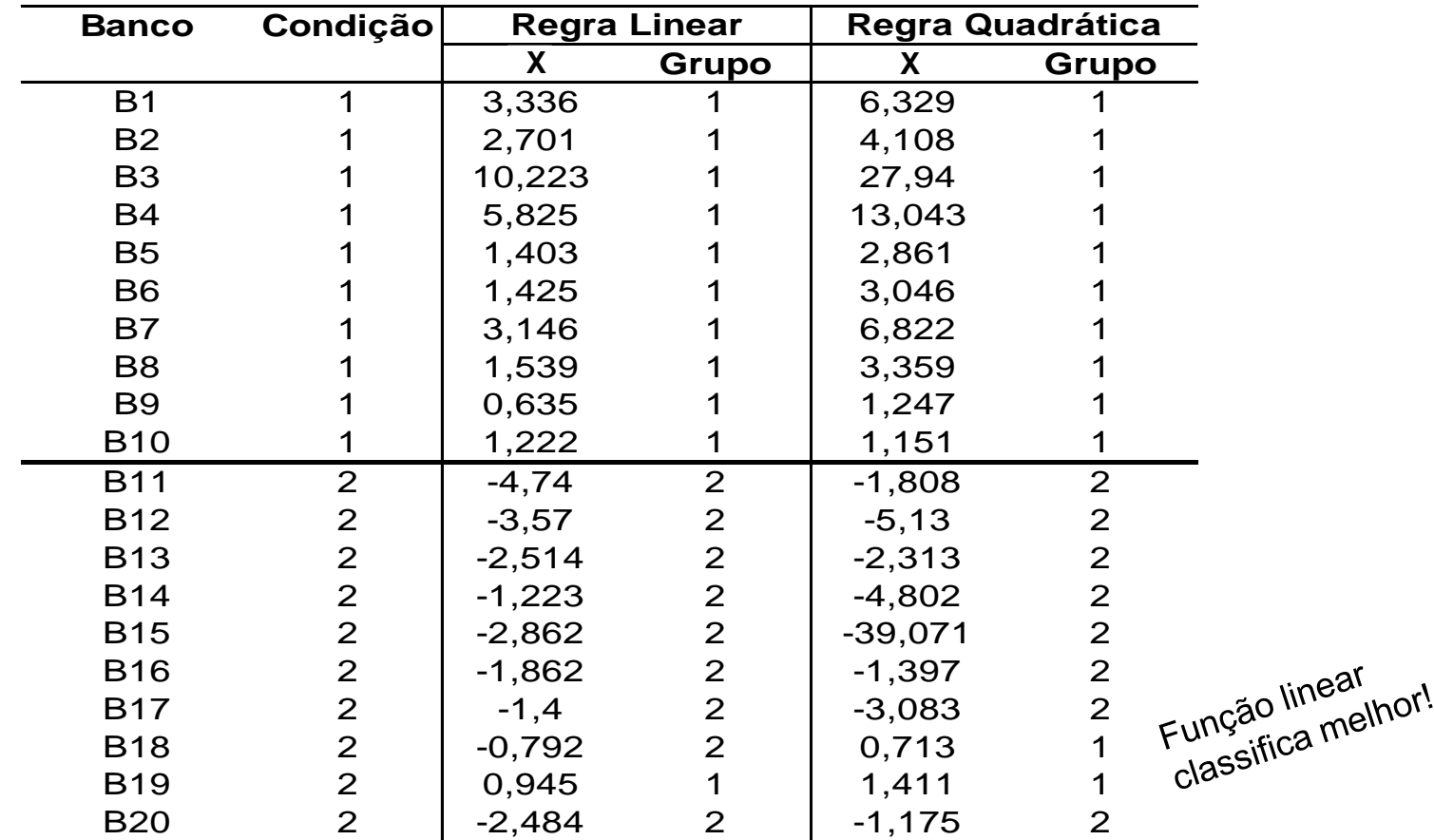

Realizar um teste da igualdade das matrizes de covariância. Decidir pela função linear (de Fisher deslocada) no caso da não rejeição de  $H_0$ : $\Sigma_1$  =  $\Sigma_2$  (Teste de Box)

#### **Problema Geral de Classificação – Caso de Muitas Populações**

As Regiões de Classificação que minimizam *CEEC* são definidas por alocar Y<sub>0</sub> à população  $\tau_{\scriptscriptstyle \! k}$ , k=1,2,…,G, que atinge o mínimo erro de classificação, dado por:

$$
\sum_{\substack{g=1\\g\neq k}}^G p_g f_g(y) c(k \mid g)
$$

Logo, se todos os custos são iguais, devemos alocar Y<sub>0</sub> à população  $\tau_{k}$  se:

$$
p_k f_k(y) > p_g f_s(y)
$$
  $g = 1,...,G; g \neq k$ 

ou, equivalentemente:  $\ln p_k$   $f_k(y) > \ln p_g$   $f_g(y)$   $g = 1,...,G; g \neq k$ 

#### **Problema Geral de Classificação – Caso de Muitas Populações**

$$
\text{Alocar } \mathsf{Y}_0 \text{ a } \tau_k \text{ se: } \ln p_k \, f_k(y) > \ln p_g \, f_g(y) \qquad g = 1, \dots, G; g \neq k
$$

Caso Especial 
$$
(N_p)
$$
:  $Y_i \sim N_p(\mu_g; \Sigma_g)$  heterocedastic

$$
f_g(y) = \frac{1}{(2\pi)^{p/2} |\Sigma_g|^{1/2}} \exp\left\{-\frac{1}{2}(Y - \mu_g)' \Sigma_g^{-1}(Y - \mu_g)\right\}, \quad g = 1, 2, ..., G
$$
  

$$
\lim_{k \to \infty} p_k f_k(y) = \ln p_k - \frac{1}{2} \ln |\Sigma_k| - \frac{1}{2} (Y - \mu_k)' \Sigma_k^{-1}(Y - \mu_k) = \max_g \ln p_g
$$

$$
\int_{g} (y) e^{(y)} = (2\pi)^{p/2} \left| \sum_{g} \right|^{1/2} \exp \left\{ -2 \left( \frac{\mu_g}{2} \right)^2 e^{(y)} + \mu_g \right\}, \quad \delta = 1, 2, ..., 0
$$
\n
$$
\text{(ln } p_k f_k(y) = \text{ln } p_k - \frac{1}{2} \ln |\sum_{k} - \frac{1}{2} (Y - \mu_k) \sum_{k} (-1)^k (Y - \mu_k) = \max_g \ln p_g f_g(y)
$$

Escore Discriminante Quadrático (de Y $\in$ <sup>97</sup><br>(y) =  $-\frac{1}{2}$  ln  $\left| \Sigma_{g} \right| - \frac{1}{2}(Y - \mu_{g})^{'} \Sigma_{g}^{-1}(Y - \mu_{g})$ <u>scriminante Quadrático</u> (de Y∈ $\mathfrak{R}^p$ ) para a g-ésima<br>ln $\left|\Sigma_{g}\right|-\frac{1}{2}\left(Y-\mu_{g}\right)^{'}\Sigma_{g}^{-1}\left(Y-\mu_{g}\right)+\ln p_{g}$   $g=1,...,$  $\frac{1}{2}$ ln $|\Sigma_{g}| - \frac{1}{2}$ *Q*  $g$ e <u>Escore Discriminante Quadrático</u> (de Y∈ $\Re$ <sup>p</sup>) para a g-ésima po<br>  $d_g^{\mathcal{Q}}(y) = -\frac{1}{2} \ln \left| \Sigma_g \right| - \frac{1}{2} (Y - \mu_g) \sum_g^{-1} (Y - \mu_g) + \ln p_g \quad g = 1, ..., G$  $\overline{\phantom{a}}$ <u>ire Discriminante Quadrático</u> (de Y∈ $\mathfrak{R}^p$ ) para a g-ésima popul<br>=  $-\frac{1}{2} \ln \left| \Sigma_g \right| - \frac{1}{2} (Y - \mu_g) \sum_{g}^{'} (Y - \mu_g) + \ln p_g \quad g = 1,...,G$ Define-se Escore Discriminante Quadrático (de Y∈ $\Re$ <sup>p</sup>) para a g-ésima população:

#### **Problema Geral de Classificação – Caso de Muitas Populações**

$$
\ln p_k f_k(y) > \ln p_g f_g(y) \qquad g = 1, ..., G; g \neq k
$$
\n
$$
Y_i \sim N_p(\mu_g; \Sigma_g) \Rightarrow \text{Alocar } Y \text{ a } \tau_k \text{ se o } \text{escore quadratic } d_k^Q(y) \text{ é maior que os demais}
$$
\n
$$
\text{em que, } d_k^Q(y) = -\frac{1}{2} \ln |\Sigma_k| - \frac{1}{2} (Y - \mu_k)^2 \Sigma_k^{-1} (Y - \mu_k) + \ln p_k \quad k = 1, ..., G
$$
\n
$$
\text{Se } Y_i \sim N_p(\mu_g; \Sigma) \quad \text{, isto é, } \Sigma_1 = ... = \Sigma_g \text{no}^{\text{nocedasticidade}}
$$
\n
$$
d_k^Q(y) \Rightarrow d_k(y) = \mu_k^Y \Sigma^{-1} Y - \frac{1}{2} \mu_k^Y \Sigma^{-1} \mu_k + \ln p_k \quad k = 1, ..., G
$$
\n
$$
\text{Escore discriminante linear para a população } \tau_k
$$

#### **Problema Geral de Classificação – Caso de Muitas Populações**

$$
Y_i \sim N_p(\mu_g; \Sigma_g)
$$
  
\n
$$
- \frac{1}{2} \ln |\Sigma_k| - \frac{1}{2} (Y - \mu_k)^{\prime} \Sigma_k^{-1} (Y - \mu_k) + \ln p_k
$$
\n
$$
= \frac{1}{2} \left| \sum_k \left| -\frac{1}{2} (Y - \mu_k)^{\prime} \Sigma_k^{-1} (Y - \mu_k) + \ln p_k \right| \right|
$$
\n
$$
= \frac{1}{2} \left| \sum_k \left| -\frac{1}{2} (Y - \mu_k)^{\prime} \Sigma_k^{-1} (Y - \mu_k) + \ln p_k \right| \right|
$$
\n
$$
= \frac{1}{2} \left| \sum_k \left| -\frac{1}{2} (Y - \mu_k)^{\prime} \Sigma_k^{-1} (Y - \mu_k) + \ln p_k \right| \right|
$$
\n
$$
= \frac{1}{2} \left| \sum_k \left| -\frac{1}{2} (Y - \mu_k)^{\prime} \Sigma_k^{-1} (Y - \mu_k) + \ln p_k \right| \right|
$$
\n
$$
= \frac{1}{2} \left| \sum_k \left| -\frac{1}{2} (Y - \mu_k)^{\prime} \Sigma_k^{-1} (Y - \mu_k) + \ln p_k \right| \right|
$$
\n
$$
= \frac{1}{2} \left| \sum_k \left| -\frac{1}{2} (Y - \mu_k)^{\prime} \Sigma_k^{-1} (Y - \mu_k) + \ln p_k \right| \right|
$$

$$
Y_i \overset{iid}{\sim} N_p(\mu_g; \Sigma)
$$
escore discriminante linear máxima

$$
d_k(y)
$$
  

$$
\mu'_k \sum \binom{-1}{Y} - \frac{1}{2} \mu'_k \sum \binom{-1}{Y} + \ln p_k
$$

O Escore Discriminante linear pode ser comparado para duas populações, de tal modo que, a condição "  $d_{\scriptscriptstyle{k}}(\mathrm{y})$  é maior ", fica equivalente a:

$$
0 \le d_k(y) - d_g(y) = (\mu_k - \mu_g)' \sum^{-1} Y - \frac{1}{2} (\mu_k - \mu_g)' \sum^{-1} (\mu_k + \mu_g) + \ln \left( \frac{p_k}{p_g} \right)
$$

 $\left(\mu_k-\mu_g\right)\Sigma^{-1}Y+\frac{1}{2}\left(\mu_k-\mu_g\right)\Sigma^{-1}\left(\mu_k+\mu_g\right)\geq\ln\left(\frac{P_g}{P}\right)$  $\overline{\phantom{a}}$  $\int$  $\left.\rule{0pt}{10pt}\right)$  $\overline{\phantom{a}}$  $\overline{\phantom{a}}$  $\setminus$  $\bigg($  $\sum_{i=1}^{-1} \left( \mu_{k} + \mu_{o} \right) \geq$ ŕ  $\Sigma^{-1}Y + \frac{1}{2}(\mu_k \overline{1}$  $-\mu_{\circ}\left(\sum_{k}1\right)Z^{-1}Y+\frac{1}{2}\left(\mu_{k}-\mu_{\circ}\right)\left(\sum_{k}1\right)Z^{-1}$ *k g*  $\left| \frac{1}{2} \left( \mu_k^k \mu_g \right) \right| \leq m \left| \frac{1}{p} \right|$ *p*  $Y + \frac{1}{2}(\mu_k - \mu_\varrho) \Sigma^{-1}(\mu_k + \mu_\varrho) \geq \ln$ 2  $1_V \parallel 1$  (  $1_V \parallel$  1  $\parallel$   $1_V \parallel$   $1_V \parallel$   $1_V \parallel$ Alocar Y a  $\tau_k$  se:  $\left[\left(\mu_k-\mu_g\right)\Sigma^{-1}Y+\frac{1}{2}\left(\mu_k-\mu_g\right)\Sigma^{-1}\left(\mu_k+\mu_g\right)\right]$ Função de Fisher *c*

#### **Validação de uma Função de Classificação Amostral**

Matriz de Classificação

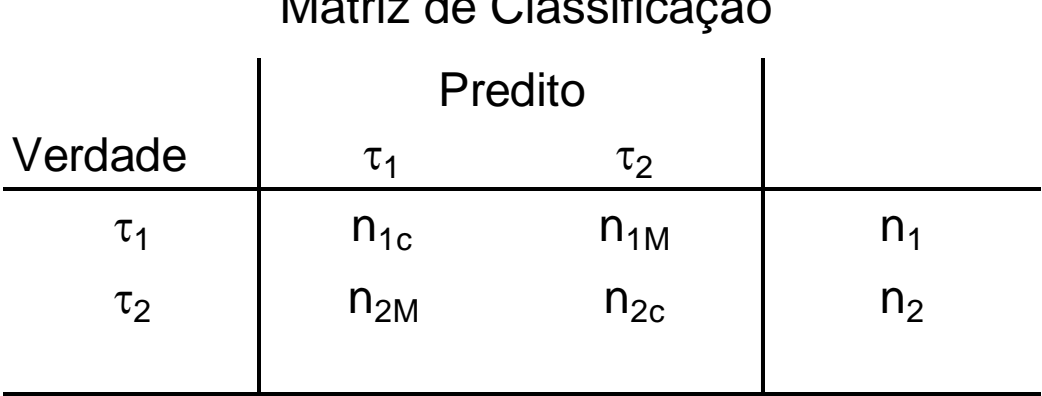

Taxa de Erro Aparente (proporção de itens mal classificados) é dada por:

$$
APER = \frac{n_{1M} + n_{2M}}{n_1 + n_2} \qquad \rightarrow \qquad AER = p_1 \int_{R_2} f_1(y) dy + p_2 \int_{R_1} f_2(y) dy
$$

*APER* subestima a verdadeira proporção de erro de classificação AER

- Particionar os dados em Amostra de Treinamento e Amostra de Validação
- Método de "Cross-validação"

### **Validação de uma Função de Classificação Amostral**

#### Algoritmo de Cross Validação

- 1. Inicie com as observações de  $\tau_1$ . Omita uma obs deste grupo e obtenha a função de classificação baseada nos remanescentes n1-1 e n2 observações (supondo G=2)
- 2. Classifique a obs omitida usando a função calculada no passo 1
- 3. Repetir os passos 1 e 2 até que todas as obs de  $\tau_1$  tenham sido classificadas. Calcule o número de erros de classificação neste grupo
- 4. Repita os passos de 1 a 3 para as observações do grupo 2.

Taxa de Erro de Classificação esperada é dada por:

$$
\hat{E}(APER) = \frac{n_{1M}^{Cross} + n_{2M}^{Cross}}{n_1 + n_2}
$$

### Análise Discriminante Padronização de Variáveis

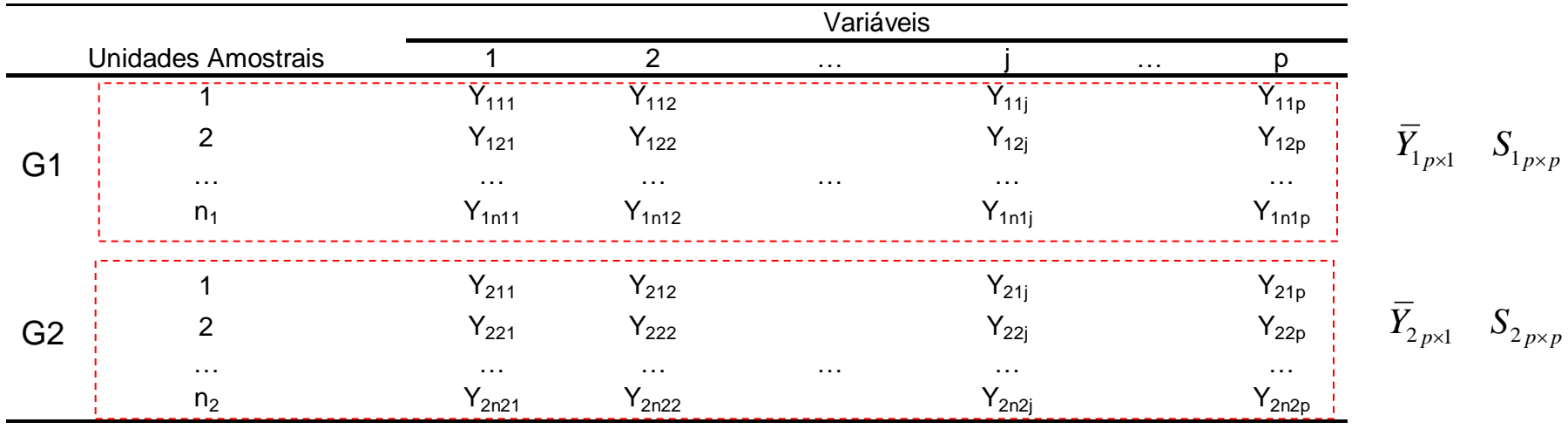

 $\overline{Y}_{p\times 1}$  *S*<sub>c *p*×*p*</sub> Na AD a padronização das variáveis é usada com a finalidade de facilitar a interpretação dos pesos das variáveis na função discriminante e no cálculo de "c". O R usa a "padronização" das variáveis para calcular as funções discriminantes. A padronização da variável j avaliada no indivíduo i do grupo g é dada por:

$$
Y_{gij}^* = \begin{pmatrix} Y_{gij} - (\overline{Y}_j)^{qra} \cos^{(2d^2)} & \overline{Y}_j = \frac{1}{n_1 + n_2} \sum_{g=1}^2 \sum_{i=1}^{n_g} Y_{gij} & \text{(j=1,..,p), independence} \\ (\overline{S_{gj}^2)^{qra}} \cos^{(2d^2)} & \text{(j=1,..,p)} \end{pmatrix}
$$

Considere os dados a seguir em que duas variáveis foram observadas em três indivíduos do grupo 1 e em três indivíduos do grupo 2:

$$
G_1 = \begin{pmatrix} 2 & 4 & 3 \\ 12 & 10 & 8 \end{pmatrix} \qquad G_2 = \begin{pmatrix} 5 & 3 & 4 \\ 7 & 9 & 5 \end{pmatrix}
$$

- 1. Calcule a função discriminante de Fisher para a diferença entre os grupos. Qual é a regra de classificação de observações? Que suposições são feitas?
- 2. Calcule também o escore discriminante para cada grupo via o método geral de classificação. Suponha que p1=p2. E se p1 é duas vezes p2?
- 3. Calcule a taxa observada de erro de classificação. Classifique a observação (4,7).
- 4. Calcule a taxa de erro de classificação via validação cruzada.
- 5. Obtenha a função discriminante para os dados "padronizados".

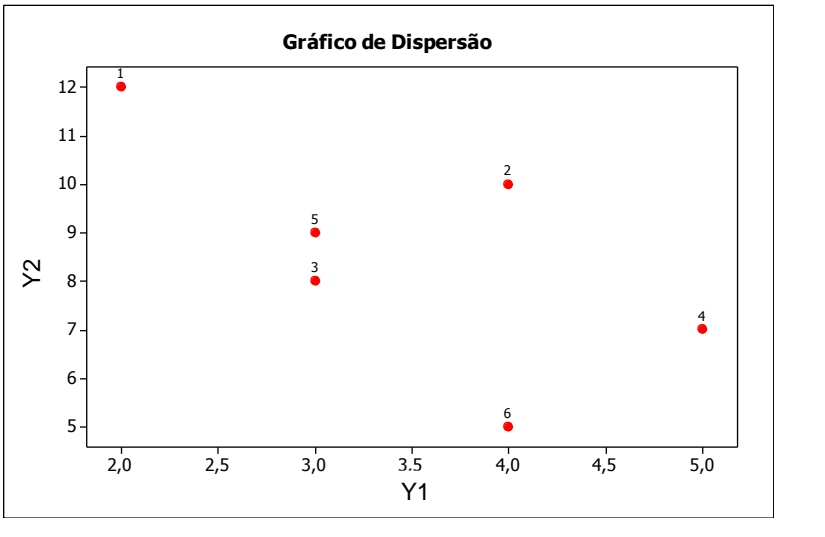

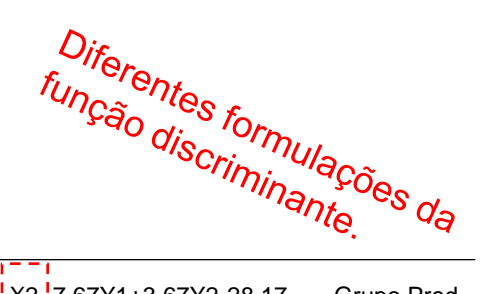

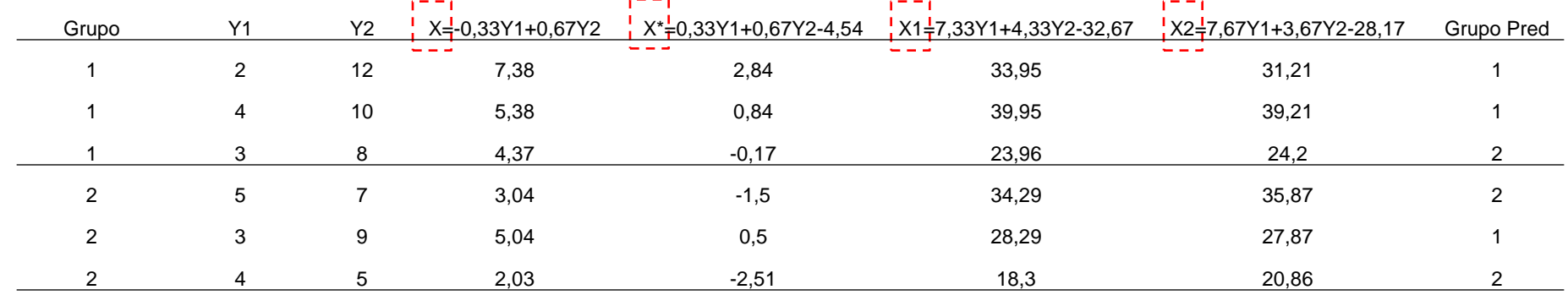

c=4,54

Solução usando pacote lda do "R": valores Y estão normalizados para ter variância 1

 $X = 0.2182179 Y1^* - 0.4364358 Y2^*$ LD1= X-c; c=((-3.7097)+(-2.1821))/2=-2.946 LD1  $\leq$  0 grupo1, cc grupo2 > fit.values\$class [1] 1 1 2 2 1 2

 $1 - 1.8548521$  alocar G1

 $|LD1|$ 

- 2 -0.5455447 alocar G1
- 3 0.1091089 alocar G2
- 4 0.9819805 alocar G2
- 5 -0.3273268 alocar G1
- 6 1.6366342 alocar G2

$$
X = \left(\overline{Y}_k - \overline{Y}_g\right)' S_c^{-1} Y; \qquad c = \frac{1}{2} \left(\overline{Y}_k - \overline{Y}_g\right)' S_c^{-1} \left(\overline{Y}_k + \overline{Y}_g\right)
$$
  

$$
X^* = \left(\overline{Y}_k - \overline{Y}_g\right)' S_c^{-1} Y - c
$$
  

$$
X_{gi} = \overline{Y}_g' S_c^{-1} Y_i - \frac{1}{2} \overline{Y}_g' S_c^{-1} \overline{Y}_g = d_g(y_i)
$$

Note que, sob normalidade e homocedasticidade, 
$$
Y | \tau_g \sim N_p(\mu_g; \Sigma)
$$
,  $g = 1, 2$ :  
\n
$$
X_c = (\mu_1 - \mu_2)' \Sigma^{-1} (Y - \mu); \qquad \mu = \frac{1}{2} (\mu_1 + \mu_2)
$$
\n
$$
X_c | Y \in \tau_1 \sim N \left( \frac{1}{2} d_M^2; d_M^2 \right),
$$
\n
$$
X_c | Y \in \tau_2 \sim N \left( -\frac{1}{2} d_M^2; d_M^2 \right); \quad d_M^2 = (\mu_1 - \mu_2)' \Sigma^{-1} (\mu_1 - \mu_2)
$$

Assim, a probabilidade de classificação errada é,

Assim, a probabilidade de classificação errada é,  

$$
P(Y \text{alocado em } \tau_1 | Y \in \tau_2) = P(X_c(y) > 0 | Y \in \tau_2) = P\left(Z > \frac{1}{2}d_M\right) = \Phi\left(-\frac{1}{2}d_M\right)
$$

##Comandos R

```
#Análise discriminante
dat<-matrix(c(2,4,3,5,3,4,12,10,8,7,9,5,1,1,1,2,2,2),6,3)
xbar<-colMeans(dat[,1:2])
xbar1<-colMeans(dat[1:3,1:2])
xbar2<-colMeans(dat[4:6,1:2])
cov1<-cov(dat[1:3,1:2])
cov2<-cov(dat[4:6,1:2])
library(biotools)
mt<-boxM(dat[,-3],dat[,3])
library(DiscriMiner)
fitlda<-linDA(dat[,-3],dat[,3])
library(MASS) ##outra alternativa de analise
fit<- \text{lda}(\text{dat}[,3] \sim \text{dat}[,1] + \text{dat}[,2],\text{prior} = c(1,1)/2)fit.values \leq- predict(fit, data.frame(dat[,1:2]))
fit.values$x
fit.values$class
ct <- table(dat[,3],fit.values$class) #tabela com as classificações
diag(prop.table(ct, 1)) # % de classif correta
sum(diag(prop.table(ct)))
fit$svd # (SSB-\lambda SSW)a=0
mv<-aggregate(fit.values$x, data.frame(dat[,3]), FUN=mean)
colMeans(mv[2])
```
# Análise de Agrupamento

# Análise Multivariada de Dados

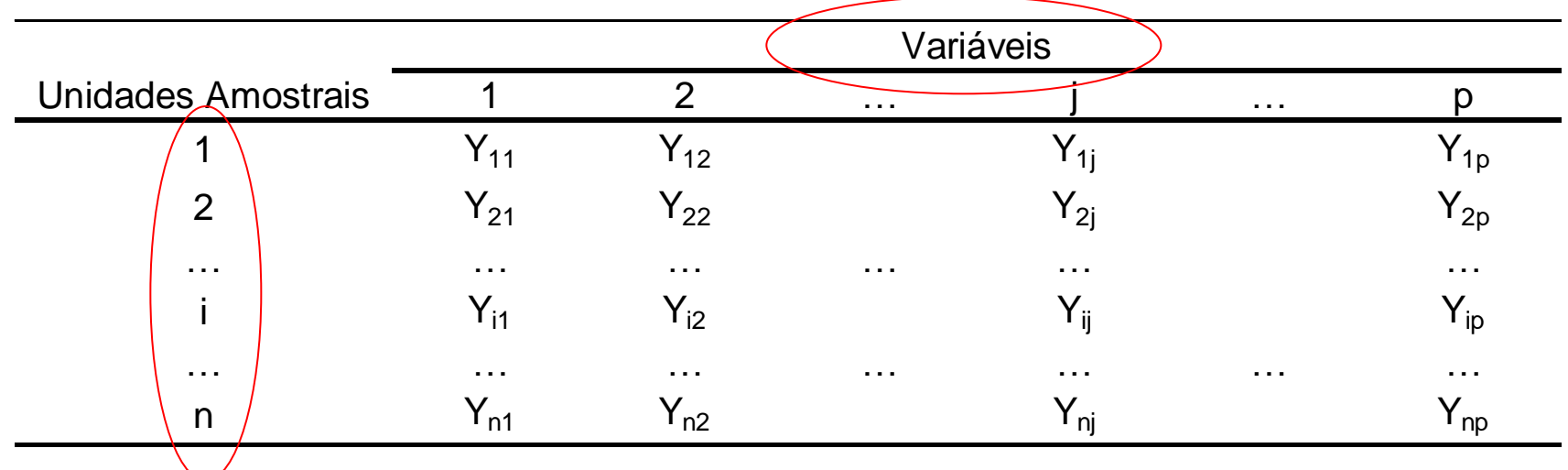

#### Objetivos:

Análise no  $\mathfrak{R}^{\mathsf{n}\mathsf{x}\mathsf{n}}$ 

- Formação de grupos de unidades amostrais  $\Rightarrow$  agrupamento de observações  $\Rightarrow$  grupos homegêneos internamente e heterogêneos externamente
- **Identificar similaridades entre Variáveis**  $\Rightarrow$  **agrupamento de variáveis**

**ANÁLISE DE AGRUPAMENTO (***Cluster***)**

### Motivação : Escalonamento Multidimensional

Matriz de Distância Euclidiana entre as "7" primeiras observações do banco de dados HATCO. Como estas observações estão agrupadas?

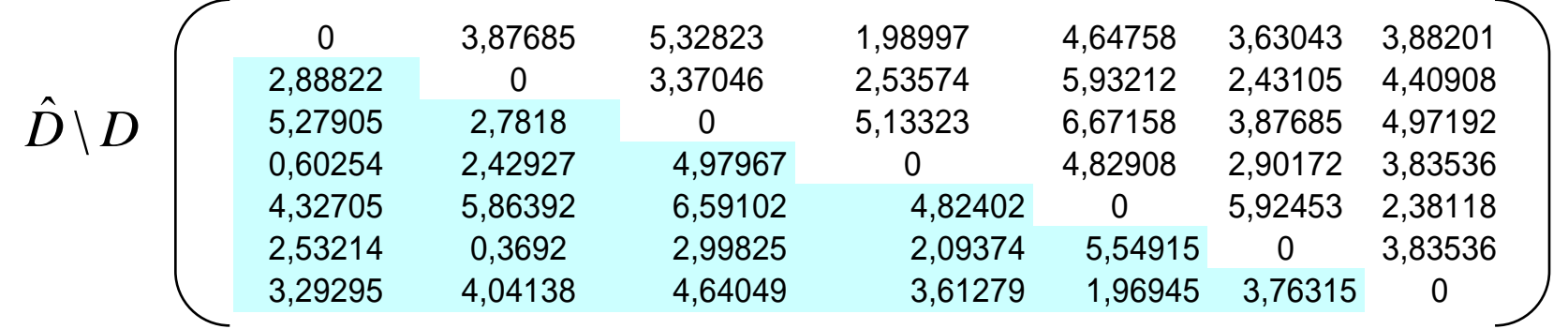

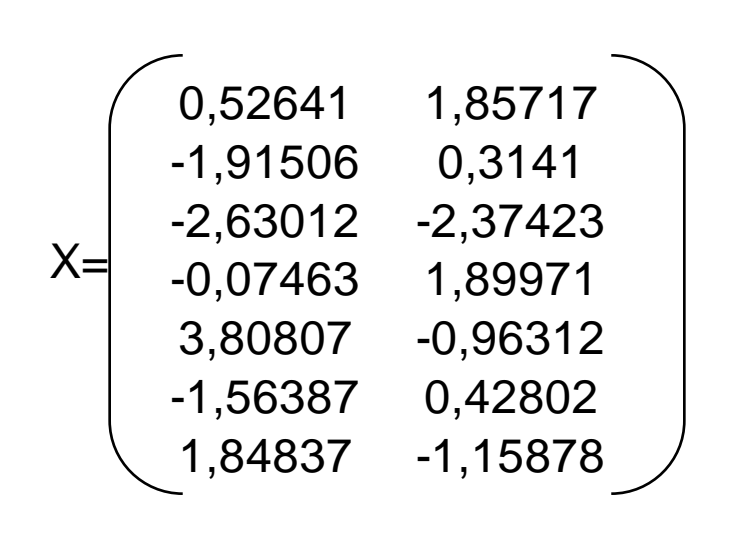

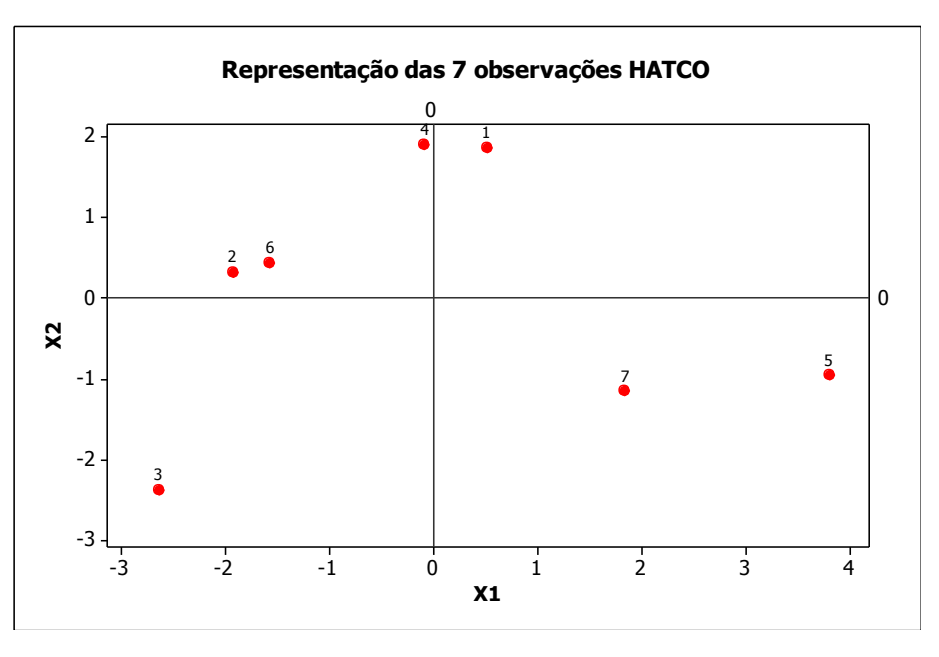

# BANCO DE DADOS: HATCO

(Hair et al., 2005) Unidades amostrais: Clientes da HATCO

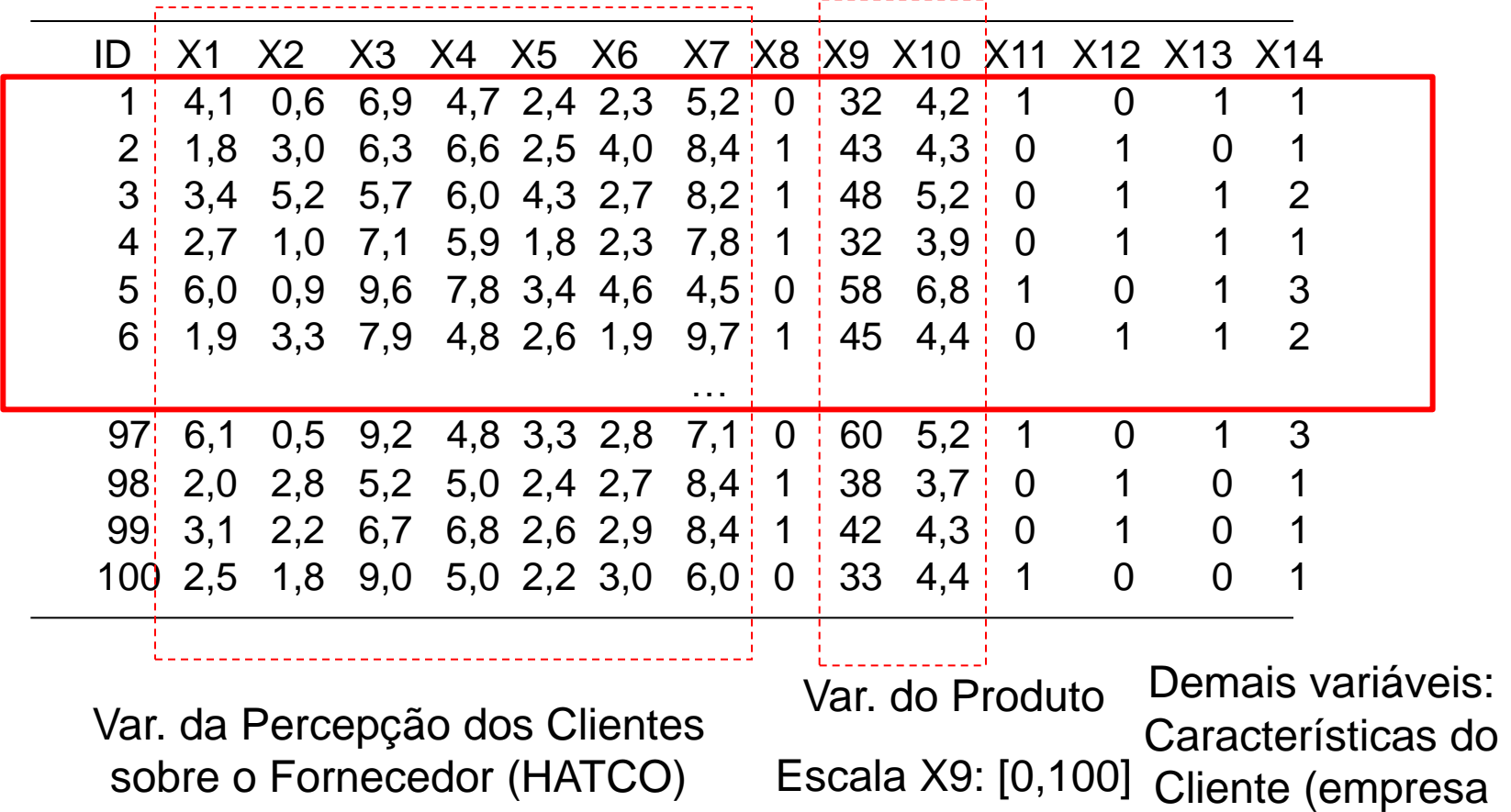

Escala X10: [0,10]

Escala: [0,10]

compradora)

# Análise de Agrupamentos

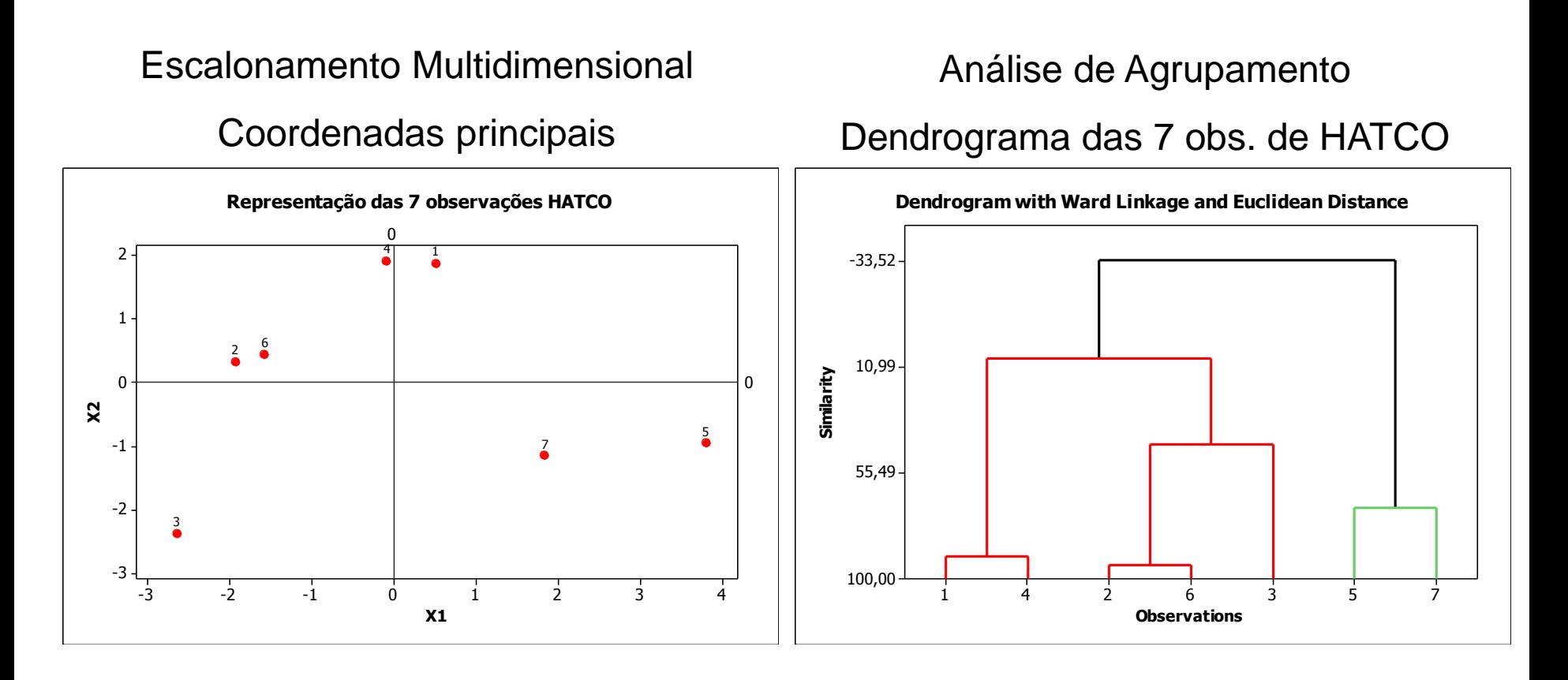

Como estes agrupamentos foram formados? Análises realizadas à partir da Matriz de distâncias entre as observações

# Motivação: Formação de Grupos

Taxa de delitos (por 100.000 hab.) por divisão territorial de polícias do Estado de São Paulo (Deinter), em 2002\*.

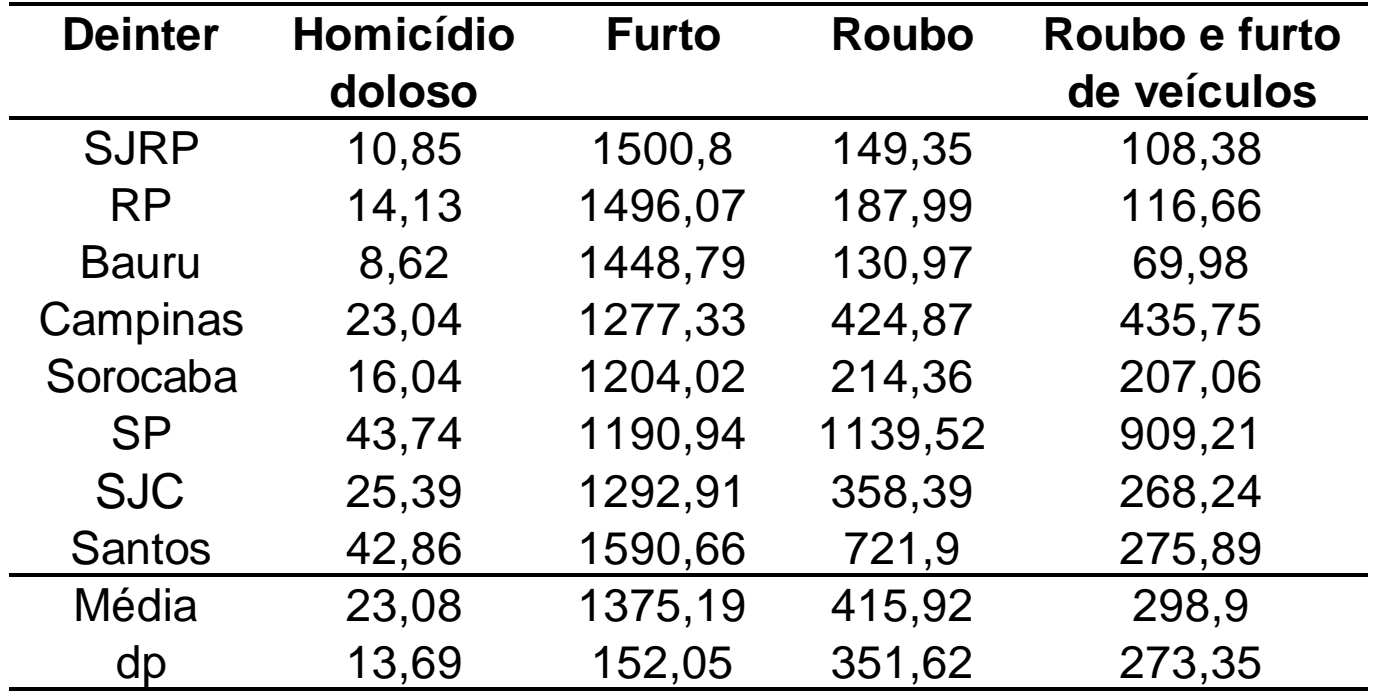

\*Barroso, L; Artes, R (2002)

#### Como podemos agrupar as regiões?
Considere duas variáveis ( $p=2$ )  $\Rightarrow$  Diagrama de Dispersão (critério subjetivo de formação dos grupos)

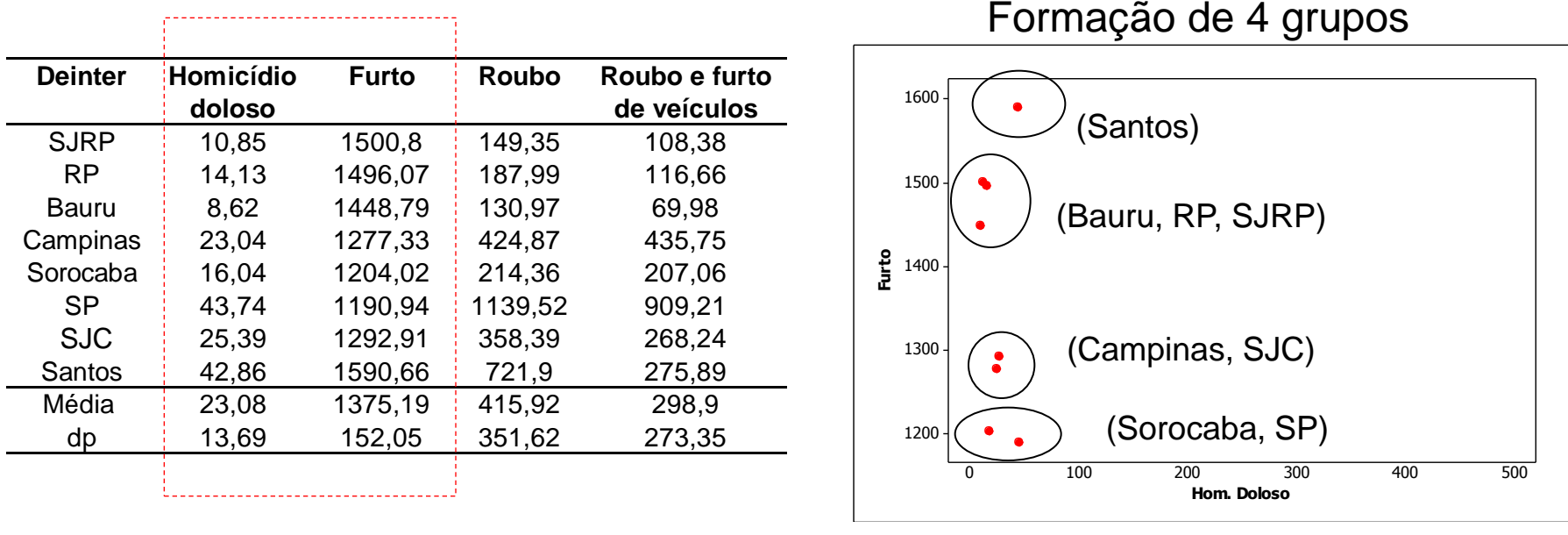

<sup>(</sup>mesma escala)

A variável Furto contribuiu mais para a formação dos grupos e Homicídio Doloso contribui pouco  $\Rightarrow$  Padronizar as variáveis (atribuir igual importância às variáveis)

Uso de variáveis PADRONIZADAS  $\Rightarrow$  diagrama de dispersão mostra que as distâncias no sentido vertical e horizontal são da mesma grandeza  $\Rightarrow$  as duas variáveis estão recebendo importância equivalentes

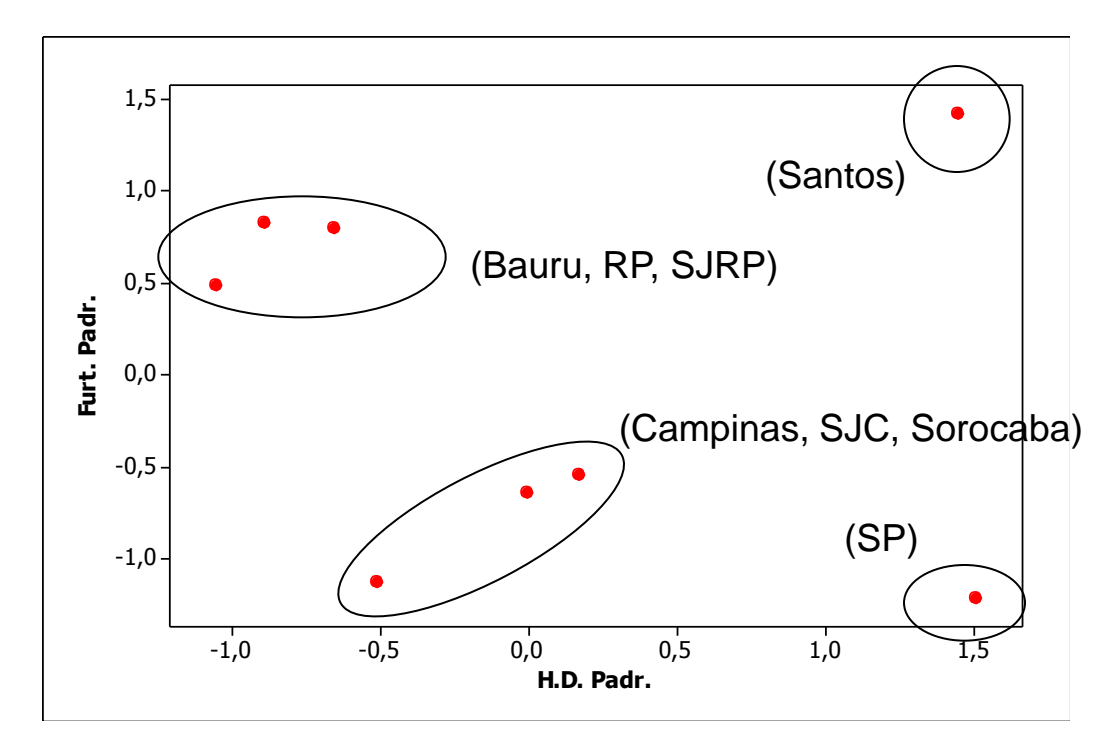

Formação de 4 grupos

Resultados do agrupamento das regiões (Deiters) via variáveis originais e variáveis padronizadas  $\Rightarrow$  uso das variáveis homicídio doloso e furtos (critério: inspeção visual do gráfico de dispersão)

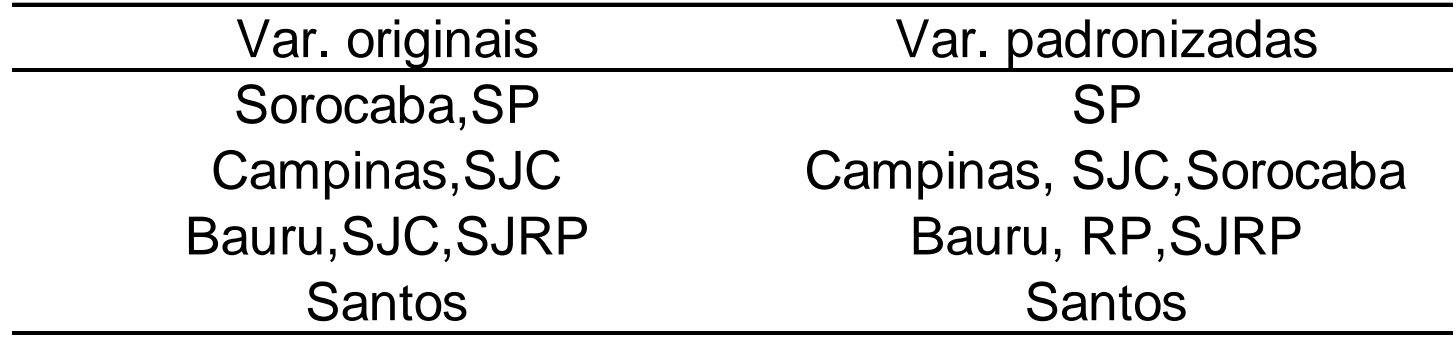

Etapas da Aplicação de uma Análise de Agrupamento:

- **Escolha do Critério de Parecença**: adotar uma medida de distância (ou proximidade) entre pontos (uso de v*ariáveis originais ou padronizadas)*.
- **Definicão do Número de Grupos**: decisão a priori ou a posteriori (com base nos resultados da análise)
- **Formação dos grupos**: definir o algoritmo de formação dos grupos.
- **Validação do Agrupamento**: é comum supor que cada grupo seja uma amostra aleatória de uma subpopulação e aplicar técnicas inferenciais (comparações de médias dos grupos, por ex.). Algumas técnicas descritivas também são usadas (correlação cofenética e gráfico da silhueta).
- **Interpretação dos grupos**: caracterizar os grupos por meio de estatísticas descritivas e gráficos (radar, perfis de médias)

#### **Medidas de Parecença**

- Medidas de Similaridade (Ex.: Correlação): quanto maior o valor, maior a semelhança entre os objetos.
- Medidas de Dissimilaridade (Distância): quanto maior o valor, mais diferentes são os objetos.

Variáveis quantitativas

$$
d_{ik} = \sqrt{(Y_i - Y_k)(Y_i - Y_k)} = \sqrt{\sum_{j=1}^{p} (Y_{ij} - Y_{kj})^2}
$$

$$
d_{ik}^{A} = \sum_{j=1}^{p} |Y_{ij} - Y_{kj}|
$$

$$
d_{ik}^{M} = \sqrt{\sum_{j=1}^{p} |Y_{ij} - Y_{kj}|^m} \quad ; m \ge 1
$$

Distância Euclidiana entre observações (Distância de Mahalanobis também ser adotada)

Distância de Manhatan (quarteirão)

Distância de Minkowsky (mais geral)

#### **Medidas de Parecença**

- Variáveis Quantitativas: pode-se utilizar o coeficiente de correlação de Pearson como medida de parecença entre pares de unidades amostrais  $\Rightarrow$  quanto mais próximo de 1 (ou -1) maior a similaridade e quanto mais próximo de 0 maior a dissimilaridade.
	- $\Rightarrow$  Transformar a correlação em uma medida de dissimilaridade

$$
d_{ii'} = (r_{ii} + r_{i'i'} - 2r_{ii'})^{1/2}
$$

 Nem sempre é possível adotar a correlação como medida de parecença entre "unidades amostrais" (pense por quê!)  $d_{ii'} = (r_{ii} + r_{i'i'} - 2r_{ii'})$ <br>
• Nem sempre é possível adotar a cor<br>
"unidades amostrais" (pense por quê!)<br>
• O coeficiente r é comumente usado<br>
entre variáveis (e não entre unidades<br>
• A correlação valoriza padrões de for<br>
p

- O coeficiente *r* é comumente usado como medida de "parecença/correlação" entre variáveis (e não entre unidades amostrais)
- A correlação valoriza padrões de forma (tendências) e a distância valoriza mais

#### **Algoritmos de Agrupamento**

- **Métodos Hierárquicos Aglomerativos**: os agrupamentos hierárquicos partem dos objetos individuais (*n*) para a formação de um único grupo.
	- Método do Vizinho mais Próximo/Perto (Ligação Simples)
	- Método do Vizinho mais Distante/Longe (Ligação Completa)
	- Método das Médias das Distâncias (Ligação Média)
	- Método da Centróide
	- Método de Ward
- **Métodos de Partição**: os agrupamentos não hierárquicos buscam a partição de n objetos em K grupos.
	- Algoritmo das K-Médias

#### **Algoritmos de Agrupamentos Hierárquicos**

 **Método do Vizinho mais Distante (Ligação Completa ou Distância Máxima)**; a distância entre os grupos  $G_1$  e  $G_2$  é dada pela maior distância entre os elementos de cada grupo

 $d(G_1, G_2) = \max_{i \in G_1, k \in G_2} d_{ik}$  $\binom{n}{1}, G_{2}$  =  $\max_{i \in G_{1}, k \in G_{2}}$  $\in G_1, k \in$ 

 $=$  max  $d_{ik}$   $\Rightarrow$  Forma grupos de alta homogeneidade interna

 **Método do Vizinho mais Perto (Ligação Simples ou Distância Mínima)**: a distância entre os grupos  $G_1 e G_2 e d$  dada pela menor distância entre os elementos de cada grupo

 $d(G_1, G_2) = \min_{i \in G_1, k \in G_2} d_{ik}$  $\mathcal{F}_{1},G_{2}$  ) =  $\displaystyle{\min_{i\in G_{1},k\in G_{2}}}$  $\in G_1, k \in$ 

 $=$  min  $d_{ik}$   $\Rightarrow$  Pode não distinguir grupos pobremente separados

 **Método das Médias das Distâncias (Ligação Média)**: a distância entre os grupos é obtida pelo cálculo da média das distâncias entre os elementos de cada grupo  $\sum \sum d$ 

$$
d(G_1, G_2) = \frac{\sum_{i} \sum_{k} a_{ik}}{n_i \; n_k}
$$

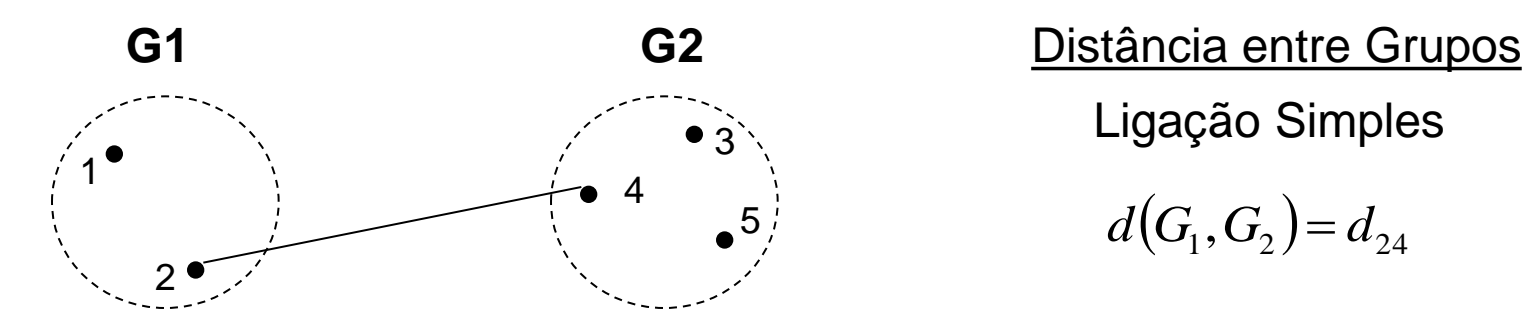

Ligação Simples

$$
d(G_1, G_2) = d_{24}
$$

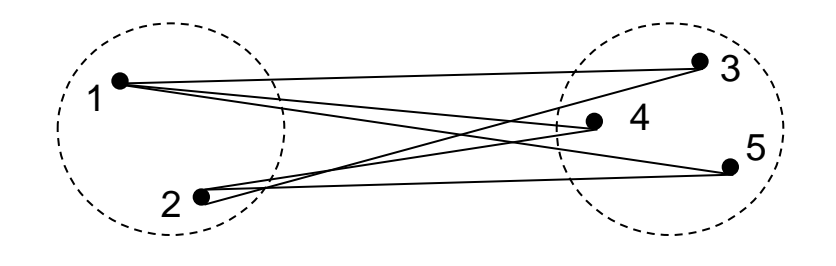

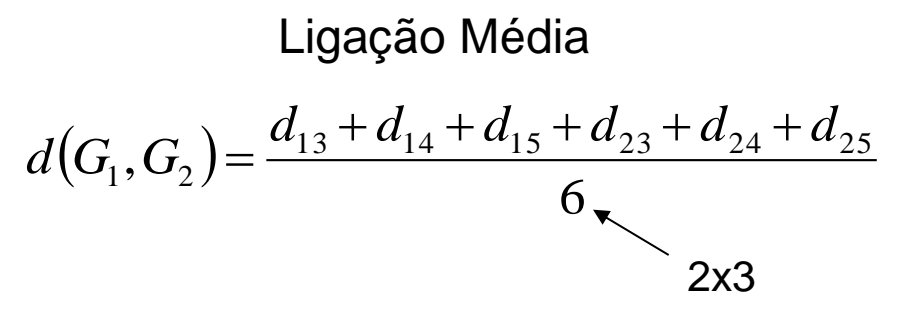

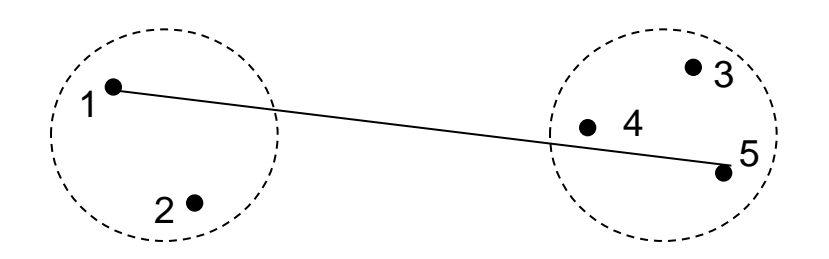

Ligação Completa

 $d(G_1, G_2) = d_{15}$ 

 **Método da Centróide**; este método define a coordenada de cada grupo como sendo a média das coordenadas de seus elementos. Uma vez obtida esta coordenada comum (denominada centróide) a distância entre os grupos  $G_1$  e  $G_2$  é dada pela distância entre as centróides.

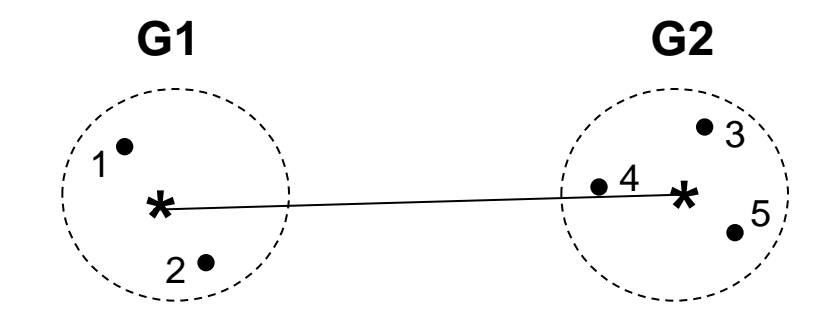

Dados das Deiters

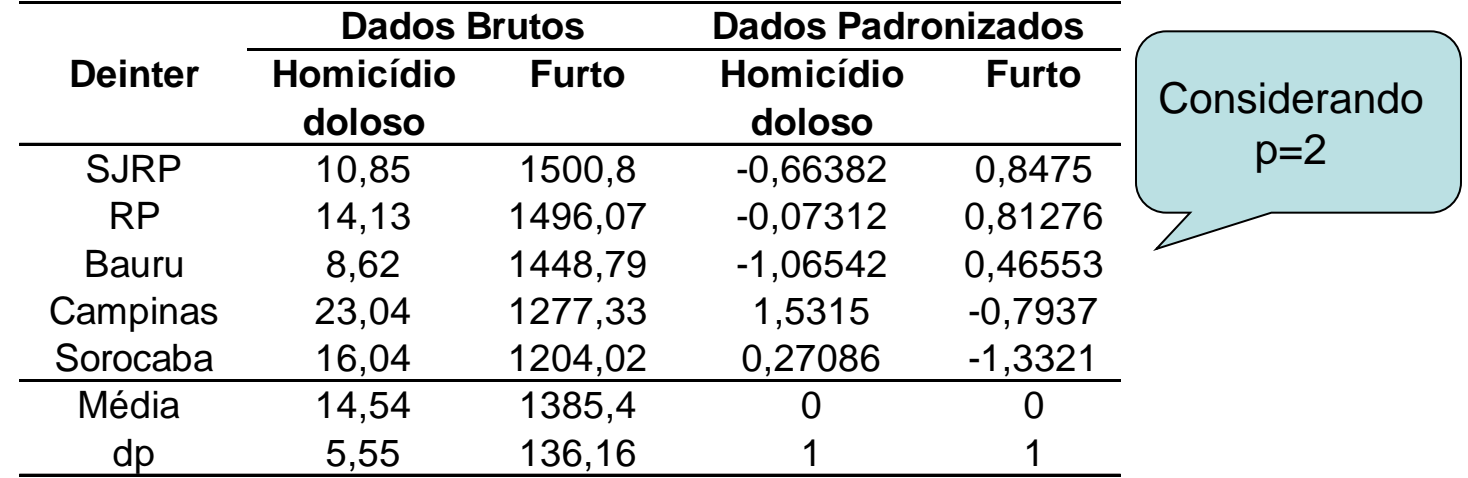

Matriz de Distância Euclidiana (var. padronizadas)

|                 | <b>SJRP</b> | <b>RP</b> | <b>Bauru</b> | <b>Campins</b> | <b>Sorocaba</b> |              |
|-----------------|-------------|-----------|--------------|----------------|-----------------|--------------|
| <b>SJRP</b>     |             |           |              |                |                 |              |
| <b>RP</b>       | 0,59172     |           |              |                |                 | Como podemos |
| <b>Bauru</b>    | 0,55425     | 1,05131   |              |                |                 | agrupar as   |
| <b>Campinas</b> | 2,74098     | 2,27058   | 2,88612      |                |                 | regiões?     |
| <b>Sorocaba</b> | 2,37155     | 2.17227   | 2,23989      | 1,3708         |                 |              |

#### **Método Hierárquico Aglomerativo do Vizinho Mais Distante**

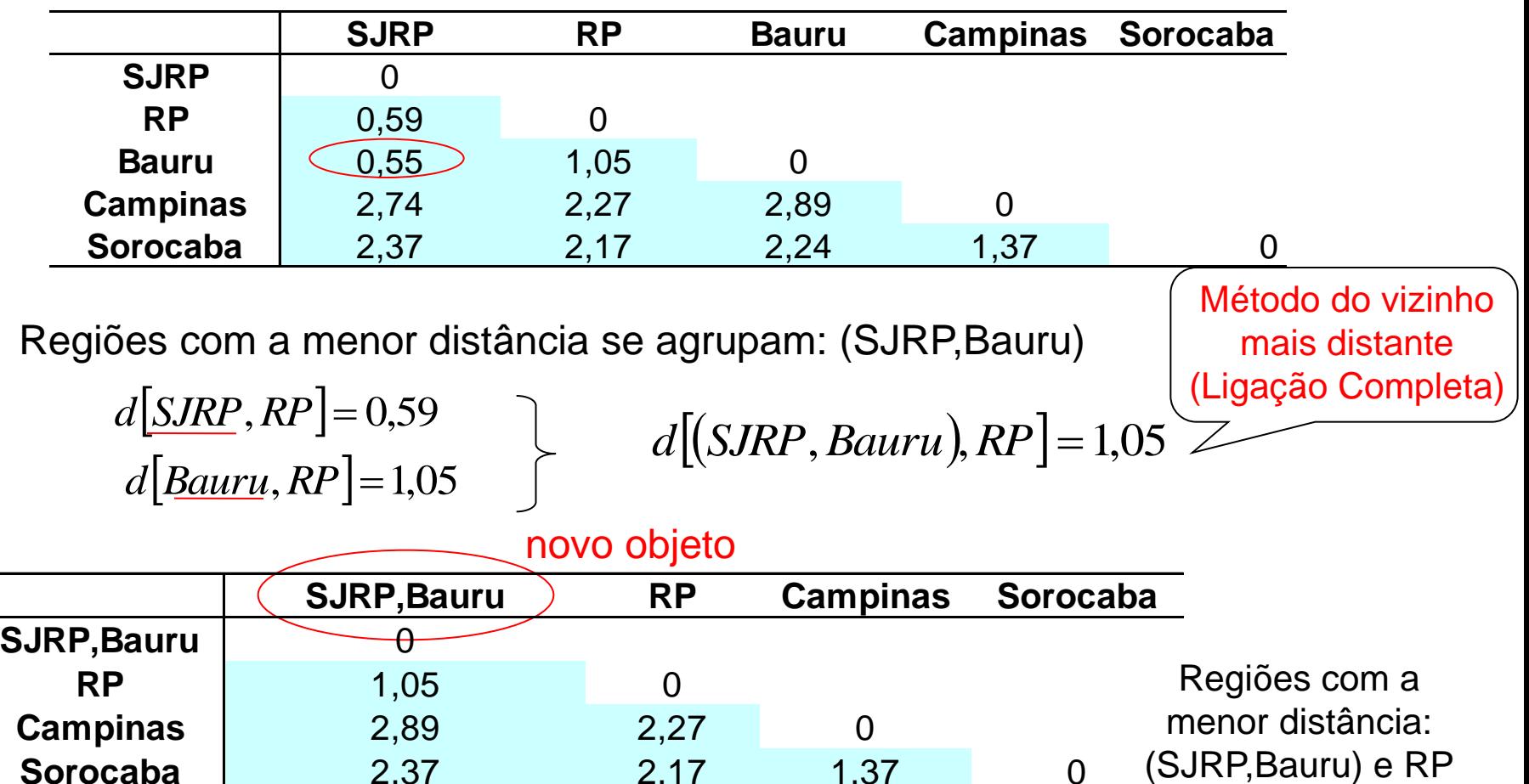

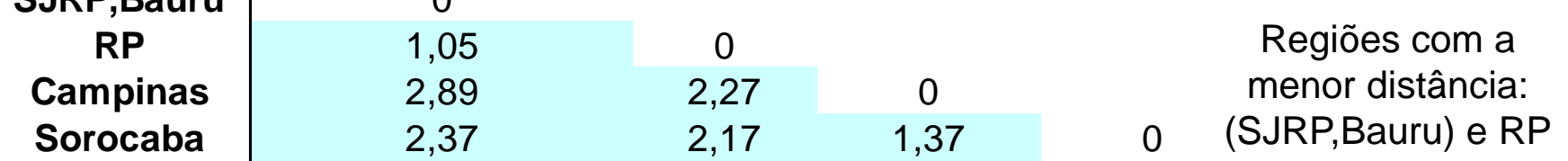

#### **Método Hierárquico Aglomerativo do Vizinho Mais Distante**

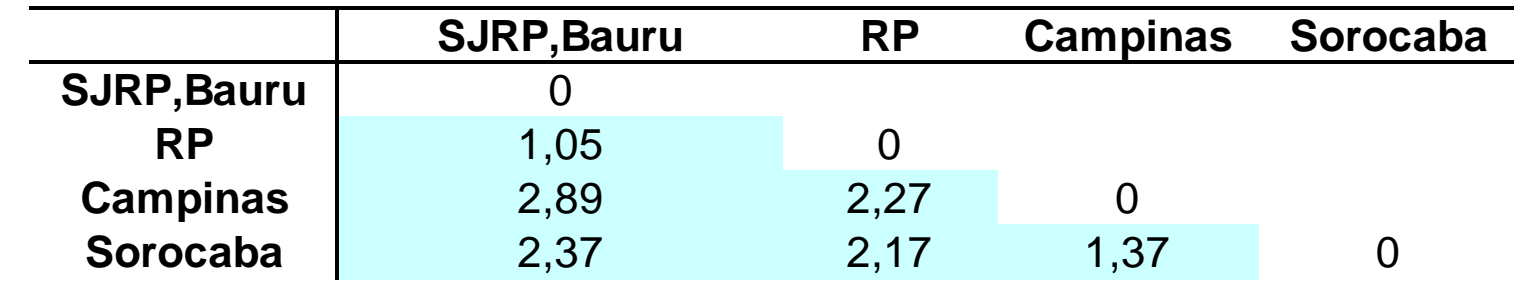

Regiões com a menor distância se agrupam: (SJRP,Bauru,RP)

novo objeto

$$
d[(SIRP, Bauru), Campinas] = 2,89
$$
  

$$
d[RP, Campinas] = 2,27
$$
  

$$
d[(SIRP, Bauru, RP), Campinas] = 2,89
$$

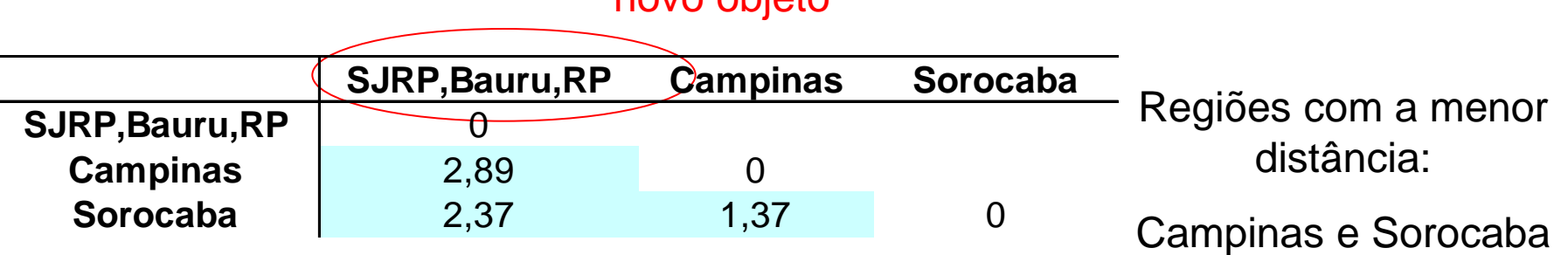

#### **Método Hierárquico Aglomerativo do Vizinho Mais Distante**

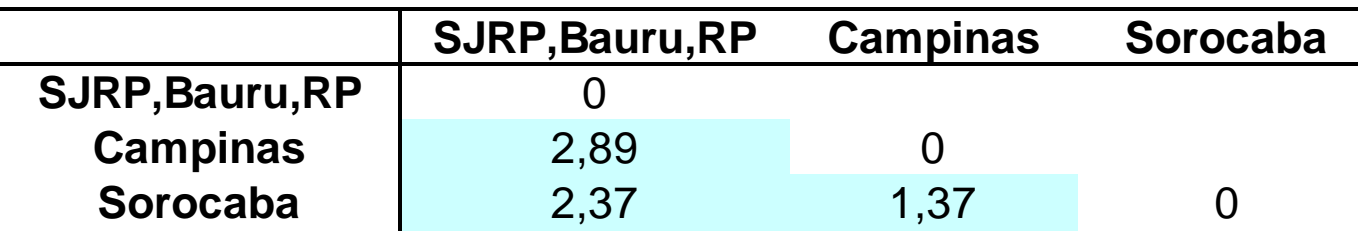

Regiões com a menor distância se agrupam: (Campinas,Sorocaba)

 $d$ (*SJRP*, *Bauru*, *RP*), *Campinas*  $= 2,89$  $d$ <sup>[</sup>(*SJRP*,*Bauru*,*RP*),*Sorocaba*<sup>]</sup>=2,37 *d* (*SJRP*, *Bauru*, *RP*), (*Camp.*, *Soroc.* = 2,89

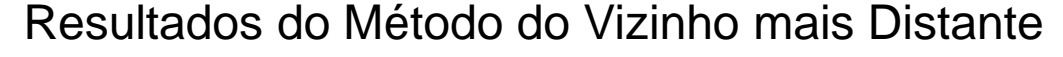

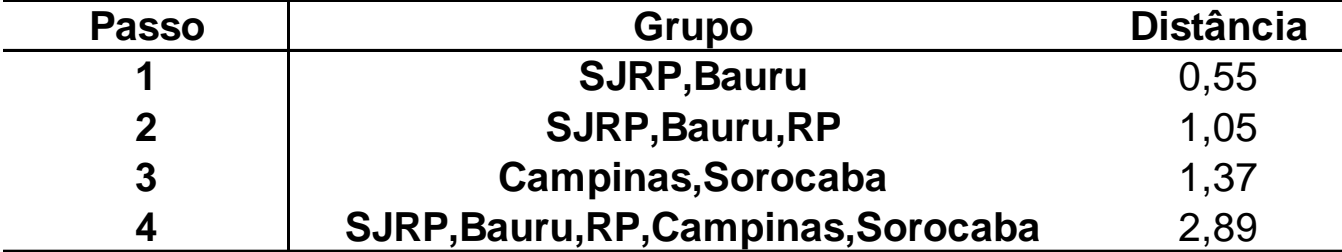

#### **Método Hierárquico Aglomerativo do Vizinho Mais Distante**

Resultados do Método do Vizinho mais Distante para as Deiters

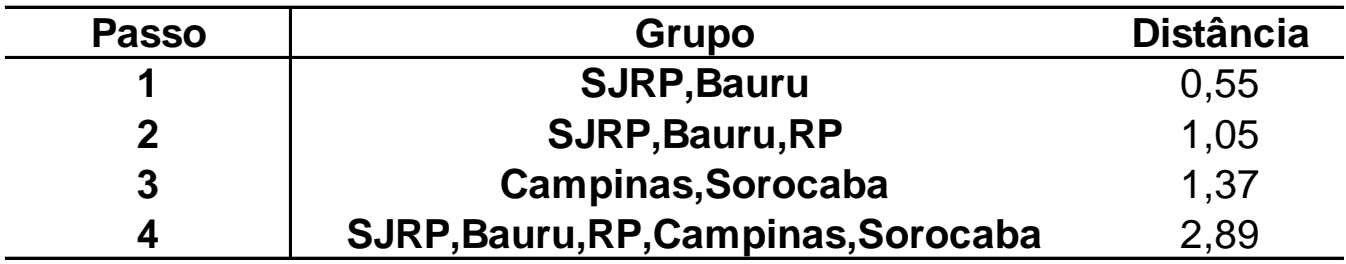

 Construa o **Dendrograma** para representar o procedimento de agrupamento obtido pelo método do vizinho mais distante:

Eixo das abcissas: objetos na ordem em que foram agrupados

Eixo das ordenadas: distâncias com que as uniões se realizaram

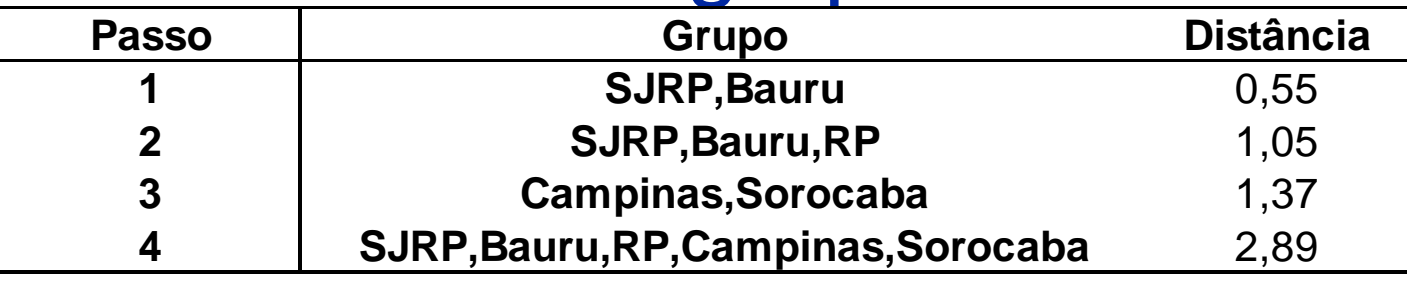

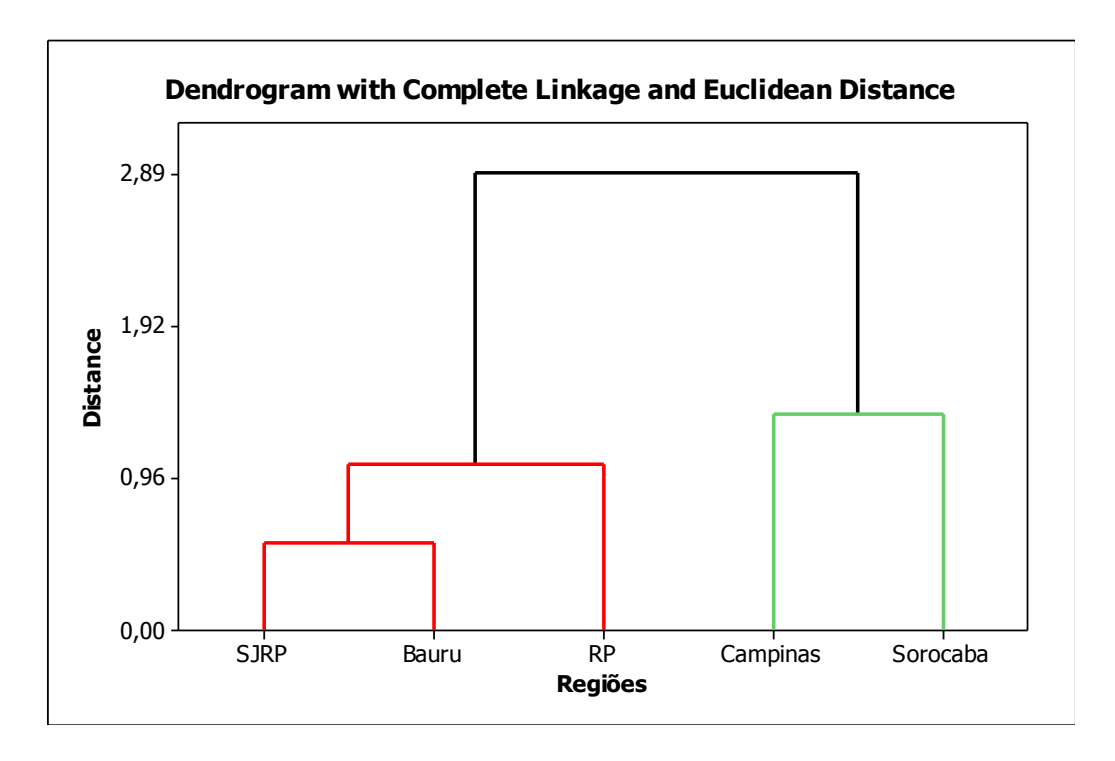

Grandes saltos indicam a união de objetos heterogêneos  $\Rightarrow$  escolha do número de grupos

 $\Rightarrow$  Formação de 2 grupos

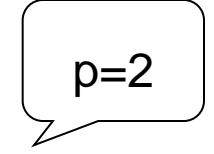

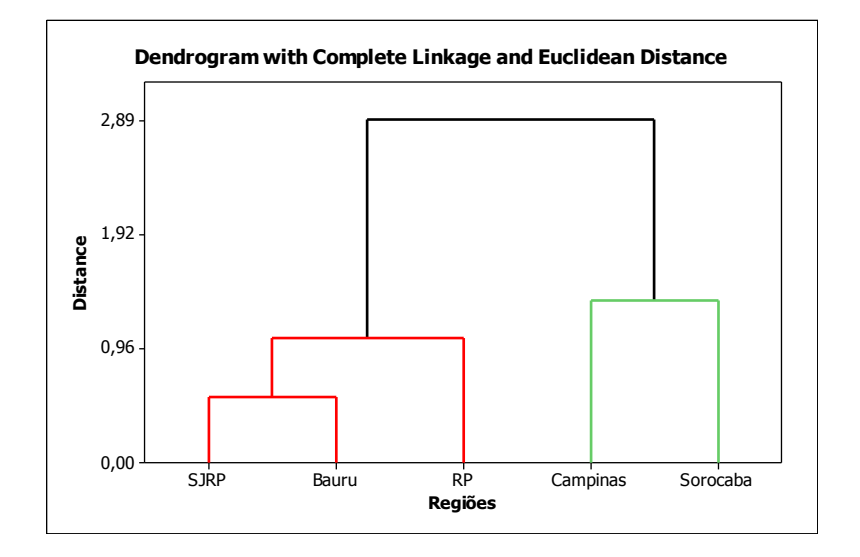

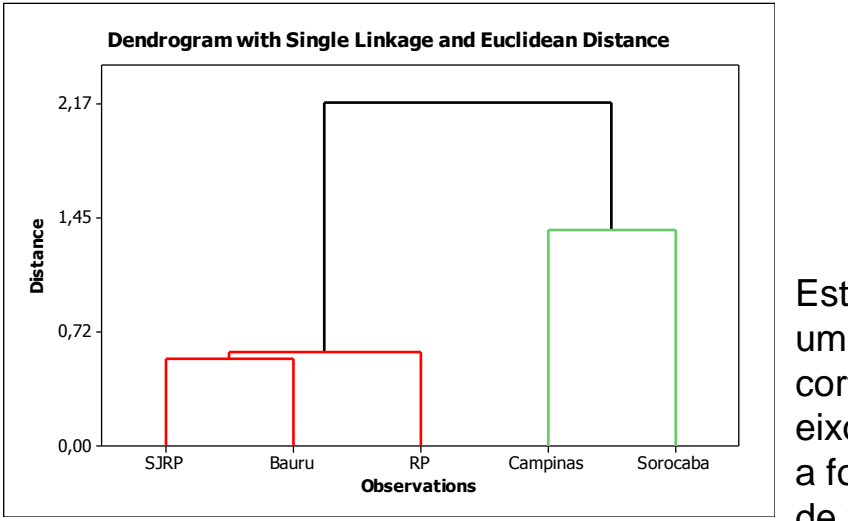

**Estabelecer** um ponto de corte (no eixo y) para a formação de 2 grupos!

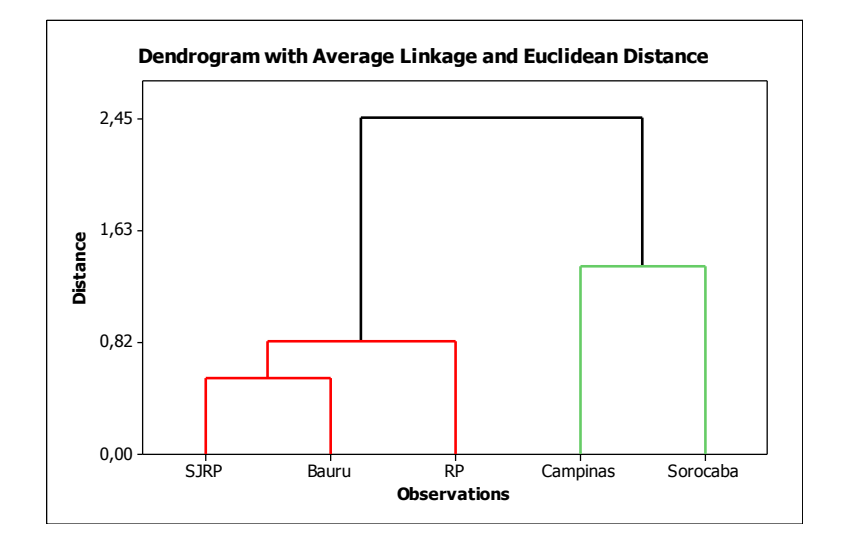

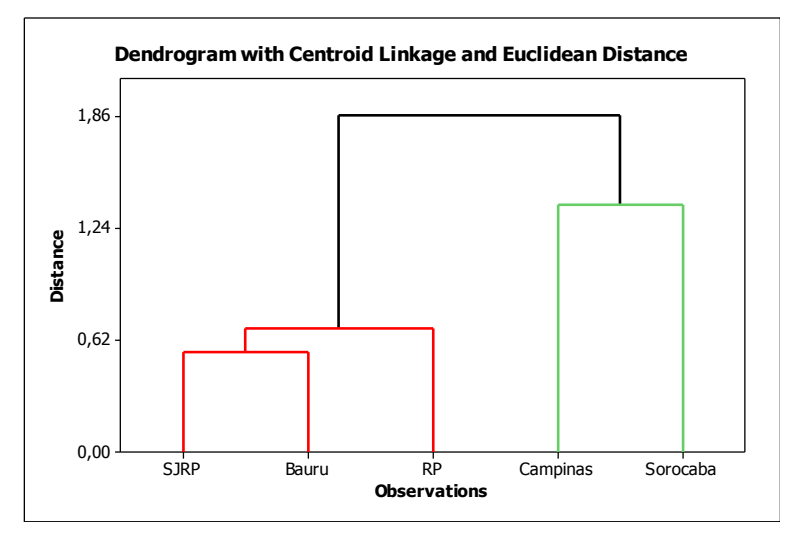

#### Análise de Agrupamentos  $\downarrow$  p=4

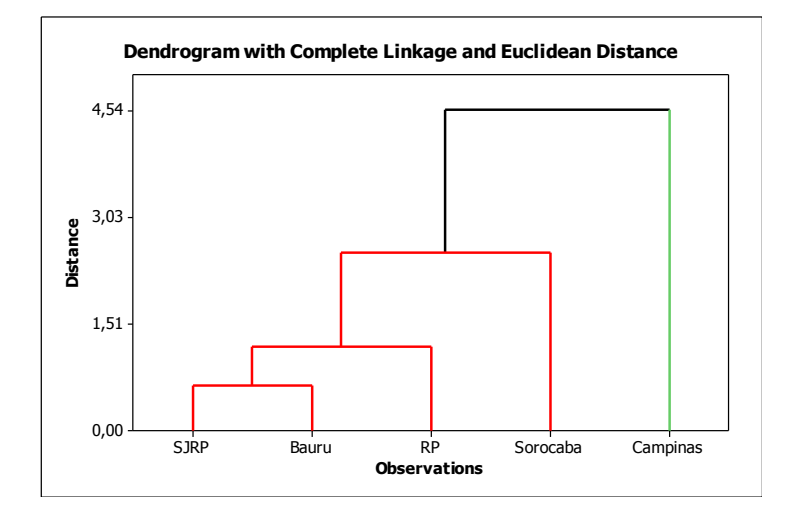

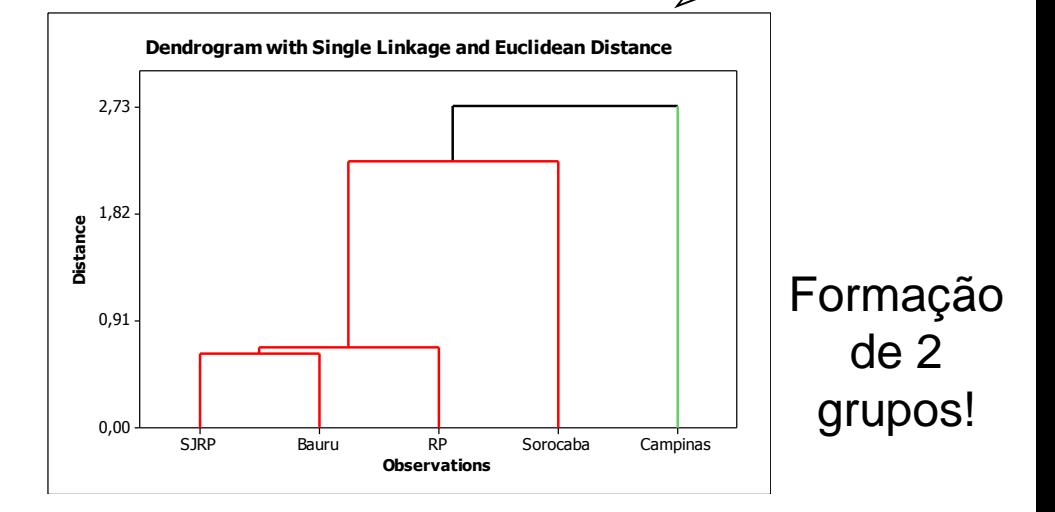

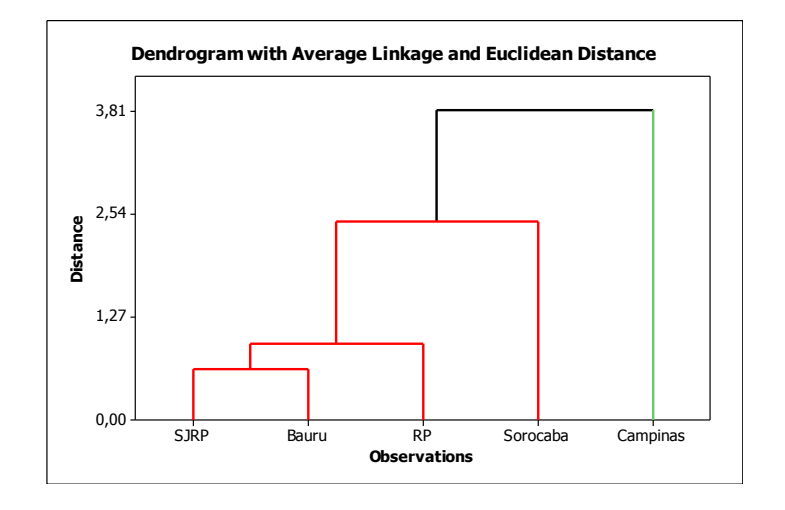

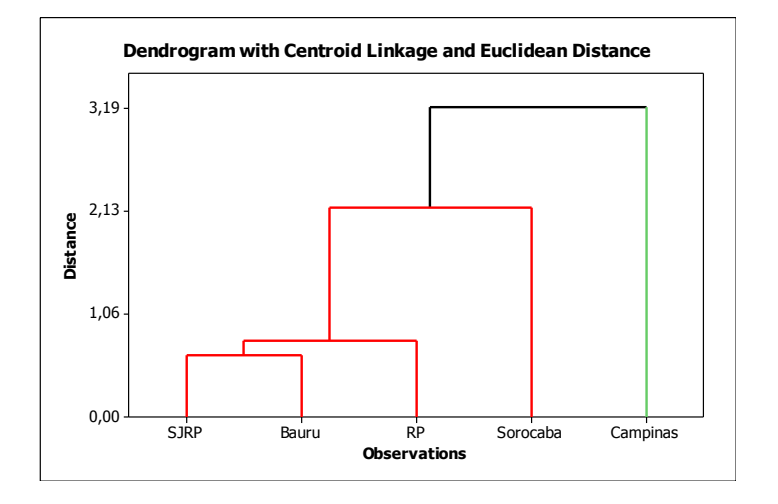

 **Método de Ward**: é atraente pelo forte apelo estatístico envolvido. Busca formar grupos com máxima homogeneidade interna (DENTRO) e máxima heterogeneidade externa (ENTRE). O procedimento baseia-se na decomposição da Soma de Quadrados Total de uma Análise de Variância (ANOVA).

Considere a formação de L grupos de observações por meio de valores da variável Y1.

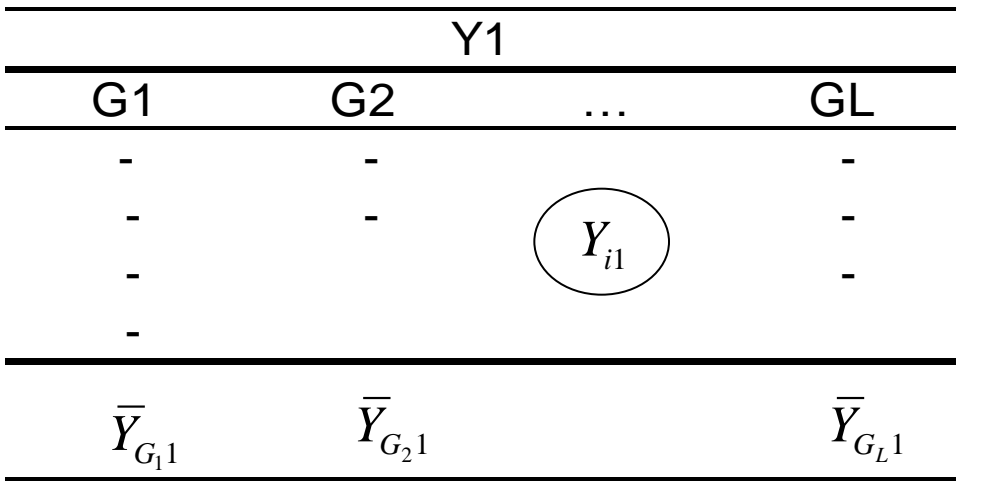

Como particionar a soma de quadrados total em componentes ENTRE e DENTRO ?

 $\overline{Y}_1$ 

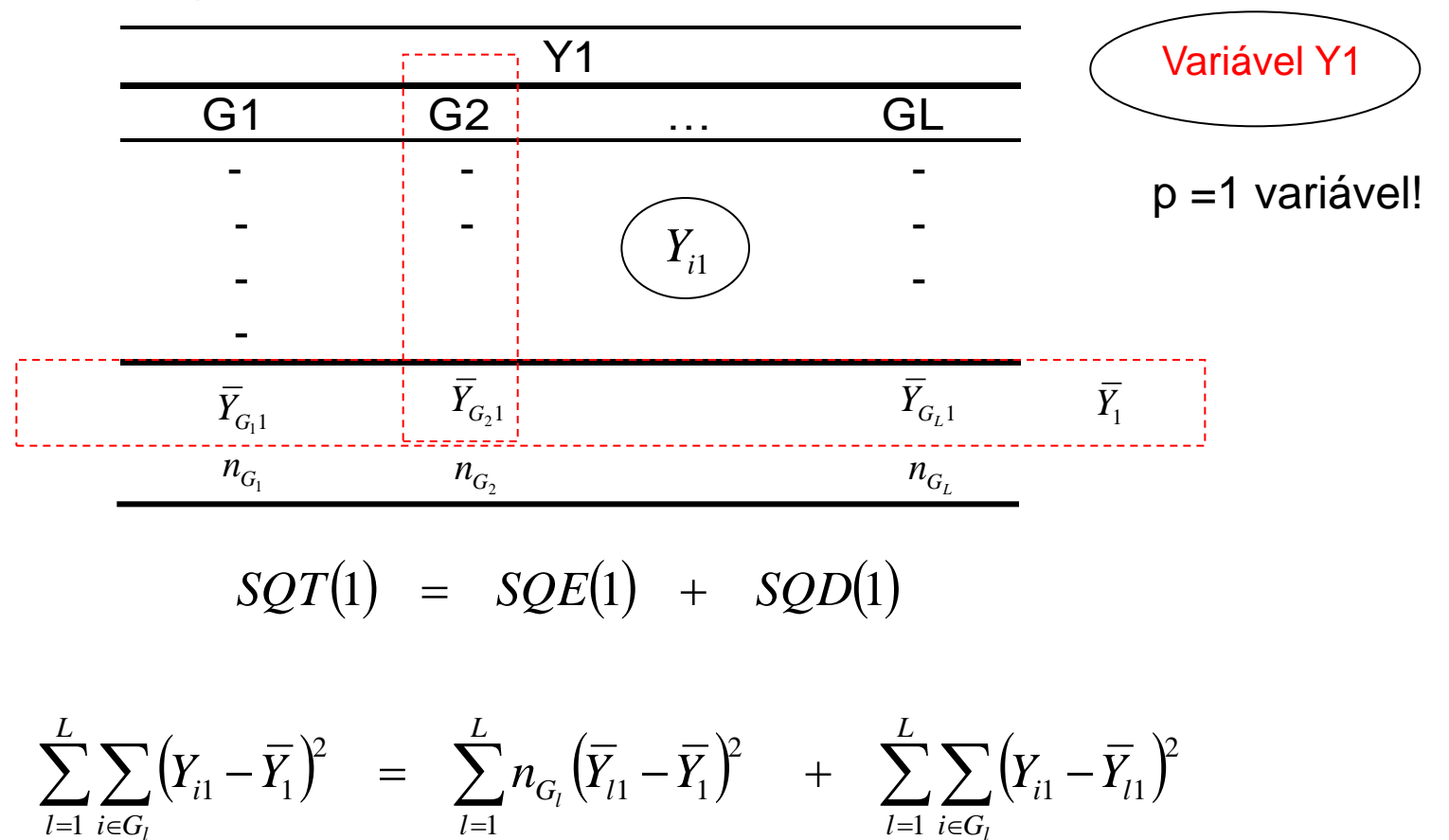

*l*

Método de Ward  $\Rightarrow$  Minimizar SQD (soma de quadrados dentro) e maximizar SQE (soma de quadrados entre)

*l*

Método de Ward: Para considerar as  $\binom{p}{p}$  variáveis simultaneamente define-se a Soma de Quadrados (Dentro) da Partição como:

$$
SQDP = \sum_{j=1}^{p} SQD(j)
$$

Procedimento:

- Passo 1: Calcular SQDP para os possíveis (n-1) grupos distintos e selecionar o agrupamento com a menor SQDP (  $\exists$   $C_2^{\textit{n}})$
- Passo 2: Calcular SQDP para os possíveis (n-2) grupos distintos (fixada a união obtida no Passo 1) e selecionar o agrupamento com a menor SQDP **Example 19.4** agrupamento com a menor SQDP ( $\exists C_2^n$ )<br> **Example 2.1** Calcular SQDP para os possíveis (n-2) grupos distintos (fixa<br>
obtida no Passo 1) e selecionar o agrupamento com a menor SQDP<br> **Cosecionando-se sempre o**
- Os próximos passos consistem na formação de  $(n-3)$ ,  $(n-4)$ ,...,1 grupos, selecionando-se sempre o agrupamento com menor SQDP
- 

### Formação de Agrupamentos

Taxa de delitos (por 100.000 hab.) por divisão territorial de polícias do Estado de São Paulo (Deinter), em 2002.

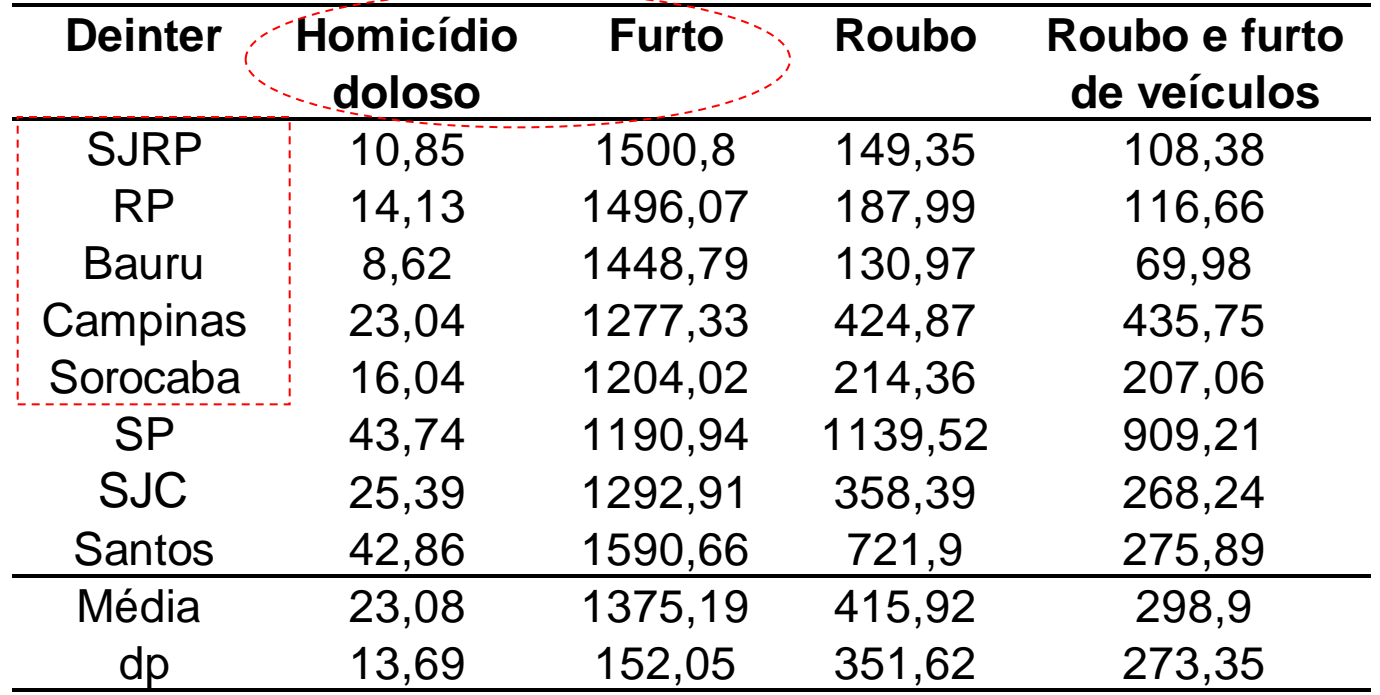

Formar os agrupamentos via o Método de Ward.

Considere p=2.

### Formação de Agrupamentos

Passo 1: Avaliação dos n-1 grupos (todos os possíveis 4 grupos)

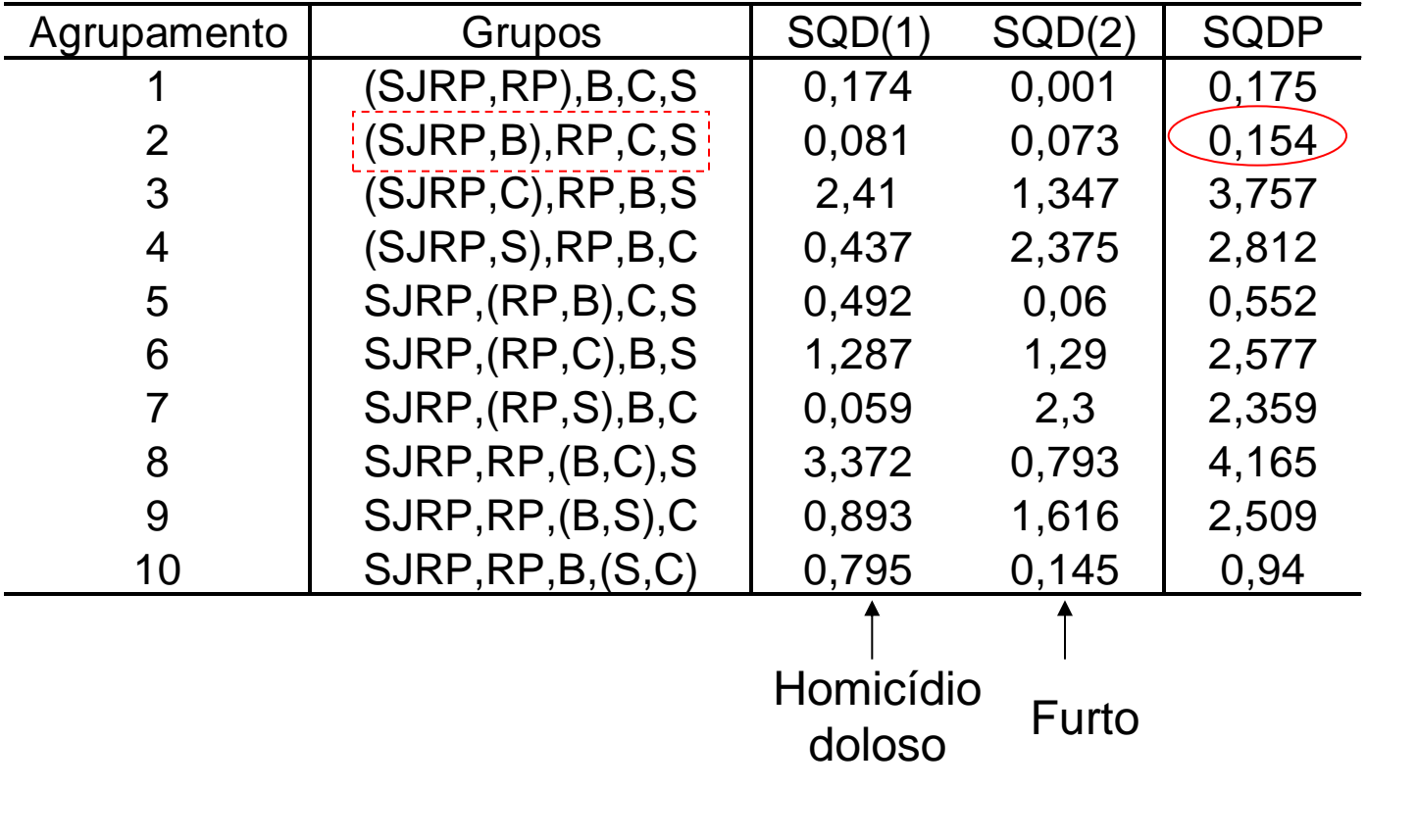

Escolha um agrupamento e obtenha a tabela de ANOVA!

Seleção do agrupamento com menor SQDP  $\Rightarrow$  {(SJRP,B),RP,C,S}

Primeiro objeto formado

#### Método de Ward

Próximos passos do algoritmo:

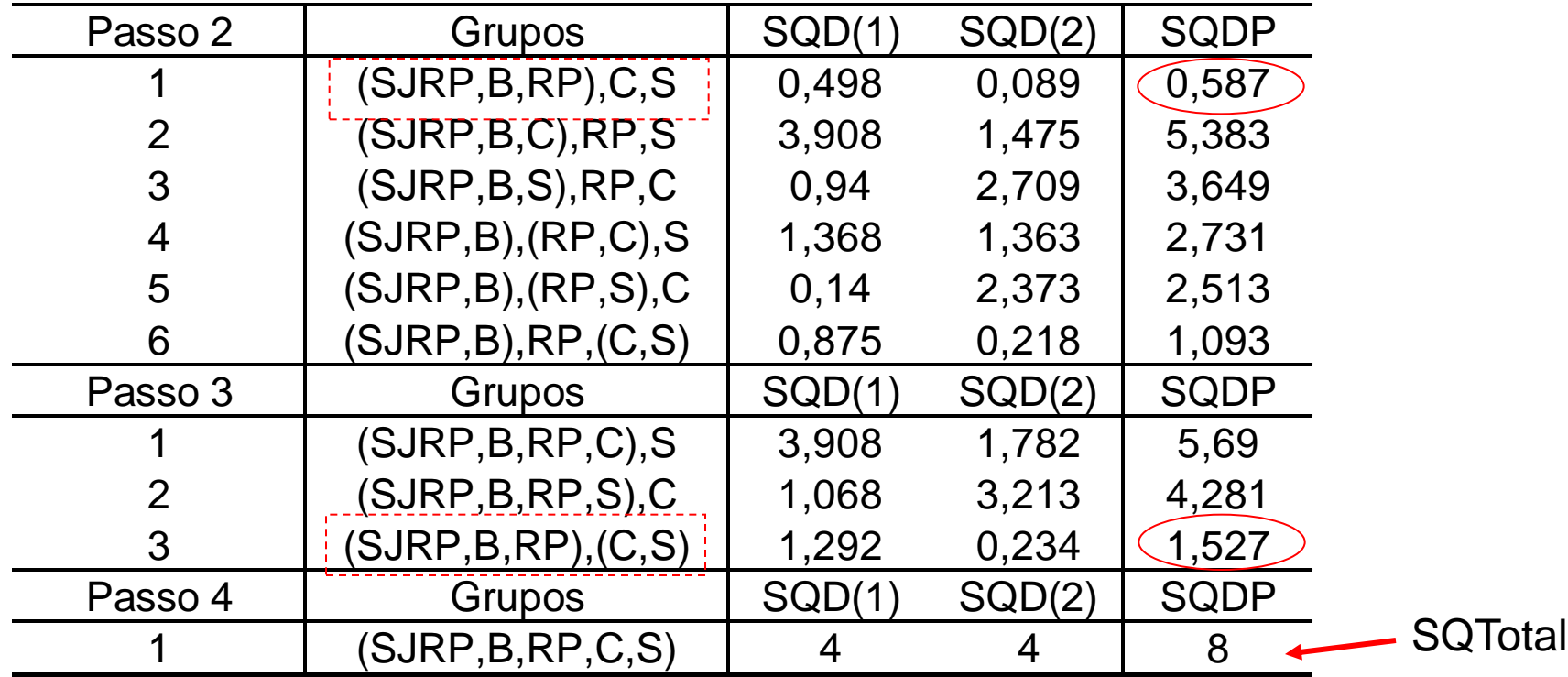

 $\Rightarrow$  Em cada passo selecionar o agrupamento com menor SQDP

- $\Rightarrow$  Em cada caso calcule as correspondentes SQEntre
- $\Rightarrow$  Desenhe o dendograma com os resultados da análise

Método do Vizinho mais Distante (Ligação Completa)

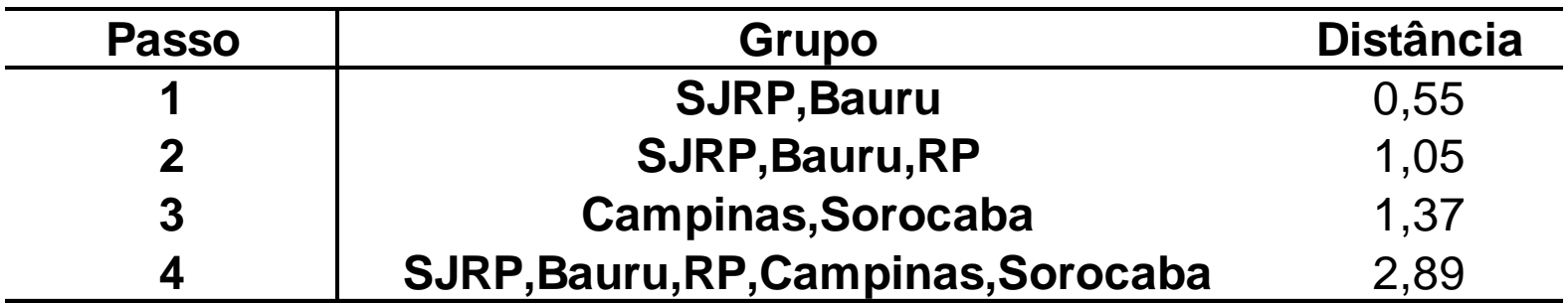

#### Método de Ward

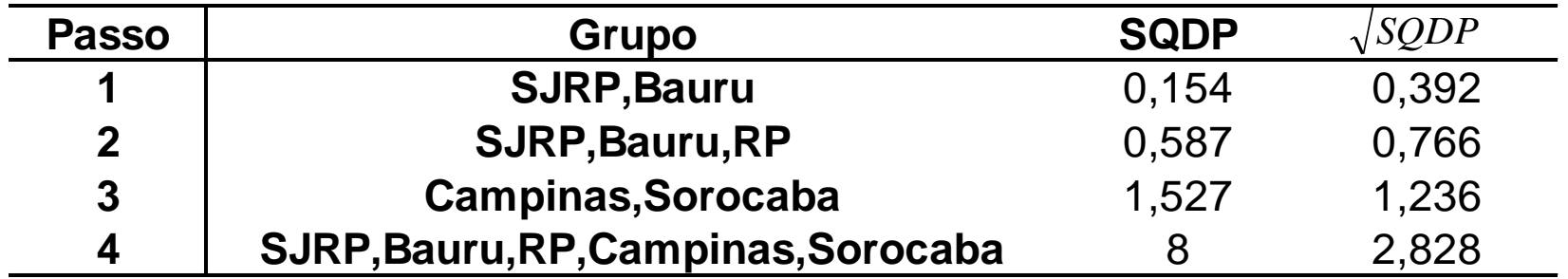

Desenhe os correspondentes dendrogramas!

Aplicação: Arquivo HATCO (Hair et al., 2005)

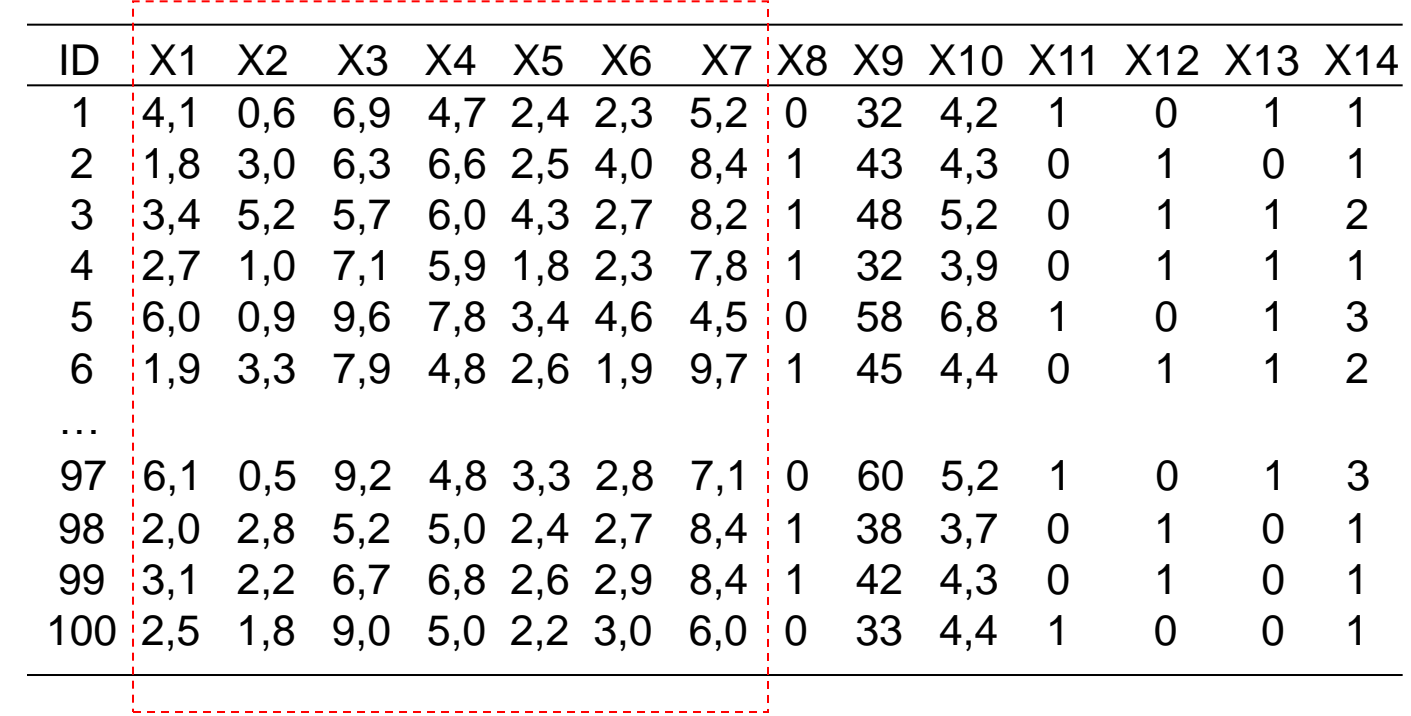

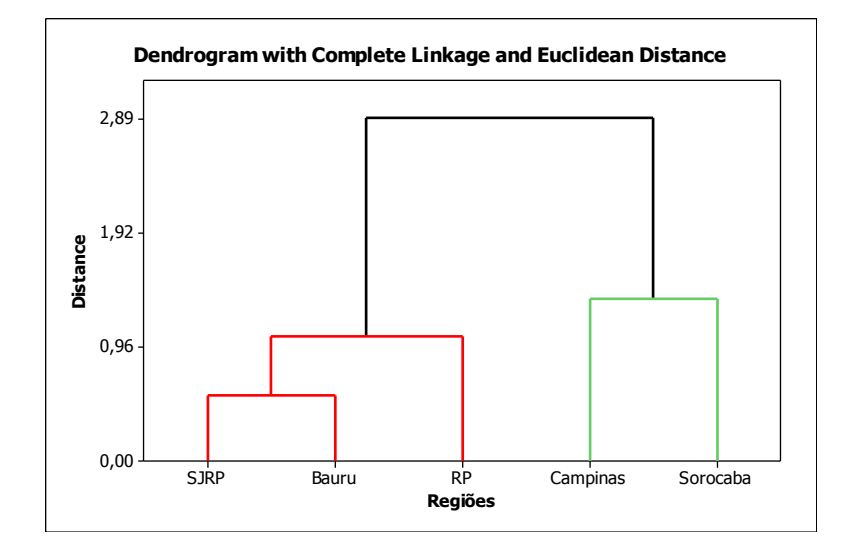

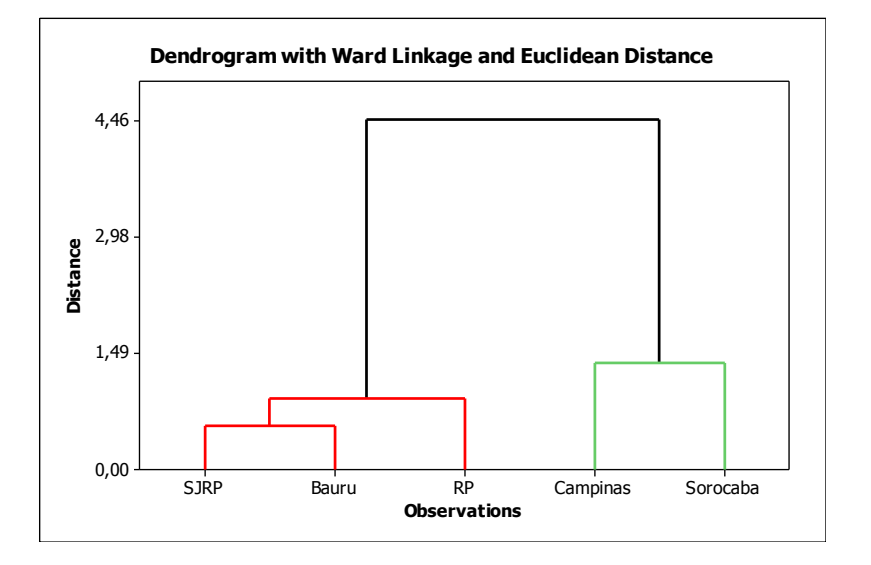

Uso do Minitab.

 $p=2$ 

Dados HATCO: Formação de 4 grupos  $\Rightarrow$  caracterize os grupos formados

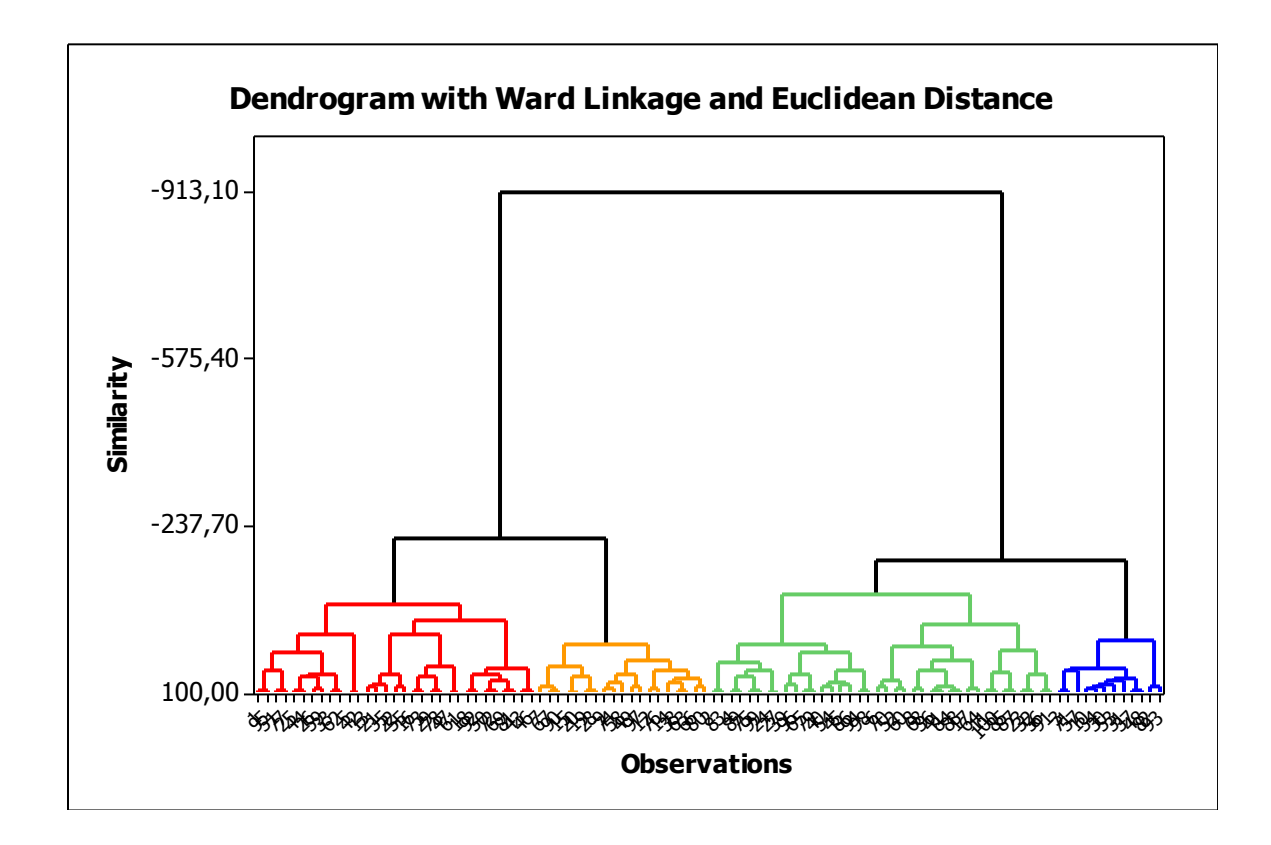

Dados HATCO: Formação de 2 grupos  $\Rightarrow$  caracterize os grupos formados

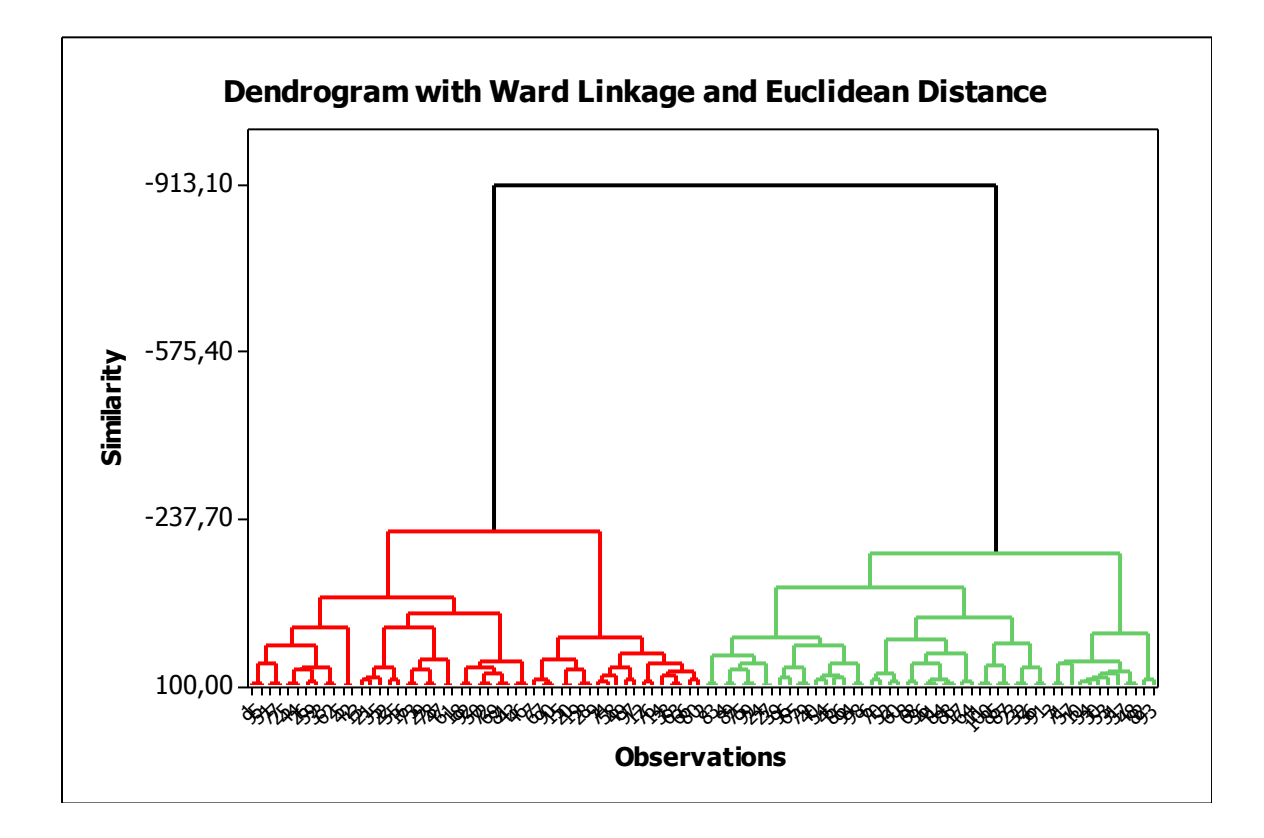

Interpretação dos Agrupamentos

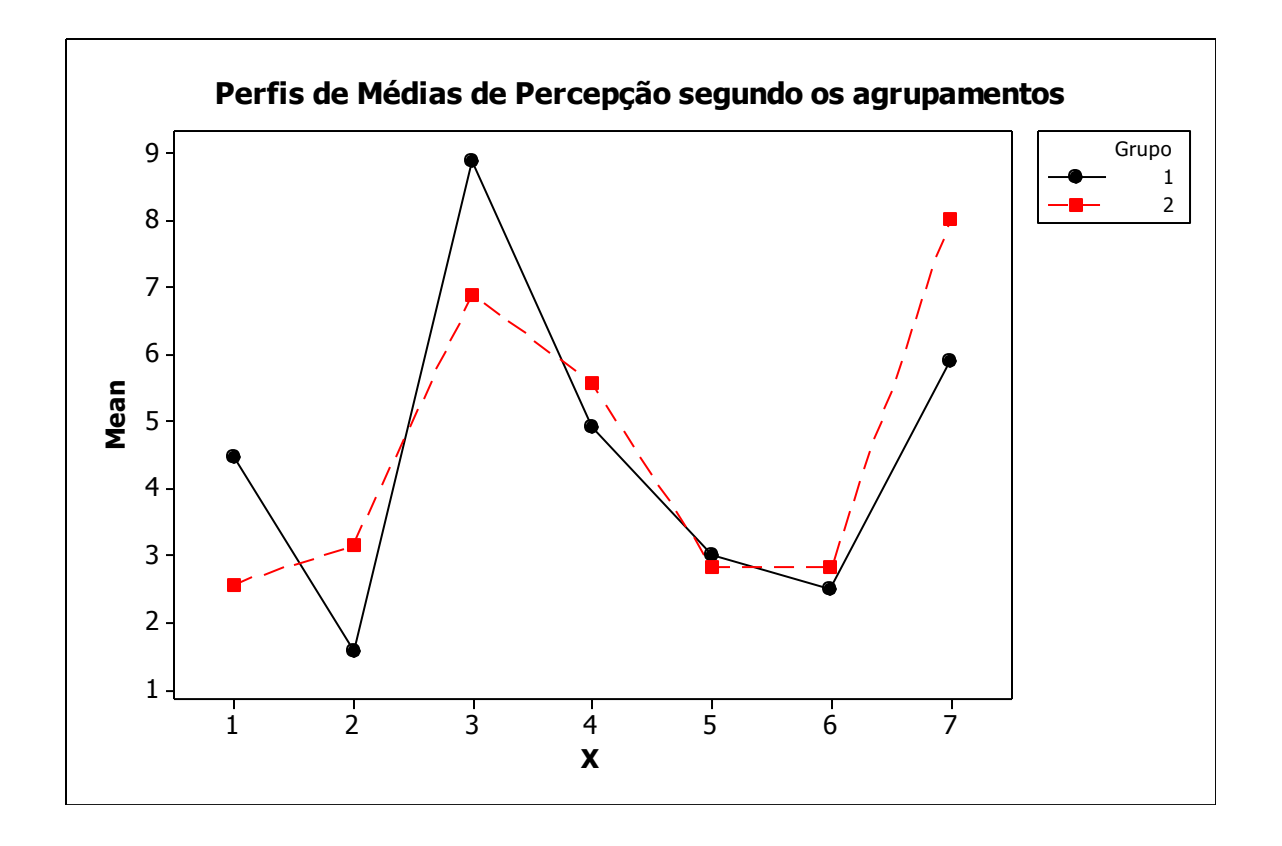

Construir também o gráfico Radar.

#### Método das K-Médias

#### **Método de Partição (Não-Hierárquico)**

- Passo 1: Formação de uma partição inicial. Em geral, adota-se k observações como sementes do algoritmo para formação de k grupos.
- Passo 2: Percorrer a lista de observações e calcular as distâncias de cada uma delas ao CENTRÓIDE (médias) do grupo. Fazer a re-alocação da observação ao grupo em que ela apresentar menor distância. Re-calcular os centróides dos grupos que ganharam e perderam observações.
- Passo 3: Repetir o Passo 2 até que nenhuma alteração seja feita.
- Passo 4: Adotar uma função objetivo e, em cada passo, calcular seu valor para avaliação da partição. Identificar novas mudanças na formação dos grupos que possam otimizar ainda mais a funçao objetivo.

Funções objetivo mais comuns a serem minimizadas:

SQDP (Soma de Quadrados Dentro da Partição)

Distância Euclidiana ao quadrado das observações ao centróide

### Método das Partições: K-Médias

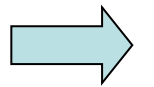

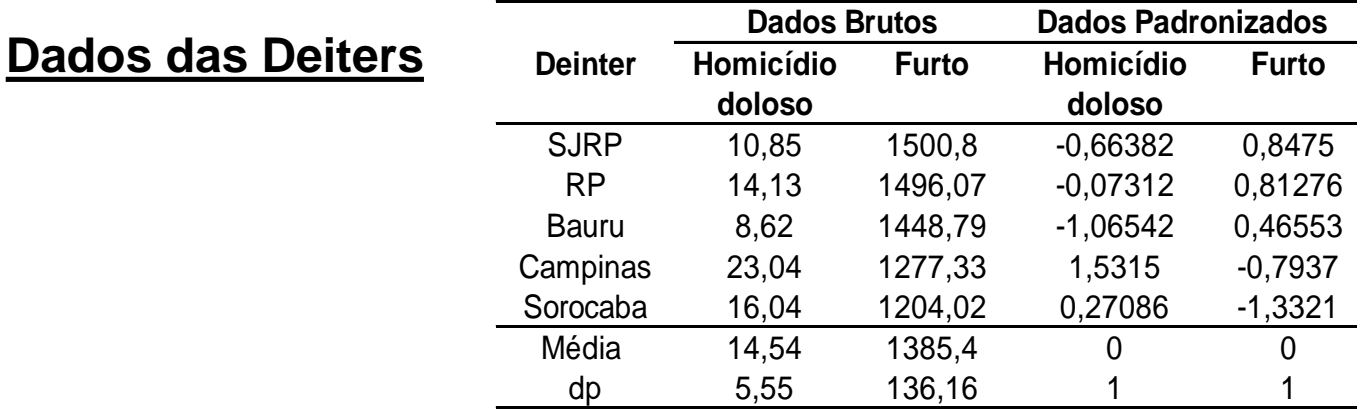

#### Passo 1 - Sementes (k=2): SJRP e RP

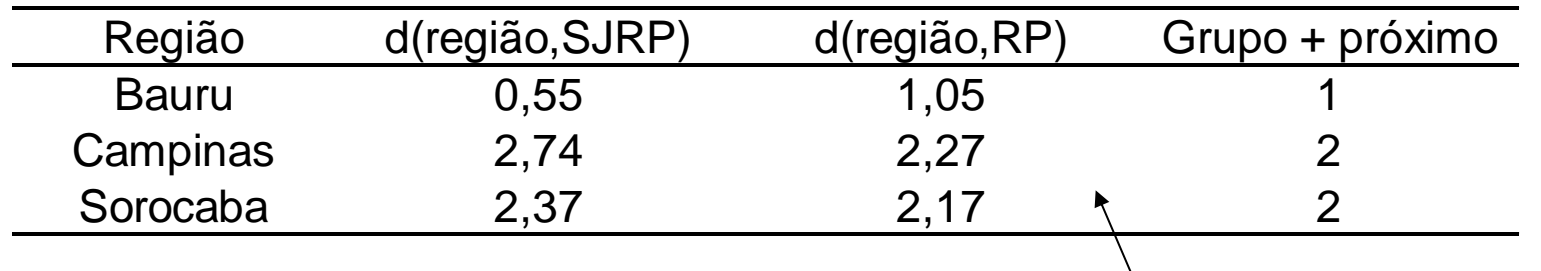

Distância Euclidiana entre os pontos!

Grupo 1 : SJRP e Bauru

Grupo 2 : RP, Campinas e Sorocaba

### Método das Partições: K-Médias

#### **Dados das Deiters**

Análise da Partição Inicial

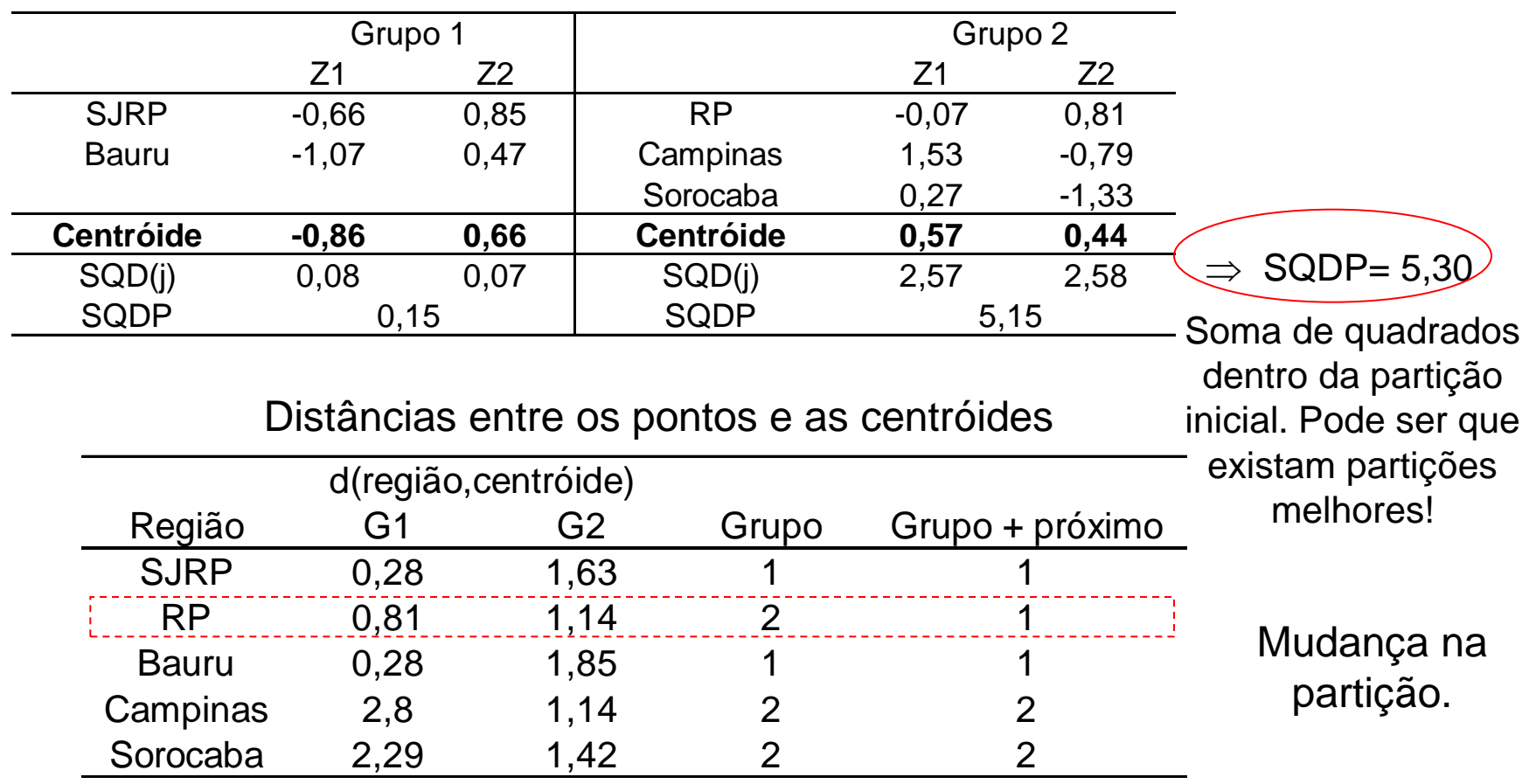

#### Método das Partições: K-Médias

#### **Dados das Deiters**

Z1 Z2 | Z1 Z2 SJRP -0,66 0.85 Campinas 1,53 -0,79 Bauru -1,07 0,47 Sorocaba 0,27 -1,33 RP -0,07 0,81 **Centróide -0,6 0,71 Centróide 0,9 -1,06** SQD(j) 0,5 0,09 | SQD(j) 0,79 0,14 SQDP SQDP 0,59 0,94 Grupo 1 de de Crupo 2 SQDP= 1,53 Região G1 G2 Grupo Grupo + próximo SJRP 0,15 2,47 1 1 RP 0,54 2,11 1 1 Bauru 0,52 2,49 1 1 Campinas 2,61 0,69 2 2 Sorocaba 2,22 0,6 2 2 d(região,centróide) Distâncias entre os pontos e as centróides A nova partição é melhor que a anterior! Nenhuma mudança deve ser feita!

Análise da Segunda Partição

### Método das K-Médias

#### Algoritmo de Lloyd (1957):

- $\bullet$  Estabelecer K observações como centróides iniciais dos grupos, de forma aleatória.
- Atribuir cada uma das observações ao grupo cuja sua distância em relação ao centróide  $\acute{e}$  a menor, entre todos os K centróides calculados.
- Quando todas as observações forem alocadas a algum grupo, recalcular os  $K$  centróides.
- Repetir os dois passos anteriores até que os centróides não sofram mais alterações (ou até um número máximo de iterações).

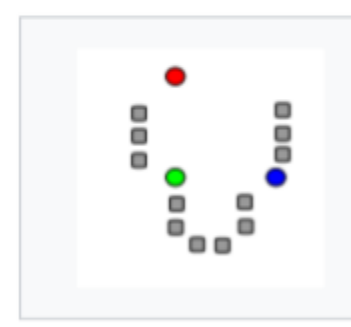

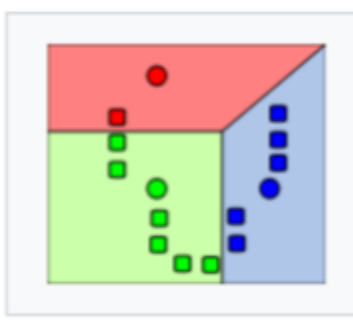

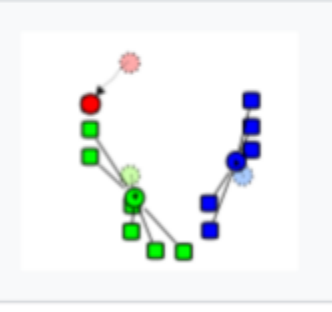

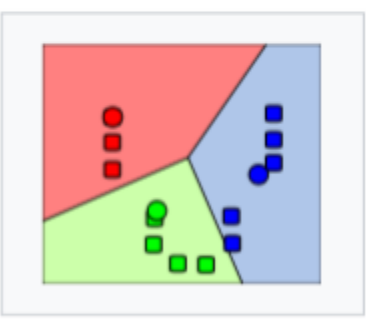

1. k initial "means" (in this case  $k=3$ ) are randomly generated within the data domain (shown in color).

2. k clusters are created by associating every observation with the nearest mean. The partitions here represent the Voronoi diagram generated by the means

3. The centroid of each of the k clusters becomes the new mean

4. Steps 2 and 3 are repeated until convergence has been reached

# Método das K-Médias Implementado no R

Algoritmo de Hartigan Wong (1979):

- Fazer uma partição aleatória inicial das *n* observações em K grupos.
- Selecionar uma observação, de forma aleatória, removê-la do seu grupo e recalcular o respectivo centróide.
- Realocar a observação removida em algum dos grupos, de forma a minimizar a quantidade  $D$ . Recalcular o respectivo centróide.
- Repetir os dois passos anteriores até a convergência da  $D$ , que é necessariamente decrescente nesse processo.

Procedimento K-Médias++ (Arthur e Vassilvitskii, 2007): seleção alternativa das sementes na partição inicial de forma a garantir maior "espalhamento" dos grupos formados
Agora que já vimos exemplos para dados exclusivamente quantitativos, vamos considerar medidas de parecença para variáveis exclusivamente qualitativas e para bancos de dados com variáveis quantitativas e qualitativas

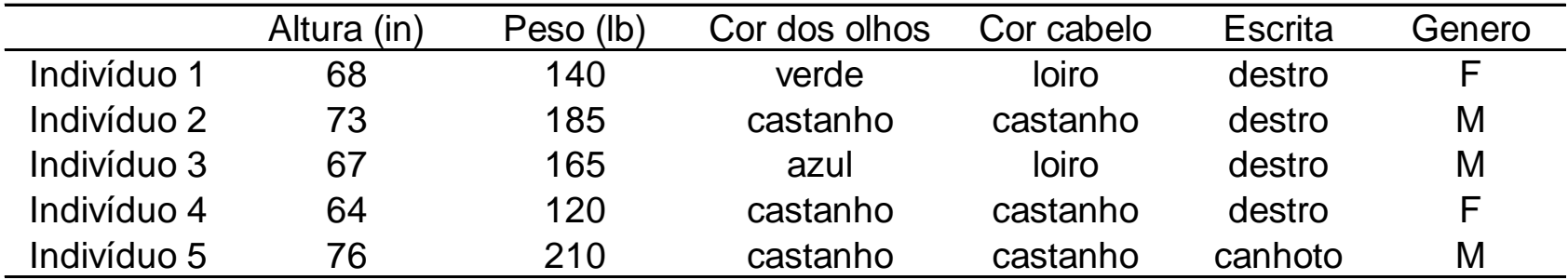

Características de 5 estudantes

Defina a seguinte categorização das variáveis:

\n
$$
Y1 = \n\begin{cases}\n1 & \text{se altura} \geq 72 \text{in} \\
0 & \text{c.c.}\n\end{cases}
$$
\n

\n\n $Y2 = \n\begin{cases}\n1 & \text{se peso} \geq 150 \text{lb} \\
0 & \text{c.c.}\n\end{cases}$ \n

\n\n $Y3 = \n\begin{cases}\n1 & \text{olhos castanhos} \\
0 & \text{c.c.}\n\end{cases}$ \n

\n\n $Y4 = \n\begin{cases}\n1 & \text{cabelos loiros} \\
0 & \text{c.c.}\n\end{cases}$ \n

\n\n $Y5 = \n\begin{cases}\n1 & \text{se destroy} \\
0 & \text{c.c.}\n\end{cases}$ \n

\n\n $Y6 = \n\begin{cases}\n1 & \text{feminino (F)} \\
0 & \text{masculino (M)}\n\end{cases}$ \n

Agora que já vimos um exemplo para motivação, vamos considerar medidas de parecença para variáveis exclusivamente qualitativas e para bancos de dados com variáveis quantitativas e qualitativas

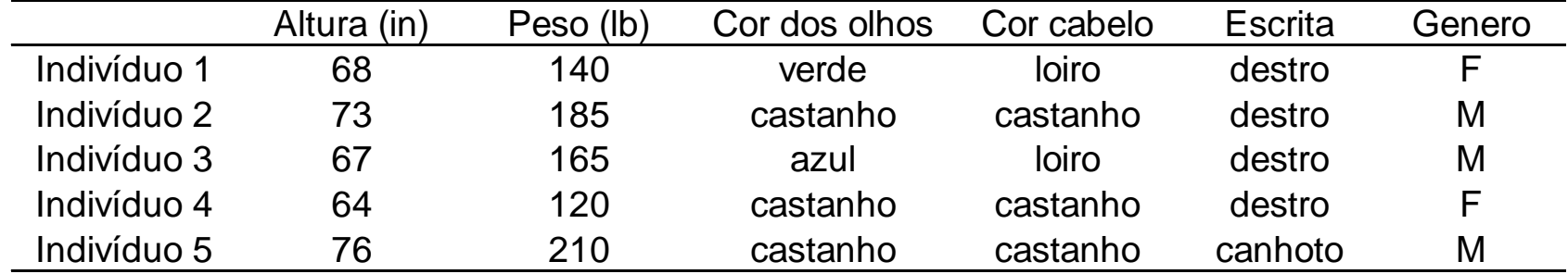

Características de 5 estudantes

Categorizando todas as variáveis:

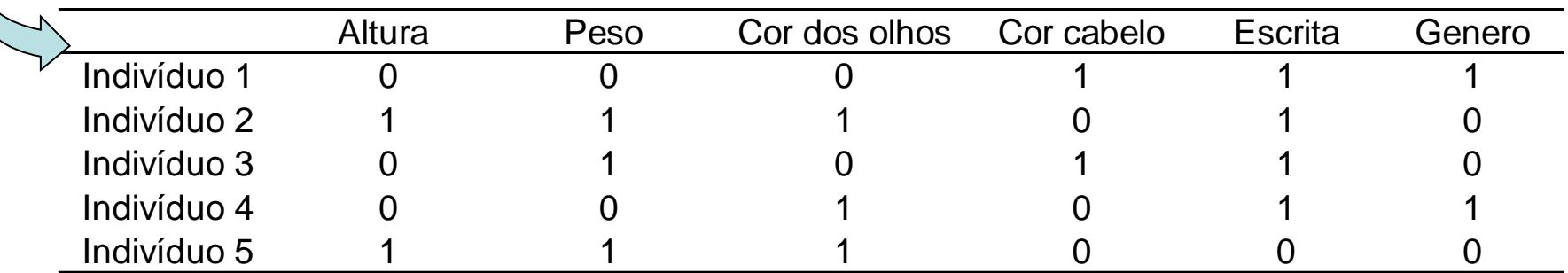

Categorização Binária

#### **Medidas de Distância para Variáveis Qualitativas**

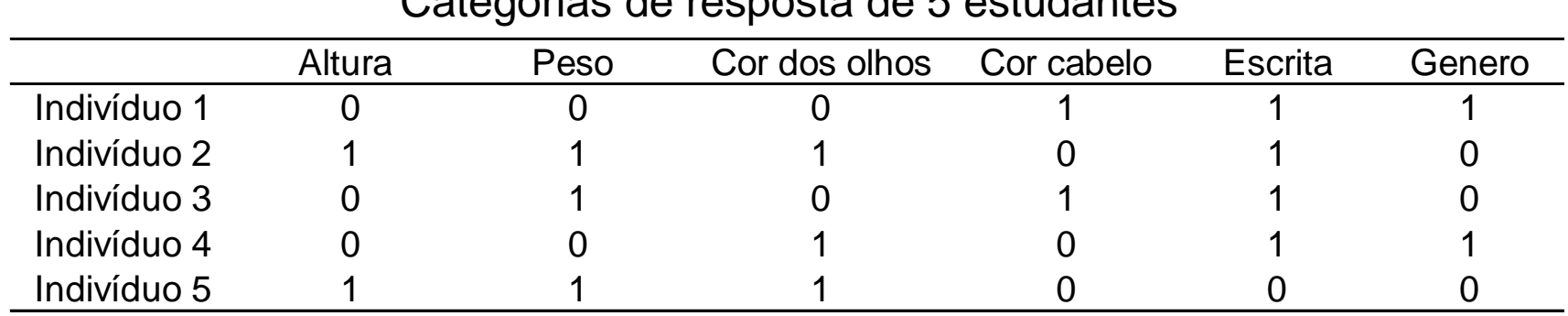

Categorias de resposta de 5 estudantes

Cálculo da distância Euclidiana (ao quadrado) entre os indivíduos 1 e 2:

$$
\left(d^2(1,2)\right) = \sum_{j=1}^5 \left(Y_{1j} - Y_{2j}\right)^2 = 3(0-1)^2 + 2(1-0)^2 + (1-1)^2 = 5
$$

Limitação desta medida: atribuir a mesma importância aos resultados concordantes (1,1) e (0,0)  $\Rightarrow$  por exemplo, pode haver interesse em atribuir maior peso para respostas em que ambos têm olhos castanhos (1,1) do que para respostas em que ambos têm olhos não castanho (0,0)

#### **Medidas de Distância para Variáveis Qualitativas**

Construção de medidas de parecença entre indivíduos com base em variáveis qualitativas (categorizadas):

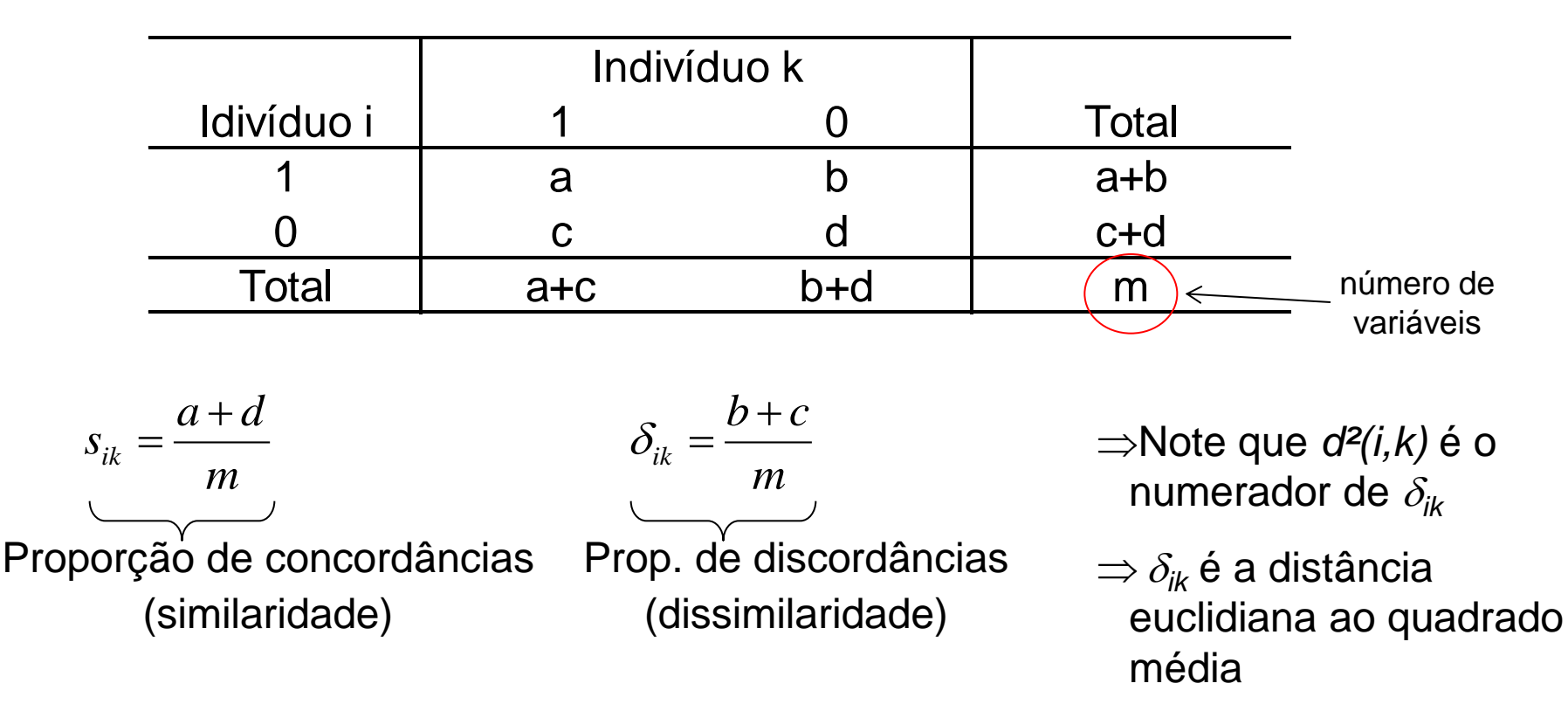

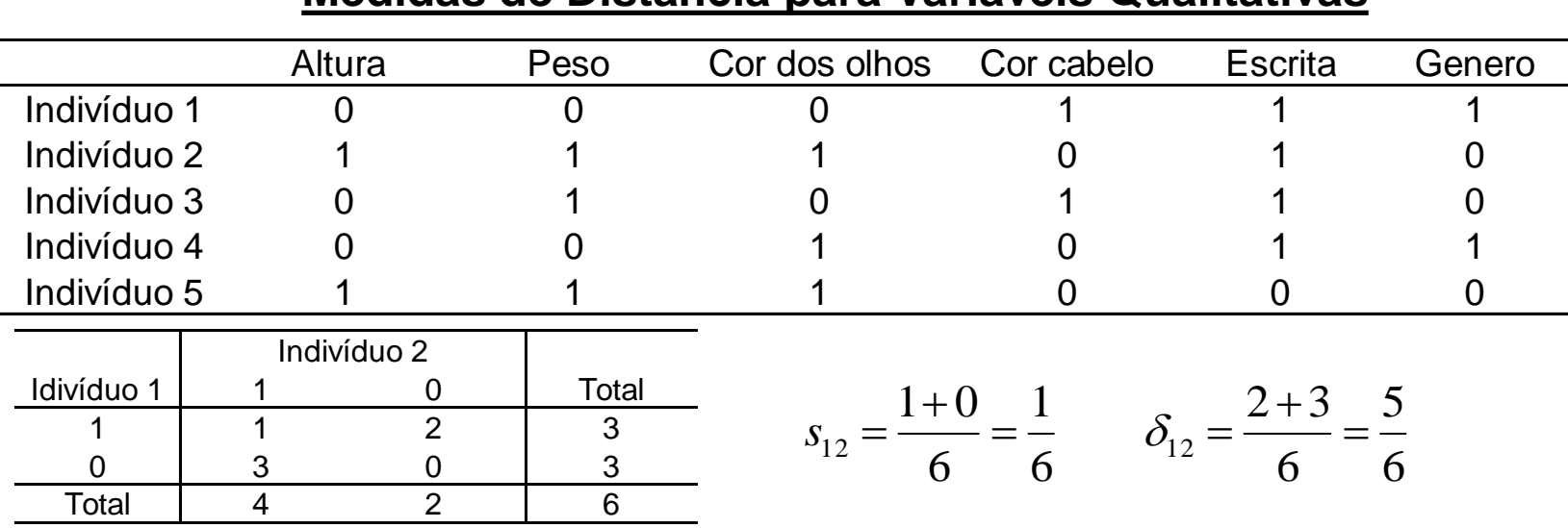

#### **Medidas de Distância para Variáveis Qualitativas**

Similaridades (inferior) e Dissimilaridades (superior)

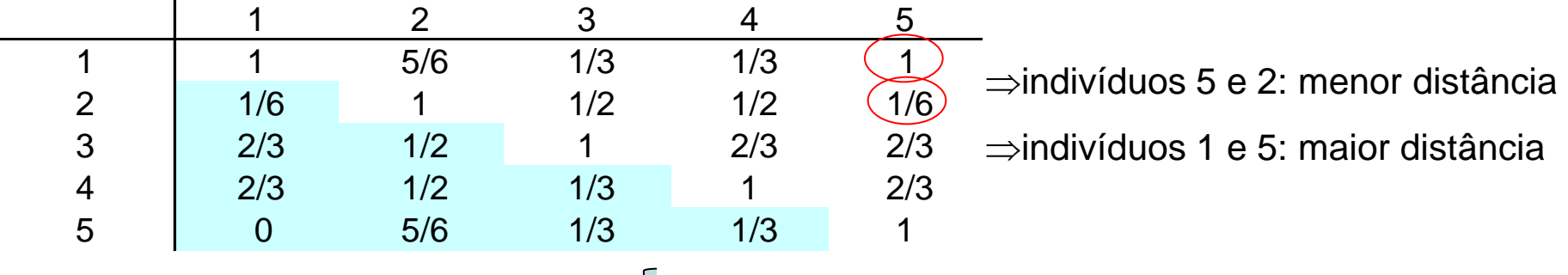

 Procedimento alternativo: obter D da matriz de similaridade <sup>R</sup> ' ' ' 2 *ii*' *ii*' ; *ii*' *ii i i* 2 *ii R r D d d r r r*

1. 
$$
\frac{a+d}{m}
$$
 pessolguais para (1,1) e (0,0)  
\n2.  $\frac{2(a+d)}{2(a+d)+b+c}$  peso 2 para (1,1) e (0,0)  
\n3.  $\frac{a+d}{a+d+2(b+c)}$  peso 2 para pares discordantes  
\n4.  $\frac{a}{m}$  nenhuma resposta(0,0) no numerator  
\n5.  $\frac{a}{a+b+c}$  (0,0) exclusúdos do numerador e do denominador  
\n6.  $\frac{2a}{2a+b+c}$  (0,0) exclusúdos. Peso 2 para (1,1)  
\n7.  $\frac{a}{a+2(b+c)}$  (0,0) exclusúdos. Peso 2 para discordantes  
\n8.  $\frac{a}{b+c}$  razão de concordantes e discordantes, com (0,0) exclusúdos

Combinando Variáveis Quantitativas e Qualitativas

$$
\alpha_{ik} = \sqrt{\frac{2}{\mu}} \frac{1}{m}
$$

Temos que:  $d_{ik} = \sqrt{\sum (Y_{ij} - Y_{kj})^2}$  Medida de dissimilaridade para var. quantitativas  $\Rightarrow$  distância Euclidiana

> Medida de dissimilaridade para var. qualitativas  $(categorical)$   $\Rightarrow$  distância ao quadrado média

 $d_{ik} \geq 0$   $0 \leq \delta_{ik} \leq 1 \implies$  Transformar as var.quantitativas para obter distâncias padronizadas (mesma escala para e )

$$
Y \to W; \quad W = \frac{Y - \min(Y)}{\max(Y) - \min(Y)} \quad \Rightarrow \quad d_{ik}^{2} = \frac{1}{p} \sum_{j=1}^{p} (W_{ij} - W_{kj})^{2}
$$

$$
d_{pik}^2 = \omega_q d_{ik}^2 + \omega_c \delta_{ik}
$$

Medida de distância ponderada para variáveis quantitativas e qualitativas  $\Rightarrow$  os pesos podem ser definidos como o número de variáveis de cada tipo  $\Rightarrow$  distância ao quadrado

#### Medidas de Parecença para Variáveis Quantitativas e Qualitativas

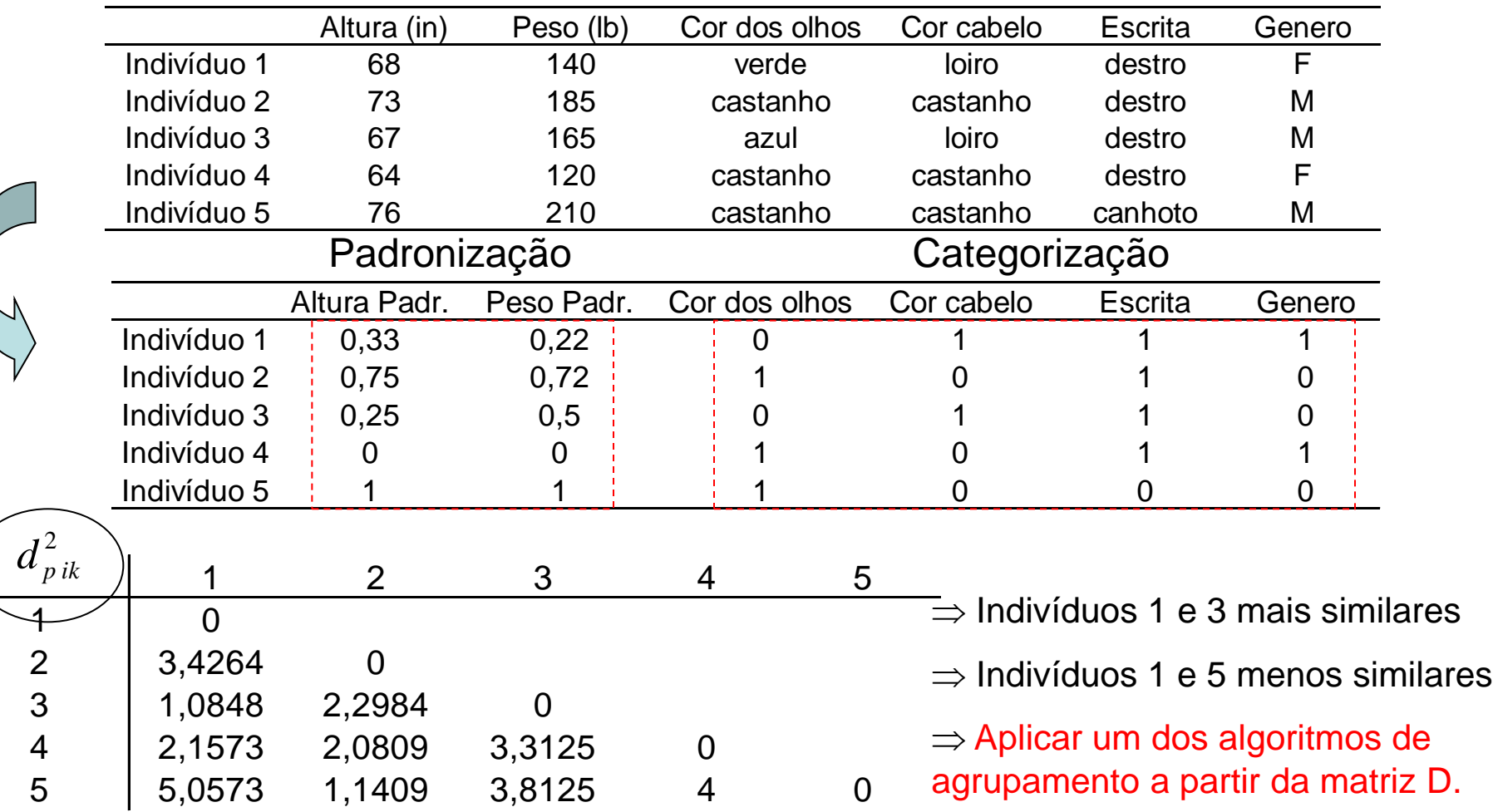

#### Características de 5 estudantes

#### Análise de Agrupamentos Formulação Probabilística

 $(Y_1, ..., Y_n); Y_i \in \Re^p$ é amostra aleatória de uma população subdividida em K grupos

$$
f(y \in \mathbb{R}^p | \theta_g)
$$
 é função densidade de probabilidade s considerando uma observação da população g (g=1,2,...,K)

 $\gamma = (\gamma_1, ..., \gamma_n)$  é um vetor de indicadores da população à qual cada observação pertence;  $\gamma_i = g$  se a observação  $i$  é da subpopulação g

Seja *C<sub>g</sub>* o conjunto de observações atribuídas à população g por  $\gamma$ . A função de verossimilhança é dada por:<br>  $L(\gamma;\theta_1,...,\theta_g \mid Y) = \prod_{y \in C_1} f(y \mid \theta_1)... \prod_{y \in C_K} f(y \mid \theta_K)$ verossimilhança é dada por:

nilhança é dada por:  
\n
$$
L(y; \theta_1, ..., \theta_g | Y) = \prod_{y \in C_1} f(y | \theta_1) ... \prod_{y \in C_K} f(y | \theta_K)
$$

Seja  $\hat{\gamma} = (\hat{\gamma}_1,...,\hat{\gamma}_n)$  e  $\hat{\theta} = (\hat{\theta}_1,...,\hat{\theta}_n)$  os EMVS de  $\gamma$  e  $\theta$ , e  $C = (C_1,...,C_K)$  a partição das n observações sob . Neste caso, *L* satisfaz a *regra geral de alocação de observações*, tal que, mudando uma observação y (pertencente à subpopulação  $C_g$ ) alocada em  $\hat{C_g}$  para  $\hat{C}_l$  $(l=1,..,K; l \neq g)$  reduzirá a verossimilhança, isto é:  $\hat{\gamma} = (\hat{\gamma}_1, ..., \hat{\gamma}_n)$  e  $\hat{\theta} = (\hat{\theta}_1, ..., \hat{\theta}_K)$  os EMVS de  $\gamma$  e  $\theta$ , e  $\hat{C} = (\hat{C}_1, ..., \hat{C}_K)$  $\hat{\gamma}$ 

$$
f\left(\left.y\right|\hat{\theta}_{l}\right) \leq f\left(\left.y\right|\hat{\theta}_{g}\right)
$$

# Análise de Agrupamento - Formulação

$$
Y_i | \theta_g \sim N_p \left( \mu_g; \Sigma_g \right)
$$

**Probabilística** – **Caso Normal**  

$$
\theta_{g} \sim N_{p}(\mu_{g}; \Sigma_{g})
$$

$$
\ln L(\gamma; \theta | Y) = const - \frac{1}{2} \sum_{g=1}^{K} n_{g} \ln |\Sigma_{g}| - \frac{1}{2} \sum_{g=1}^{K} \sum_{Y_{i} \in C_{g}} (Y_{i} - \mu_{g})^{\prime} \Sigma_{g}^{-1} (Y_{i} - \mu_{g})
$$

Para um dado  $\gamma$ , temos:  $\hat{\mu}_g\left(\gamma\right)=\bar{Y}_g$  considerando as  $n_g$  observações alocadas a  $C_g$  por  $\gamma$ . Logo,

$$
\ln L(\gamma; \theta | Y) = const - \frac{1}{2} \sum_{g=1}^{\infty} n_g \ln \left| \Sigma_g \right| - \frac{1}{2} \sum_{g=1}^{\infty} \sum_{Y_i \in C_g} \left( Y_i - \mu_g \right) \sum_{g=1}^{\infty} \left( Y_i - \mu_g \right)
$$
  
\n
$$
\lim_{g \to 0} \frac{d}{d\theta} \gamma, \text{ temos: } \hat{\mu}_g(\gamma) = \overline{Y}_g \quad \text{considerando as } \eta_g \text{ observações alocadas a } C_g \text{ por } \gamma. \text{ Logo,}
$$
  
\n
$$
\ln L(\gamma; \hat{\theta}(\gamma)) = const - \frac{1}{2} \sum_{g=1}^K tr\left( n_g \ln \left| \Sigma_g \right| + S_g \Sigma_g^{-1} \right); \quad S_g = \sum_{Y_i \in C_g} \left( Y_i - \overline{Y}_g \right) \left( Y_i - \overline{Y}_g \right)'
$$

Raftery (1992) mostrou que o estimador de MVS de  $\gamma$  é obtido por:

• 
$$
\Sigma_g = \sigma^2 I_p
$$
: minimizar  $tr(S)$ ;  $S = \sum_{g=1}^K S_g$ 

• 
$$
\Sigma_g = \Sigma
$$
: minimizar  $|S|$ 

• 
$$
\Sigma_g
$$
 minimizar  $\prod_{g=1}^K |S_g|^{\frac{n_g}{2}}$ ;  $n_g \ge p+1$ ;  $n \ge K(p+1)$ 

Soluções implementadas no pacote *mclust* do R Seleção de modelos é feita pelo critério BIC.

# Análise de Agrupamento<br>Aplicação: Heatmap<br>Aplicação: Heatmap Aplicação: Heatmap

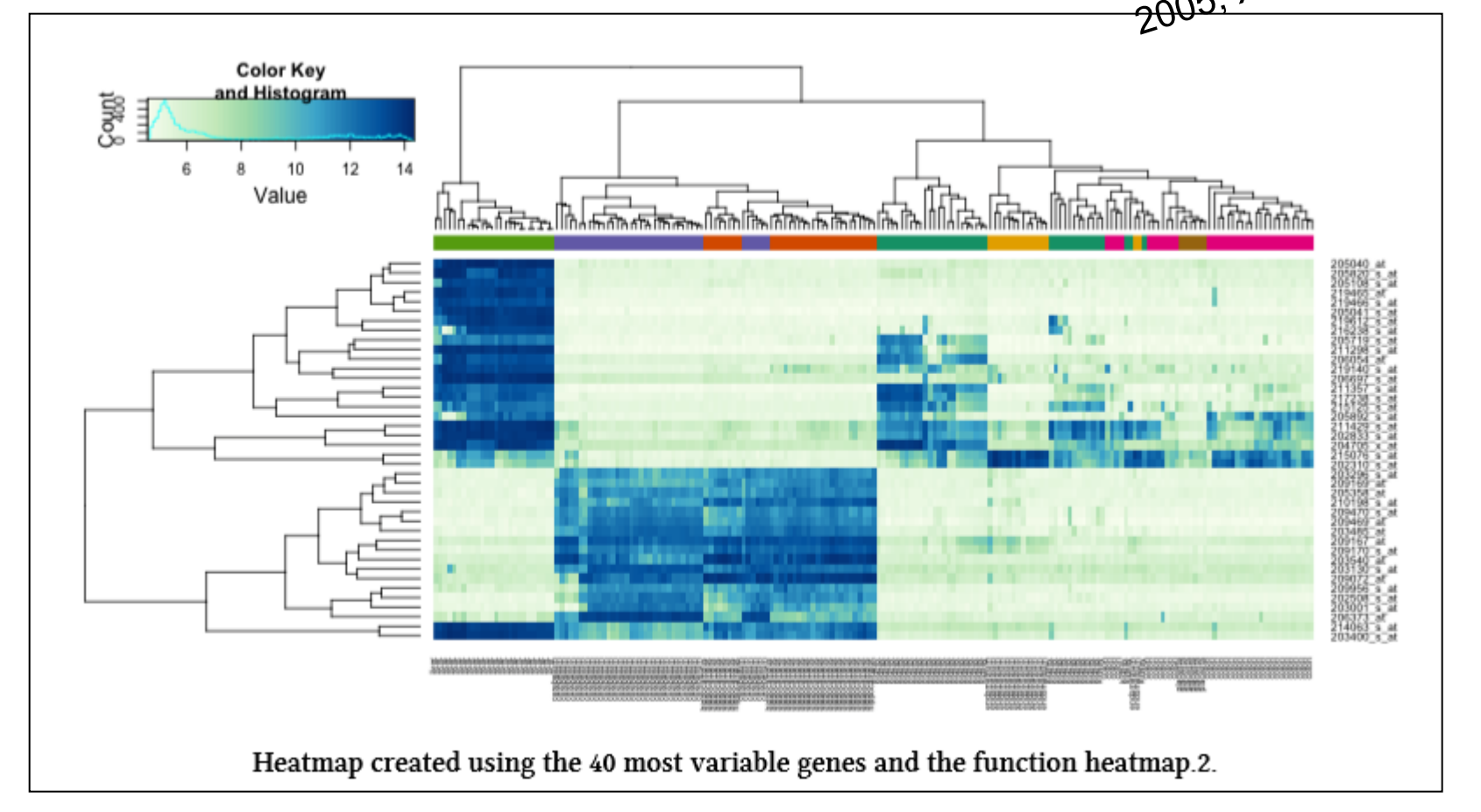

Irizarry and Love (2015)

Dados de expressão gênica (cores) Linhas: representação de 40 genes Colunas: representação de 189 amostras (sem considerar os 7 tecidos)

#### Análise de Correlação Canônica

# Análise de Correlação Canônica

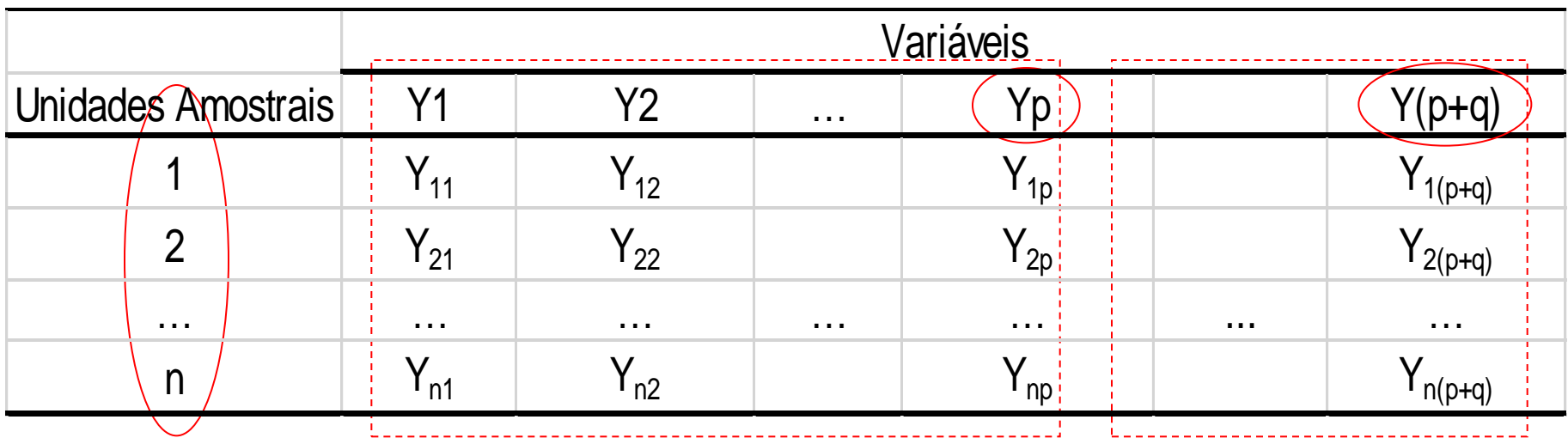

#### Objetivo:

Estudar o relacionamento ENTRE dois "conjuntos de variáveis" (p+q)

#### **ANÁLISE DE "CORRELAÇÃO CANÔNICA"**

⇒ Obter Variáveis Canônicas (vetores reducionistas), de cada subconjunto das variáveis originais, com máxima correlação.

 $\Rightarrow$  Realizar a integração de dois bancos de dados.

#### Correlação entre Conjuntos de Variáveis Motivação

Morfometria cefálica para os dois primeiros filhos de 25 famílias (Everitt, 2007)

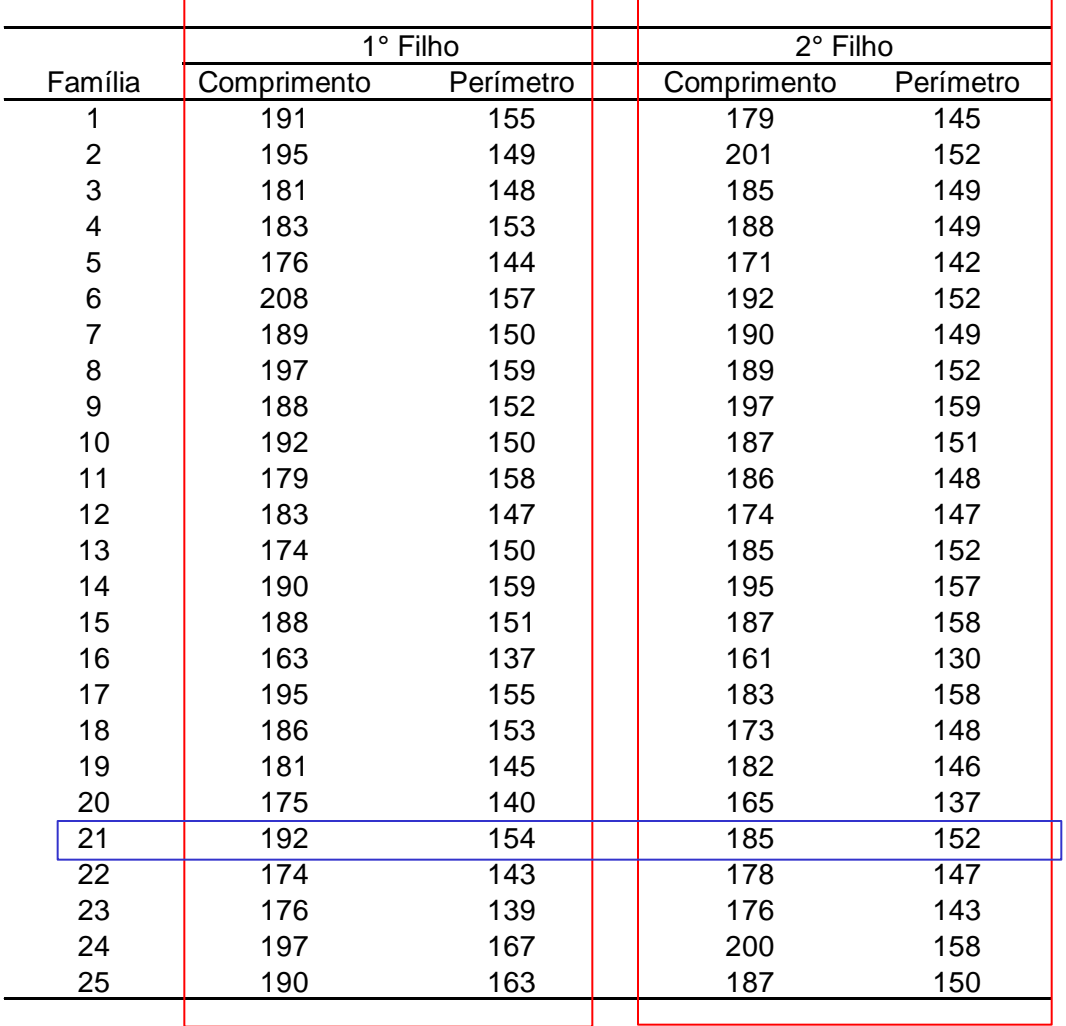

Como relacionar os irmãos com base em ambas medidas cefálicas?

Como definir uma medida de correlação (escalar) para o caso multidimensional?

Discuta a estrutura dos dados.

Neste caso, tem-se as mesmas variáveis (comprimento e perímetro) avaliadas em cada nível de um fator de estratificação (1 $\degree$  e 2 $\degree$  filhos). As famílias definem o pareamento ou dependência entre os dois conjuntos.

A análise se estende para situações de dois conjuntos de variáveis diferentes!

#### Diferentes Medidas de Correlação

Coeficientes de Correlação Linear de Pearson para os dados de morfometria cefálica:

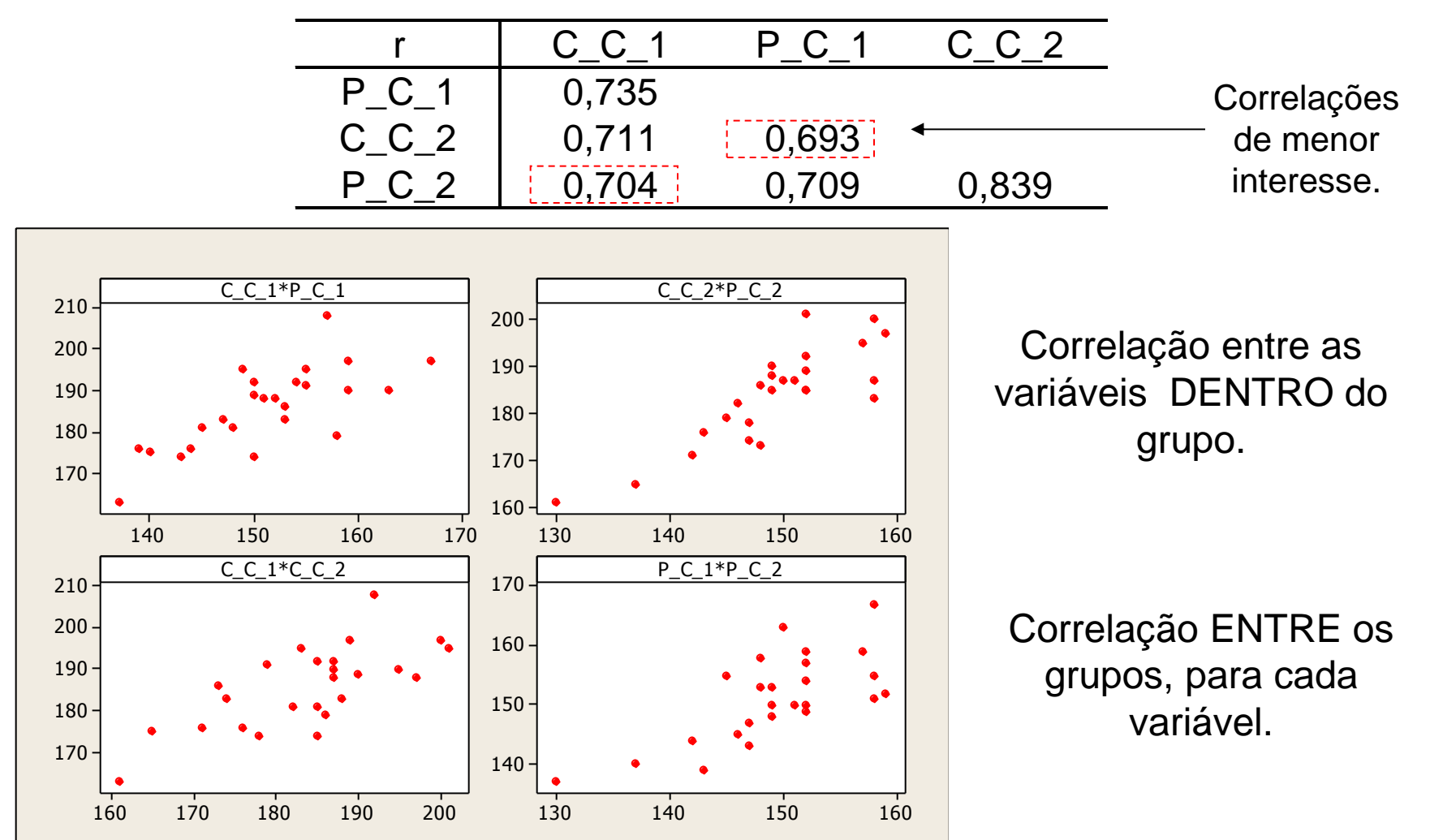

#### Diferentes Medidas de Correlação **Coeficiente de Correlação Múltipla**

 $\Rightarrow$  É a correlação linear de Pearson entre cada variável de um conjunto e seu preditor linear (função das variáveis do outro conjunto).

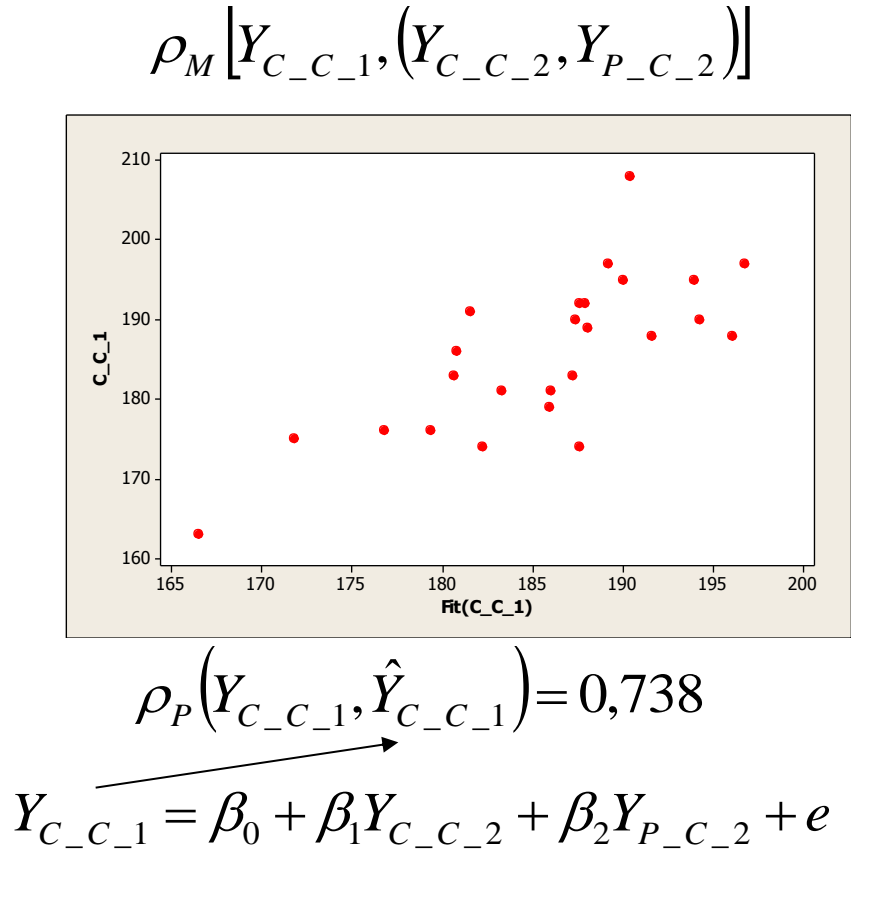

$$
\rho_{M}[Y_{P_{-C_{-1}}}, (Y_{C_{-C_{-2}}}, Y_{P_{-C_{-2}}})]
$$

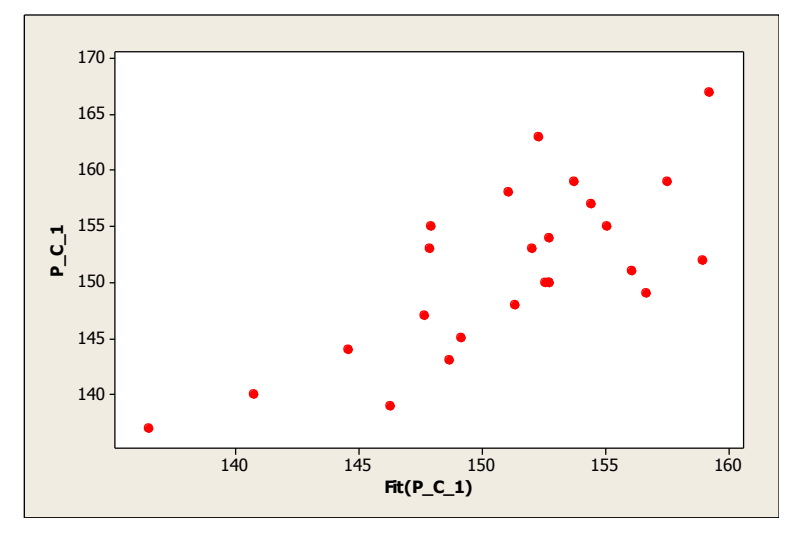

$$
\rho_P(Y_{P_C\_1}, \hat{Y}_{P_C\_1}) = 0,731
$$
  

$$
Y_{P_C\_1} = \underbrace{\widehat{\beta_0 + \beta_1 Y_{C_C\_2}}}_{+ \widehat{\beta_2 Y}_{P_C\_2}} + e
$$

#### Diferentes Medidas de Correlação

#### **Coeficiente de Correlação Parcial**

 $\Rightarrow$  Considere a distribuição condicional de vetores de variáveis aleatórias

$$
Y_{1p\times 1}; \quad E(Y_{1p\times 1}) = \mu_1 \quad Cov(Y_{1p\times 1}) = \sum_{11p\times p} Y_{2q\times 1}; \quad E(Y_{2q\times 1}) = \mu_2 \quad Cov(Y_{2q\times 1}) = \sum_{22q\times q}
$$
\n
$$
\begin{pmatrix} Y_1 \\ Y_2 \end{pmatrix}; \quad E\begin{pmatrix} Y_1 \\ Y_2 \end{pmatrix} = \begin{pmatrix} \mu_1 \\ \mu_2 \end{pmatrix}; \quad Cov\begin{pmatrix} Y_1 \\ Y_2 \end{pmatrix} = \sum_{(p+q)\times (p+q)} \left[ \sum_{11p\times p} \sum_{12p\times q} \sum_{22q\times q} \right]
$$
\n
$$
E(Y_2 | Y_1) = \mu_2 - \sum_{21} \sum_{11}^{-1} (Y_1 - \mu_1) \qquad Cov(Y_2 | Y_1) = \sum_{22,1} \sum_{22} - \sum_{21} \sum_{11}^{-1} \sum_{12}
$$

Correlação entre Y<sub>2j</sub> e Y<sub>2k</sub>, eliminando o efeito das variáveis Y<sub>1</sub>=(Y<sub>11</sub>, ..., Y<sub>1q</sub>):  
\n
$$
\rho(Y_{2j}, Y_{2k} | Y_1) = \frac{\sigma_{jk,1}}{\sqrt{\sigma_{jj,1}} \sqrt{\sigma_{kk,1}}}; \sigma_{jk,1} \text{ é a casela jk da matrix } \Sigma_{22.1} \xrightarrow{\rho_{\text{r}} \rho_{\text{r}} \rho_{\text{r}} \gamma_{\text{r}} \gamma_{\text{r}} \gamma_{\text{r}}}
$$
\n
$$
\rho(Y_{2j}, Y_{2k} | Y_1) = \frac{\sigma_{jk,1}}{\sqrt{\sigma_{jj,1}} \sqrt{\sigma_{kk,1}}}; \sigma_{jk,1} \text{ é a casela jk da matrix } \Sigma_{22.1} \xrightarrow{\rho_{\text{r}} \rho_{\text{r}} \gamma_{\text{r}} \gamma_{\text{r}}}
$$

# Correlação Canônica - Exemplos

- Relacionar variáveis da mãe com variáveis do recém-nascido
- Relacionar variáveis da política governamental com variáveis econômicas para diferentes países
- Relacionar variáveis de desempenho escolar no ensino fundamental com variáveis de desempenho escolar no ensino médio, para vários estudantes
- Relacionar variáveis do sedimento com variáveis da coluna de água de um rio, considerando vários pontos de coleta
- Relacionar variáveis demográficas de clientes com variáveis do perfil de compra desses clientes
- Relacionar variáveis do Genoma com variáveis do Transcriptoma

…

#### **Notação**

Dados de um vetor de variáveis aleatórias particionado em Dois Conjuntos de Variáveis:

$$
Y_{n\times(p+q)} = (Y_{1n\times p} Y_{2n\times q}), Y_{i(p+q)\times 1} \sim (\mu; \Sigma)
$$
\n
$$
Y_{i(p+q)\times 1} = \begin{bmatrix} Y_{1i p\times 1} \\ Y_{2i q\times 1} \end{bmatrix} \times \begin{bmatrix} E(Y_{1i p\times 1}) = \mu_1 & Cov(Y_{1i p\times 1}) = \Sigma_{11 p\times p} \\ E(Y_{2i q\times 1}) = \mu_2 & Cov(Y_{2i q\times 1}) = \Sigma_{22 q\times q} \end{bmatrix}
$$
\nModel a

\n
$$
E(Y_i) = \mu_{(p+q)\times 1} = \begin{bmatrix} \mu_1 \\ \mu_2 \end{bmatrix} \qquad Cov(Y_i) = \Sigma_{(p+q)\times (p+q)} = \begin{bmatrix} \Sigma_{11 p\times p} & \Sigma_{22 q\times q} \\ \Sigma_{21 q\times p} & \Sigma_{22 q\times q} \end{bmatrix}
$$
\nModel a

\n
$$
E(Y_i) = \mu_{(p+q)\times 1} = \begin{bmatrix} \mu_1 \\ \mu_2 \end{bmatrix} \qquad Cov(Y_i) = \Sigma_{(p+q)\times (p+q)} = \begin{bmatrix} \Sigma_{11 p\times p} & \Sigma_{12 p\times q} \\ \Sigma_{21 q\times p} & \Sigma_{22 q\times q} \end{bmatrix}
$$

#### **Como Resumir "Correlações" entre Dois Conjuntos de Variáveis ?**

*V b Y i i* <sup>2</sup> *U a Y i i* <sup>1</sup> *Var U a <sup>i</sup> Σ a* <sup>11</sup> *Var V b <sup>i</sup> Σ b* <sup>22</sup> <sup>12</sup> , *Cov U V a i i Σ b*

 $\mathbf{v} = \mathbf{v}$ 

Obter vetores  $\mathbf{a} \in \mathbb{R}^p$  e  $\mathbf{b} \in \mathbb{R}^q$ , tal que (independentemente, de *i*):

$$
Corr(U,V) = \frac{Cov(U,V)}{\sqrt{Var(U)}\sqrt{Var(V)}} = \frac{a'\Sigma_{12}b}{\sqrt{a'\Sigma_{11}a}\sqrt{b'\Sigma_{22}b}} \text{ seja máxima.}
$$

 $\Rightarrow$  Encontrar o primeiro par de combinações lineares,  $\bm{\mathit{U}}_{\textit{1}}$  e  $\bm{\mathit{V}}_{\textit{1}}$ , padronizadas (variâncias unitárias), que maximizam a correlação canônica definida acima.

 $\Rightarrow$  Caso seja de interesse, encontrar o segundo par de variáveis padronizadas,  $U_2$  e *V2* , que maximizem a correlação canônica entre todas as escolhas não correlacionadas com o primeiro par e assim por diante até *m=min(n,p,q)*.

$$
U = a' Y_1
$$
\n
$$
V = b' Y_2
$$
\n
$$
V = b' Y_2
$$
\n
$$
V = \max_{a,b} Corr(U, V) = \max_{a,b} \frac{a' \Sigma_{12} b}{\sqrt{a' \Sigma_{11} a} \sqrt{b' \Sigma_{22} b}}
$$
\n
$$
= \max_{a \in \mathbb{R}^p} \frac{a' \Sigma_{12} \Sigma_{22}^{-1} \Sigma_{21} a}{a' \Sigma_{11} a} \implies \max_{b \in \mathbb{R}^q} \frac{b' \Sigma_{21} \Sigma_{11}^{-1} \Sigma_{12} b}{b' \Sigma_{22} b}
$$

**<u>Solução:</u>** O  $\max_{a,b}Corr(U,V) = \rho_{a,b}$  é atingido pelo primeiro par de combinações lineares, dado por: (Mardia, 1979)  $\max_{a,b}Corr(U,V) = \rho_{c1}$ 

> 1  $U_1 = e'_1 \sum_{11}^{-1/2} Y_1$  $a_1'$ 2  $V_1 = f_1' \Sigma_{22}^{-1/2} Y_2$  $b'_1$

 $\Rightarrow P_{c1}^2$  e  $e_1$  são o maior autovalor e o autovetor de  $\rho_{c1}^2$  je  $e_1$  são o maior autovalor e o autovetor de  $\sum_{11}^{-1/2} \sum_{12} \sum_{21}^{-1} \sum_{21}^{-1/2}$  $21 - 11$ 1  $12 - 22$  $1/2$ 11  $\sum_{11}^{-1/2} \sum_{12} \sum_{22}^{-1} \sum_{21} \sum_{11}^{-1/2}$ 2  $\rho_{c1}^2$  le  $f_1$  são o maior autovalor e o autovetor de  $\sum_{i=2}^{-1/2} \sum_{i=1} \sum_{i=1}^{-1/2} \sum_{i=2}^{-1/2}$  $12 - 22$ 1  $21 - 11$  $1/2$ 22  $\Rightarrow$  $\sqrt{\rho_{c1}^2}$  **i**e  $f_1$  são o maior autovalor e o autovetor de  $\sum_{22}^{-1/2} \sum_{21} \sum_{11}^{-1} \sum_{12} \sum_{22}^{-1/2}$ 1 *e*  $f_1$ 

$$
\text{Correlação Canônica} \\
 \text{max}_{a,b} \text{Corr}(U,V) = \rho_{c1} \implies \frac{U_1 = a'_1 Y_1 = e'_1 \sum_{11}^{-1/2} Y_1}{V_1 = b'_1 Y_2 = f'_1 \sum_{22}^{-1/2} Y_2}
$$

O k-ésimo par de variáveis canônicas (com k=1,2,…,min(n,p,q)) dado por  $U_k = e_k^2 \sum_{11}^{N} Y_1$  e  $V_k = f_k^2 \sum_{22}^{N} Y_2$ , maximiza  $Corr(U, V) = \rho_{ck}$  entre  $U_k = e'_k \sum_{11}^{-1/2} Y_k$  $_k - \epsilon_k$  $=e'_k \Sigma_{11}^{-1/2} Y_1$  e  $V_k = f'_k \Sigma_{22}^{-1/2} Y_2$  $V_k = f'_k \Sigma_{22}^{-1/2} Y'_k$  $_k - J_k$  $f'_k$   $\Sigma_{22}^{-1/2}$   $Y_2$  , maximiza  $\mathit{Corr}\big(U,V\big)$   $=$   $\rho_{ck}$ 

todas as combinações lineares não correlacionadas com as precedentes variáveis canônicas. Supondo *min(n,p,q)=m* tem-se:  $\mathfrak{R}^{(p+q)} \to \mathfrak{R}^{(m+m)}$ ;  $m \leq \min(n, p, q)$ 

$$
\Rightarrow \quad \rho_{c1}^2 \ge \rho_{c2}^2 \ge \dots \ge \rho_{cm}^2 \quad \text{ são autovalores de } \Sigma_{11}^{-1/2} \Sigma_{12} \Sigma_{22}^{-1} \Sigma_{21} \Sigma_{11}^{-1/2}
$$

 $\Rightarrow e_1, e_2, ..., e_m$  são os correspondentes autovetores (px1)  $\Rightarrow \!\!\rho_{c1}^2 \geq \rho_{c2}^2 \geq ... \geq \rho_{cm}^2$ são também os autovalores não nulos  $\,$ de $\,$  $\{\rho_{c1}^2\geq\rho_{c2}^2\geq...\geq\rho_{cm}^2$ são também os autovalores não nulos de $\varSigma_{22}^{-1/2}\varSigma_{21}\varSigma_{11}^{-1}\varSigma_{12}\varSigma_{22}^{-1/2}$ 1  $21 - 11$  $1/2$ 22  $\sum_{22}^{-1/2} \sum_{21} \sum_{11}^{-1} \sum_{12} \sum_{22}^{-1/2}$  $\Rightarrow$   $f_1, f_2, ..., f_m$  são os correspondentes autovetores (qx1)  $\Rightarrow$   $f_k$  éproporcional a  $\sum_{22}^{-1/2} \sum_{21} \sum_{11}^{-1/2}$  $\sum_{22}^{-1/2} \sum_{21} \sum_{11}^{-1/2} e_k$ max<sub>a,b</sub> *Corr*  $(U, V) = \rho_{c1} \implies$ <br>
par de variáveis canônicas (com komparentle variáveis canônicas (com komparentle variáveis canônicas (com komparentle comparentle comparation of  $\rho_{c2}^2 \ge ... \ge \rho_{cm}^2$  são autovalores do

**<u>Solução:</u>** max<sub>ch</sub>  $Corr(U_1, V_1) = \rho_{\rm at}$  é atingido pelo primeiro par de variáveis canônicas, dado por  $\max_{a,b}Corr(U_1, V_1) = \rho_{c1}$ 

> 1  $U_1 = a_1' Y_1 = e_1' \sum_{11}^{1/2} Y_1$   $V_1 = b_1' Y_2 = f_1' \sum_{22}^{1/2} Y_2$  $V_1 = b'_1 Y_2 = f'_1 \Sigma_{22}^{-1/2} Y_2$

 $\Rightarrow$   $\rho_{c1}^2$  e  $e_1$  são o maior autovalor e o autovetor de  $\rho_{c1}^2$  e  $e_1$  são o maior autovalor e o autovetor de  $\sum_{11}^{-1/2}\sum_{12}\sum_{22}^{-1}\sum_{21}\sum_{11}^{-1/2}$  $21 - 11$ 1  $12 - 22$  $1/2$ 11  $\sum_{11}^{-1/2} \sum_{12} \sum_{22}^{-1} \sum_{21} \sum_{11}^{-1/2}$ 2  $\rho_{c1}^2$  e  $f_1$  são o maior autovalor e o autovetor de  $\sum_{i=2}^{-1/2} \sum_{i=1} \sum_{1i} \sum_{i=2}^{-1/2}$  $12 - 22$ 1  $21 - 11$  $1/2$ 22  $\Rightarrow$   $\rho_{c1}^2$  e  $f_1$  são o maior autovalor e o autovetor de  $\sum_{22}^{-1/2} \sum_{21} \sum_{11}^{-1} \sum_{12} \sum_{22}^{-1/2}$ 1 *e*

As demais variáveis canônicas  $\,\left(U_{\,2},V_{2}\right)\!,\!...,\!(\!_{\,k},V_{k}\left)\!,\!...,\!(\!_{\,m},V_{\,m}\right)\,$  satisfazem:

$$
\begin{cases}\n\text{Var}(U_k) = \text{Var}(V_k) = 1 \\
\text{Cov}(U_k, U_l) = \text{Corr}(U_k, U_l) = 0 & k \neq l \\
\text{Cov}(V_k, V_l) = \text{Corr}(V_k, V_l) = 0 & k \neq l \\
\text{Cov}(U_k, V_l) = \text{Corr}(U_k, V_l) = 0 & k \neq l\n\end{cases}
$$

#### **Considere as variáveis padronizadas:**

$$
Y_i = \begin{bmatrix} Y_{1i(p \times 1)} \\ Y_{2i(q \times 1)} \end{bmatrix} \implies Y_{i(p+q) \times 1}^* = \begin{bmatrix} Y_{1i p \times 1}^* \\ Y_{2i q \times 1}^* \end{bmatrix} = \begin{bmatrix} D_{11}^{-1/2} (Y_{1i} - \mu_1) \\ D_{22}^{-1/2} (Y_{2i} - \mu_2) \end{bmatrix}
$$

 $\Rightarrow$  As variáveis canônicas são da forma:

╲

As correlações canônicas são invariantes por padronização

$$
U_{k}^{*} = a_{k}^{*} Y_{1}^{*} = e_{k}^{*} R_{11}^{-1/2} Y_{1}^{*}
$$
\n
$$
V_{k}^{*} = b_{k}^{*} Y_{2}^{*} = f_{k}^{*} R_{22}^{-1/2} Y_{2}^{*}
$$
\n
$$
V_{k}^{*} = b_{k}^{*} Y_{k}^{*} = f_{k}^{*} R_{22}^{-1/2} Y_{2}^{*}
$$
\n
$$
\Rightarrow \rho_{ck}^{2}, e_{k}^{*}: \text{ k-ésimo autovalor e autovetor de } R_{11}^{-1/2} R_{12} R_{22}^{-1} R_{21} R_{11}^{-1/2}
$$
\n
$$
\Rightarrow \rho_{ck}^{2}, f_{k}^{*}: \text{ k-ésimo autovalor e autovetor de } R_{22}^{-1/2} R_{21} R_{11}^{-1} R_{12} R_{22}^{-1/2}
$$
\n
$$
\Rightarrow \rho_{ck}^{2}, f_{k}^{*}: \text{ k-ésimo autovalor e autovetor de } R_{22}^{-1/2} R_{21} R_{11}^{-1} R_{12} R_{22}^{-1/2}
$$

 $\Rightarrow \rho^2_{ab}$  ,  $e^*_b$  : k-ésimo autovalor e autovetor de  $^{1/2}$  **p**  $p^{-1}$  **p**  $p^{-1/2}$ ⇒  $\rho_{ck}^2$ ,  $e_k^*$  : k-ésimo autovalor e autovetor de  $R_{11}^{-1/2}R_{12}R_{22}^{-1}R_{21}R_{11}^{-1/2}$ <br>⇒  $\rho_{ck}^2$ ,  $f_k^*$  : k-ésimo autovalor e autovetor de $R_{22}^{-1/2}R_{21}R_{11}^{-1}R_{12}R_{22}^{-1/2}$  $\rho_{ck}^2$  ,  $f_k^*$  : k-ésimo autovalor e autovetor de $R_{22}^{-1/2}R_{21}R_{11}^{-1}R_{12}R_{22}^{-1/2}$ 22  $K_{21}K_{11}K_{12}K_{22}$ 

#### **Relação entre as Variáveis Canônicas obtidas das Variáveis Originais**

#### **e das Variáveis Padronizadas**

$$
Y_{(p+q)\times 1} = \begin{bmatrix} Y_{1p\times 1} \\ Y_{2q\times 1} \end{bmatrix} \implies Y_{i(p+q)\times 1}^* = \begin{bmatrix} Y_{1i p\times 1}^* \\ Y_{2i q\times 1}^* \end{bmatrix} = \begin{bmatrix} D_{11}^{-1/2} (Y_{1i} - \mu_1) \\ D_{22}^{-1/2} (Y_{2i} - \mu_2) \end{bmatrix}
$$
  
\n
$$
U_k = a'_k Y_1 = e'_k \Sigma_{11}^{-1/2} Y_1
$$
  
\n
$$
V_k = b'_k Y_2 = f'_k \Sigma_{22}^{-1/2} Y_2
$$
  
\n
$$
V_k^* = b_k^* Y_2^* = f_k^* R_{22}^{-1/2} Y_2^*
$$

$$
a'_{k}(Y_{1} - \mu_{1}) = a_{k1}(Y_{11} - \mu_{11}) + ... + a_{kp}(Y_{1p} - \mu_{1p})
$$
\n
$$
= a_{k1}\sqrt{\sigma_{11}} \frac{(Y_{11} - \mu_{11})}{\sqrt{\sigma_{11}}} + ... + a_{kp}\sqrt{\sigma_{pp}} \frac{(Y_{1p} - \mu_{1p})}{\sqrt{\sigma_{pp}}}
$$
\n
$$
= a_{k1}^{*}Y_{11}^{*} + ... + a_{kp}^{*}Y_{11}^{*} = a_{k}^{*}Y_{1}^{*}
$$
\n
$$
\Rightarrow b_{k}^{*'} = b_{k}^{'}D_{22}^{1/2}
$$

$$
Y_{(p+q)\times 1} =\begin{bmatrix} Y_{1p\times 1} \\ Y_{2q\times 1} \end{bmatrix} \implies Y_{i(p+q)\times 1}^* = \begin{bmatrix} Y_{i,p\times 1}^* \\ Y_{2q\times 1}^* \end{bmatrix} = \begin{bmatrix} D_{11}^{-1/2} (Y_{1i} - \mu_1) \\ D_{22}^{-1/2} (Y_{2i} - \mu_2) \end{bmatrix}
$$
  
\n
$$
U_k = a'_k Y_1
$$
  
\n
$$
V_k = b'_k Y_2
$$
  
\n
$$
\rho_c (U_k^*, V_k^*) = \frac{a_k^* R_{12} b_k^*}{\sqrt{a_k^* R_{11} a_k^* \sqrt{b_k^* R_{22} b_k^*}}} = a_k^* R_{12} b_k^* = a'_k D_{11}^{1/2} Corr (Y_1^*, Y_2^*) D_{22}^{1/2} b_k
$$
  
\n
$$
= a'_k D_{11}^{1/2} Corr (D_{11}^{-1/2} (Y_1 - \mu_1) D_{22}^{-1/2} (Y_2 - \mu_2)) D_{22}^{1/2} b_k
$$
  
\n
$$
= a'_k Corr ((Y_1 - \mu_1), (Y_2 - \mu_2)) b_k = a'_k Corr (Y_1, Y_2) b_k = \rho_c (U_k, V_k)
$$
  
\n
$$
= O \text{ coefficients canônicos das variáveis padronizadas podem ser obtidos diretemente dos coeficientes das variáveis originais}
$$
  
\n
$$
= O \text{ coeficiente de correlação canônico das variáveis originais e das variáveis padronizadas é o mesmo (invariantses por padronização dos dados)
$$

 Os coeficientes canônicos das variáveis padronizadas podem ser obtidos diretamente dos coeficientes das variáveis originais

O coeficiente de correlação canônico das variáveis originais e das variáveis

**Interpretação Geométrica**

$$
\max_{a,b} Corr(U,V) = \rho_{c1} \implies \qquad V_1 = a'_1 Y_1 = e'_1 \, \Sigma_{11}^{-1/2} \, Y_1
$$
\n
$$
V_1 = b'_1 Y_2 = f'_1 \, \Sigma_{22}^{-1/2} \, Y_2
$$

$$
U_1 = a'_1 Y_1 = e'_1 \sum_{11}^{-1/2} Y_1 = e'_1 P_1 \overline{A^{-1/2} P'_1}
$$
  
Componente Principal de Y<sub>1</sub>

Fator Comum de  $Y_1$  (CP padronizado)

A variável canônica  $\mathsf{U}_1$  resulta de uma rotação orthogonal (via P1 e determinada por  $\Sigma_{11}$ ) do CP padronizado seguida por outra rotação orthogonal (via e1 e determinada por  $\varSigma_{11}^{-1/2}\varSigma_{12}\varSigma_{22}^{-1}\varSigma_{21}\varSigma_{11}^{-1/2}$  ) 1  $12 - 22$  $1/2$ 11  $\sum_{11}^{-1/2} \sum_{12} \sum_{22}^{-1} \sum_{21} \sum_{11}^{-1/2}$ 

Variáveis e Coeficientes Canônicos (Johnson and Whichern, 1992; pag.487)

1/ 2  $21 - 11$ 1  $12 - 22$  $1/2$ 11 Se  $\lambda$  é autovalor de  $\sum_{11}^{-1/2} \sum_{12} \sum_{22}^{-1} \sum_{21} \sum_{11}^{-1/2}$  com  $e$  o correspondente autovetor, então  $\lambda$  é também autovalor de  $\;\;\Sigma_{11}^{-1}\Sigma_{12}\Sigma_{22}^{-1}\Sigma_{21}\;$  com  $\;\Sigma_{11}^{-1/2}e\;$  o correspondente autovetor. Assim, as variáveis e coeficientes canônicos podem ser obtidos diretamente da decomposição em valores singulares de  $\;\;\Sigma_{11}^{-1}\Sigma_{12}\Sigma_{22}^{-1}\Sigma_{21}$ 1  $12 - 22$  $\mathbf{\Sigma}_{11}^{-1}\mathbf{\Sigma}_{12}\mathbf{\Sigma}_{22}^{-1}\mathbf{\Sigma}_{21}$  com  $\mathbf{\Sigma}_{11}^{-1/2}e$ 11  $\sum_{1}^{-}$ 1  $12 - 22$  $\Sigma_{11}^{-1}\Sigma_{12}\Sigma_{22}^{-1}\Sigma$  $a_i^{1/2}e_j$ ;  $e_i'e_j = 1$ ;  $a_i'\Sigma_{11}a_i = 1$ ;  $a_i'\Sigma_{11}a_k = 0$ ;  $A_{p\times m} = (a_i)$ diretamente da decomposição em valores singulares de  $\sum_{11}^{-1} \sum_{12} \sum_{22}^{-1} \sum_{21}$ <br>  $a_j = \sum_{11}^{-1/2} e_j; \quad e_j' e_j = 1; \quad a_j' \sum_{11} a_j = 1; \quad a_j' \sum_{11} a_k = 0; \quad A_{p \times m} = \left(a_j\right); \quad U_{m \times 1} = A' Y_1$  $b_1^{1/2}f_1$ ;  $f_1'f_1 = 1$ ;  $b_1' \Sigma_{22} b_1 = 1$ ;  $b_1' \Sigma_{22} b_k = 0$ ;  $B_{q \times m} = (b_1)$  $a_j = \sum_{11}^{-1/2} e_j; \quad e_j' e_j = 1; \quad a_j' \sum_{11} a_j = 1; \quad a_j' \sum_{11} a_k = 0; \quad A_{p \times m} = (a_j); \quad U_{m \times 1} = A' Y_1$ <br>  $b_j = \sum_{22}^{-1/2} f_j; \quad f_j' f_j = 1; \quad b_j' \sum_{22} b_j = 1; \quad b_j' \sum_{22} b_k = 0; \quad B_{q \times m} = (b_j); \quad V_{m \times 1} = B' Y_2$  $X_{\times m} = (b_j); \quad V_{m \times 1} = B' Y_2$  $(U,V) = \begin{pmatrix} m & 1 \\ 1/2 & 1 \end{pmatrix}; \quad \Lambda^{1/2} = \begin{pmatrix} \sqrt{\lambda_j} = \rho_{cj} \end{pmatrix}$ 1/2 1/2  $\mathcal{L}(N)=\left(\begin{array}{cc} I_m & \Lambda^{1/2}\ \Lambda^{1/2} & I \end{array}\right); \quad \Lambda^{1/2}=\left(\sqrt{\lambda_j}=\rho_{c j}\right)$ *m I Cov U V I*  $\overline{\lambda_{j}} = \rho_{cj}$  $U_j = 22^{\nu}$   $U_j = 1, \quad U_j = 22^{\nu}$ <br>  $\left(\begin{array}{cc} I_m & \Lambda^{1/2} \end{array}\right). \quad \Lambda^{1/2}$  $=\left(\begin{matrix} I_m & \Lambda^{1/2} \ \Lambda^{1/2} & I_m \end{matrix}\right); \quad \Lambda^{1/2}=\left(\sqrt{\lambda_j}=\rho_{cj}\right)$ 

Morfometria cefálica para os dois primeiros filhos de 25 famílias

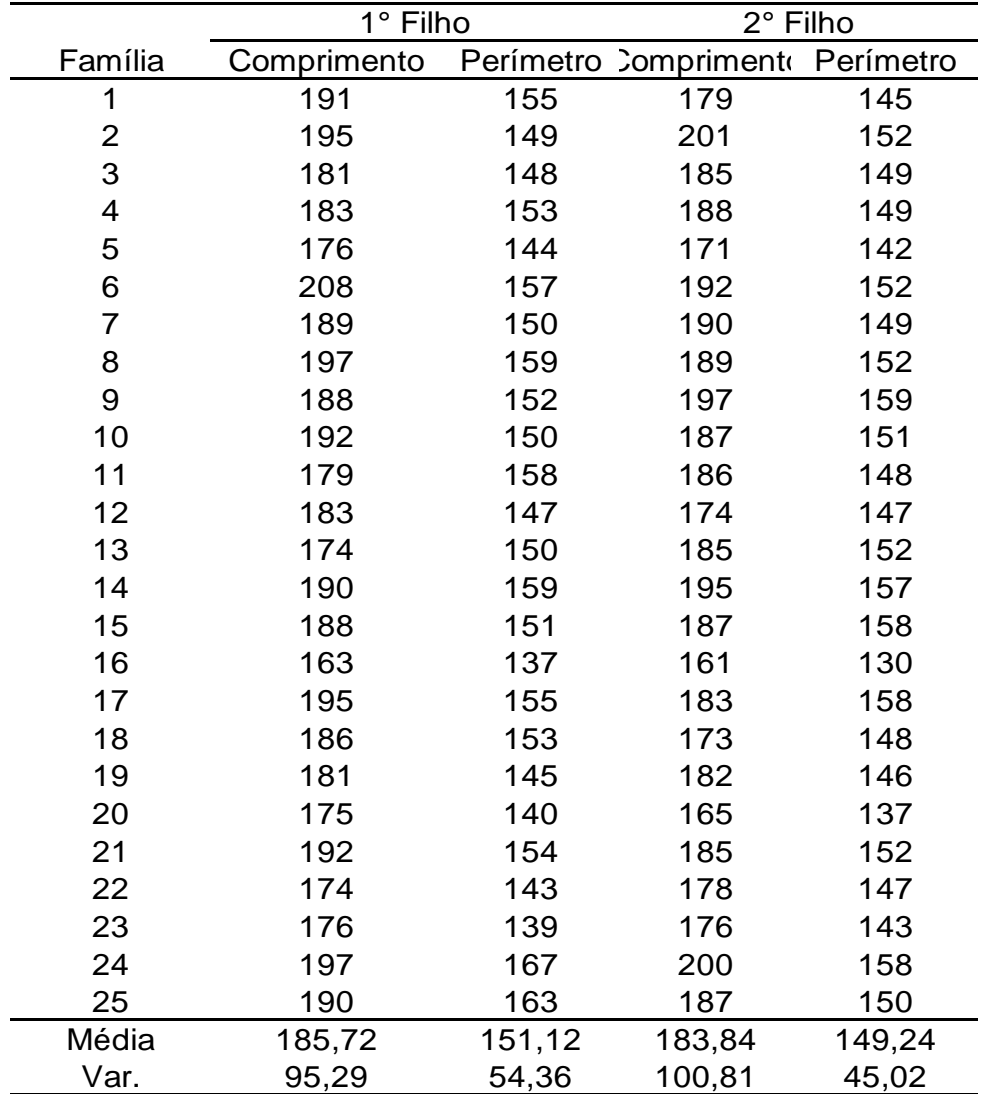

Obtenha as variáveis canônicas das variáveis padronizadas.

> Interprete os resultados.

Morfometria cefálica para os dois primeiros filhos de 25 famílias Considere a análise de Correlação Canônica das Variáveis Padronizadas:  $R_{11} = \begin{vmatrix} 1 & 0{,}73456 \ 0{,}73456 & 1 \end{vmatrix} \qquad R_{22} =$  $R_{12} = \begin{bmatrix} 0.7108 & 0.704 \\ 0.6933 & 0.7096 \end{bmatrix}$ 0,73456 1 1 0,83925 0,83925 1 0,6932 0,7086 Autovalores: 0,6218  $\hat{C} = \sqrt{0.6218} = 0.7886 \hat{O}^*$  $\hat{\rho}_{c1}^* = \sqrt{0,6218} = 0,7886$   $\hat{\rho}_{c2}^* = 0,0539$ Todas as correlações são altas  $\Rightarrow \lambda_2\widetilde{=}0$ Coeficientes das Variáveis canônicas:  $\mathbf{C}_1^* = \begin{bmatrix} 0,552 \ 0,522 \end{bmatrix}$  $a_{1}^{\ast}$ 0,505  $\mathbf{C}_{1}^* = \begin{bmatrix} 0,505 \ 0,538 \end{bmatrix}$  $b_1^{\degree}$  $\frac{1}{2}$  =  $a_2^*$ 1,367 -1,378  $\frac{1}{2}$  =  $b_2^*$ 1,767  $A_{2\times 2}^* = \begin{pmatrix} a_1^* & a_2^* \end{pmatrix}$   $A_1^* = \begin{bmatrix} 0,332 \\ 0,522 \end{bmatrix}$   $A_2^* = \begin{bmatrix} 1,378 \\ -1,378 \end{bmatrix}$ <br>  $B_{2\times 2}^* = \begin{pmatrix} b_1^* & b_2^* \end{pmatrix}$   $b_1^* = \begin{bmatrix} 0,505 \\ 0,538 \end{bmatrix}$   $b_2^* = \begin{bmatrix} 1,767 \\ -1,757 \end{bmatrix}$  $\boldsymbol{B}_{2\times2}^*=\begin{pmatrix} \boldsymbol{b}_1^* & \boldsymbol{b}_2^* \end{pmatrix}$ 

Morfometria cefálica para os dois primeiros filhos de 25 famílias

Se somente a primeira variável canônica (das variáveis padronizadas) é usada, temos:

 $\_C\_1$ \*  $\_C\_1$  $U_1^* = 0,552 Y^*_{C\_C\_1} + 0,522 Y^*_{P\_C\_1}$   $V_1^* = 0,505 Y^*_{C\_C\_2} + 0,538 Y^*_{P\_C\_2}$  $\overline{\phantom{0}}^{\phantom{0}}C_{-}2$  $V_1^* = 0,505 Y^*_{C\_C\_2} + 0,538 Y^*_{P\_C}$ 

Estas são responsáveis pela maior correlação (r=0,79) entre as variáveis cefálicas dos dois primeiros filhos das famílias estudadas. As variáveis individuais contribuem com "pesos" muito próximos.

A segunda variável canônica explica muito pouco (r=0,05) da correlação entre os dois primeiros filhos, sendo definida por:

$$
U_2^* = 1,367 \ Y_{C\_C\_1}^* - 1,378 \ Y_{P\_C\_1}^* \qquad \qquad V_2^* = 1,767 \ Y_{C\_C\_2}^* - 1,757 \ Y_{P\_C\_2}^*
$$

Morfometria cefálica para os dois primeiros filhos de 25 famílias

Análise de Correlação Canônica das Variáveis Padronizadas:

$$
U_1^* = 0.552 Y^*{}_{C\_C\_1} + 0.522 Y^*{}_{P\_C\_1}
$$
  
\n
$$
V_1^* = 0.505 Y^*{}_{C\_C\_2} + 0.538 Y^*{}_{P\_C\_2}
$$
  
\n
$$
\hat{\rho}_1^* = Corr(U_1^*, V_1^*) = 0.79
$$

Análise de Correlação Canônica das Variáveis Originais:

$$
\Rightarrow a_1 = a_1^* D_{11}^{-1/2} = (0,552 \quad 0,522) \begin{pmatrix} 1/\sqrt{95,29} & 0 \\ 0 & 1/\sqrt{54,36} \end{pmatrix} = (0,057 \quad 0,071)
$$
  
\n
$$
\Rightarrow b_1 = b_1^* D_{22}^{-1/2} = (0,505 \quad 0,538) \begin{pmatrix} 1/\sqrt{100,81} & 0 \\ 0 & 1/\sqrt{45,02} \end{pmatrix} = (0,050 \quad 0,080)
$$
  
\n
$$
U_1 = 0,057 Y_{C_C} - 1 + \frac{0,071 Y_{P_C} - 1}{25} \qquad \hat{\rho}_1 = Corr(U_1, V_1) = 0,79
$$

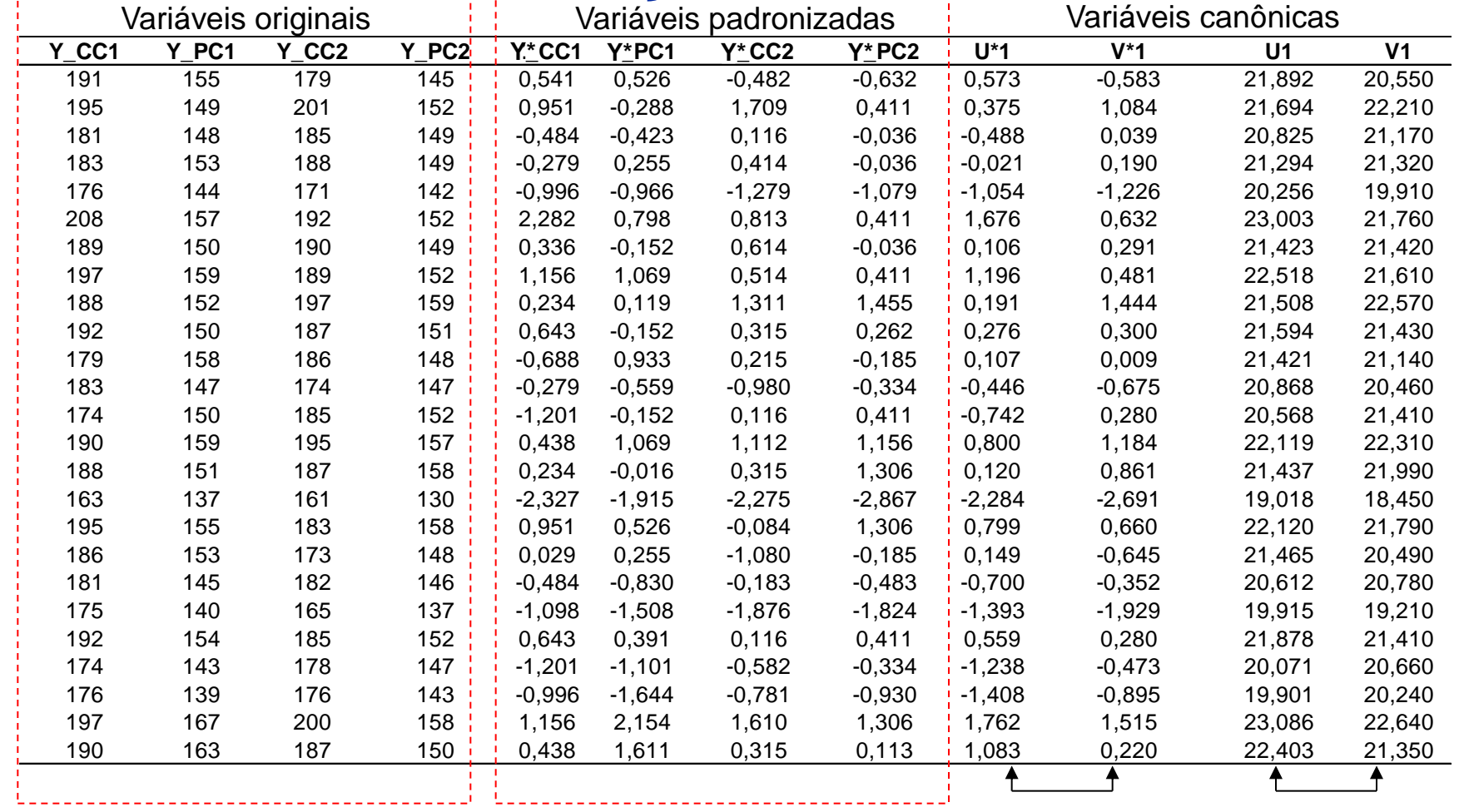

 $r(U^*1,V^*1) = 0,789$   $r(U1,V1) = 0,789$ 

Propriedades das Variáveis Canônicas (*min(n,p,q)*)

- Variâncias Unitárias:  $Var(U_k)$ = $Var(V_k)$ =1
- $\blacksquare$  Não Correlacionadas (Entre pares):  $Corr({U}_k,{U}_l)$  =  $Corr({V}_k,{V}_l)$  =  $Corr({U}_k,{V}_l)$  =  $0$
- Correlação Máxima (Dentro do par):  $Corr(U_k, V_k) = \rho_{ck} = \sqrt{\lambda_k}$

**• Correlação entre as Variáveis Canônicas e as Variáveis Originais:** ( $A_{p\times m}$ ;  $B_{q\times m}$ )  $U_{i m \times 1} = A' Y_{1i}$  $V_{i\,m\times 1} = B' Y_{2i}$  $(U; Y_1) = A' \Sigma_{11} P_{11} - A' R_{11} - C O I' (U', Y_1)$ <br>  $(U; Y_2) = A' \Sigma_{12} D_{22}^{-1/2} = A'' R_{12} = Corr (U^*, Y_2^*)$  $Z_1(Y_2) = A' \Sigma_{12} D_{22}^{-1/2} = A^{*'} R_{12} = Corr(U^*, Y_2^*)$ *\**  $Corr(U;Y_1) = A'\Sigma_{11}D_{11}^{-1/2} = A^{*'}R_{11} = Corr(U^*,Y_1)$ <br>  $Corr(U;Y_2) = A'\Sigma_{12}D_{22}^{-1/2} = A^{*'}R_{12} = Corr(U^*,Y_1)$  $\begin{split} (U\,; I_2\,)&=A\,Z_{12}D_{22}\quad=A\,\left| R_{12}\equiv Corr\left(U\right|, I_2\right),\ (V\,; Y_1\,)&=B'\Sigma_{21}D_{11}^{-1/2}=B^{*\prime}R_{21}=Corr\left(V^*, Y_1^*\right). \end{split}$  $Corr(U; Y_2) = A'\Sigma_{12}D_{22}^{-1/2} = A^{*'}R_{12} = Corr(U^*, Y_2^*) \frac{\text{corr}}{\text{entr}}$ <br>  $Corr(V; Y_1) = B'\Sigma_{21}D_{11}^{-1/2} = B^{*'}R_{21} = Corr(V^*, Y_1^*)$  $\cdot$ =  $A'\Sigma_{12}D_{22}^{-1/2} = A^{*'}R_{12} = Corr (d)$ <br>=  $B'\Sigma_{21}D_{11}^{-1/2} = B^{*'}R_{21} = Corr (d)$  $\frac{1}{2}$  $\left(V;Y_2\right)=B'\Sigma_{22}D_{22}^{-1/2}=B^{*'}R_{22}=Corr\left(V^*,Y_2^*\right)$  $Corr(V; Y_1) = B' \Sigma_{21} D_{11}^{-1/2} = B'' R_{21} = Corr(V^*, Y_1^*)$ <br>  $Corr(V; Y_2) = B' \Sigma_{22} D_{22}^{-1/2} = B'' R_{22} = Corr(V^*, Y_2^*)$  $\mathbf{r}$ =  $B' \Sigma_{21} D_{11}^{-1/2} = B^* R_{21} = Corr$  (i<br>=  $B' \Sigma_{22} D_{22}^{-1/2} = B^* R_{22} = Corr$  (i  $\frac{1}{2}$  $(U;Y_1) = A'\Sigma_{11}D_{11}^{-1/2} = A^{*'}R_{11} = Corr(U^*,Y_1^*)$  $\mathbf{I}_{1}$   $\mathbf{I}_{1} = A^{\prime} \Sigma_{11} D_{11}^{-1/2} = A^{\prime\prime} R_{11} = Corr(U^{\prime\prime}, Y_{1})$ *\** ntre as Variáveis Canônicas e as Variáveis Orig<br>  $Corr(U;Y_1) = A'\Sigma_{11}D_{11}^{-1/2} = A^{*'}R_{11} = Corr(U^*,Y_1)$ 

Morfometria cefálica para os dois primeiros filhos de 25 famílias

$$
A^* = \begin{pmatrix} 0,552 & 0,522 \\ 1,367 & -1,378 \end{pmatrix} \qquad B^* = \begin{pmatrix} 0,505 & 0,538 \\ 1,767 & -1,757 \end{pmatrix}
$$
  
\n
$$
Corr(U^*, Y_1^*) = A^*R_{11} = \begin{pmatrix} 0,9354 & 0,9275 \\ 0,3548 & -0,3737 \end{pmatrix} \qquad \rho(U_1^*, Y_1^*) \text{ Correlações das variáveis canônicas com as\n
$$
Corr(U^*, Y_2^*) = A^*R_{12} = \begin{pmatrix} 0,7542 & 0,7585 \\ 0,0164 & -0,0141 \end{pmatrix}
$$
  
\nNote que as primeiras variáveis canônicas, U<sub>1</sub> e V<sub>1</sub>, têm as  
\n
$$
Corr(V^*, Y_1^*) = B^*R_{21} = \begin{pmatrix} 0,7377 & 0,7313 \\ 0,0191 & -0,0201 \end{pmatrix}
$$
  
\n
$$
Corr(V^*, Y_2^*) = B^*R_{22} = \begin{pmatrix} 0,9565 & 0,9618 \\ 0,2924 & -0,2740 \end{pmatrix} \qquad \rho(V_1^*, Y_2^*)
$$
$$

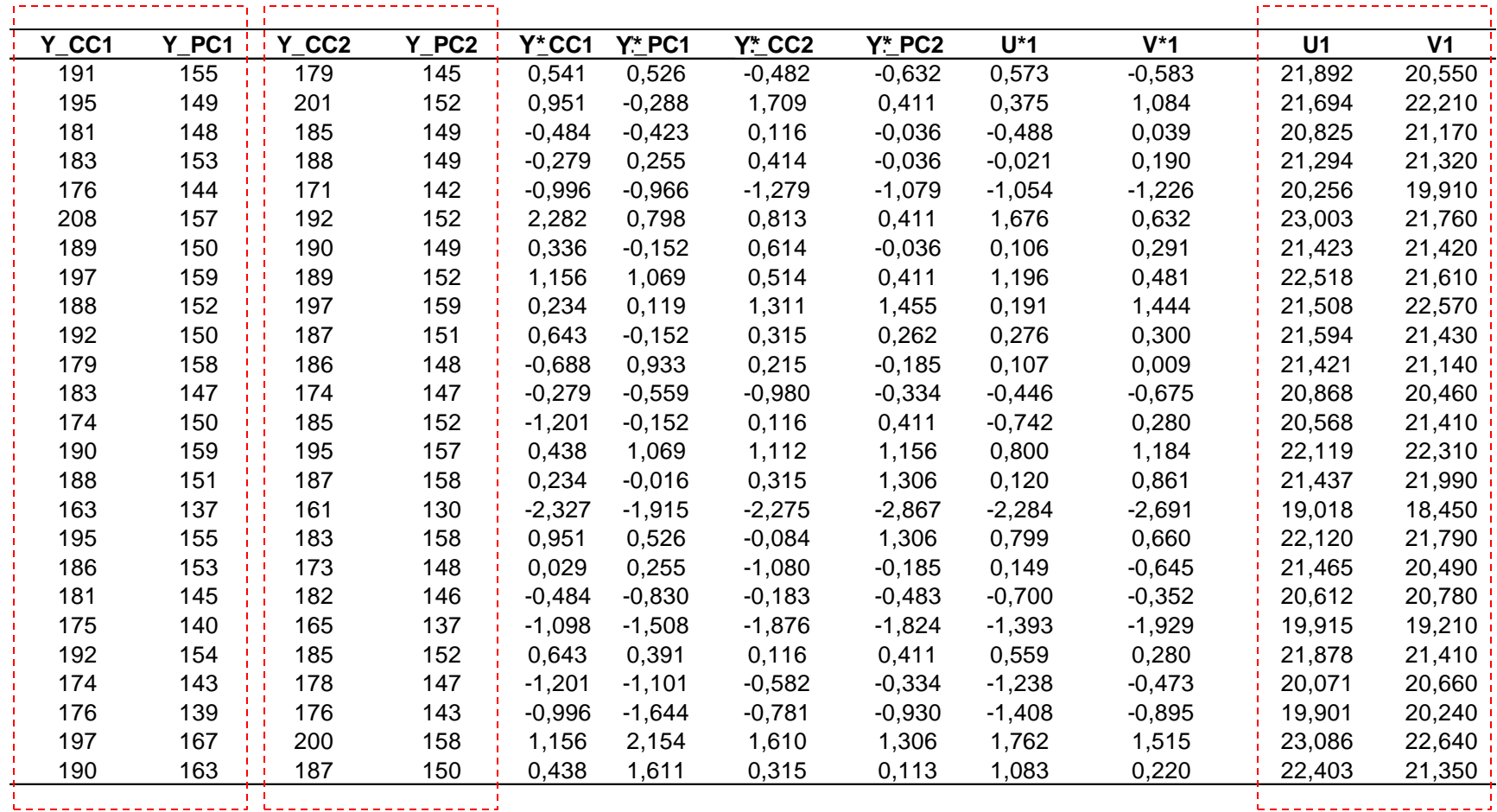

Calcular as correlações entre as variáveis duas a duas de interesse! (mesmos resultados, menos fórmulas, mais intuição)
Medidas da Qualidade das Variáveis Canônicas

**Erro de Aproximação:** 

$$
U_{m\times 1} = A'Y_{1 p\times 1}
$$
\n
$$
V_{m\times 1} = B_{m\times q}Y_{2 q\times 1}
$$
\n
$$
A_{p\times m}' = \begin{pmatrix} a'_1 \\ a'_2 \\ \vdots \\ a'_m \end{pmatrix} = \begin{pmatrix} e'_1 \\ e'_2 \\ \vdots \\ e'_m \end{pmatrix} \sum_{11}^{1/2} = E' \sum_{11}^{1/2} B_{q\times m}' = \begin{pmatrix} b'_1 \\ b'_2 \\ \vdots \\ b'_m \end{pmatrix} = \begin{pmatrix} f'_1 \\ f'_2 \\ \vdots \\ f'_m \end{pmatrix} \sum_{22}^{1/2} = F' \sum_{22}^{1/2}
$$
\n
$$
Y_1 = A'^{-1}U = \sum_{11}^{1/2} EU
$$
\n
$$
Y_1 = \begin{pmatrix} Y_1 & Y_1 & Y_1 \\ Y_2 & Y_2 & Y_2 \end{pmatrix} \sum_{11}^{1/2} \sum_{22}^{1/2} F'V
$$
\n
$$
Y_2 = B'^{-1}V = \sum_{22}^{1/2} F'V
$$
\n
$$
Y_2 = B'^{-1}V = \sum_{22}^{1/2} F'V
$$

**Erro de Aproximação:** 

$$
U = A'Y_1 \Rightarrow Y_1 = \sum_{11}^{1/2} EU \qquad V = B'Y_2 \Rightarrow Y_2 = \sum_{22}^{1/2} FV
$$
  
\n
$$
Cov(U,V) = \Lambda^{1/2} = (\sqrt{\lambda_j}) = (\rho_{oj}) = A'\Sigma_{12}B \Rightarrow \Sigma_{12} = A^{-1}\Lambda^{1/2}B^{-1'}
$$
  
\n
$$
Cov(U) = A'\Sigma_{11}A = I_m \Rightarrow \Sigma_{11} = A^{-1}A^{-1'}
$$
  
\n
$$
Cov(V) = B'\Sigma_{22}B = I_m \Rightarrow \Sigma_{22} = B^{-1}B^{-1'}
$$
  
\nCom k variáveis canônicas (k=1,...,m), define-se as Matrizes de Resíduos:  
\n
$$
\Rightarrow \text{ Re } s_{11} = S_{11} - A^{-1}A^{-1'} = \tilde{a}_{(k+1)}\tilde{a}'_{(k+1)} + ... \tilde{a}_m\tilde{a}'_m
$$
  
\n
$$
\Rightarrow \text{ Re } s_{22} = S_{22} - B^{-1}B^{-1'} = \tilde{b}_{(k+1)}\tilde{b}'_{(k+1)} + ... + \tilde{b}_m\tilde{b}'_m
$$
  
\n
$$
\Rightarrow \text{ Re } s_{12} = S_{12} - A_m^{-1}\Lambda^{1/2}_{m} (B_m^{-1})' = \tilde{b}^{1/2}_{(m+1)}\tilde{a}_{(m+1)}\tilde{b}'_{(m+1)} + ... + \hat{b}^{1/2}_{p}\tilde{a}_{p}\tilde{b}'_{p}
$$

Medidas da Qualidade das Variáveis Canônicas

**• % da Variância total explicada pelas variáveis canônicas para cada grupo** de variáveis originais:

de variáveis originais:  

$$
R_{Y_1|U_1...U_m}^2 = % \t Expl(U_1, U_2,...,U_k) \t de Y_1 = 100 \times \left(1 - \frac{tr \text{Re } s_{11}}{tr S_{11}}\right)
$$

$$
R_{Y_1|U_1...V_m}^2 = \% \ Expl(V_1, V_2,..., V_k) \ de \ Y_2 = 100 \times \left(1 - \frac{tr \ Res_{22}}{tr S_{22}}\right)
$$

Morfometria cefálica para os dois primeiros filhos de 25 famílias

Se somente a primeira variável canônica é usada, calcule o erro de aproximação.

\*  $\_C\_1$ \*  $\_C\_1$  $U_1^* = 0.552Y_{C\_C\_1}^* + 0.522Y_{P\_C\_1}^*$   $V_1^* = 0.505Y_{C\_C\_2}^* + 0.538Y_{P}^*$  $\overline{\phantom{0}}^{\phantom{0}}C_{-}2$ \*  $\overline{\phantom{0}}^{\phantom{1}}C_{-}2$  $V_1^* = 0.505 Y_{C_C_2}^* + 0.538 Y_{P_C}^*$ 

$$
A^* = \begin{pmatrix} 0,552 & 0,522 \\ 1,367 & -1,378 \end{pmatrix}, B^* = \begin{pmatrix} 0,505 & 0,538 \\ 1,767 & -1,757 \end{pmatrix}
$$
  

$$
A^{*-1} = \begin{pmatrix} 0,9347 & 0,9273 \\ 0,3541 & -0,3744 \end{pmatrix}, B^{*-1} = \begin{pmatrix} 0,9560 & 0,9614 \\ 0,2927 & -0,2747 \end{pmatrix}
$$

$$
\text{Re } s_{11} = \begin{pmatrix} 0,3541 \\ -0,374 \end{pmatrix} (0,3541 - 0,374) \qquad \text{Re } s_{22} = \begin{pmatrix} 0,2927 \\ -0,2748 \end{pmatrix} (0,2927 - 0,2748)
$$

$$
= \begin{pmatrix} 0,1254 & -0,1324 \\ -0,1324 & 0,1399 \end{pmatrix} = \begin{pmatrix} 0,0857 & -0,0804 \\ -0,0804 & 0,0755 \end{pmatrix}
$$

Morfometria cefálica para os dois primeiros filhos de 25 famílias

Se somente a primeira variável canônica é usada, calcule o erro de aproximação.

$$
U_1^* = 0,552Y_{C-C-1}^* + 0,522Y_{P-C-1}^* \t V_1^* = 0,505Y_{C-C-2}^* + 0,538Y_{P-C-2}^* \n\text{Re } s_{12} = 0,0539 \begin{pmatrix} 0,3541 \\ -0,374 \end{pmatrix} (0,2927 - 0,2748) = \begin{pmatrix} 0,0056 & -0,0052 \\ -0,0059 & 0,0055 \end{pmatrix} \xrightarrow{\text{É a matrix mais}} \text{esparsa (melhor} \text{aproximação)}
$$
\n
$$
\text{Re } s_{11} = \begin{pmatrix} 0,3541 \\ -0,374 \end{pmatrix} (0,3541 - 0,374) = \begin{pmatrix} 0,1254 & -0,1324 \\ -0,1324 & 0,1399 \end{pmatrix}
$$
\n
$$
\text{Re } s_{22} = \begin{pmatrix} 0,2927 \\ -0,2748 \end{pmatrix} (0,2927 - 0,2748) = \begin{pmatrix} 0,0857 & -0,0804 \\ -0,0804 & 0,0755 \end{pmatrix}
$$

 $\Rightarrow$  As V.C. reproduzem melhor as correlações intraclasse (R12). Note que Y<sup>\*</sup><sub>1</sub> não está bem representada por U $_{1}^{\ast}$  (a matriz de resíduos E11 é menos esparsa). Note que V $*_1$  representa um pouco melhor Y $*_2$ .

Morfometria cefálica para os dois primeiros filhos de 25 famílias

Se somente a primeira variável canônica é usada, calcule o erro de aproximação.

11 0,1254 -0,1324 Re -0,1324 0,1399 *s*  $(0,1254 -0,1324)$  $=\begin{pmatrix} 0,1254 & -0,1324 \\ -0,1324 & 0,1399 \end{pmatrix}$  Re  $s_{22}$  0,0857 -0,0804 Re -0,0804 0,0755 *s*  $(0.0857 -0.0804)$  $=\begin{pmatrix} 0,0857 & -0,0804 \\ -0,0804 & 0,0755 \end{pmatrix}$  $(U_1)$  de  $Y_1^* = 100 \times 10^{-11}$   $\frac{11}{100}$ %  $Expl(U_1)$  de  $Y_1^* = 100 \times \left(1 - \frac{tr \text{Re } s_{11}}{tr R_{11}}\right) = 86,74\%$ 11  $\left(1 - \frac{tr \text{Re } s_{11}}{1 - 86.74}\right)$  $R_{11} = \begin{bmatrix} 1 & 0.73456 & 1 \ 0.73456 & 1 \end{bmatrix}$   $R_{22} = \begin{bmatrix} R_{22} = 0.8 \ 0.8 \end{bmatrix}$ <br>%  $Expl(U_1)$  de  $Y_1^* = 100 \times \left(1 - \frac{tr \text{Re } S_{11}}{tr R_{11}}\right) = 86,749$ 1 0,73456 0,73456 1  $R_{22} = \begin{vmatrix} 1 & 0.83925 \ 0.83925 & 1 \end{vmatrix}$ 0,83925 1 \*  $\_c\_2$ \*  $\overline{\phantom{0}}^{\phantom{1}}C_{-}2$  $V_1^* = 0.505 Y_{C_C_2}^* + 0.538 Y_{P_C}^*$ \*  $\_C\_1$ \*  $\_C\_1$  $U_1^* = 0.552Y_{C\_C\_1}^* + 0.522Y_{P\_C}^*$  $(V_1)$  de  $Y_2^* = 100 \times 10^{-11}$  Ne  $S_{22}$  $Y_1$  de  $Y_2$ <sup>'</sup> 22 %  $Expl(V_1)$  de  $Y_2^* = 100 \times \left(1 - \frac{tr \text{Re } s_{22}}{tr R_{22}}\right) = 91,94\%$  $\begin{array}{ccc} \n & trR_{11} & \sqrt{-80} & \n & \n & trRe S_{22} & \n & -91.94\n\end{array}$ =  $100 \times \left(1 - \frac{tr Re_{S_{22}}}{tr R_{22}}\right) = 91,949$ 

- A correlação canônica é maior que qualquer outra correlação definida entre as variáveis dos dois grupos (Pearson, Correlação múltipla, Correlação parcial).
- Integração Resultados esperados da Análise de Correlação Canônica (CCA):
- Obter um melhor entendimento do relacionamento entre dois diferentes Bancos de Dados avaliados nos mesmas unidades amostrais

 $Ae$  BD

- Obter escores (variáveis latentes, índices, assinaturas) das variáveis dos dois grupos que expressem informação comum entre eles
- Obter escores que são predições (aproximações) em baixa dimensão das variáveis dos dois grupos
- Bartlet (1938) estabeleceu conexões entre CCA e Análise Discriminante (DA)  $\Rightarrow$ CCA pode ser feita com um conjunto X de treinamento e uma matriz Y de variáveis indicadoras da Doença (var. *dummy*).
- Considerando que  $\rho_{ck}^2 = \lambda_k$ , a solução da Análise de Correlação Canônica<br>corresponde ao seguinte problema de maximização:<br> $a,b; \quad \max_{a \in \mathbb{P}^p, a \in \mathbb{P}^q} \left[Corr(a'X; b'Y)\right]^2$

corresponde ao seguinte problema de maximização:  
\n
$$
a, b; \quad \max_{a \in \mathbb{D}^p, a \in \mathbb{D}^q} \left[Corr\left(a'X; b'Y\right)\right]^2
$$

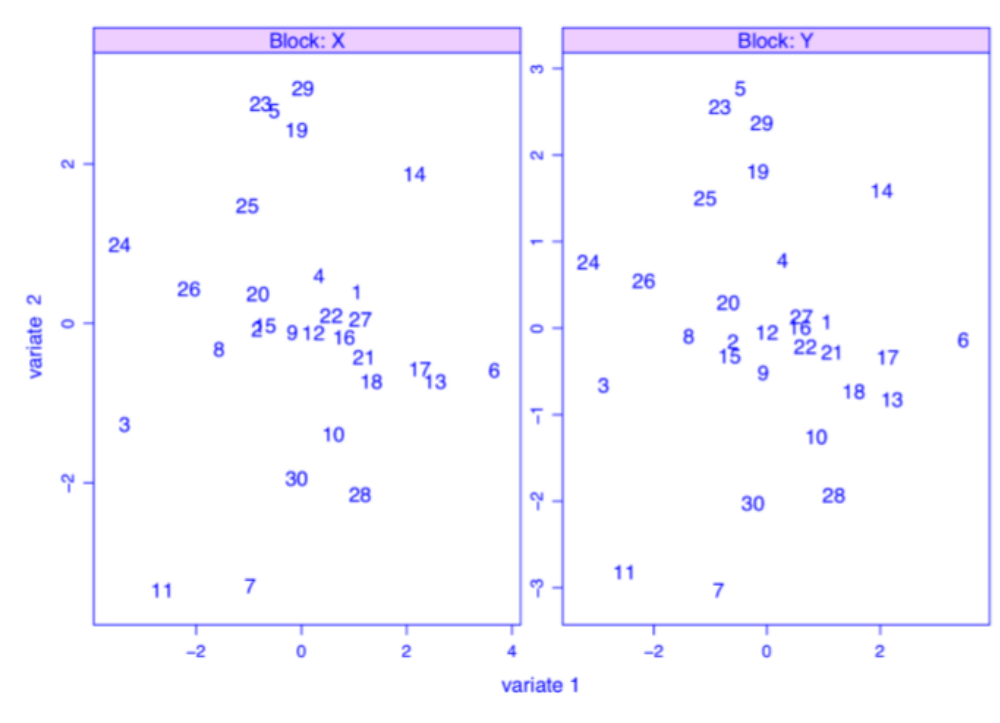

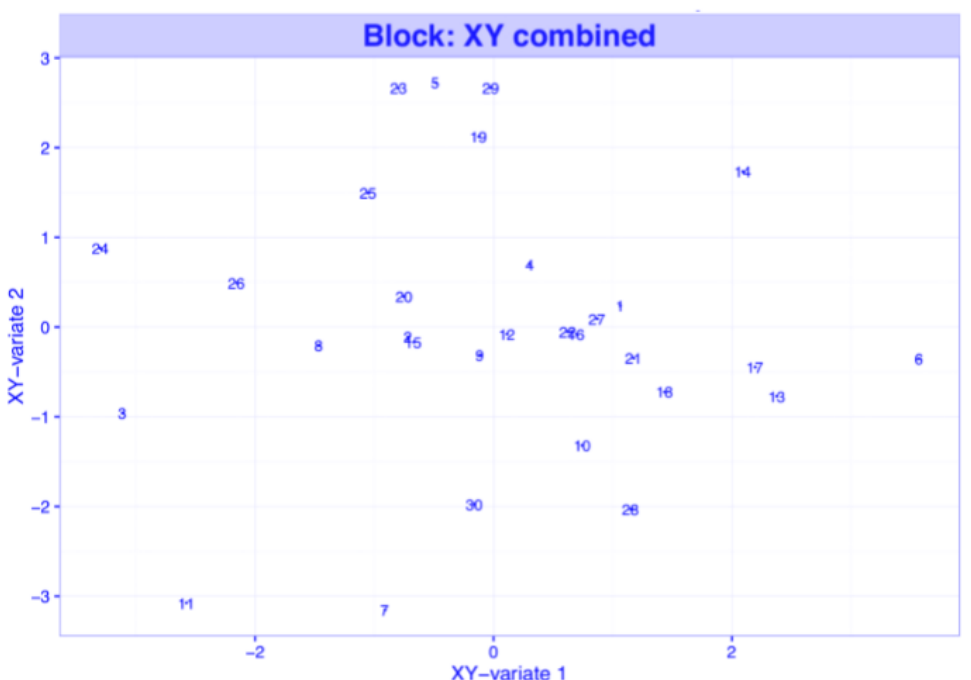

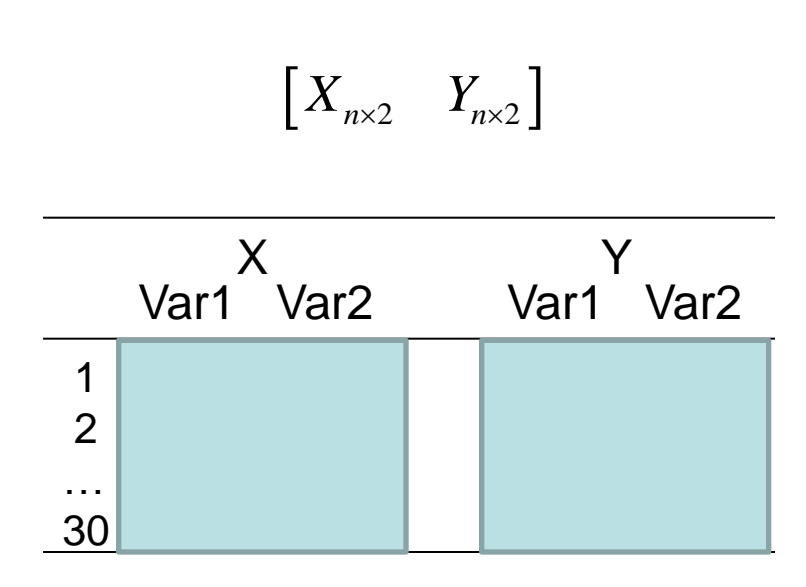

#### N-Integração de Bancos de Dados:

Alternativa 1: as unidades amostrais são projetadas no espaço XY, isto é, na média entre as variáveis dos dois blocos, X e Y.

Alternativa 2: Aplicar CCA. Obter as variáveis canônicas (U e V) e representar a amostra nestas variáveis.